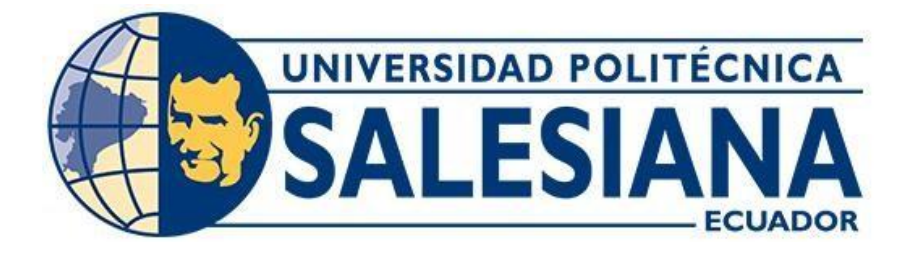

# **UNIVERSIDAD POLITÉCNICA SALESIANA SEDE QUITO**

# **CARRERA DE INGENIERÍA CIVIL**

# **DISEÑO DE ALCANTARILLADO COMBINADO, EMISARIOS PRINCIPALES Y PLANTA DE TRATAMIENTO PARA EL SECTOR NORTE DE ALOASÍ Y MACHACHI; PARROQUIA DE ALÓAG Y BARRIO EL OBELISCO**

Trabajo de titulación previo a la obtención del Título de INGENIERA CIVIL

AUTORA: NATALY ALEJANDRA JIMÉNEZ CORRALES

TUTORA: VERÓNICA VALERIA YÉPEZ MARTÍNEZ

Quito - Ecuador 2021

# **CERTIFICADO DE RESPONSABILIDAD Y AUTORÍA DEL TRABAJO DE TITULACIÓN**

Yo, Nataly Alejandra Jiménez Corrales con documento de identificación N° 1719896365 manifiesto que:

Soy la autora y responsable del presente trabajo; y, autorizo a que sin fines de lucro la Universidad Politécnica Salesiana pueda usar, difundir, reproducir o publicar de manera total parcial el presente trabajo de titulación.

Quito, 02 de diciembre del año 2021

Atentamente,

 $A \rightarrow A \rightarrow A$ 

Nataly Alejandra Jiménez Corrales 1719896365

# **CERTIFICADO DE CESIÓN DE DERECHOS DE AUTOR DEL TRABAJO DE TITULACIÓN A LA UNIVERSIDAD POLITÉCNICA SALESIANA**

Yo, Nataly Alejandra Jiménez Corrales con documento de identificación N° 1719896365, expreso mi voluntad y por medio del presente documento cedo a la Universidad Politécnica Salesiana la titularidad sobre los derechos patrimoniales en virtud de que soy autora del Proyecto Técnico: "Diseño de alcantarillado combinado, emisarios principales y planta de tratamiento para el sector norte de Aloasí y Machachi; parroquia de Alóag y barrio El Obelisco", el cual ha sido desarrollado para optar por el título de: Ingeniera Civil, en la Universidad Politécnica Salesiana, quedando la Universidad facultada para ejercer plenamente los derechos cedidos anteriormente.

En concordancia con lo manifestado, suscribo este documento en el momento que hago la entrega del trabajo final en formato digital a la Biblioteca de la Universidad Politécnica Salesiana.

Quito, 02 de diciembre del año 2021

Atentamente,

 $\sqrt{47.000}$ 

Nataly Alejandra Jiménez Corrales 1719896365

# **CERTIFICADO DE DIRECCIÓN DEL TRABAJO DE TITULACIÓN**

Yo, Verónica Valeria Yépez Martínez con documento de identificación N° 1711285591, docente de la Universidad Politécnica Salesiana, declaro que bajo mi tutoría fue desarrollado el trabajo de titulación: DISEÑO DE ALCANTARILLADO COMBINADO, EMISARIOS PRINCIPALES Y PLANTA DE TRATAMIENTO PARA EL SECTOR NORTE DE ALOASÍ Y MACHACHI; PARROQUIA DE ALÓAG Y BARRIO EL OBELISCO, realizado por Nataly Alejandra Jiménez Corrales con documento de identificación N° 1719896365, obteniendo como resultado final el trabajo de titulación bajo la opción de Proyecto Técnico que cumple con todos los requisitos determinados por la Universidad Politécnica Salesiana.

Quito, 02 de diciembre del año 2021

Atentamente,

 $\circ \cup \circ \circ \circ$ 

Ing. Verónica Valeria Yépez Martínez, M.Sc. 1711285591

# **DEDICATORIA**

A mis padres Pedro y Nancy, por su amor y paciencia

A mi hermano Pedro David

A mi abuelita Fanny, que está en el cielo

A mis abuelitos Julio, Eduardo y Teresa

*Nataly Jiménez C.*

#### **AGRADECIMIENTO**

A Dios, por darme la vida y cuidarme de todas las adversidades del mundo.

A mis padres Pedro y Nancy, por su amor, paciencia y apoyo incondicional en todas las etapas de mi vida, gracias por los ánimos, por creer y hacerme creer en mí, los amo mucho. A mi papi por sus consejos y regaños, por guiarme siempre por el camino correcto. A mi mami por ser mi mejor amiga, por escucharme y entenderme.

A mi hermano Pedro David, por confiar en mí y ayudarme siempre que lo he necesitado, te quiero mucho.

A Christian, quien ha estado a mi lado y me ha apoyado en todo, gracias por tu paciencia y por no permitir que decaiga ni que me dé por vencida.

Al ingeniero Marco Viteri, por su apertura, dedicación y apoyo hacia mi proyecto de titulación.

A la ingeniera Verónica Yépez, quien fue mi tutora y supo dirigirme en el desarrollo del presente trabajo de titulación.

*Nataly Jiménez C.*

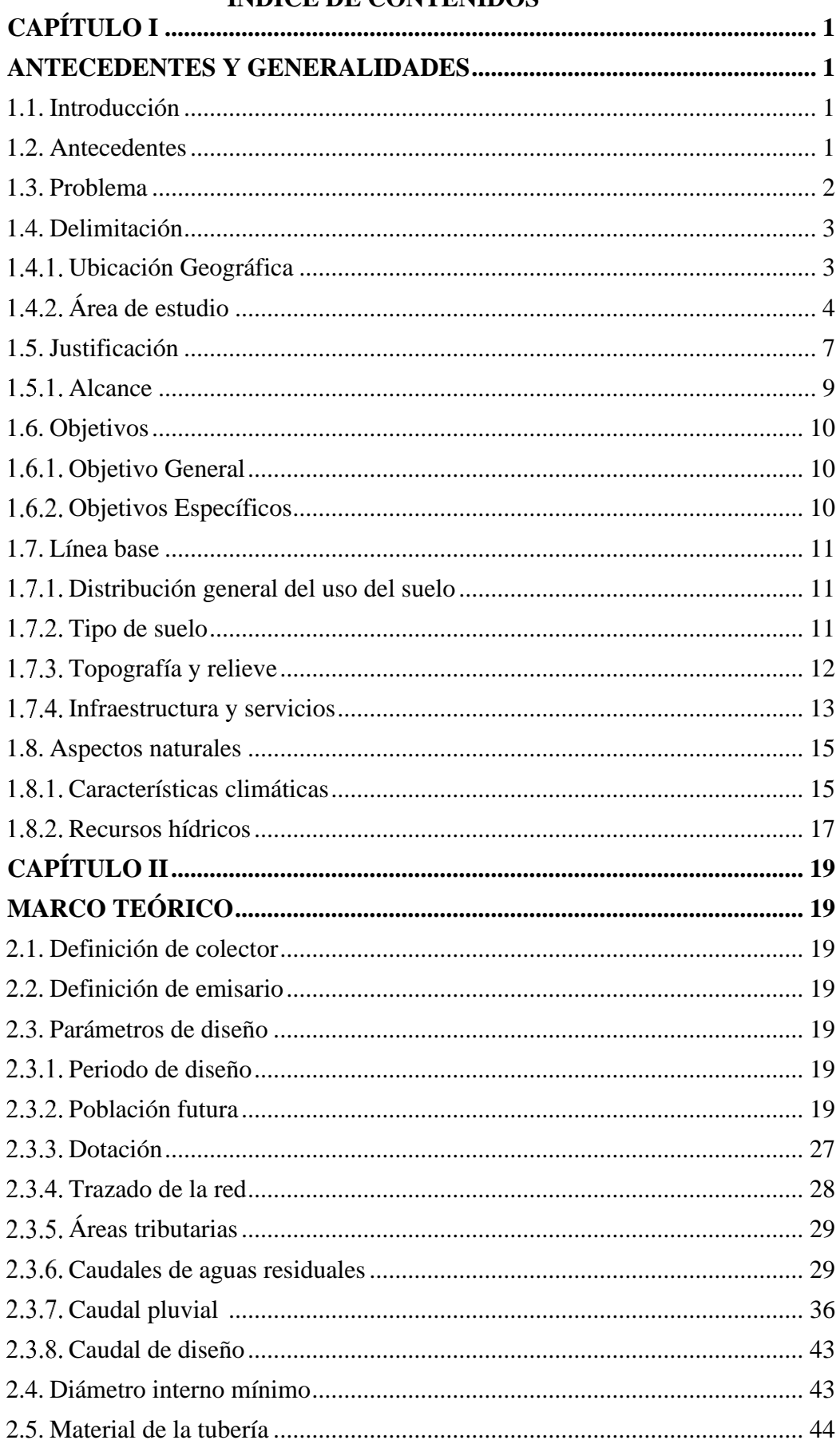

# ÍNDICE DE CONTENIDOS

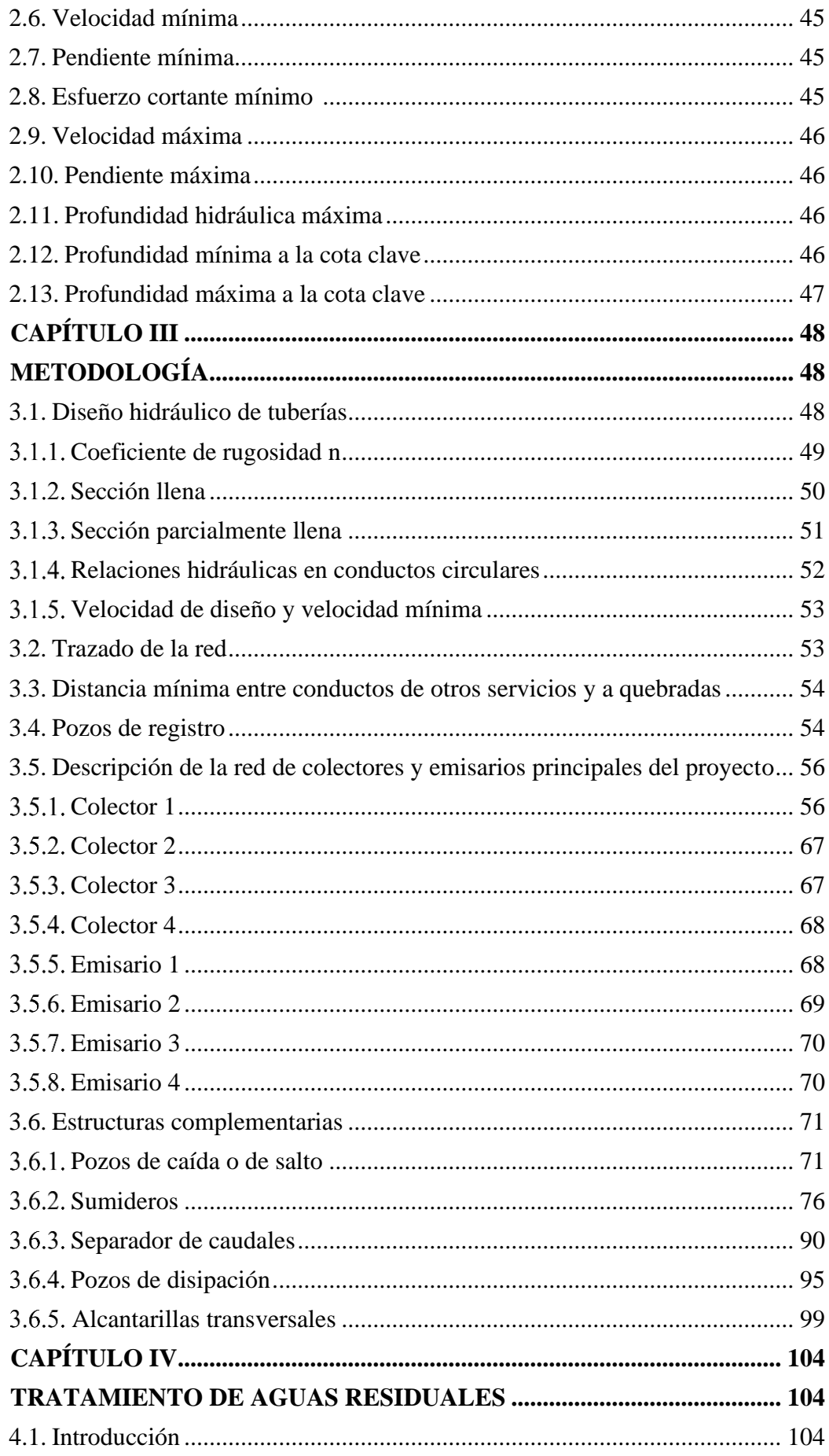

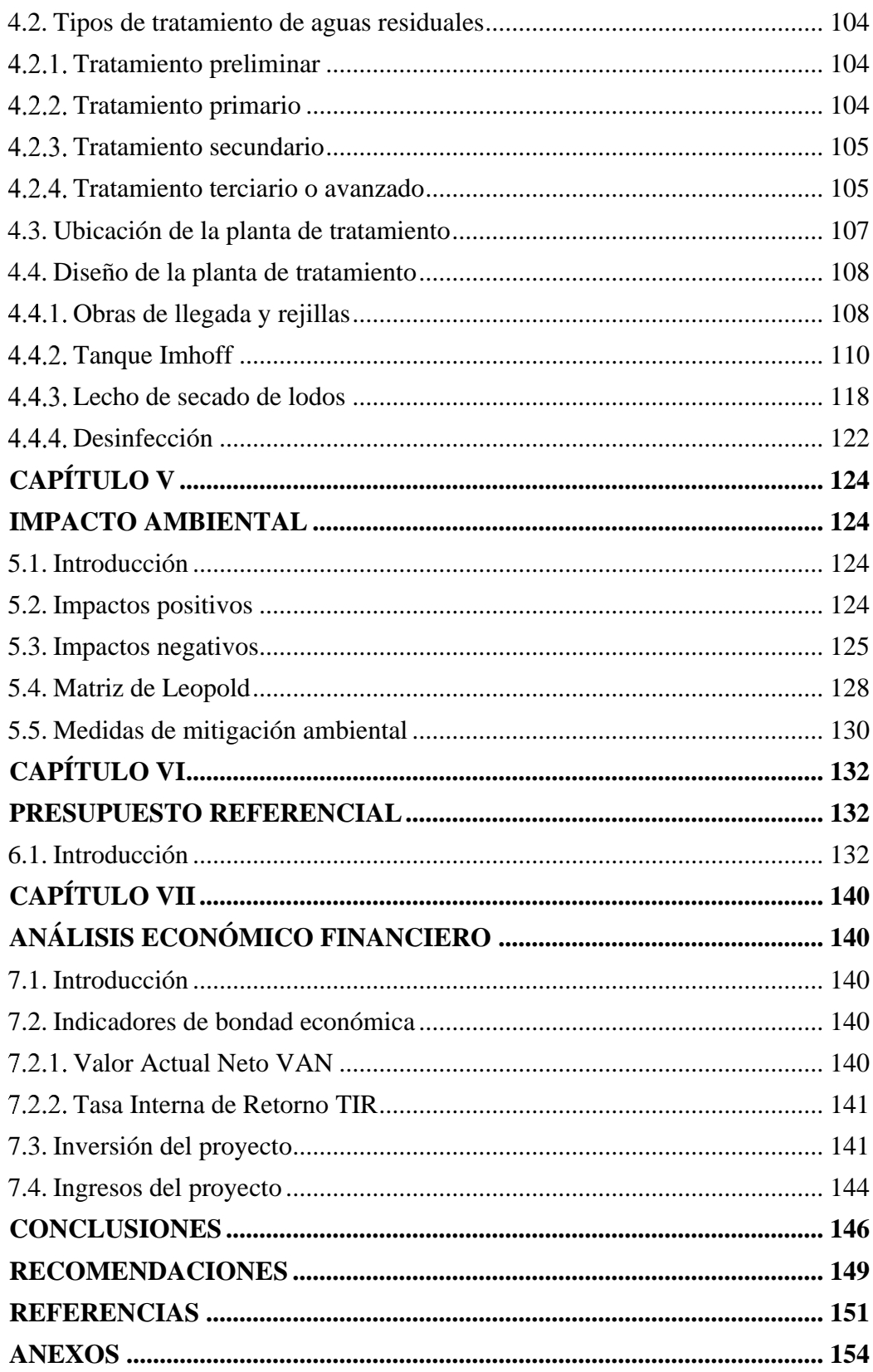

# **ÍNDICE DE TABLAS**

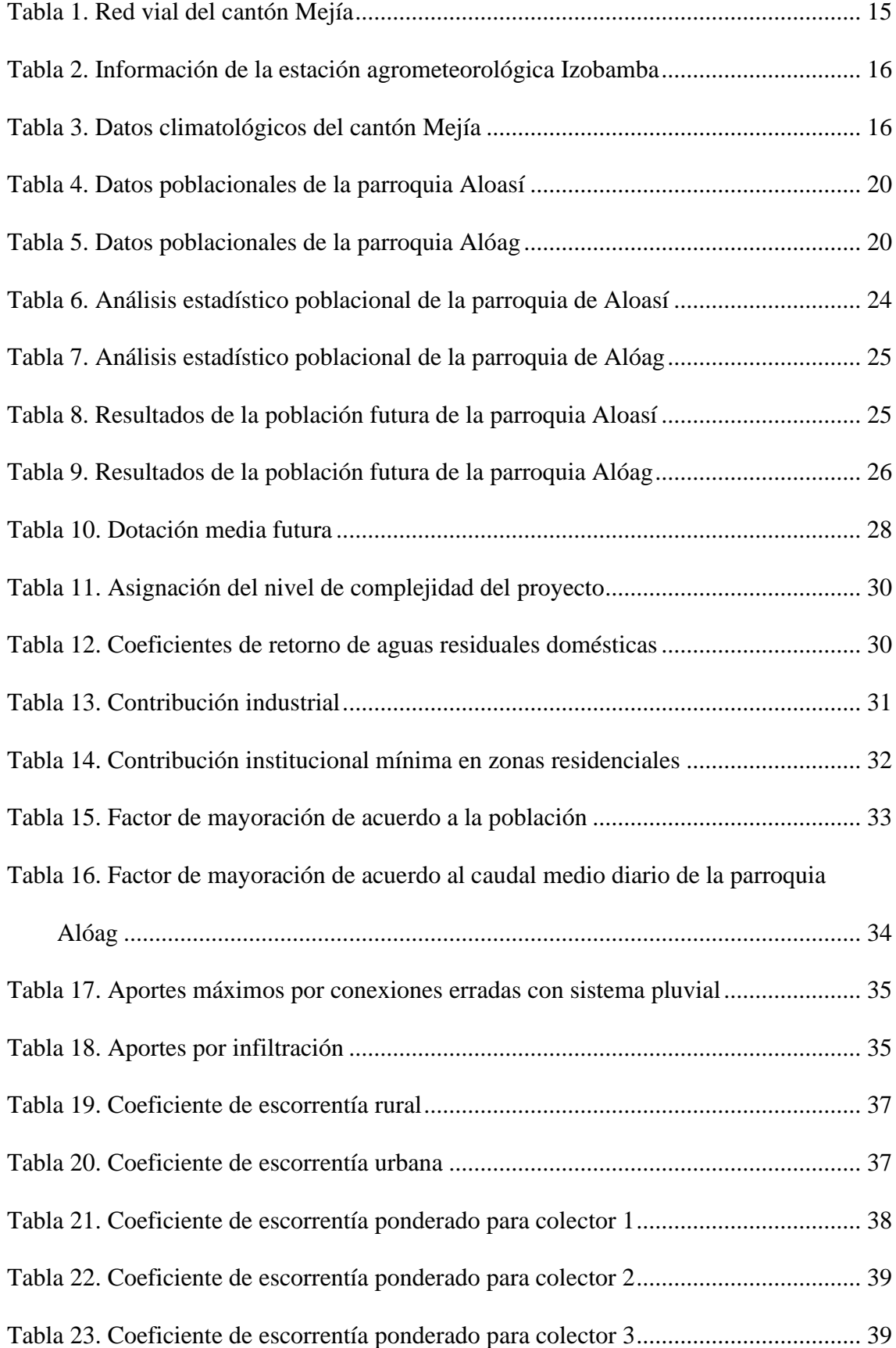

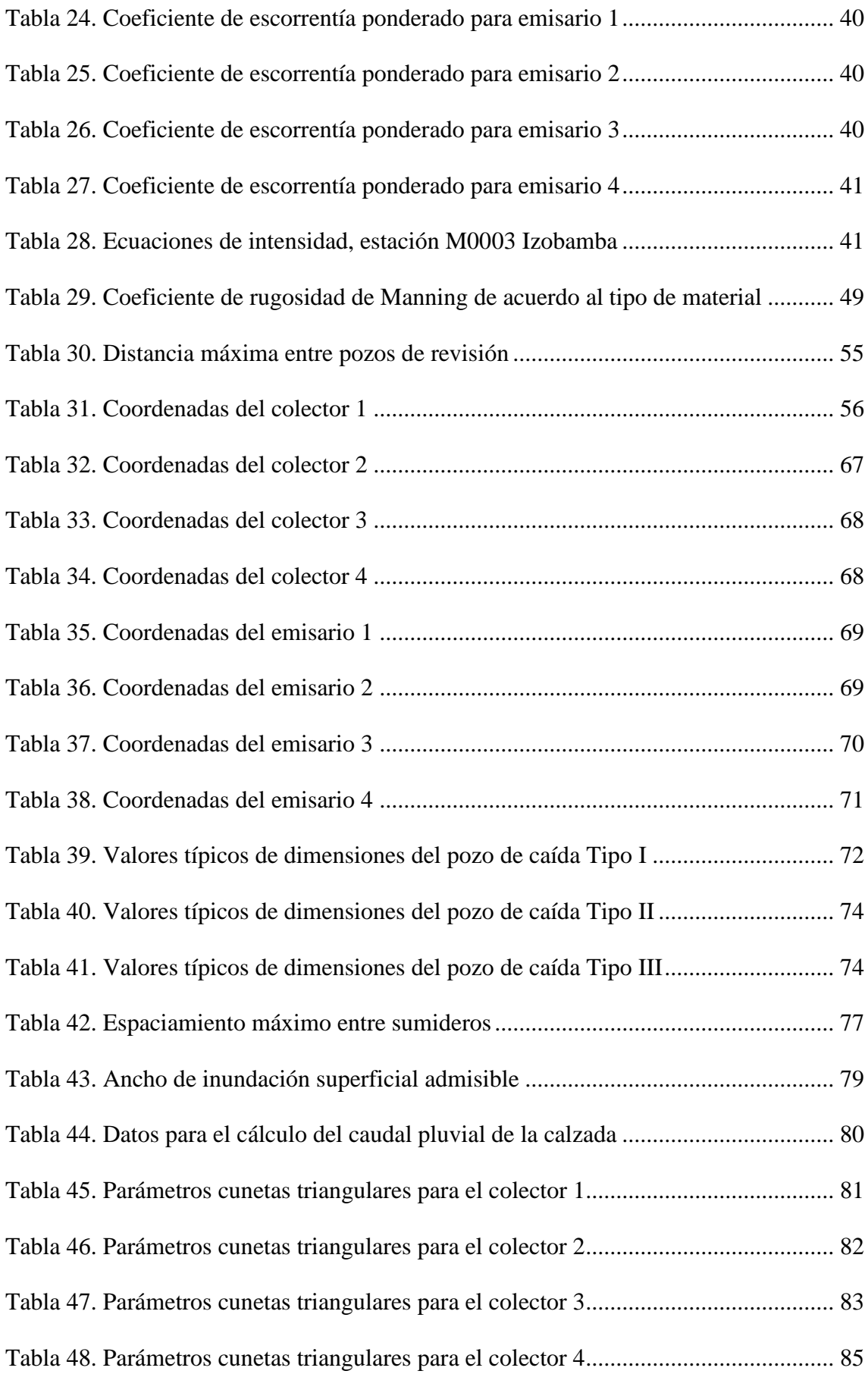

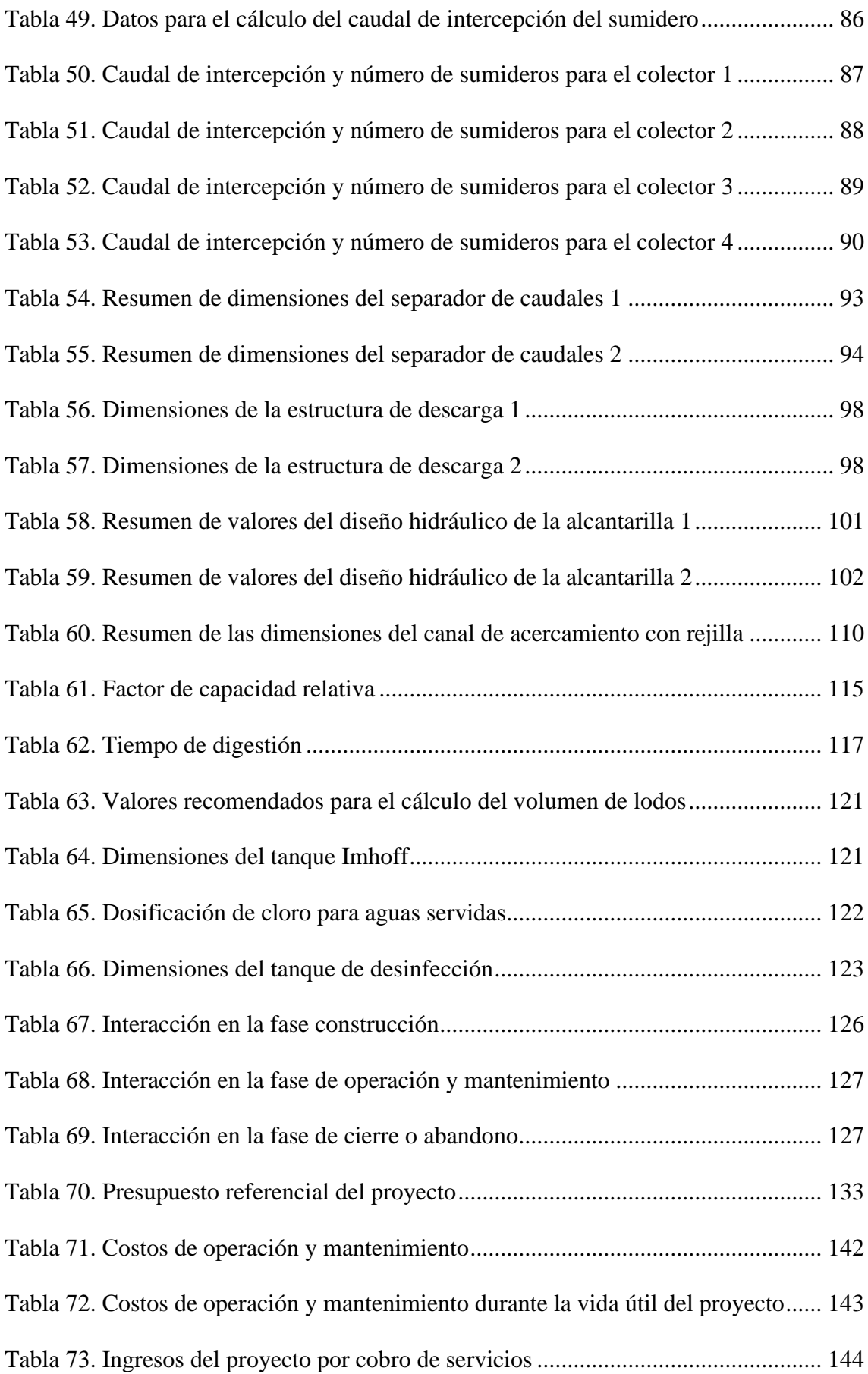

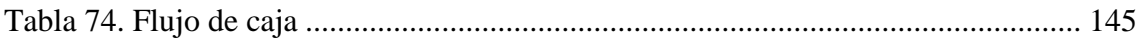

# **ÍNDICE DE FIGURAS**

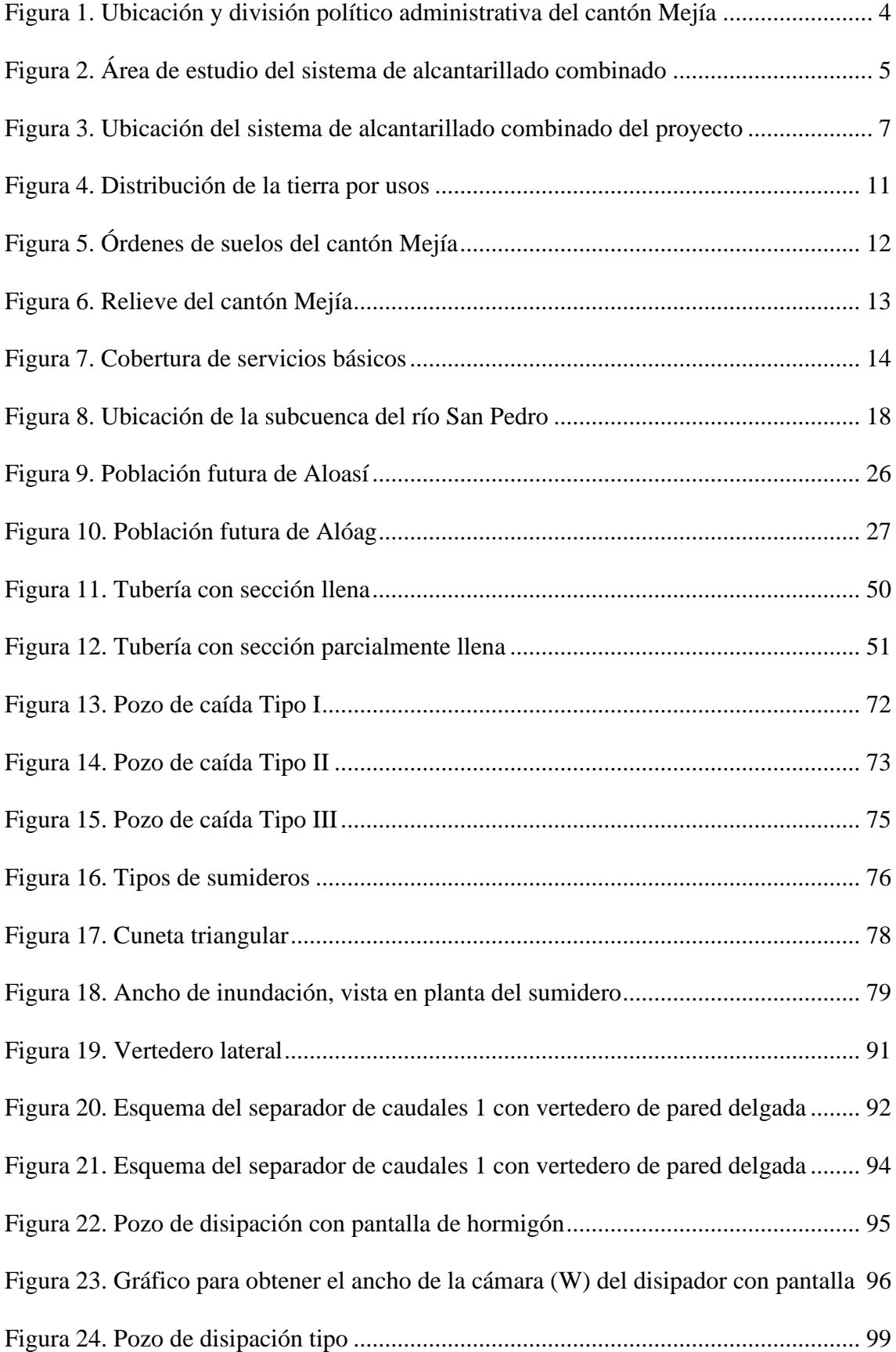

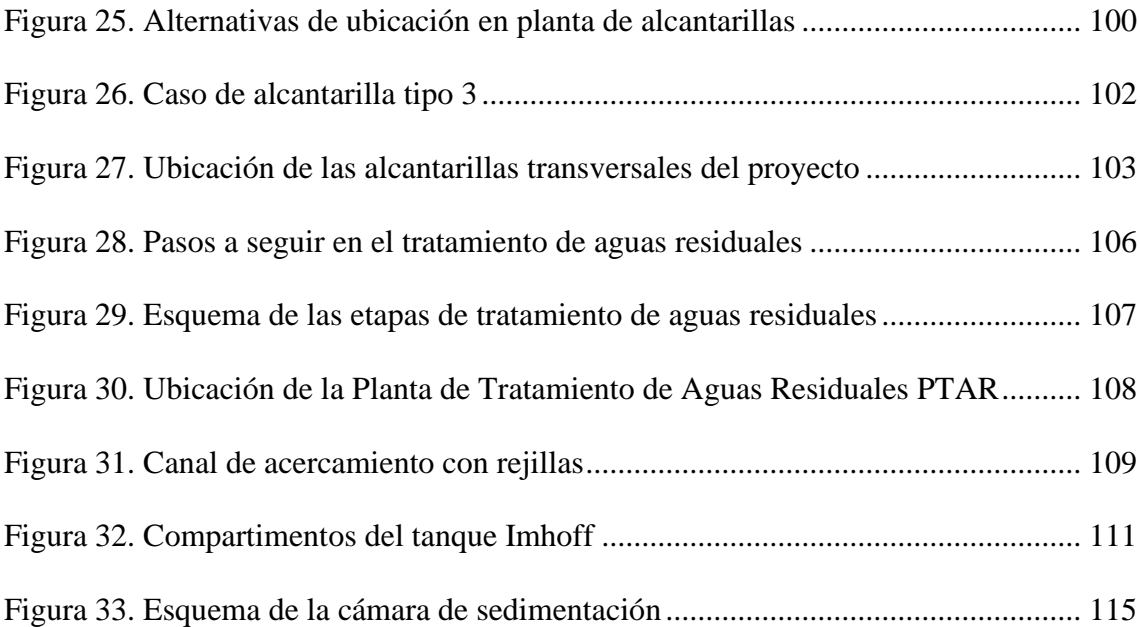

#### **RESUMEN**

El presente proyecto está destinado al diseño hidráulico de colectores y emisarios principales de carácter combinado, para los sectores: norte de la parroquia de Aloasí y Machachi, parroquia de Alóag y barrio El Obelisco, ubicados en el cantón Mejía, incluye el diseño de estructuras complementarias tales como: pozos de registro, de salto, de disipación con pantalla de impacto, sumideros, alcantarillas transversales y separadores de caudales con sus respectivas estructuras de descarga. El proyecto se complementa con el diseño de una Planta de Tratamiento de Aguas Residuales PTAR, que se ubicará en la parte oriental de la parroquia de Alóag, cerca de la quebrada Santa Cristina donde se realizará la descarga final; la planta de tratamiento se compone de un canal de acercamiento con rejilla para el cribado, como tratamiento preliminar, un tanque Imhoff como tratamiento primario, un lecho de secado de lodos y un tanque de cloración.

El objetivo del proyecto es contar con un sistema de conducción de aguas pluviales y residuales para evitar que estas se viertan directamente en los cursos de agua naturales (quebradas), permitiendo cuidar el medio ambiente y mejorando la calidad de vida de los habitantes y de quienes tienen unidades productivas en el área de influencia del proyecto.

Se considera el presupuesto referencial del proyecto, planos de la red, estructuras y planta de tratamiento, evaluación del impacto ambiental que se genera en las diferentes fases del proyecto, y por último se determina la viabilidad económica del proyecto. **Palabras clave:** colector/ emisario/ alcantarillado combinado/ disipador de impacto/ separador de caudales/ planta de tratamiento de aguas residuales/ tanque Imhoff

xvi

#### **ABSTRACT**

This project is destined at the hydraulic design of principal collectors and outfalls of combined character, for the sectors: north of the parish of Aloasí and Machachi, Alóag parish and El Obelisco neighborhood, located in the Mejía canton, includes the design of complementary structures such as: manholes, jump, dissipation wells with impact screen, drains, cross sewers and flow separators with their respective discharge structures. The project is complemented with the design of a WWTP Wastewater Treatment Plants, which will be located in the eastern part of the Alóag parish, near the Santa Cristina stream where the final discharge will be carried out; The treatment plant consists of an approach channel with a screening grid, as preliminary treatment, an Imhoff tank as primary treatment, a sludge drying bed and a chlorination tank.

The objective of the project is to have a system for conducting rainwater and wastewater to prevent it from spilling directly into natural water courses (streams), allowing caring for the environment and improving the quality of life of the inhabitants and those of those who they have production units in the project's area of influence.

The project's referential budget, plans of the network, structures and treatment plant are considered, an assessment of the environmental impact generated in the different phases of the project, and finally the economic viability of the project is determined. **Keywords:** collector / outfall / combined sewer / shock sink / flow separator / sewage treatment plant / Imhoff tank

xvii

# **CAPÍTULO I**

### **ANTECEDENTES Y GENERALIDADES**

#### <span id="page-17-2"></span><span id="page-17-1"></span><span id="page-17-0"></span>**1.1. Introducción**

El presente trabajo de titulación tiene como finalidad el análisis y diseño de un sistema de colectores y emisarios principales de tipo combinado para los sectores norte de Aloasí y Machachi, parroquia Alóag y barrio El Obelisco, los cuales pertenecen al cantón Mejía, provincia de Pichincha; además se diseñará una planta de tratamiento de aguas residuales PTAR para dicho sistema, esta planta será de gran importancia para el proyecto y en general para el cantón, puesto que, según el Plan de Desarrollo y Ordenamiento Territorial del cantón Mejía, las comunidades no cuentan con plantas de tratamiento de aguas servidas, por lo que son vertidas directamente a las quebradas más cercanas provocando su contaminación.

Los establecimientos industriales tales como Ecofroz S.A. y la planta procesadora de leche El Ordeño, cuentan con sus propias plantas de tratamiento, pero a pesar de ello, realizan las descargas finales a acequias y a quebradas aledañas al sector, lo mismo ocurre con los caudales provenientes de varias redes de alcantarillado del cantón, que tienen como destino final estos cauces naturales.

#### <span id="page-17-3"></span>**1.2. Antecedentes**

La expansión urbanística que se ha incrementado en los últimos 10 años y la existencia de la actividad industrial en el cantón Mejía ha generado que las descargas residuales, se viertan directamente a fuentes de agua más cercanas como acequias y quebradas, a esto se le suma los residuos sólidos (basura) que la población arroja a las quebradas, lo que ocasiona mucha contaminación como mal olor, aparición de roedores, entre otros; por las precipitaciones que se dan en el sector, las aguas residuales y desechos

son arrastrados hacia el río San Pedro, a través de las quebradas Aychapicho y Santa Cristina.

Estas descargas residuales afectan también, aguas abajo, al agua de riego utilizada en las haciendas agrícolas y ganaderas del sector, que constantemente están en producción.

La Empresa Pública de Agua Potable y Alcantarillado del cantón Mejía (EPAA-MEJÍA, EP), por parte de la Jefatura de Gestión de Alcantarillado ha propuesto el tema "Diseño de alcantarillado combinado (colectores y emisarios principales) y planta de tratamiento para los sectores norte de Aloasí y Machachi, parroquia de Alóag y barrio El Obelisco", y en base a estudios realizados mediante el personal técnico ha determinado la factibilidad del proyecto.

Con el apoyo del personal técnico, procedimientos e información existentes en la empresa se llevará a cabo el diseño, siguiendo las normas técnicas de alcantarillado vigentes del país y el criterio técnico de la EPAA-MEJÍA, EP, con el fin de mejorar la calidad de vida de la población de la zona y recuperar las fuentes de agua naturales; la ejecución del proyecto estará sujeta a la disponibilidad de recursos económicos.

#### <span id="page-18-0"></span>**1.3. Problema**

La Panamericana Sur dispone en el lado occidental de una acequia de agua que recepta los caudales provenientes de las descargas de la Urbanización El Portal, del Fuerte Militar Atahualpa y de las industrias que se dedican al procesamiento y elaboración de productos alimenticios (El Ordeño, Ecofroz); por otro lado, las descargas del sur de la parroquia de Alóag y del barrio El Obelisco desembocan en la quebrada Aychapicho y las del norte de la parroquia de Alóag a la quebrada Santa Cristina, ocasionando contaminación, por lo que con el diseño de alcantarillado combinado y emisarios

principales se dará solución a este problema, el sistema de alcantarillado también recolectará las aguas lluvias en temporadas de invierno.

En síntesis, se tienen cuatro descargas principales: ingreso a Machachi (descarga 1) que es donde empieza el problema, parroquia Alóag zona sur (descarga 2), barrio El Obelisco (descarga 3) y parroquia Alóag zona norte (descarga 4); las descargas 1, 2 y 3 contaminan a la quebrada Aychapicho, mientras que la descarga 4 afecta a la quebrada Santa Cristina.

De acuerdo con el área de influencia de las zonas de estudio se tiene una población de aproximadamente 12 100 habitantes.

El diseño de este sistema de alcantarillado obliga a construir una planta de tratamiento de aguas servidas, en correspondencia con lo previsto en la normativa ambiental vigente.

#### <span id="page-19-1"></span><span id="page-19-0"></span>**1.4. Delimitación**

#### *Ubicación Geográfica*

El cantón Mejía se encuentra ubicado al suroriente de la provincia de Pichincha, tiene una superficie de 1 476 km<sup>2</sup>, se localiza geográficamente mediante el sistema de referencia: Universal Transversal de Mercator UTM, Elipsoide y Datum Horizontal Sistema Geodésico Mundial WGS 84, Zona 17 Sur. Los límites son los siguientes:

- Norte: cantón Rumiñahui, D.M. de Quito y Santo Domingo de los Tsáchilas
- Sur: Latacunga y Sigchos
- Este: Archidona
- <span id="page-19-2"></span>• Oeste: Sigchos y Santo Domingo de los Tsáchilas

Está dividido en 8 parroquias: 1 urbana (Machachi) y 7 rurales (Alóag, Aloasí, Manuel Cornejo Astorga, Cutuglagua, El Chaupi, Tambillo y Uyumbicho).

# *Figura 1.*

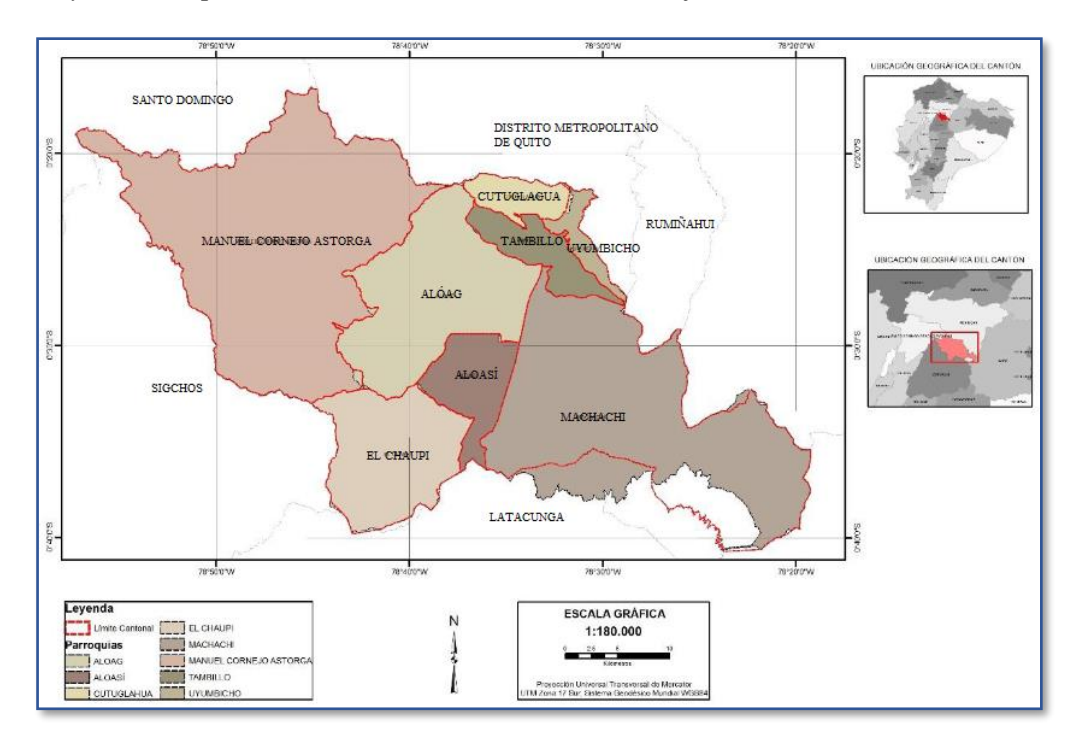

*Ubicación y división político administrativa del cantón Mejía* 

<span id="page-20-0"></span> Fuente: Plan de Desarrollo y Ordenamiento Territorial del cantón Mejía, 2014, pág. 32 *Área de estudio*

"Se determinarán las áreas tributarias fundamentalmente en base a la topografía, teniendo en cuenta los aspectos urbanísticos definidos en el plan regulador. Se considerará los diversos usos de suelo (residencial, comercial, industrial, institucional y público). Se incluirán las zonas de futuro desarrollo." (EX-IEOS, 1992, pág. 275)

<span id="page-20-1"></span>Dentro del área de estudio del presente proyecto se identifican áreas domésticas, áreas industriales (Ecofroz S.A. y planta procesadora de leche El Ordeño) y áreas institucionales (Fuerte Militar Atahualpa), áreas que se pueden apreciar en la figura 2.

# **Figura 2.**

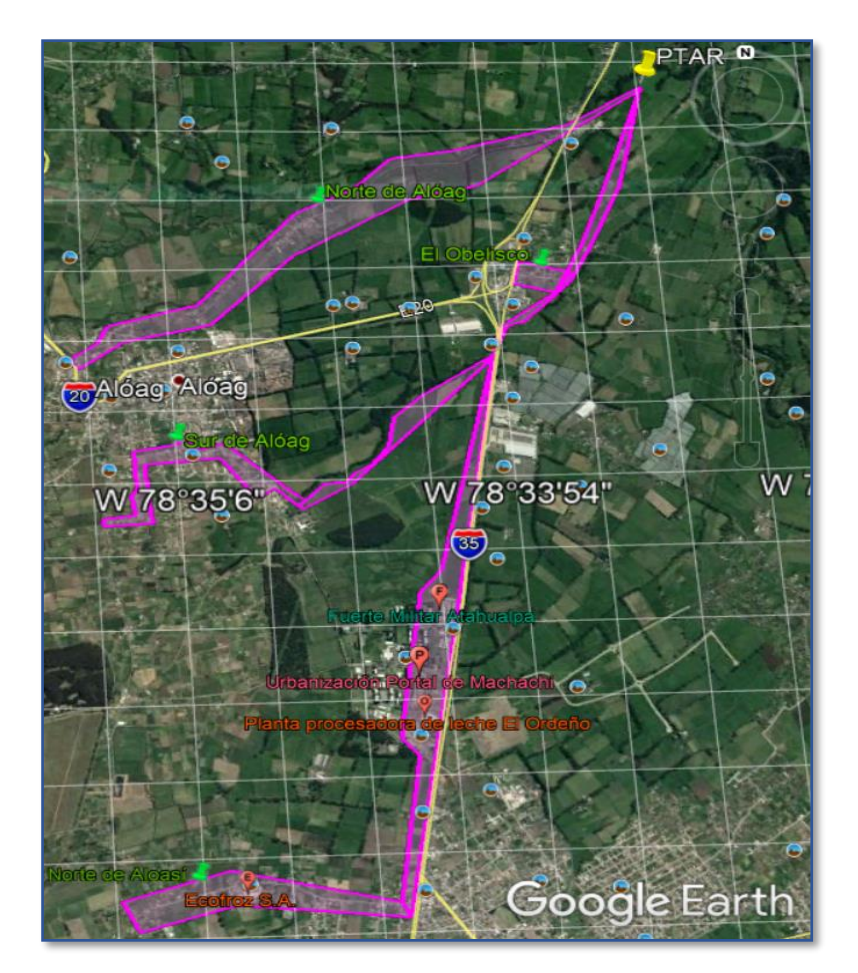

*Área de estudio del sistema de alcantarillado combinado*

*Nota.* Con líneas de color fucsia se delimita el área de estudio específica del proyecto. Elaborado por: La autora, a través de Google Earth.

A continuación, se describe cada una de las redes de colectores y emisarios del proyecto.

El primer colector a diseñarse recogerá las descargas domésticas del norte de Aloasí y la descarga industrial que produce la empresa Ecofroz S.A., este colector se conectará al emisario número 1 que estará en el lado occidental de la Panamericana sur, el cual a más de conducir la descarga del primer colector, recolectará las descargas domésticas, la descarga industrial de la planta procesadora de leche El Ordeño y parte de las descargas residuales del Fuerte Militar Atahualpa, este emisario llegará hasta la quebrada Aychapicho.

El segundo colector recogerá las descargas de aguas residuales de la parte sur de Alóag, este colector se conectará con el emisario 2 que estará ubicado en el margen derecho de la quebrada Aychapicho, este emisario se conectará con el emisario 1, para posteriormente conducir el caudal de estos dos emisarios hacia un separador de caudales que aliviará el caudal pluvial, el cual se descargará a la quebrada de Aychapicho, mientras que el caudal sanitario será conducido hacia la planta de tratamiento.

El tercer colector recolectará las aguas residuales del norte de Alóag y el cuarto colector recogerá las descargas del barrio El Obelisco.

Es necesario realizar 2 alcantarillas transversales de vía en la panamericana sur E35, que irán en dirección occidental-oriental de la vía, la primera alcantarilla transversal se ubicará antes del intercambiador del Obelisco para conducir el caudal sanitario de los emisarios 1 y 2 hacia la planta de tratamiento a través del emisario 3 ubicado de forma paralela al margen izquierdo de la quebrada Aychapicho, este emisario también recolectará las aguas residuales y pluviales de los sectores ubicados a su cercanía y en un punto determinado convergerá con uno de los pozos del colector 4 para inmediatamente conducir todos los caudales recolectados hacia la planta de tratamiento.

La segunda alcantarilla se ubicará pasando el intercambiador del Obelisco, desde donde termina el colector 3 hasta el margen derecho de la quebrada Santa Cristina donde se diseñará el emisario 4, el cual conducirá el caudal del colector 3 hacia la planta de tratamiento.

El caudal que ingresará a la planta de tratamiento es el sanitario, por lo que a través de un separador de caudales se separará el caudal pluvial del sanitario, el caudal pluvial se lo descargará a la quebrada más cercana que es la quebrada Santa Cristina y el caudal tratado que salga de la planta de tratamiento también se lo descargará en la misma quebrada.

En la figura 3 se muestra la ubicación de los colectores, emisarios, separadores de caudal, alcantarillas y de la planta de tratamiento.

## <span id="page-23-1"></span>**Figura 3.**

*Ubicación del sistema de alcantarillado combinado del proyecto*

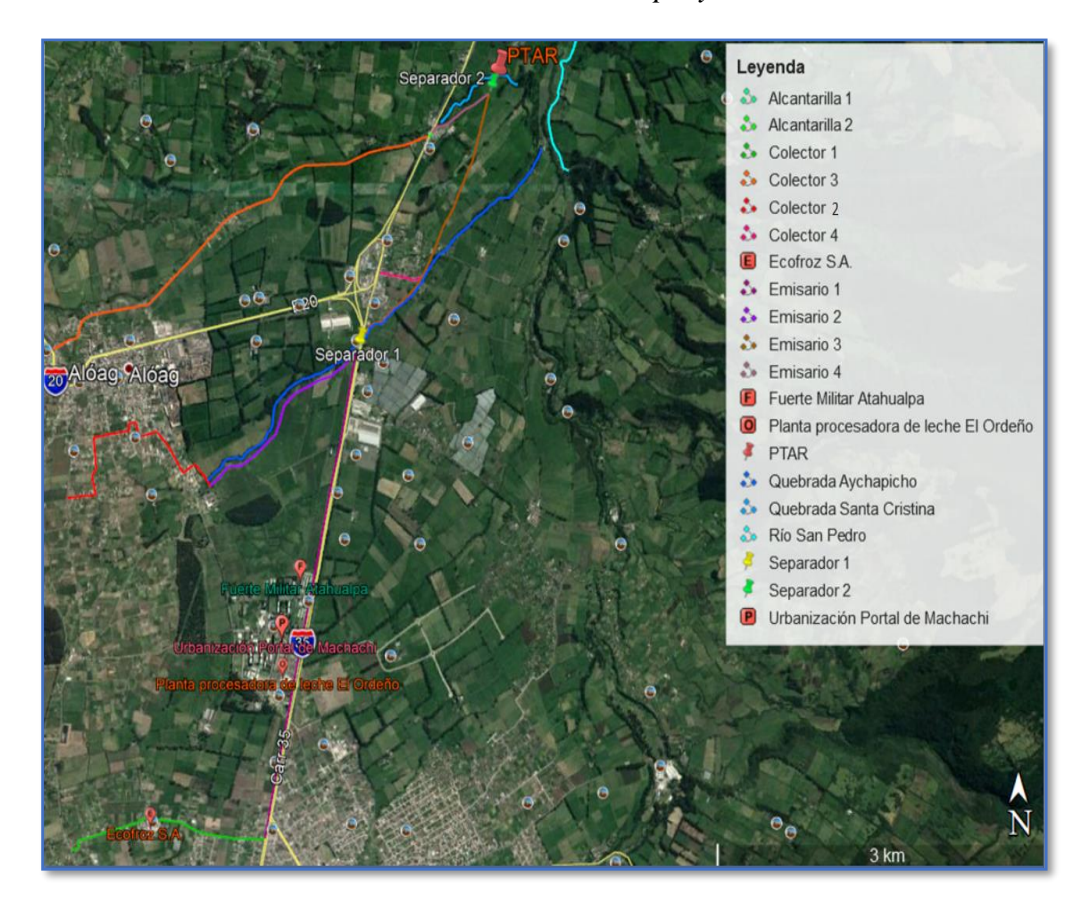

*Nota.* Las líneas de colores indican la proyección del trazado de las diferentes redes que conforman el sistema de alcantarillado del proyecto, así como la ubicación de las estructuras especiales, tal como lo indica la leyenda que contiene loa figura. Elaborado por: La autora, a través de Google Earth.

## <span id="page-23-0"></span>**1.5. Justificación**

El diseño y la construcción de nuevos sistemas de alcantarillado son proyectos elementales para el progreso de una población, debido a que influyen de manera significativa en la calidad de vida de las personas con respecto a sus condiciones de salubridad, estos proyectos se completan con el tratamiento adecuado de aguas residuales.

El presente proyecto no es la continuación de otros, más bien es el complemento de sistemas de alcantarillado ya existentes en el sitio de estudio, por lo que aparte de estos sistemas, serán necesarios otros tipos de redes de conducción, en este caso, colectores y emisarios que transportarán los caudales sanitario y pluvial.

Debido a que las redes de alcantarillado que se diseñarán en este proyecto son de carácter combinado, es necesario dividir el caudal en pluvial y sanitario mediante un separador de caudales antes de ingresar a la planta de tratamiento; el caudal pluvial será evacuado a una quebrada cercana, mientras que el caudal sanitario ingresará a la planta de tratamiento de aguas residuales, donde una vez cumplido con el procedimiento de descontaminación, se descargará el agua tratada hacia una quebrada lo más cercana posible al sitio de ubicación de la planta de tratamiento.

Se ha tomado la alternativa de alcantarillado combinado debido a que las redes secundarias y terciarias existentes en las zonas que abarca este proyecto, son de carácter combinado, y también porque esta alternativa abarata costos en cuanto a excavaciones y materiales, y disminuye los tiempos de construcción.

El proyecto se considera como un plan integral porque se tiene un área de influencia grande (134,5 ha); por otro lado, se integrarán en un solo sistema de alcantarillado, los caudales de aguas residuales y pluviales que provienen del sector norte de la parroquia de Aloasí y Machachi, de la parroquia de Alóag y del barrio El Obelisco.

El diseño del sistema de alcantarillado combinado propuesto por la Empresa Pública de Agua Potable y Alcantarillado del cantón Mejía (EPAA-MEJÍA, EP) contribuirá a la recolección de aguas residuales y de aguas lluvias de los lugares mencionados en el párrafo anterior, los caudales recolectados por los diferentes colectores serán conducidos por los emisarios a una planta de tratamiento, que estará ubicada en una zona estratégica; la construcción de la planta tratamiento será una obra muy importante dado que, estos sectores no cuentan con un tratamiento de aguas residuales.

La construcción y funcionamiento de la planta de tratamiento, no afectará a la población, pues estará ubicada en predios de una hacienda situada en la parte oriental de la parroquia de Alóag.

La descarga desde la planta de tratamiento hacia el cuerpo receptor (quebrada Santa Cristina), se realizará en función del caudal, a través de una tubería no menor a 250mm, con una estructura de descarga final que proteja a la tubería y evite la erosión de las laderas de la quebrada.

# **1.5.1.** *Alcance*

<span id="page-25-0"></span>Con este proyecto, a través del diseño de colectores y emisarios principales, los cuales deberán cumplir con los parámetros de diseño establecidos en las normas vigentes de alcantarillado de carácter combinado, se disminuirá la contaminación de acequias y quebradas ubicadas en el área de influencia del proyecto para mejorar las condiciones de salubridad de su población; en épocas de invierno se reducirá las inundaciones que se generan por las intensas lluvias en ciertas zonas del área que abarca el proyecto, además, se diseñarán elementos como pozos de revisión, separadores de caudales, estructuras de descarga, y planta de tratamiento de aguas residuales; se realizarán los análisis de impacto ambiental y económico financiero del proyecto, finalmente se realizarán presupuestos de la red de alcantarillado combinado y de la planta de tratamiento.

La población flotante que día a día circula por el tramo de la panamericana sur E35, en el cual se diseñará uno de los emisarios principales, también se beneficiará, puesto que, este sistema reducirá los malos olores generados por las actividades propias del sector, los cuales se evidencian al transitar por un determinado tramo de la Panamericana (ingreso a Machachi).

#### <span id="page-26-1"></span><span id="page-26-0"></span>**1.6. Objetivos**

#### *Objetivo General*

Diseñar el sistema de alcantarillado combinado (colectores y emisarios principales) y planta de tratamiento para el sector norte de Aloasí y Machachi, la parroquia de Alóag y barrio El Obelisco, el cual permitirá contar con un proyecto técnicamente realizable, económicamente factible, que respete el entorno del área de influencia, logrando de esta manera, mejorar las condiciones de vida de sus habitantes y además, preservar la vida acuática de los cursos de agua (quebrada Aychapicho y quebrada Santa Cristina).

#### *Objetivos Específicos*

- <span id="page-26-2"></span>• Recopilar y analizar la información existente en la Empresa Pública de Agua Potable y Alcantarillado del cantón Mejía (EPAA-MEJÍA, EP).
- Identificar las diferentes áreas que se encuentran dentro del área de influencia del proyecto.
- Diseñar el sistema de red de alcantarillado combinado (colectores y emisarios principales) de acuerdo con la información disponible y con la topografía del terreno.
- Calcular los caudales de diseño del sistema de alcantarillado combinado.
- Proporcionar el desalojo adecuado y tratamiento de aguas residuales provenientes de descargas de aguas servidas y aguas lluvias del sector, para aumentar la calidad de vida de los pobladores.
- Realizar el diseño de estructuras especiales (separador de caudales, pozos de disipación, pozos de revisión, pozos de salto y estructuras de descarga)
- Diseñar una planta de tratamiento de aguas residuales para que una vez tratadas, puedan descargarse a un afluente natural.
- Realizar el presupuesto para el sistema de red de alcantarillado combinado (colectores y emisarios) y planta de tratamiento.
- Realizar el estudio de impacto ambiental.
- Realizar el análisis económico financiero.

#### <span id="page-27-1"></span><span id="page-27-0"></span>**1.7. Línea base**

#### *Distribución general del uso del suelo*

Según el MAGAP (2010), de las 96 937 ha de terreno cultivable, más del 50 %, es decir, 59 962 ha se destina a la ganadería con producción lechera, 5 420 ha a la agricultura tradicional y 1 408 ha a cultivos de exportación. Los páramos altos que constituyen la reserva ecológica y la fuente de generación del agua son alrededor de 28 017 ha (ver figura 4).

#### <span id="page-27-3"></span>**Figura 4.**

*Distribución de la tierra por usos*

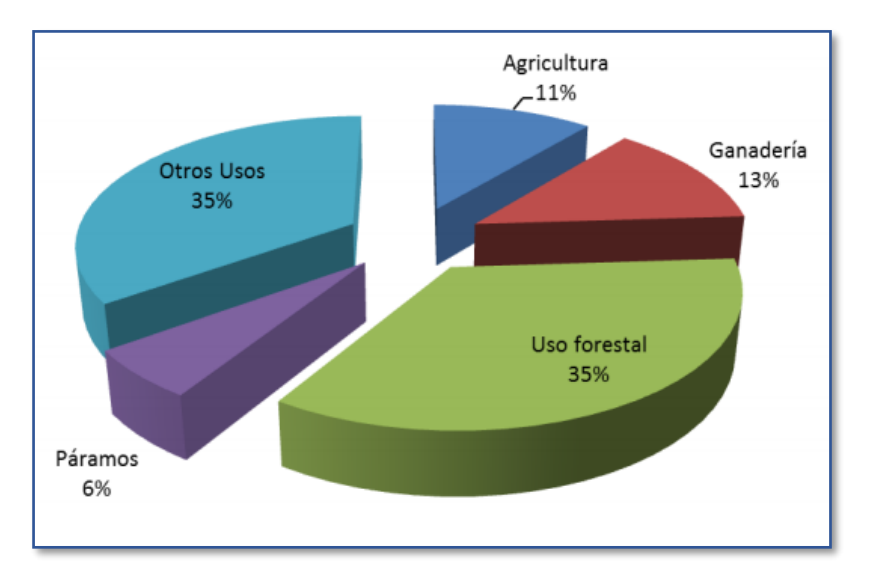

<span id="page-27-2"></span>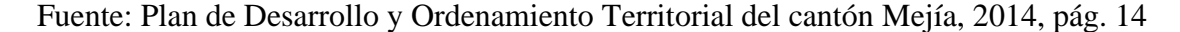

## *Tipo de suelo*

En el cantón Mejía se observa un paisaje caracterizado por relieves desde muy bajos a muy altos de origen volcánico asociados a las formaciones Cangahua, Macuchi y Silate, y volcánicos como Atacazo y Pasochoa, donde los suelos son en su mayoría de texturas franco arenosas y francas. Hacia el centro se encuentran relieves de origen volcánico y fluvio lacustre asociados a la formación Cangahua con suelos pertenecientes al orden de los andisoles.

En el sur se observa la presencia, principalmente de un paisaje caracterizado por relieves volcánicos colinados y relieves relacionados a depósitos aluviales y coluvio aluviales. (Mejía, 2014, pág. 25). Ver figura 5.

## <span id="page-28-1"></span>**Figura 5.**

*Órdenes de suelos del cantón Mejía*

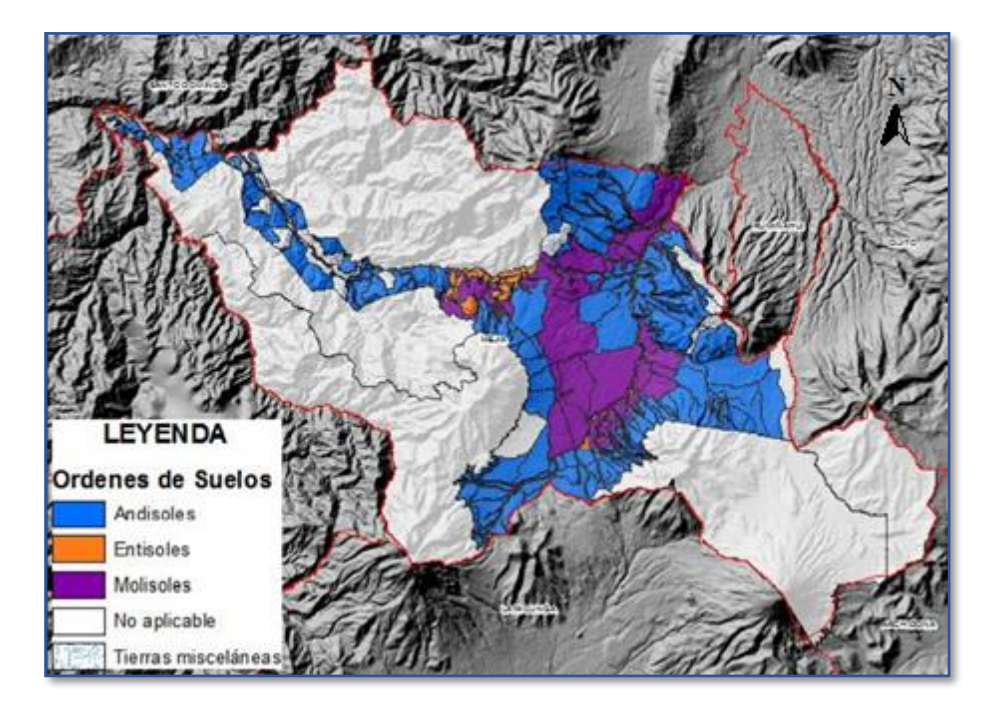

<span id="page-28-0"></span>Fuente: Plan de Desarrollo y Ordenamiento Territorial del cantón Mejía, 2014, pág. 14

## *Topografía y relieve*

La topografía del cantón Mejía se caracteriza por ser irregular, está compuesta de relieves montañosos y volcánicos colinados, tiene distintos tipos de vertientes, llanuras y superficies de depósitos volcánicos; formado por rocas volcano-sedimentarias de composición andesítica que caracterizan la formación Macuchi y una secuencia volcanoclástica con intercalaciones de lavas andesíticas pertenecientes a la formación Silante, que se encuentran cubiertas por conglomerados. La parte central y el sureste del cantón,

presentan rocas volcánicas continentales, en su mayoría depósitos piroclásticos de la formación Cangagua. (Mejía, 2014, pág. 22)

Cabe indicar que, para el presente proyecto la topografía fue entregada por la Empresa Pública de Agua Potable y Alcantarillado del cantón Mejía (EPAA-MEJÍA, EP). Ver figura 6.

# <span id="page-29-1"></span>**Figura 6.**

*Relieve del cantón Mejía*

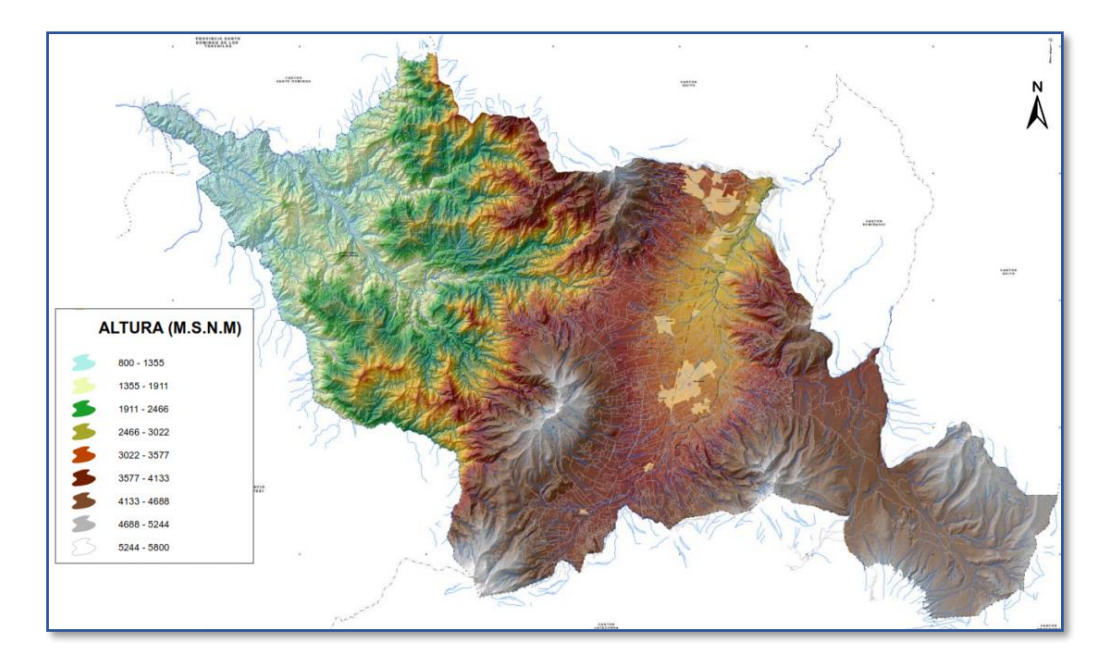

<span id="page-29-0"></span>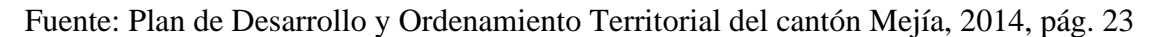

#### *Infraestructura y servicios*

Según los datos del INEC del 2010, el 95,15 % de los habitantes del cantón tienen acceso al agua, de ellas el 69 % se abastece mediante la red pública, y el 25 % se abastece de ríos o vertientes, sin el adecuado tratamiento, limitándose únicamente a la cloración del agua.

La cobertura de la red de alcantarillado a nivel cantonal alcanza el 68,22 % y el 31,78 % no cuenta con este servicio; sin embargo, este indicador solo es cuantitativo, debido a que las redes de alcantarillado presentan deterioro y su capacidad ha sido superada. Actualmente el saneamiento es uno de los problemas más graves que afronta el

cantón, la red existente requiere una intervención urgente; a pesar de esto, el mayor problema que atraviesa este sistema es la inexistencia del tratamiento adecuado y efectivo que se requiere. (Mejía, 2014, pág. 235)

De acuerdo a los datos del último censo, el 87 % de la población cuenta con el servicio de eliminación de basura mediante carro recolector, pero el porcentaje restante significa un problema ambiental aún por resolver; con respecto a redes eléctrica, el 98,15 % de viviendas cuenta con este servicio. Ver figura 7

#### <span id="page-30-0"></span>**Figura 7.**

#### *Cobertura de servicios básicos*

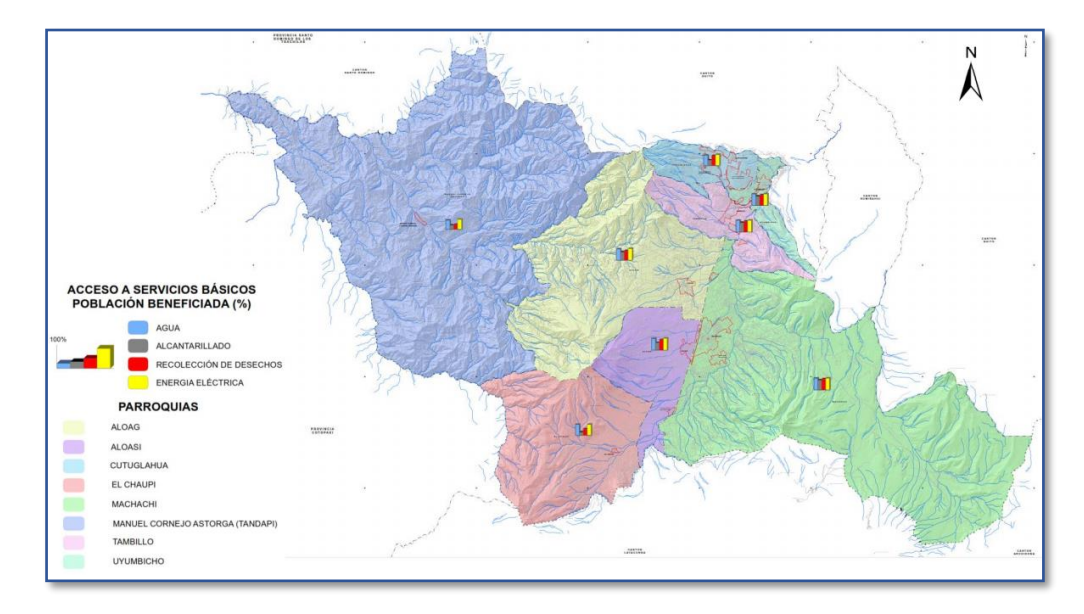

Fuente: Plan de Desarrollo y Ordenamiento Territorial del cantón Mejía, 2014, pág. 239

Con respecto a la educación, en el cantón Mejía la mayoría de los planteles educativos se ubican en la cabecera cantonal, y en cada parroquia existe por lo menos un jardín de infantes, una escuela y un colegio. (Mejía, 2014, pág. 15)

Según las estadísticas del INEC 2010, la situación de salud de la población tiene un índice 50,74 %, con una mortalidad infantil muy alta del 45,94 %, pues casi representa la mitad de los nacidos vivos. Los hogares con saneamiento básico son del 69,10 % y el personal de salud por cada 10 000 habitantes es del 12,74 %.

En cuanto a la red vial, la vía principal del cantón es la Panamericana sur E35, es de primer orden y atraviesa las parroquias de Cutuglahua, San Francisco, Tambillo, Machachi, Aloasí, Manuel Cornejo Astorga; esta vía conecta al norte con el Distrito Metropolitano de Quito, al este con el cantón Santo Domingo y al sur con la provincia de Cotopaxi. (IEE, 2013, pág. 17)

En la tabla 1 se muestra cómo está compuesta la red vial del cantón.

# <span id="page-31-2"></span>**Tabla 1***.*

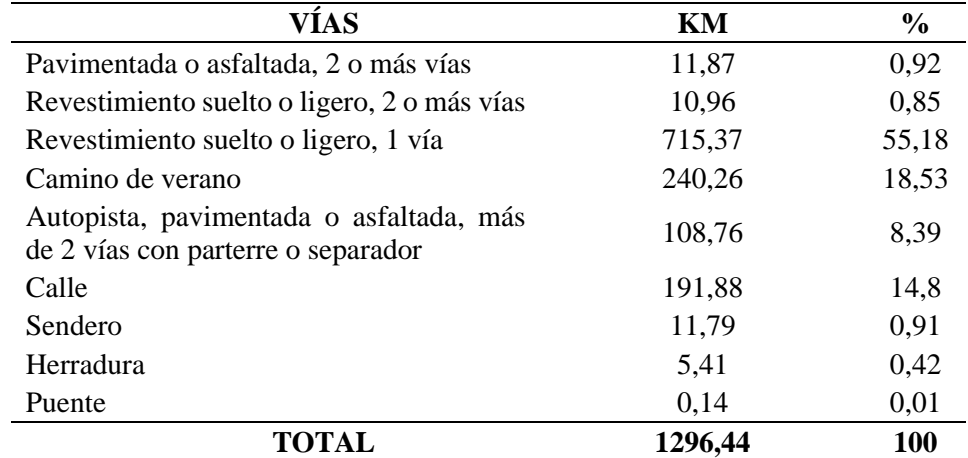

*Red vial del cantón Mejía*

*Nota.* Se presenta el porcentaje y los kilómetros del estado de las vías del cantón Mejía. Elaborado por: La autora, con información del IEE, 2013, pág. 17

# <span id="page-31-1"></span><span id="page-31-0"></span>**1.8. Aspectos naturales**

#### *Características climáticas*

Según el Plan de Desarrollo y Ordenamiento Territorial del cantón Mejía, la altitud está entre los 600 y 4 750 msnm; en el cantón se tiene diferentes zonas climáticas que son: zona subtropical con temperaturas que varían de 18 a 22 °C, esta zona es predominante en la parroquia Manuel Cornejo Astorga; en el sector occidental del cantón se tiene una zona templada fría, con temperaturas entre 6 y 12 °C. Además de estas zonas, se tiene otro piso climático en donde se encuentran el cerro Corazón, la Viudita, los

nevados Illinizas y Rumiñahui, el volcán Pasochoa, y en el límite sur, el volcán Cotopaxi, elevaciones que superan los 3 000 m y en las cuales la temperatura varía de 3 a 6 °C.

Para el presente proyecto se utilizará la estación agrometeorológica (AP) Izobamba M0003, por encontrarse cerca del área del proyecto; la tabla 2, contiene información de dicha estación.

# <span id="page-32-0"></span>**Tabla 2.**

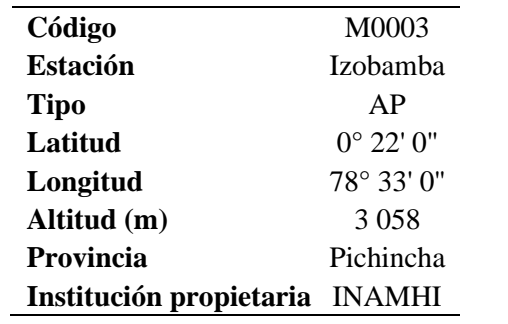

*Información de la estación agrometeorológica Izobamba*

*Nota.* Se presentan los datos más importantes de la estación agrometeorológica Izobamba. Elaborado por: La autora, con información del INAMHI, Anuario meteorológico N° 53-

2013, 2017, pág. 18

Con respecto a la precipitación, los valores medios mensuales más abundantes son

en los meses de enero, marzo, abril y octubre. De acuerdo a los valores de las series 1985-

2009, las isoyetas varían desde 1 000 hasta 3 000 mm de precipitación. (Mejía, 2014, pág.

35)

En la tabla 3 se muestran datos climatológicos del cantón Mejía generados por la estación agrometeorológica Izobamba M0003.

#### <span id="page-32-1"></span>**Tabla 3.**

*Datos climatológicos del cantón Mejía*

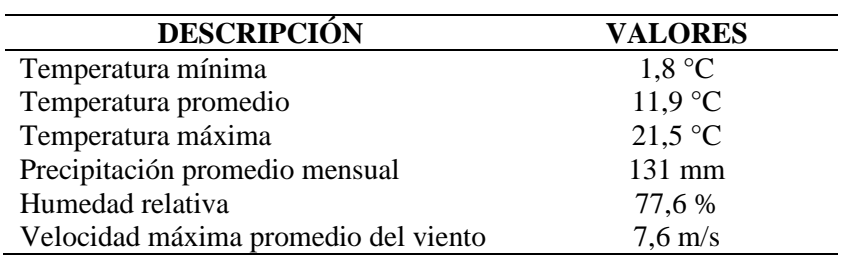

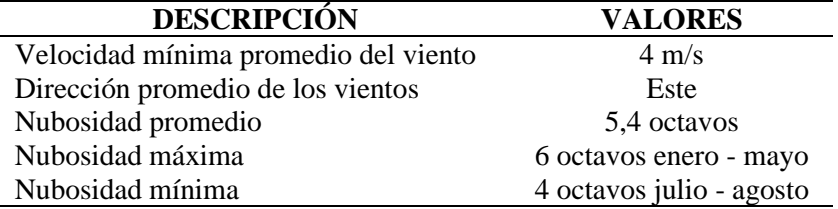

*Nota.* Se presentan los datos climatológicos más relevantes del cantón Mejía. Elaborado por: La autora, con información del plan de Desarrollo y Ordenamiento Territorial del cantón Mejía, 2014, pág. 35

# *Recursos hídricos*

<span id="page-33-0"></span>La subcuenca del río San Pedro, casi en su totalidad, se localiza en la provincia de Pichincha dentro de las jurisdicciones de los cantones Mejía, Rumiñahui y Quito, tiene una superficie de 76 430 ha aproximadamente, su principal afluente es el río Pita que nace en el volcán Cotopaxi y que confluye con el San Pedro, en el sector sureste del cerro Ilaló y dan origen al río Guayllabamba.

<span id="page-33-1"></span>El río San Pedro atraviesa el valle de Machachi (ver figura 8) y su agua se la utiliza para actividades agrícolas, ganaderas y consumo humano. Además, se capta el recurso para abastecer de agua potable y generar energía eléctrica a favor del Distrito Metropolitano de Quito. (CODECAME, 2006, pág. 3)

# **Figura 8.**

*Ubicación de la subcuenca del río San Pedro*

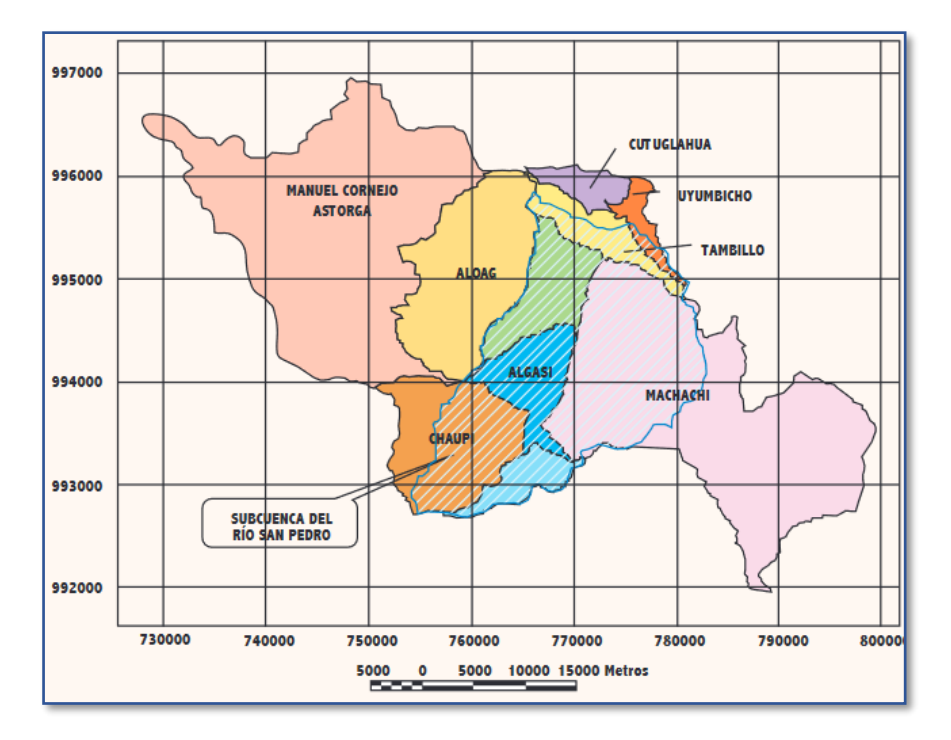

*Nota.* El polígono de color celeste delimita la subcuenca del río San Pedro en el cantón Mejía. Fuente: CODECAME, 2006, pág. 3

# **CAPÍTULO II**

# **MARCO TEÓRICO**

#### <span id="page-35-2"></span><span id="page-35-1"></span><span id="page-35-0"></span>**2.1. Definición de colector**

Un colector es un conducto, por lo general circular o rectangular, que sirve para recolectar los caudales de tuberías secundarias de sistemas de alcantarillado; para este proyecto se dimensionarán colectores circulares, de PVC, tipo combinado, debido a que las redes secundarias de alcantarillado son de carácter combinado, es decir recolecta y conduce las aguas residuales y aguas pluviales por una misma tubería.

#### <span id="page-35-3"></span>**2.2. Definición de emisario**

Un emisario es una tubería o un canal que recibe las aguas residuales de sistemas de alcantarillado o de colectores y las conduce hacia una planta de tratamiento; para este proyecto se dimensionarán emisarios de PVC, tipo combinado, puesto que los colectores a diseñarse son del mismo tipo.

#### <span id="page-35-5"></span><span id="page-35-4"></span>**2.3. Parámetros de diseño**

#### *Periodo de diseño*

El periodo de diseño es el intervalo de tiempo en el cual un proyecto cumple su máxima capacidad, este tiempo depende de la demanda del servicio, de la vida útil de los componentes del sistema, la programación de inversiones, la factibilidad de ampliaciones y de las tasas de crecimiento de la población, del comercio y de la industria. (EMAAP-QUITO, 2009, pág. 27)

Para el presente proyecto, se considerará un período diseño mínimo de 25 años de acuerdo con lo que establece la norma técnica ecuatoriana INEN 1752, pág. 5.

#### *Población futura*

<span id="page-35-6"></span>"La estimación de la población es un aspecto principal del planeamiento de un sistema de alcantarillado. Esta población debe corresponder a la proyectada al final del
período de diseño, llamado también año horizonte de planeamiento del proyecto. Además, debe estimarse la población futura cada 5 años hasta el año horizonte." (EMAAP-QUITO, 2009, pág. 27)

Para la estimación de la población futura se trabajará con datos de crecimiento poblacional de las parroquias Aloasí y Alóag, mostrados en las tablas 4 y 5 respectivamente, debido a que en estas 2 parroquias se desarrollará el proyecto.

## **Tabla 4.**

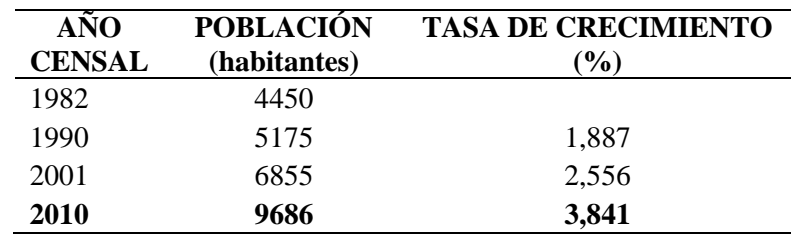

*Datos poblacionales de la parroquia Aloasí*

*Nota.* Se presentan datos de la población y tasa de crecimiento, de los 3 últimos censos

de la parroquia de Aloasí. Elaborado por: La autora, con información del INEC, 2010.

# **Tabla 5.**

*Datos poblacionales de la parroquia Alóag*

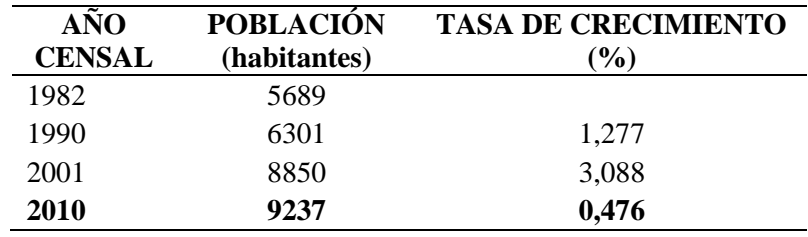

*Nota.* Se presentan datos de la población y tasa de crecimiento, de los 3 últimos censos de la parroquia de Alóag. Elaborado por: La autora, con información del INEC, 2010

En el caso de la parroquia de Aloasí, la población que se va a proyectar se la determinará a través de la densidad poblacional de esta, puesto que el área de aporte a la red será solo la del sector norte de Aloasí; entonces, la densidad poblacional para este sector es 6,53 hab/ha, este valor se tomó de la información otorgada por la EPAA-Mejía.

Para el cálculo de la población futura existen varios métodos de estimación, de los cuales se analizan 3 métodos y se escogerá el más apropiado para obtener la población de diseño del proyecto.

### $2.3.2.1.$ **Método aritmético**

Este método tiene un comportamiento de crecimiento lineal, es decir la población crece en una misma cantidad cada unidad de tiempo, se sugiere utilizar para periodos cortos de tiempo (menores de 2 años). (Torres-Degró, 2011, pág. 147)

Por las razones expuestas anteriormente, este método se descarta para la estimación de población futura de este proyecto, puesto que el periodo de diseño del proyecto es de 25 años.

#### $2.3.2.1.$ **Método geométrico**

Este método se usa cuando las poblaciones presentan una actividad económica importante, generan un apreciable desarrollo y poseen importantes áreas de expansión que pueden ser dotadas de servicios públicos sin mayores dificultades. (RAS-2000, pág. B.30).

La tasa de crecimiento se determina con la ecuación 1.

$$
r = \left(\frac{P_{uc}}{P_{ca}}\right)^{\frac{1}{T_{uc} - T_{ca}}} - 1
$$
 (Ec. 1)

Donde:

Puc: Población del último censo (hab.)

P<sub>ca</sub>: Población del censo anterior al último (hab.)

T<sub>ca</sub>: Año del censo anterior al último

Tuc: Año del último censo

*Parroquia Aloasí*

$$
r=(\frac{9686}{6855})^{\tfrac{1}{2010-2001}}-1
$$

r: Tasa de crecimiento

$$
r = 0,0392 = 3,92\%
$$

*Parroquia Alóag*

$$
r = \left(\frac{9237}{8850}\right)^{\frac{1}{2010 - 2001}} - 1
$$

$$
r = 0.00477 = 0.477 \%
$$

La población futura se determina con la ecuación 2.

$$
P_f = P_{uc} * (1+r)^{T_f - T_{uc}}
$$
 (Ec. 2)

Donde:

Pf : Población futura para el año proyectado (hab.)

T<sub>f</sub>: Año de proyección

*Parroquia Aloasí*

La población inicial de la parroquia de Aloasí se la determina a través de la densidad

poblacional, como se indicó en la **sección 2.3.2.**

Densidad poblacional:  $D = 6,53$  hab/ha

Área de influencia:  $A = 66,244$  ha

 $Pi = D * A$  $Pi = 6,53 * 66,244$  $Pi = 433$  habitantes  $P_f = 433 * (1 + 0.0392)^{2045 - 2010}$  $P_f = 1 161$  habitantes

*Parroquia Alóag*

$$
P_f = 9237 * (1 + 0.00477)^{2045 - 2010}
$$

$$
P_f = 10910
$$
 habitantes

#### $2.3.2.2.$ **Método exponencial**

Para este método se necesita conocer al menos tres censos para poder determinar el promedio de la tasa de crecimiento de la población, es recomendable para poblaciones

con un apreciable desarrollo y que posean abundantes áreas de expansión. (RAS-2000, pág. B.31)

La tasa de crecimiento se determina con la ecuación 3.

$$
r = \frac{\ln P_{uc} - \ln P_{ca}}{T_{ca} - T_{ca}} \tag{Ec. 3}
$$

*Parroquia Aloasí*

$$
r = \frac{\ln (9686) - \ln (6855)}{2010 - 2001}
$$

$$
r = 0.0384 = 3.84\%
$$

*Parroquia Alóag*

$$
r = \frac{\ln (9237) - \ln (8850)}{2010 - 2001}
$$

$$
r = 0,00476 = 0,476%
$$

La población futura se determina con la ecuación 4.

$$
P_f = P_{uc} * e^{r*(T_f - T_{uc})}
$$
 (Ec. 4)

*Parroquia Aloasí*

$$
P_f = 433 * e^{0.0384 * (2045 - 2010)}
$$

$$
P_f = 1161 \text{ habitantes}
$$

*Parroquia Alóag*

$$
P_f = 9237* e^{0,00476*(2045-2010)}
$$

$$
P_f = 10\,910\; habitantes
$$

### $2.3.2.3.$ **Selección del método de análisis poblacional**

En los cálculos de estimación de la población futura obtenidos con las ecuaciones 2 y 4, se observa que el número de habitantes es el mismo para los métodos geométrico y exponencial, esto se debe a que la tasa de crecimiento calculada con la ecuación 1 (método geométrico) se asemeja al valor de la tasa de crecimiento calculada con la ecuación 3 (método exponencial), por lo que se puede utilizar cualquiera de los dos métodos para la proyección de la población futura del presente proyecto.

Para poder elegir uno de los dos métodos (geométrico o exponencial), se realizó un análisis estadístico en el software SPSS, en el cual se obtuvieron valores del coeficiente de determinación, test de F, entre otros. El coeficiente de determinación  $(R^2)$  representa el porcentaje de influencia de la variable independiente (año) sobre la variable dependiente (población), es decir que entre más alto sea este coeficiente el modelo se ajusta mejor a lo real, cuando se tienen valores iguales de  $R^2$  entre dos métodos a escoger, se analiza el valor de F, cuanto más alto sea este valor más se relacionan las variables, es decir mejor es el modelo.

En la tabla 6 se observan los valores de  $\mathbb{R}^2$  y F, y de acuerdo a estos se selecciona el método exponencial para la determinación de la población futura de la parroquia de Aloasí.

## **Tabla 6.**

*Análisis estadístico poblacional de la parroquia de Aloasí*

| <b>MÉTODO</b> | $\mathbf{R}^2$ | F           |
|---------------|----------------|-------------|
| Lineal        | 0,965          | 165,989     |
| Logarítmico   | 0,964          | 161,645     |
| Potencia      |                | 975882,03   |
| Exponencial   |                | $1,046E+10$ |

# Elaborado por: La autora

En la tabla 7 se observan los valores de  $\mathbb{R}^2$  y F, y de acuerdo a estos se seleccionó el método exponencial para la determinación de la población futura de la parroquia de Alóag.

# **Tabla 7.**

*Análisis estadístico poblacional de la parroquia de Alóag*

| <b>MÉTODO</b> |       | F           |
|---------------|-------|-------------|
| Lineal        | 0.999 | 10657,098   |
| Logarítmico   | 0.999 | 8744,437    |
| Potencia      |       | 1004579,936 |
| Exponencial   |       | 34124570,58 |

Elaborado por: La autora

La tabla 8 contiene los resultados de la población proyectada en el sector norte de Aloasí,

valores que se obtuvieron por el método exponencial y su gráfico representativo se

observa en la figura 9.

La tasa de crecimiento obtenida es 3,84 %.

## **Tabla 8.**

*Resultados de la población futura de la parroquia Aloasí*

| <b>PERIODO</b><br><b>DISEÑO</b> | AÑO  | <b>POB. FUTURA</b><br>(HABITANTES) | <b>PERIODO</b><br><b>DISEÑO</b> | AÑO  | <b>POB. FUTURA</b><br>(HABITANTES) |
|---------------------------------|------|------------------------------------|---------------------------------|------|------------------------------------|
| $\boldsymbol{0}$                | 2010 | 433                                | 18                              | 2028 | 864                                |
| $\mathbf 1$                     | 2011 | 450                                | 19                              | 2029 | 898                                |
| $\overline{2}$                  | 2012 | 468                                | 20                              | 2030 | 934                                |
| 3                               | 2013 | 486                                | 21                              | 2031 | 970                                |
| $\overline{4}$                  | 2014 | 505                                | 22                              | 2032 | 1008                               |
| 5                               | 2015 | 525                                | 23                              | 2033 | 1048                               |
| 6                               | 2016 | 545                                | 24                              | 2034 | 1089                               |
| 7                               | 2017 | 567                                | 25                              | 2035 | 1131                               |
| 8                               | 2018 | 589                                | 26                              | 2036 | 1175                               |
| 9                               | 2019 | 612                                | 27                              | 2037 | 1222                               |
| 10                              | 2020 | 636                                | 28                              | 2038 | 1269                               |
| 11                              | 2021 | 661                                | 29                              | 2039 | 1319                               |
| 12                              | 2022 | 687                                | 30                              | 2040 | 1371                               |
| 13                              | 2023 | 713                                | 31                              | 2041 | 1424                               |
| 14                              | 2024 | 741                                | 32                              | 2042 | 1480                               |
| 15                              | 2025 | 770                                | 33                              | 2043 | 1538                               |
| 16                              | 2026 | 801                                | 34                              | 2044 | 1598                               |
| 17                              | 2027 | 832                                | 35                              | 2045 | 1661                               |

Elaborado por: La autora

# **Figura 9.**

*Población futura de Aloasí*

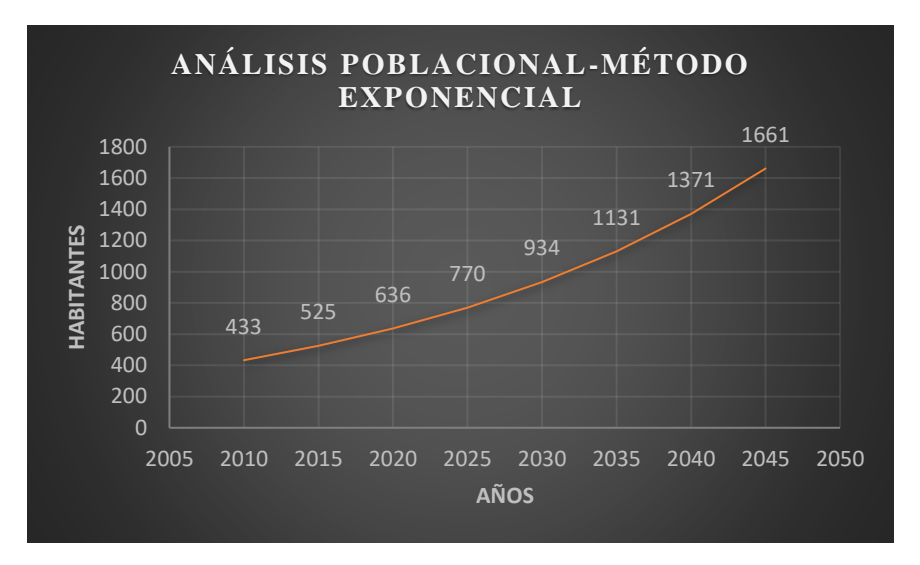

*Nota.* El gráfico muestra un crecimiento poblacional de tipo exponencial, el cual indica que con el pasar de los años la población del sector norte de la parroquia de Aloasí aumenta. Elaborado por: La autora

La población futura de la parroquia Aloasí para un periodo de diseño de 25 años será de

1 661 habitantes.

La tabla 9 contiene los resultados de la población proyectada en la parroquia de Alóag, valores que se obtuvieron por el método exponencial y su gráfico representativo se observa en la figura 10.

La tasa de crecimiento es 0,476 %.

# **Tabla 9.**

*Resultados de la población futura de la parroquia Alóag*

| <b>PERIODO</b><br><b>DISEÑO</b> | AÑO  | POB. FUTURA<br><b>HABITANTES)</b> | <b>PERIODO</b><br><b>DISEÑO</b> | AÑO  | POB. FUTURA<br>(HABITANTES) |
|---------------------------------|------|-----------------------------------|---------------------------------|------|-----------------------------|
| 0                               | 2010 | 9237                              | 18                              | 2028 | 10063                       |
|                                 | 2011 | 9281                              | 19                              | 2029 | 10110                       |
| $\overline{2}$                  | 2012 | 9325                              | 20                              | 2030 | 10159                       |
| 3                               | 2013 | 9370                              | 21                              | 2031 | 10207                       |
| 4                               | 2014 | 9414                              | 22                              | 2032 | 10256                       |
| 5                               | 2015 | 9459                              | 23                              | 2033 | 10305                       |
| 6                               | 2016 | 9504                              | 24                              | 2034 | 10354                       |
| 7                               | 2017 | 9550                              | 25                              | 2035 | 10403                       |

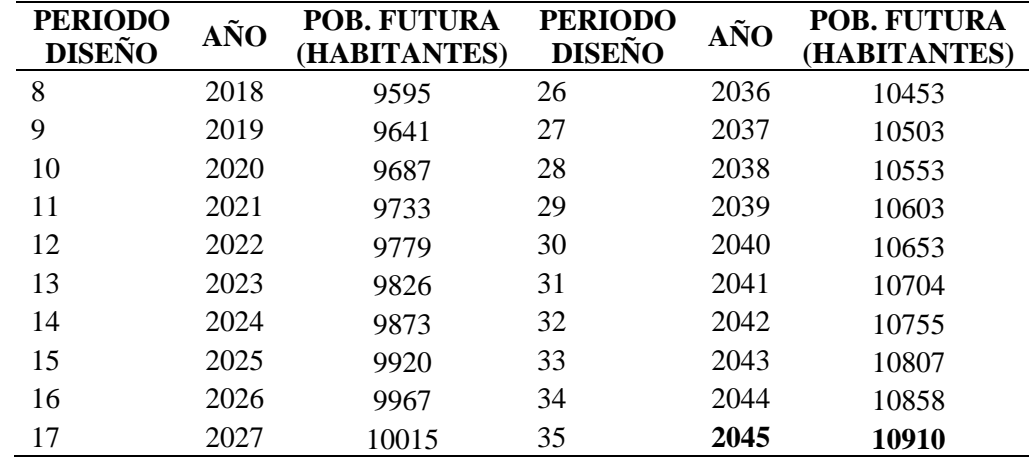

# Elaborado por: La autora

**Figura 10.** *Población futura de Alóag*

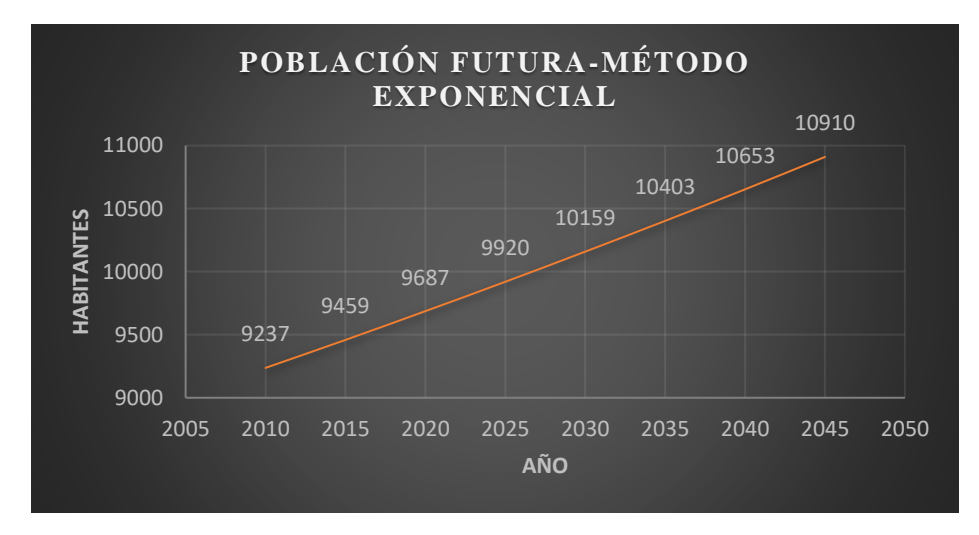

*Nota.* El gráfico muestra un crecimiento poblacional de tipo exponencial, el cual indica que con el pasar de los años la población de la parroquia de Alóag aumenta. Elaborado por: La autora

La población futura de la parroquia Alóag para un periodo de diseño de 25 años será de 10 910 habitantes.

# *Dotación*

Es la cantidad de agua que consume diariamente un habitante para satisfacer sus necesidades, la dotación de agua se expresa en l/hab/día.

La dotación de agua se obtiene de la tabla que se encuentra en las normas técnicas de estudio y diseño de sistemas de agua potable y disposición de aguas residuales para poblaciones mayores a 1 000 habitantes, tabla que se basa en el número de habitantes y el clima.

La temperatura media anual del cantón Mejía, registrada con la estación Izobamba es 11,9 °C, temperatura que caracteriza al clima del cantón como frío, por lo cual para este proyecto se adopta, según la tabla 10, una dotación de 180 l/hab/día,

# **Tabla 10.**

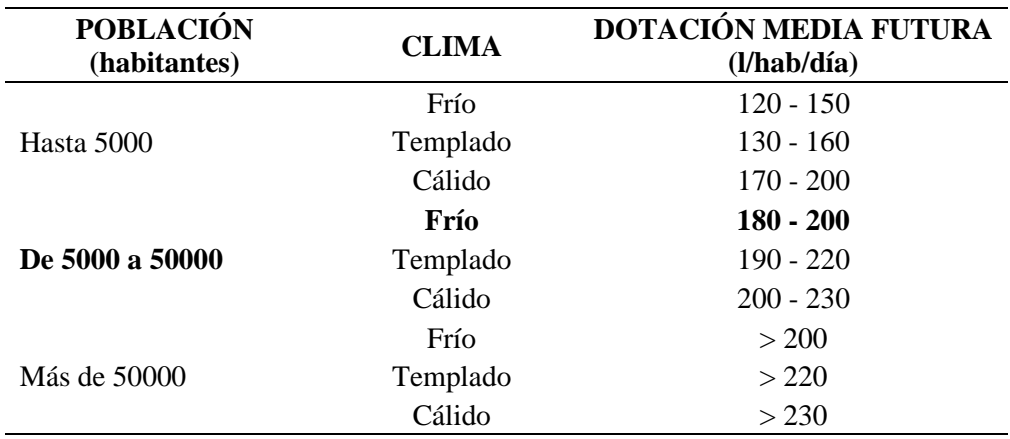

*Dotación media futura*

Elaborado por: La autora, con información de las normas técnicas del EX-IEOS, 1992,

pág. 65

# *Trazado de la red*

El trazado de la red deberá proyectarse con el fin de lograr, lo más económicamente posible, la evacuación de aguas residuales de la población de diseño y conducirlas al sitio de descarga final, el cual deberá ser determinado y localizado previamente. (EMAAP-QUITO, 2009, pág. 43)

Para el presente proyecto se trazarán 8 redes (4 colectores y 4 emisarios), teniendo en cuenta la topografía y el catastro de las zonas de estudio, los planos del trazado del sistema se presentan en el **Anexo 5**.

# *Áreas tributarias*

Corresponden a las áreas que aportan a cada una de las tuberías de las redes de colectores y emisarios, para este proyecto, en el caso de los colectores estas áreas se delimitarán trazando líneas de cumbres de acuerdo a la topografía, y en el caso de los emisarios, en zonas donde no es posible la existencia de población futura, se tomarán como mínimo valores de 0,01 ha, para cada tramo. En el **Anexo 5**, se presenta los planos del trazado de áreas tributarias.

## *Caudales de aguas residuales*

Los caudales de aguas residuales que se evacuarán por medio de redes de alcantarillado, son de carácter doméstico, comercial, institucional, industrial, por infiltración y de conexiones erradas.

En este caso, para el caudal de diseño sanitario no se considerará los caudales comerciales, puesto que dentro del área del proyecto no existen locales comerciales.

### $2.3.6.1.$ **Caudal doméstico**

El caudal doméstico se obtiene mediante las fórmulas:

$$
Q_D = d_{\text{neta}} * D * Ard * R/86400
$$
 (Ec. 5)

$$
Q_{D} = \frac{d_{\text{neta}} * Pf * R}{86400}
$$
 (Ec. 6)

Donde:

 $Q_D$ : Caudal doméstico (l/s)

dneta: Dotación neta por habitante (l/ha/día)

D: Densidad de población futura (hab/ha)

Ard: Área residencial bruta de drenaje sanitario (ha)

Pf: Población proyectada (habitantes)

R: Coeficiente de retorno

## *2.3.6.1.1. Coeficiente de retorno R*

Es la relación entre el volumen de agua residual que se evacúa y el volumen de agua que se consume por el usuario o usuarios. Cuando no se tienen datos de campo se estima este coeficiente por medio de un rango de valores de la tabla 11, dependiendo del nivel de complejidad del sistema.

## *2.3.6.1.2. Nivel de complejidad del proyecto*

El nivel de complejidad de un sistema se lo determina en base a la población proyectada, de acuerdo con lo que establece el Anexo técnico RAS 2000 en su título A, como se muestra en la tabla 11.

# **Tabla 11.**

*Asignación del nivel de complejidad del proyecto*

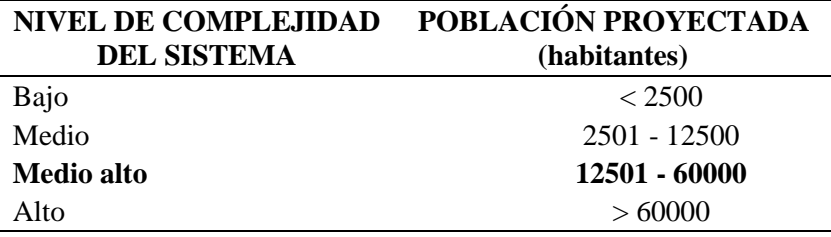

Elaborado por: La autora, con información del RAS 2000, pág. A.9

La asignación del nivel de complejidad se lo hace para cada componente del sistema, este proyecto se compone de redes de colectores, emisarios y planta de tratamiento, en este caso se escogerá un nivel de complejidad que engloba todo el proyecto como un solo sistema.

Por lo tanto, el nivel de complejidad de este proyecto es medio alto, y de acuerdo a esto se toma de la tabla 12 un valor de coeficiente de retorno de 0,8.

# **Tabla 12.**

*Coeficientes de retorno de aguas residuales domésticas*

| NIVEL DE COMPLEJIDAD<br><b>DEL SISTEMA</b> | <b>COEFICIENTES</b><br><b>DE RETORNO</b> |
|--------------------------------------------|------------------------------------------|
| Bajo y medio                               | $0.7 - 0.8$                              |
| Medio alto y alto                          | $0,8 - 0,85$                             |

Elaborado por: La autora, con información de las normas de diseño de sistemas de

alcantarillado de la EMAAP-Q, 2009, pág. 30

### $2.3.6.2.$ **Caudal industrial**

Corresponde a la descarga de agua residual de establecimientos industriales y varía de acuerdo con el tipo y tamaño de la industria. Según la norma EMAAP-Q-2009 para industrias pequeñas localizadas en zonas residenciales o comerciales pueden utilizarse los valores mostrados en la tabla 13.

## **Tabla 13.**

## *Contribución industrial*

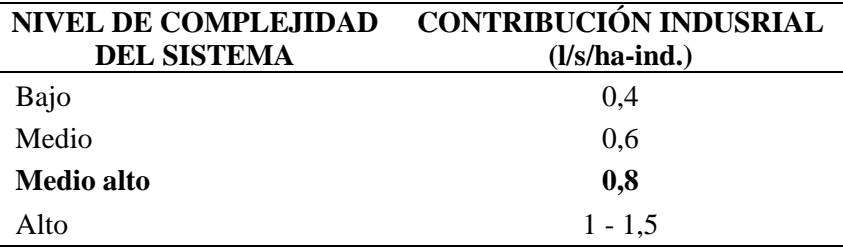

Elaborado por: La autora, con información de las normas de diseño de sistemas de alcantarillado de la EMAAP-Q, 2009, pág. 31

El valor de contribución industrial es 0,8, el cual se multiplica por el área de las industrias Ecofroz S.A, y planta procesadora de leche El Ordeño, que están dentro del área del proyecto y así obtener el caudal industrial para obtener el caudal industrial de estas.

 $Q_{IND} = c_{IND} * A_{IND}$  (Ec. 7)

### $2.3.6.3.$ **Caudal institucional**

Corresponde a la descarga de agua residual de establecimientos institucionales y varía de acuerdo al tipo y tamaño de la institución. Según la norma EMAAP-Q-2009 para instituciones pequeñas localizadas en zonas residenciales pueden utilizarse los valores mostrados en la tabla 14.

## **Tabla 14.**

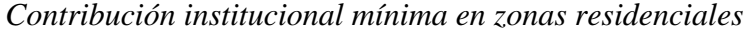

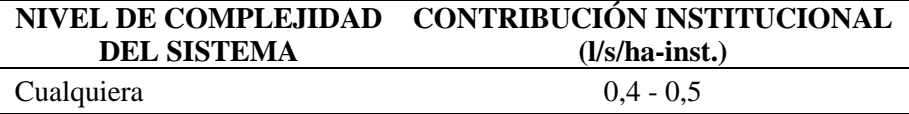

Elaborado por: La autora, con información de las normas de diseño de sistemas de alcantarillado de la EMAAP-Q, 2009, pág. 32

Se toma el valor de 0,4 como valor de contribución institucional. Para obtener el caudal institucional, este valor se multiplica por el área del Fuerte Militar Atahualpa, la cual está dentro del área del proyecto.

$$
Q_{INS} = c_{INS} * A_{INS}
$$
 (Ec. 8)

### $2.3.6.4.$ **Caudal medio diario**

El caudal medio diario de aguas residuales resulta de la sumatoria de los caudales doméstico, industrial e institucional.

$$
Q_{MD} = Q_D + Q_{IND} + Q_{INS}
$$
 (Ec. 9)

Donde:

 $Q_D$ : Caudal doméstico (l/s)

 $Q<sub>IND</sub>: \text{Caudal industrial (l/s)}$ 

 $Q<sub>INS</sub>$ : Caudal institucional (l/s)

### 2.3.6.5. **Caudal máximo horario**

El caudal máximo horario es el resultado del caudal medio diario multiplicado por el factor de mayoración M.

$$
Q_{MH} = Q_{MD} * M \qquad (Ec. 10)
$$

Donde:

QMH: Caudal máximo horario (l/s)

QMD: Caudal medio diario (l/s)

F: Factor de mayoración

## *2.3.6.5.1. Factor de mayoración M*

El factor de mayoración considera las variaciones que hay en el consumo de agua por parte de la población, y disminuye conforme aumenta el número de habitantes.

Para el presente proyecto se utilizará un factor de mayoración de acuerdo con las ecuaciones de Harmon, Babbit y Flores (basadas en la población proyectada), y a las ecuaciones de Los Ángeles y Tchobanoglous (basadas en el caudal medio diario); el valor del factor de mayoración que se escogerá debe estar dentro del rango 1,43-2,66, según la norma EMAAP-Q, 2009, pág. 37.

$$
M = 1 + \frac{14}{(4 + P^{0.5})}
$$
 (Ec. Harmon)  
\n
$$
M = \frac{5}{P^{0.2}}
$$
 (Ec. Babbit)  
\n
$$
M = \frac{3.5}{P^{0.1}}
$$
 (Ec. Flores)  
\n
$$
M = \frac{3.53}{Q_{MD}^{0.0914}}
$$
 (Ec. de Los Ángeles)  
\n
$$
M = \frac{3.70}{Q_{MD}^{0.0733}}
$$
 (Ec. Tchobanoglous)

En la tabla 15 se presentan los valores del factor de mayoración, a través de las ecuaciones de Harmon, Babbit y Flores, determinados a partir de la población futura de Aloasí y Alóag, debido a que el área del proyecto está dentro de estas parroquias.

### **Tabla 15.**

*Factor de mayoración de acuerdo a la población*

|        |                     | <b>FACTOR DE MAYORACIÓN M</b> |      |      |  |
|--------|---------------------|-------------------------------|------|------|--|
|        | PARROQUIA POBLACIÓN | <b>HARMON BABBIT FLORES</b>   |      |      |  |
| Aloasí | 1661                | 1.31                          | 1.13 | 1.67 |  |
| Alóag  | 10910               | 1.13                          | 0.78 | 1.38 |  |

*Nota.* Contiene los valores del factor de mayoración obtenido con las ecuaciones de Harmon, Babbit y Flores, para las parroquias Aloasí y Alóag. Elaborado por: La autora

Para el diseño del colector y emisario 1, que se proyectan en el sector norte de la parroquia de Aloasí el factor de mayoración que se adopta es 1,67, el cual se obtuvo mediante la ecuación de Flores, por estar dentro del rango de la norma EMAAP-Q, 2009 que se mencionó en la **sección 2.3.6.5.1**.; por el contrario, para los otros colectores y emisarios que se proyectan en la parroquia de Alóag ningún valor del factor de mayoración de las fórmulas basadas en la población proyectada, está dentro del rango de la norma por lo que, se procede a determinar el factor mediante las ecuaciones de Los Ángeles y Tchobanoglous que se basan en el caudal medio diario.

En la tabla 16 se presentan los valores del factor de mayoración, determinado a partir del caudal medio diario, para los colectores y emisarios de la parroquia de Alóag.

## **Tabla 16.**

*Factor de mayoración de acuerdo al caudal medio diario de la parroquia Alóag*

|           | <b>FACTOR DE MAYORACIÓN M</b> |                      |  |  |
|-----------|-------------------------------|----------------------|--|--|
| OMD (l/s) | Los Ángeles                   | <b>Tchobanoglous</b> |  |  |
| 18,183    | 2.71                          | 2.99                 |  |  |

*Nota.* Contiene los valores del factor de mayoración obtenido con las ecuaciones de Los Ángeles y Tchobanoglous, para la parroquia de Alóag. Elaborado por: La autora Los valores del factor de mayoración, obtenidos en la tabla 16 están fuera del rango de la norma EMAAP-Q, 2009, al igual que los obtenidos en la tabla 15, por lo que se decidió tomar como factor de mayoración al valor inferior de la norma que es 1,43 para los colectores y emisarios de la parroquia de Alóag.

#### $2.3.6.6.$ **Caudal de conexiones erradas**

Este caudal proviene de las aguas lluvias de techos y patios con malas conexiones. Si no se dispone de registros de caudales medidos, se dan como guía valores máximos de los aportes por conexiones erradas, en caso de que exista un sistema de recolección y evacuación de aguas lluvias. (EMAAP-QUITO, 2009, pág. 32).

La tabla 17 muestra los valores máximos de aportes de conexiones erradas.

## **Tabla 17.**

| <b>NIVEL DE COMPLEJIDAD</b><br><b>DEL SISTEMA</b> | Aporte<br>$(l/s-ha)$ |
|---------------------------------------------------|----------------------|
| Bajo y medio                                      | $0.2 - 2$            |
| Medio alto y alto                                 | $0,1-1$              |

*Aportes máximos por conexiones erradas con sistema pluvial*

Elaborado por: La autora, con información de las normas de diseño de sistemas de alcantarillado de la EMAAP-Q, 2009, pág. 33

De acuerdo al nivel de complejidad del sistema, medio alto, se toma un valor de aporte por conexiones erradas de 0,1 l/s-ha.

### $2.3.6.7.$ **Caudal por infiltración**

Para la determinación del valor de aporte por infiltración se puede tomar los valores de la tabla 18, para ello se debe tener en cuenta la topografía el lugar, características del suelo, nivel freático, precipitaciones.

# **Tabla 18.**

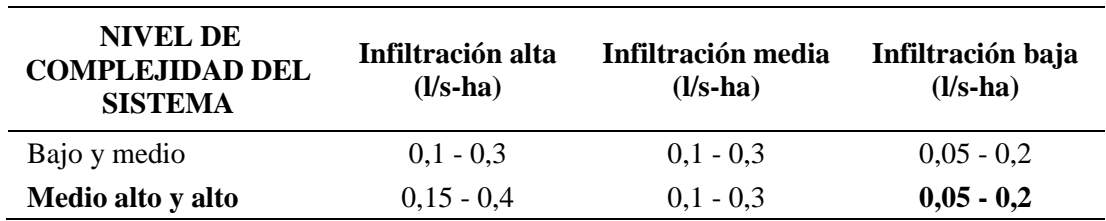

*Aportes por infiltración*

Elaborado por: La autora, con información de las normas de diseño de sistemas de alcantarillado EMAAP-Q, 2009, pág. 33

Para el presente proyecto se ha considerado una infiltración baja y por el nivel de complejidad del sistema medio alto, se toma un valor de aporte de infiltración de 0,05 de la tabla 18.

### 2.3.6.8. **Caudal de diseño sanitario**

El caudal de diseño sanitario es la suma del caudal máximo horario, caudal por conexiones erradas y caudal de infiltración.

$$
Q_S = Q_{MH} + Q_{CE} + Q_{INF}
$$
 (Ec. 11)

## 2.3.7. Caudal pluvial  $Q_p$

Es aquel que proviene de las precipitaciones que se dan dentro del área del proyecto, es recolectado en un área de drenaje y está en función de la intensidad, duración y frecuencia de lluvias del sector.

#### $2.3.7.1.$ **Periodo de retorno**

Es la probabilidad de ocurrencia en mayor o igual intensidad de un evento determinado. El presente proyecto se considera como un sistema de micro drenaje, por lo que se tomará un periodo de 10 años, según lo que establece la norma (EX-IEOS, 1992, pág. 278) en la **sección 5.1.5.6** "el sistema de micro drenaje se dimensionará para el escurrimiento cuya ocurrencia tenga un período de retorno entre 2 y 10 años, seleccionándose la frecuencia de diseño en función de la importancia del sector y de los daños y molestias que puedan ocasionar las inundaciones periódicas."

### $2.3.7.2.$ **Método racional**

En el presente proyecto se utilizará el método racional para la determinación del caudal pluvial, este método es aplicable para cuencas de drenaje menores a 100 ha.

$$
Q_P = \frac{c * I * A}{0.36}
$$
 (Ec. 12)

Donde:

 $Q_P$ : Caudal pluvial  $(l/s)$ 

c: Coeficiente de escorrentía

A: Área de drenaje (ha)

I: Intensidad de precipitación (mm/h)

### *2.3.7.2.1. Coeficiente de escorrentía c*

"El coeficiente de escorrentía es la variable menos precisa del método racional." (Chow V., 1994, pág. 510), puesto que, depende de varios factores como el tipo de superficie, la vegetación, las características y condiciones del suelo, la pendiente del terreno.

El presente proyecto está compuesto de 4 colectores (1 en la parroquia de Aloasí y 3 en Alóag) y 4 emisarios (1 en Aloasí y 3 en Alóag), por lo que se determinará el coeficiente de escorrentía para cada uno de ellos, mediante las tablas 19 y 20.

## **Tabla 19.**

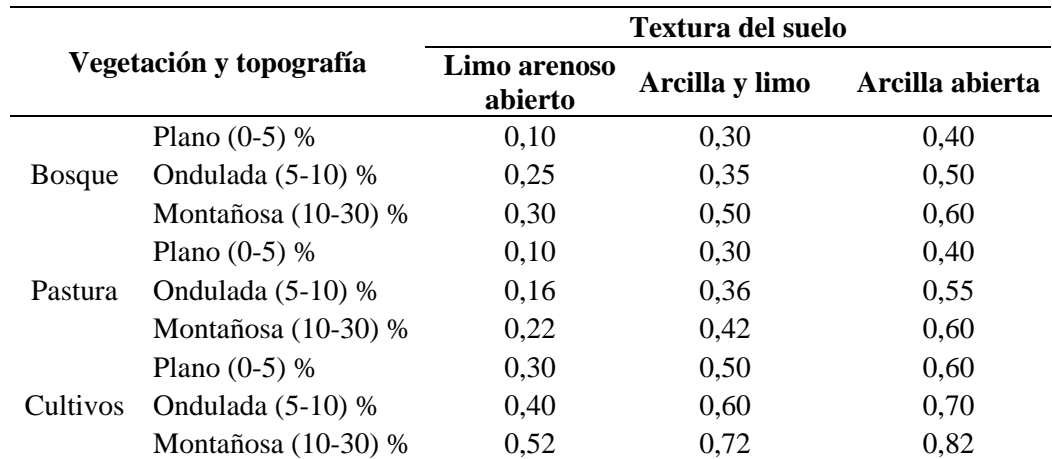

*Coeficiente de escorrentía rural*

*Nota.* Indica el valor del coeficiente de escorrentía en base a características físicas, topografía y tipo de suelo, para zonas rurales. Elaborado por: La autora, con información de las normas de diseño de sistemas de alcantarillado de la EMAAP-Q, 2009, pág. 80

# **Tabla 20.**

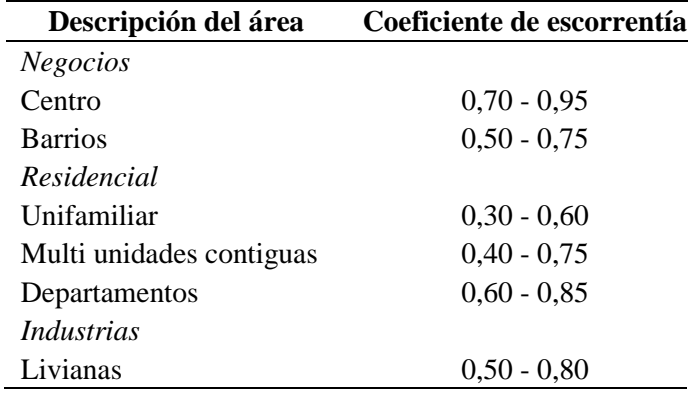

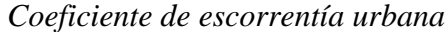

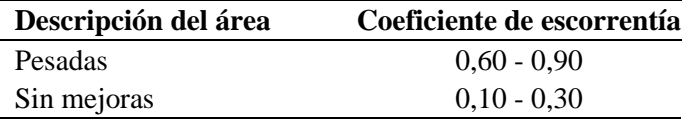

*Nota.* Indica el valor del coeficiente de escorrentía para zonas urbanas. Elaborado por: La autora, con información de las normas de diseño de sistemas de alcantarillado de la EMAAP-Q, 2009, pág. 80

Para el colector 4 se toma un coeficiente de escorrentía de 0,3, valor que se toma de la tabla 20, el cual corresponde a un área residencial unifamiliar.

Los colectores 1, 2 y 3, y los emisarios 1, 2, 3 y 4 tienen subáreas de diferentes características, por lo que valores del coeficiente de escorrentía para cada subárea es diferente, por esta razón se determinará el promedio ponderado del coeficiente de escorrentía. El coeficiente de escorrentía ponderado se calcula con la siguiente fórmula, y los diferentes valores de este coeficiente, se presentan a partir de la tabla 21 a la 27 para cada uno de los colectores y emisarios antes mencionados, respectivamente.

$$
c_{\text{ponderado}} = \frac{\sum (A_i * c_i)}{A_t}
$$
 (Ec. 13)

Donde:

cponderado: Coeficiente de escurrimiento ponderado

A<sub>i</sub>: Área parcial (ha)

 $c_i$ : Coeficiente de escurrimiento de acuerdo al tipo de superficie

# A<sub>t</sub>: Área total (ha)

# **Tabla 21.**

*Coeficiente de escorrentía ponderado para colector 1*

| Descripción del área | Ai(ha) | ci  | $Ai*ci(ha)$ |
|----------------------|--------|-----|-------------|
| Cultivos             |        |     |             |
| Plano $(0-5)$ %      | 5,466  | 0.3 | 1,64        |
| Ondulada $(5-10)$ %  | 1,515  | 0.4 | 0,606       |
| Residencial          |        |     |             |
| Unifamiliar          | 23,883 | 0.3 | 7,165       |
| <i>Industrias</i>    |        |     |             |

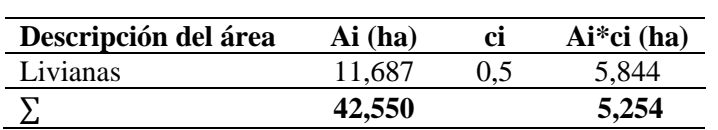

Elaborado por: La autora

$$
c_{\text{ponderado}} = \frac{15,254}{42,550} = 0,36
$$

# **Tabla 22.**

*Coeficiente de escorrentía ponderado para colector 2*

| Descripción del área | Ai(ha) | ci   | $Ai*ci(ha)$ |
|----------------------|--------|------|-------------|
| Cultivos             |        |      |             |
| Plano $(0-5)$ %      | 0,756  | 0.30 | 0,227       |
| Ondulada $(5-10)$ %  | 2,424  | 0.40 | 0,970       |
| Residencial          |        |      |             |
| Unifamiliar          | 15,825 | 0.30 | 4,748       |
|                      | 19,005 |      | 5.944       |

Elaborado por: La autora

$$
c_{\text{ponderado}} = \frac{5,944}{19,005} = 0,31
$$

# **Tabla 23.**

*Coeficiente de escorrentía ponderado para colector 3*

| Descripción del área  | Ai (ha) | ci   | $Ai*ci(ha)$ |
|-----------------------|---------|------|-------------|
| Cultivos              |         |      |             |
| Plano $(0-5)$ %       | 11,331  | 0,30 | 3,399       |
| Ondulada (5-10) %     | 4,393   | 0,40 | 1,757       |
| Montañosa $(10-30)$ % | 0,376   | 0,52 | 0,195       |
| Pastura               |         |      |             |
| Plano $(0-5)$ %       | 11,939  | 0.10 | 1,194       |
| Residencial           |         |      |             |
| Unifamiliar           | 9,323   | 0.30 | 2,797       |
|                       | 37,361  |      | 9,343       |

Elaborado por: La autora

$$
c_{\text{ponderado}} = \frac{9,343}{37,361} = 0,25
$$

# **Tabla 24.**

| Descripción del área | Ai(ha) | ci   | $Ai*ci(ha)$ |
|----------------------|--------|------|-------------|
| Cultivos             |        |      |             |
| Plano $(0-5)$ %      | 0,06   | 0.3  | 0,018       |
| Pastura              |        |      |             |
| Plano $(0-5)$ %      | 0,21   | 0,1  | 0,019       |
| Ondulada (5-10) %    | 0,02   | 0,16 | 0,003       |
| Residencial          |        |      |             |
| Unifamiliar          | 20,725 | 0.3  | 6,218       |
| <i>Industrias</i>    |        |      |             |
| Livianas             | 2,909  | 0.5  | 1,455       |
|                      | 23,904 |      | 7.712       |

*Coeficiente de escorrentía ponderado para emisario 1*

Elaborado por: La autora

$$
c_{\text{ponderado}} = \frac{7,712}{23,904} = 0,32
$$

# **Tabla 25.**

*Coeficiente de escorrentía ponderado para emisario 2*

| Descripción del área | Ai (ha) | ci   | $Ai*ci(ha)$ |
|----------------------|---------|------|-------------|
| Pastura              |         |      |             |
| Plano $(0-5)$ %      | 0,15    | 0,10 | 0,015       |
| Ondulada $(5-10)$ %  | 0.02    | 0.16 | 0,0032      |
|                      | 0.17    |      | 0,0182      |

Elaborado por: La autora

$$
c_{\text{ponderado}} = \frac{0,0182}{0,17} = 0,11
$$

# **Tabla 26.**

*Coeficiente de escorrentía ponderado para emisario 3*

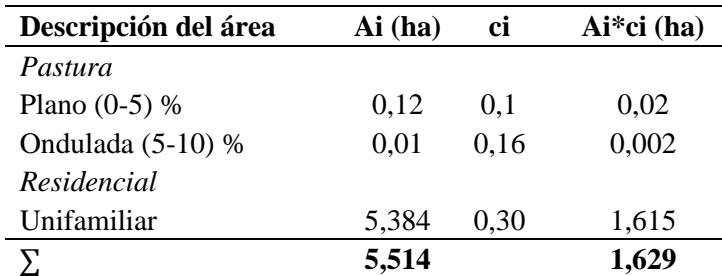

Elaborado por: La autora

$$
c_{\text{ponderado}} = \frac{1,629}{5,514} = 0,3
$$

# **Tabla 27.**

*Coeficiente de escorrentía ponderado para emisario 4*

| Descripción del área | Ai(ha) | сi   | $Ai*ci(ha)$ |
|----------------------|--------|------|-------------|
| Pastura              |        |      |             |
| Plano $(0-5)$ %      | 0,04   | 0.1  | 0.004       |
| Ondulada $(5-10)$ %  | 0.01   | 0.16 | 0.0016      |
|                      | 0,05   |      | 0,0056      |

Elaborado por: La autora

$$
c_{\text{ponderado}} = \frac{0,0056}{0,05} = 0,11
$$

# *2.3.7.2.2. Intensidad de precipitación I*

Es la cantidad de agua lluvia (precipitación media en milímetros) que cae en una unidad de área por un determinado tiempo, es inversamente proporcional a la duración de la tormenta. Para el presente proyecto se utilizarán las ecuaciones de precipitación anual (curvas IDF) método nuevo, de la estación Izobamba M0003, las cuales se muestran en la 28.

# **Tabla 28.**

*Ecuaciones de intensidad, estación M0003 Izobamba*

|       | CÓDIGO ESTACIÓN | <b>INTERVALOS DE</b><br><b>TIEMPO</b> (minutos) | <b>ECUACIONES</b>                                      |
|-------|-----------------|-------------------------------------------------|--------------------------------------------------------|
|       |                 | 5 < 30                                          | $I = 164,212 \times T_r^{0,1650} \times t_c^{-0,4326}$ |
| M0003 | Izobamba        | 30 < 120                                        | $I = 371,072 \times T_r^{0,1575} \times t_c^{-0,6771}$ |
|       |                 | 120 < 1440                                      | $I = 929,503 * T_r^{0,1614} * t_c^{-0,8773}$           |

Elaborado por: La autora, con la información del estudio de lluvias intensas del INAMHI,

2016, pág. 30

Donde:

I: Intensidad de precipitación (mm/h)

Tr : Periodo de retorno (años)

t<sub>c</sub>: Tiempo de concentración (h)

## *2.3.7.2.3. Tiempo de concentración*

El tiempo de concentración está definido como el tiempo en el cual una gota de agua lluvia viaja desde el punto más alejado de una cuenca de aportación hasta el punto de desagüe o punto de estudio.

El tiempo de concentración se determina mediante la suma del tiempo inicial de entrada al sistema de alcantarillado más el tiempo de flujo a lo largo del mismo. "En los puntos de convergencia de dos o más tuberías, deberá usarse el mayor de los tiempos de concentración encontrados." (EMAAP-QUITO, 2009, pág. 88)

$$
t_c = t_{i} + t_f \tag{Ec. 14}
$$

Donde:

t<sub>c</sub>: Tiempo de concentración (minutos)

t<sub>i</sub>: Tiempo inicial o de entrada al sistema de alcantarillado

t<sub>f</sub>: Tiempo de flujo a lo largo de los conductos del sistema de alcantarillado (minutos) "El tiempo de concentración mínimo en pozos iniciales es 10 minutos y máximo 20 minutos. El tiempo de entrada mínimo es 5 minutos." (RAS\_TítuloD, 2000, pág. D.48) El tiempo de concentración puede calcularse por medio de ecuaciones empíricas como la ecuación de Kirpich (1959), "válida para áreas de 0,4 ha a 450 ha y pendientes de 3 a 10 %" (CEA, 2017, pág. 19)

$$
t_c = 0.0194 * (\frac{L^{0.77}}{10.385})
$$
 (Ec. Kirpich)

Donde:

t<sub>c</sub>: Tiempo de concentración (min)

- L: Longitud de cada tramo (m)
- i: Pendiente entre las elevaciones máxima y mínima de cada tramo (m/m)

Con esta ecuación se determinará el tiempo de concentración en los pozos iniciales, en el caso de que el tiempo calculado sea menor a 10 minutos se adoptará un valor de 12 minutos, y a partir de este valor se empezará a acumular el tiempo en cada tramo.

# *2.3.7.2.4. Tiempo de flujo o recorrido*

El tiempo de flujo a lo largo del sistema de alcantarillado, se calcula con la ecuación de Manning, presentada a continuación (ecuación 12), este tiempo se determina para cada tramo de la red.

$$
t_f = \frac{L}{60*V}
$$
 (Ec. 15)

Donde:

- t<sub>f</sub>: Tiempo de flujo a lo largo del sistema de alcantarillado (minutos)
- L: Longitud del tramo de pozo a pozo (m)

V: Velocidad de flujo en el tramo de tubería (m/s)

# *Caudal de diseño*

El caudal diseño para redes de alcantarillado tipo combinado, se lo determina mediante la suma del caudal sanitario más el caudal pluvial.

$$
Q_D = Q_S + Q_P
$$
 (Ec. 16)

Donde:

 $Q_D$ : Caudal de diseño (l/s)

Q<sub>S</sub>: Caudal sanitario (l/s)

 $Q_P$ : Caudal pluvial (l/s)

## **2.4. Diámetro interno mínimo**

Según la norma EMAAP-Q, 2009 el diámetro interno mínimo para alcantarillado de aguas residuales es 250 mm y para alcantarillado pluvial es 400 mm, con el fin de evitar obstrucciones de los conductos por objetos relativamente grandes introducidos al sistema y agentes externos adicionales al caudal de escorrentía transportado (basuras y otros).

Para este proyecto, por ser un sistema de carácter combinado, en los tramos iniciales de colectores se iniciará con un diámetro interno mínimo de 315 mm.

### **2.5. Material de la tubería**

Existen diferentes materiales que pueden utilizarse para el diseño de redes de alcantarillado, entre los cuales se tiene los siguientes:

Hormigón simple (HS), hormigón armado (HA), policloruro de vinilo (PVC), hierro fundido (HF), poliéster reforzado con fibra de vidrio (PRFV), polietileno de alta densidad (PEAD) y cualquier otro material que, con adecuada justificación, pueda ser apto para el fin propuesto y siempre que cumpla las exigencias normativas de cálculo estructural, hidráulico y de verificación a la corrosión. (EMAAP-QUITO, 2009, pág. 45)

Para este proyecto se trabajará con tuberías de PVC de pared estructurada Tipo B (pared interior lisa y pared exterior corrugada), por sus ventajas técnicas a continuación descritas: menor rugosidad, al tener un revestimiento liso permite una excelente autolimpieza evitando la sedimentación; tiene mayor impermeabilidad y aptitud para conducir flujos a mayores velocidades, es decir, mayor capacidad hidráulica para un mismo diámetro nominal; además es un material altamente resistente a la corrosión y a ciertos agentes químicos, es económico debido a la facilidad de instalación y durabilidad, la vida útil de este material es larga, de 30 años o más, es resistente a la intrusión de raíces arbóreas. (QUIMA, 2018)

Las tuberías de PVC de pared estructurada deberán cumplir con las Normas INEN 2059:2004

Para la unión de estas tuberías se utilizarán sellos de caucho o elastómeros. "El aro de sellado debe ser resistente a los ataques biológicos, tener la suficiente resistencia mecánica para soportar las fuerzas ocasionales y las cargas durante la instalación y servicio, y estar libre de sustancias que puedan producir efectos perjudiciales en el material de tubos y accesorios." (NTE\_INEN:1374, 2009, pág. 9)

# **2.6. Velocidad mínima**

La velocidad mínima permisible es 0,6 m/s, para evitar la sedimentación de sólidos en las tuberías y su taponamiento, este valor se considera para un gasto mínimo y para tubería parcialmente llena. (EMAAP-QUITO, 2009, pág. 99)

## **2.7. Pendiente mínima**

"El valor de la pendiente mínima del colector debe ser aquel que permita tener condiciones de autolimpieza y de control de gases adecuados." (EMAAP-QUITO, 2009, pág. 41)

La pendiente de cada tramo de tubería deberá asemejarse a la pendiente del terreno natural, esto para tener excavaciones mínimas; para este proyecto se consideró una pendiente mínima del 0,5 %.

## **2.8. Esfuerzo cortante mínimo**

El esfuerzo cortante se lo obtiene mediante la ecuación 17.

$$
\tau = \gamma * R_h * i \qquad (Ec. 17)
$$

Donde:

τ: Esfuerzo cortante  $(N/m<sup>2</sup>)$ 

γ: Peso específico del agua ( $N/m^3$ )

Rh: Radio hidráulico (m)

i: Pendiente (m/m)

"Cuando por condiciones de diseño, el sistema considerado corresponda a un sistema de alcantarillado simplificado, el valor de la velocidad mínima real será de 0,4

m/s o la correspondiente a un esfuerzo cortante mínimo de 1,0 N/m<sup>2</sup> (0,10 Kg/m<sup>2</sup>)." (EMAAP-QUITO, 2009, pág. 40)

## **2.9. Velocidad máxima**

La velocidad máxima permisible debe ser verificada para evitar la abrasión en las tuberías y depende del material a utilizarse, para este proyecto se utilizará tuberías de PVC como se indicó en la **sección 2.5.** por lo que, el valor de la velocidad máxima que establece la norma EMAAP-Q, 2009 es 7,5 m/s; sin embargo, en la EPAA-MEJÍA se permite una velocidad máxima de 9 m/s para tuberías de polietileno de pared estructurada interior lisa y exterior corrugada, material que se ha elegido para este proyecto, es importante mencionar que en tramos donde la velocidad supere los 8 m/s se colocarán pozos de disipación en vez de los pozos de registro normales.

## **2.10. Pendiente máxima**

"El valor de la pendiente máxima admisible es aquel para el cual se tenga una velocidad máxima real." (EMAAP-QUITO, 2009, pág. 41)

# **2.11. Profundidad hidráulica máxima**

Para una aireación adecuada del flujo de aguas residuales y pluviales en conductos cerrados, el valor máximo permisible de la profundidad hidráulica para el caudal de diseño en un colector debe estar entre 70 % y 85 % del diámetro o altura real de éste. (EMAAP-QUITO, 2009, pág. 100)

Para este proyecto las tuberías funcionarán parcialmente llenas, con una capacidad del 80 % del diámetro de estas.

# **2.12. Profundidad mínima a la cota clave**

Es aquella que se mide desde la superficie del terreno hasta la cota clave de la tubería y debe estar a una profundidad mínima que permita el drenaje por gravedad de las descargas residuales y pluviales. Además, el recubrimiento mínimo del colector debe evitar la ruptura de éste, ocasionada por cargas vivas que pueda experimentar. (EMAAP-QUITO, 2009, pág. 41 y 100).

La norma EMAAP-Q indica que la profundidad mínima a la cota clave debe ser 1,5 m, sin embargo, para este proyecto se tomará un valor de 1,2 m, de acuerdo a las normas técnicas del EX-IEOS, 1992, octava parte, sección 5.2.1.5.

# **2.13. Profundidad máxima a la cota clave**

Por lo general, la profundidad máxima de las tuberías es 5 m, cuando la profundidad a la cota clave sea mayor a este valor, se diseñarán estructuras especiales, que garanticen los requerimientos geotécnicos de las cimentaciones y estructurales de los materiales y tuberías, durante y después de su construcción. (EMAAP-QUITO, 2009, pág.

41)

# **CAPÍTULO III**

# **METODOLOGÍA**

## **3.1. Diseño hidráulico de tuberías**

Las tuberías del sistema de alcantarillado deben proyectarse como conductos abiertos con circulación de flujo a gravedad, es decir que las tuberías funcionarán parcialmente llenas, con una capacidad máxima del 80 %. El flujo a través de estos conductos se asumirá como uniforme y permanente, considerando los parámetros de flujo a superficie libre.

Para el diseño hidráulico de tuberías es importante conocer el tipo de flujo en el conducto, a través del número de Froude mediante la ecuación 18.

$$
F = \frac{V}{\sqrt{g*Y}}
$$
 (Ec. 18)

Donde:

F: Número de Froude

V: Velocidad del flujo (m/s)

g: Gravedad  $(9, 81 \text{ m/s}^2)$ 

Y: Profundidad hidráulica (m)

- Si  $F = 1$ , el flujo es crítico
- Si  $F < 1$ , el flujo es subcrítico
- Si  $F > 1$ , el flujo es supercrítico

Para el diseño hidráulico de tuberías de los colectores y emisarios principales del proyecto se utilizará las ecuaciones de Chezy-Manning:

$$
V = C * \sqrt{R_h * i}
$$
 (Ec. Chezy)

Donde:

V: Velocidad de flujo (m/s)

C: Coeficiente de Chezy

Rh: Radio hidráulico (m)

i: Gradiente hidráulico del tramo (m/m)

$$
V = \frac{1}{n} * R_h^{2/3} * i^{1/2}
$$
 (Ec. Manning)

Donde:

V: Velocidad de flujo (m/s)

n: Coeficiente de rugosidad de Manning

Rh: Radio hidráulico (m)

i: Gradiente hidráulico del tramo (m/m)

## *Coeficiente de rugosidad n*

El coeficiente de rugosidad de Manning depende del tipo de material seleccionado, como se muestra en la tabla 29.

# **Tabla 29.**

*Coeficiente de rugosidad de Manning de acuerdo al tipo de material*

| <b>MATERIAL DE REVESTIMIENTO</b>                     | <b>COEFICIENTE</b> (n) |
|------------------------------------------------------|------------------------|
| Tuberías de PVC/PEAD/PRFV                            | 0,011                  |
| Tuberías de hormigón con buen acabado                | 0,013                  |
| Tuberías de hormigón con acabado regular             | 0,014                  |
| Mampostería de piedra juntas con mortero de cemento  | 0,020                  |
| Mampostería de piedra partida acomodada (sin juntas) | 0,032                  |
| Ladrillo juntas con mortero de cemento               | 0,015                  |
| Tierra (trazo recto y uniforme) sin vegetación       | 0,025                  |

Elaborado por: La autora, con información de las normas de diseño de sistemas de alcantarillado de la EMAAP-Q, 2009, pág. 93

Para este proyecto se toma 0,011 como valor del coeficiente de rugosidad, debido

a que el material de tuberías a utilizarse es de PVC.

Para obtener el caudal a través de la velocidad se utilizará la ecuación de

continuidad.

$$
Q = A * V
$$
 (Ec. 19)

Donde:

- Q: Caudal de escurrimiento  $(m^3/s)$
- A: Área de la sección  $(m^2)$
- V: Velocidad de flujo (m/s)

El dimensionamiento hidráulico de tuberías se lo realizará para sección llena y parcialmente llena.

# *Sección llena*

# **Figura 11.**

*Tubería con sección llena*

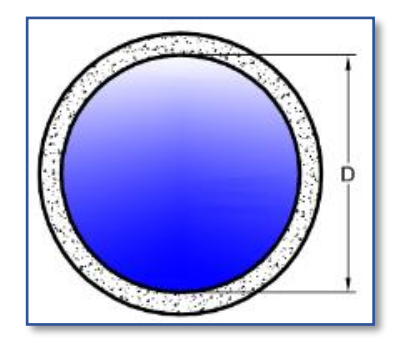

Fuente: Amilkar, s.f., pág. 3

### $3.1.2.1.$ **Área mojada**

$$
A_m = \frac{\pi * D^2}{4}
$$
 (Ec. 20)

 $3.1.2.2.$ **Perímetro mojado** 

$$
P_m = \pi * D \qquad (Ec. 21)
$$

 $3.1.2.3.$ **Radio hidráulico** 

$$
R_{h_m} = \frac{D}{4}
$$
 (Ec. 22)

 $3.1.2.4.$ **Velocidad a tubería llena** 

$$
V = \frac{0.397}{n} * D^2 / 3 * i^{1/2}
$$
 (Ec. 23)

**Caudal a tubería llena**  $3.1.2.5.$ 

$$
Q = \frac{0.312}{n} * D^{8/3} * i^{1/2}
$$
 (Ec. 24)

Donde:

A<sub>m</sub>: Área mojada (m<sup>2</sup>)

D: Diámetro interior (m)

Pm: Perímetro mojado (m)

R<sub>hm</sub>: Radio hidráulico (m)

V: Velocidad a tubo lleno (m/s)

Q: Caudal a tubo lleno  $(m^3/s)$ 

n: Coeficiente de rugosidad de Manning

i: Gradiente hidráulica (m/m)

# *Sección parcialmente llena*

"Para determinar los parámetros y relaciones hidráulicas de los conductos circulares de sección parcialmente llena, se introduce el concepto de ángulo central que demarca el sector circular y a la vez representa la zona ocupada por el caudal" (Gallardo, 2018, pág. 31)

# **Figura 12.**

*Tubería con sección parcialmente llena*

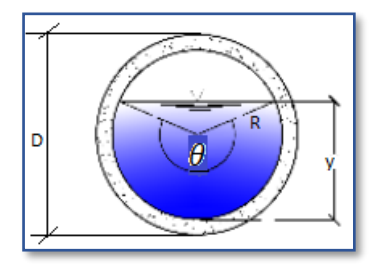

Fuente: Amilkar, s.f., pág. 4

### **Ángulo central**   $3.1.3.1.$

$$
\theta = 2 \arccos \left( 1 - \frac{2*y}{D} \right) \tag{Ec. 25}
$$

**Área**   $3.1.3.2.$ 

$$
A_{\text{p}_{\text{II}}} = \frac{D^2}{8} * (\theta - \text{sen}\theta) \tag{Ec. 26}
$$

#### 3.1.3.3. **Perímetro**

$$
P_{\text{Pl}} = \frac{\pi}{2} * D \qquad (Ec. 27)
$$

#### 3.1.3.4. **Radio hidráulico**

$$
R_h = \frac{D}{4} \left( 1 - \frac{360 \text{ sen}\theta}{2\pi\theta} \right) \tag{Ec. 28}
$$

### $3.1.3.5.$ **Velocidad a tubería parcialmente llena**

$$
V_{\text{Pl}} = \frac{0.397 \times D^{2/3}}{n} \times \left(1 - \frac{360 \text{ sen}\theta}{2\pi\theta}\right)^{2/3} \times i^{1/2}
$$
 (Ec. 29)

**Caudal a tubería parcialmente llena**  3.1.3.6.

$$
Q_{p_{11}} = \frac{D^{8/3}}{7257.15 \cdot n \cdot (2\pi \theta^{8/3})} (2\pi \theta - 360 \text{ sen}\theta)^{5/3} \cdot i^{1/2}
$$
 (Ec. 30)

Donde:

Θ: Ángulo conformado por el segmento de la circunferencia en grados sexagesimales

y: Calado hidráulico (m)

 $A_{p_{ll}}$ : Área de la sección parcialmente llena (m<sup>2</sup>)

D: Diámetro interior (m)

 $P_{p_{11}}$ : Perímetro de la sección parcialmente llena (m)

 $R_{h_{\text{full}}}$ : Radio hidráulico de la sección parcialmente llena (m)

 $V_{\text{pu}}$ : Velocidad a tubo parcialmente lleno (m/s)

 $Q_{p_{II}}$ : Caudal a tubo parcialmente lleno (m<sup>3</sup>/s)

n: Coeficiente de rugosidad de Manning

i: Gradiente hidráulica (m/m)

# *Relaciones hidráulicas en conductos circulares*

Es necesario utilizar las propiedades hidráulicas de la sección circular que relacionan las características de flujo a sección llena y parcialmente llena.

- **Qs/Q:** Relaciona el caudal sanitario con el caudal a tubería llena, esta relación sirve para determinar la velocidad mínima.
- **Qd/Q:** Relaciona el caudal de diseño y el caudal a tubería llena, esta relación sirve para determinar la velocidad de diseño y la capacidad hidráulica de la tubería.
- **Y/Yc:** Relaciona el calado con el calado crítico.

## *Velocidad de diseño y velocidad mínima*

Para determinar la velocidad de diseño y la velocidad mínima de los conductos se utilizarán expresiones basadas en ábacos para secciones circulares.

$$
V_{d} = (0,281239420117555 + 5,2453579902649 * (\frac{Qd}{Q}) - 18,884444519043 *
$$
  
\n
$$
(\frac{Qd}{Q})^{2} + 35,221614837646 * (\frac{Qd}{Q})^{3} - 30,540842056574 * (\frac{Qd}{Q})^{4} + 9,8056392669678 *
$$
  
\n
$$
(\frac{Qd}{Q})^{5})*V
$$
 (Ec. 31)  
\n
$$
V_{mfn} = (0,281239420117555 + 5,2453579902649 * (\frac{Qs}{Q}) - 18,884444519043 *
$$
  
\n
$$
(\frac{Qs}{Q})^{2} + 35,221614837646 * (\frac{Qs}{Q})^{3} - 30,540842056574 * (\frac{Qs}{Q})^{4} + 9,8056392669678 *
$$
  
\n
$$
(\frac{Qs}{Q})^{5})*V
$$
 (Ec. 32)

Las ecuaciones 31 y 32 tienen una estructura similar, lo que varía es la relación de caudales, que para determinar la velocidad de diseño se utiliza la relación entre el caudal de diseño y el caudal a tubería llena Qd/Q, y para determinar la velocidad mínima se utiliza la relación entre el caudal de sanitario y el caudal a tubería llena Qs/Q.

## **3.2. Trazado de la red**

Según la norma (EMAAP-QUITO, 2009, pág. 44), se debe tener en cuenta las siguientes consideraciones para el trazado de la red de alcantarillado:

- Las tuberías deberán proyectarse en tramos rectos entre pozos de revisión.
- Las tuberías seguirán, en lo posible, la tendencia del perfil natural del terreno.
- El trazado de tuberías deberá estudiarse con el fin de minimizar costos, planteando las alternativas que permitan discutir la mejor solución antes de su adopción.
- El trazado deberá evitar, en lo posible, profundidades grandes para la colocación de las tuberías en el terreno.
- La instalación de tuberías se realizará dentro de lo posible en calzada próxima a la vereda, tomando en cuenta la localización de la tubería de agua potable.
- En el caso de topografías accidentadas o de elevada pendiente, deberán preverse saltos, los que se diseñarán de manera tal que las tuberías cumplan con los requisitos fijados para el cálculo hidráulico y que, a su vez eviten la eventual obstrucción.
- El trazado de la red y la ubicación de las descargas se realizará de tal forma que no se permitan descargas de aguas servidas sin tratamiento a cauces secos o con flujo intermitente.

## **3.3. Distancia mínima entre conductos de otros servicios y a quebradas**

Cuando se proyecten redes de alcantarillado sensiblemente paralelas a quebradas, deberán evaluarse las condiciones de estabilidad de los taludes y condiciones de erosión de la quebrada, a fin de asegurar la adecuada implantación de la conducción. (EMAAP-QUITO, 2009, pág. 89)

## **3.4. Pozos de registro**

Son estructuras que sirven para la ventilación del sistema y a través de ellas se puede acceder para dar el mantenimiento respectivo cuando las tuberías del sistema lo requieran.

Generalmente los pozos de registro se ubican:

- Al inicio de la tubería.
- Cuando haya cambios de dirección, diámetro y/o pendiente.
- En intersecciones de tuberías.
- En curvas.

La distancia entre pozos de registro dependerá del diámetro de la tubería, como se indica en la tabla 30.

## **Tabla 30.**

*Distancia máxima entre pozos de revisión*

| (mm)        | DIÁMETRO DISTANCIA MÁXIMA<br>(m) |
|-------------|----------------------------------|
| 350         | 100                              |
| $400 - 800$ | 150                              |
| > 800       | 200                              |

Elaborado por: La autora, con información de las normas técnicas del EX-IEOS,1992,

## pág. 284

Además de los criterios anteriormente descritos con respecto a los pozos de revisión, la norma (EMAAP-QUITO, 2009) menciona lo siguiente:

- Los pozos de registro deberán construirse en forma cilíndrica de diámetro interior mínimo de 1 metro o de forma prismática de sección interior mínima 1x1 metros.
- Las tapas deberán ser resistentes para las condiciones de instalación previstas, particularmente las localizadas en calzadas.
- Las tapas de comienzo de cada tramo y las intermedias correspondientes a tramos sin conexiones domiciliarias o ventilaciones, deberán disponer de orificios que posibiliten la ventilación del sistema.
- La profundidad será la necesaria para realizar los empalmes de las tuberías.
- El fondo se dispondrá en forma de canales (media caña) de sección y pendiente adecuadas a las tuberías de entrada y salida. La altura del canal será h = ½ D.
- La cota de fondo será la que corresponda al invertido del conducto más bajo.
#### **3.5. Descripción de la red de colectores y emisarios principales del proyecto**

# *Colector 1*

El primer colector se proyecta en el sector Norte de la parroquia Aloasí, con una longitud de 1911,69 m y los diámetros de tubería son de 315, 400, 500, 650, 710, 800, 900, 1000 y 1090 mm, tiene 23 pozos de registro, entre ellos uno de salto tipo I; las coordenadas de los pozos de registro de inicio y fin se presentan en la tabla 31.

El caudal combinado de este colector será conducido por el emisario principal 1 que empieza desde el pozo PZ – 23 (pozo final colector 1), hasta la quebrada Aychapicho cerca de la cual se diseñará un separador de caudales con la finalidad de aliviar el caudal recolectado por los colectores y emisarios 1 y 2 para posteriormente conducir el caudal sanitario hacia la planta de tratamiento.

# **Tabla 31.**

| <b>COORDENADAS GEOGRÁFICAS</b> |                 |                |                |  |  |  |
|--------------------------------|-----------------|----------------|----------------|--|--|--|
| <b>Punto</b>                   | Latitud         | Longitud       | <b>Altitud</b> |  |  |  |
| Inicio ( $PZ - 1$ )            | $0°30'13,22"$ S | 78°35'20,57" O | $2990$ msnm    |  |  |  |
| Fin $(PZ - 23)$                | $0°30'10,63"$ S | 78°34'23,71" O | 2930 msnm      |  |  |  |
| <b>COORDENADAS UTM</b>         |                 |                |                |  |  |  |
| <b>Punto</b>                   | <b>Norte</b>    | Este           | <b>Altitud</b> |  |  |  |
| Inicio (PZ $-1$ )              | 9944257,73      | 768348,4       | $2990$ msnm    |  |  |  |
| Fin $(PZ - 23)$                | 9944336,76      | 770107,78      | $2930$ msnm    |  |  |  |

*Coordenadas del colector 1*

Elaborado por: La autora, a través de Google Earth.

La hoja de cálculo se realizó en el programa de software Microsoft Excel, para el ejemplo de cálculo se tomó el tramo 13 del colector 1, del pozo PZ – 13 al pozo PZ – 14.

#### Descripción del tramo

#### *Columna B*

Se coloca el número de cada tramo, para este tramo el número es 13.

*Columna C*

Se coloca el nombre de la calle de cada tramo, para el tramo 13 el nombre de la calle es SN (sin nombre).

*Columna D*

Se identifican los pozos inicial y final de cada tramo, para el tramo 13 es PZ – 13

 $a$  PZ – 14.

# *Columna E*

Se coloca la longitud de cada tramo, para el tramo 13 la longitud es de 80 metros.

Áreas

*Columna F*

Se coloca el área doméstica parcial que aporta a la tubería de cada tramo, para el tramo 13 esta área es 0,695 ha.

# *Columna G*

Indica el valor del área doméstica acumulada en cada tramo, la cual se obtiene sumando el área parcial del tramo analizado más el área que se va acumulando hasta llegar al tramo de análisis, para el tramo 13 el área doméstica acumulada es 16,099 ha.

Aacum. doméstica = Ap doméstica del tramo 13 + Aacum. doméstica hasta el tramo 12

Aacum. doméstica del tramo 13 = 0,695 + 15,404 = 16,099 ha

*Columna H*

Se coloca el área industrial parcial que aporta a la tubería de cada tramo, para el tramo 13 esta área es 1,889 ha.

## *Columna I*

Indica el valor del área industrial acumulada en cada tramo, la cual se obtiene sumando el área parcial del tramo actual más el área acumulada del tramo anterior, para el tramo 13 el área industrial acumulada es 5,280 ha.

Aacum. industrial = Ap industrial actual + Aacum. industrial tramo anterior

Aacum. industrial del tramo  $13 = 1.889 + 3.391 = 5.280$  ha

#### *Columna J*

Indica el valor del producto del área acumulada doméstica más el área acumulada industrial de cada tramo, por el coeficiente de escorrentía ponderado, para el tramo 13 el valor del producto es 7,696 ha.

A\*cponderado = (Aacum. doméstica + Aacum. industrial) \* cponderado

A\*cponderado del tramo  $13 = (16,099 + 5,280) * 0,36 = 7,696$  ha

Caudal pluvial

*Columna K*

Indica el valor del tiempo de concentración de cada tramo, se obtiene sumando el tiempo de concentración más el tiempo de flujo del tramo anterior, para tramos iniciales se toma un tiempo de concentración de 12 minutos, de acuerdo como se explica en la **sección 2.3.7.2.3. del capítulo 2**; para el tramo 13 el tiempo de concentración es 15,572 minutos.

tc tramo  $=$  tc tramo anterior  $+$  tf tramo anterior

tc del tramo  $13 = 15,314 + 0,258 = 15,572$  min

*Columna L*

Indica el valor de la intensidad de precipitación de cada tramo y se obtiene a partir de las ecuaciones de intensidad de la estación Izobamba M0003, indicadas en la tabla 28,

para el tramo 13 se utilizó la primera ecuación de intensidad que es para un intervalo de 5 a 30 minutos.

I = 164,212\*T<sup>r</sup> 0,1650 ∗ t<sup>c</sup> −0,4326 I del tramo 13 = 164,212\*100,1650 ∗ 15,572−0,4326 = 73,214 mm/h

*Columna M*

Indica el valor del caudal pluvial que se acumula en cada tramo, para lo cual se utiliza la ecuación del método racional, para el tramo 13 el caudal pluvial es 1565,227 l/s.

$$
Q_P = \frac{c*1*A}{0,36}
$$
  
Q<sub>P</sub> del tramo 13 =  $\frac{7,696*73,214}{0,36} = 1565,227$  1/s

Caudal sanitario

#### *Columna N*

Indica el valor del caudal medio diario que se acumula en cada tramo, en este caso es la suma del caudal doméstico más el caudal industrial, la forma en que se ha calculado este caudal es multiplicando la contribución doméstica por el área doméstica y la contribución industrial por el área industrial.

La contribución doméstica se la obtuvo de la siguiente manera:

$$
q_D = Q_D / \text{Adoméstica} = \frac{d_{\text{neta}} * P * R}{86400} / \text{Adoméstica} = \frac{180 * 1661 * 0.8}{86400} / 30,863
$$
  
 $q_D = 0.09 \text{ 1/s/ha}$ 

Este valor es el mismo para todos los tramos del colector 1 y se multiplica por el área acumulada doméstica de cada tramo.

La contribución industrial es 0,8 l/s/ha como se indica en la tabla 13, y se multiplica por el área acumulada industrial de cada tramo en donde haya zonas industriales.

Para el tramo 13 el caudal medio diario es 5,668 l/s.

 $Q_{MD} = q_D$  \* Aacum. doméstica + qindustrial \* Aacum. industrial  $Q_{MD}$  del tramo  $13 = 0.09 * 16.099 + 0.8 * 5.28 = 5.668$  l/s

*Columna O*

Se indica el valor del factor de mayoración obtenido de acuerdo a la **sección 2.3.6.5.1. del capítulo 2**. Para todos los tramos del colector 1 el factor de mayoración es 1,67.

#### *Columna P*

Se indica el valor del caudal máximo horario que es el producto de multiplicar el caudal medio diario de cada tramo por el factor de mayoración, para el tramo 13 el caudal máximo horario es 9,465 l/s.

$$
Q_{MH} = Q_{MD} * M
$$
  
Q<sub>MH</sub> del tramo 13 = 5,668 \* 1,67 = 9,465 l/s  
*Columna* Q

Indica el caudal de infiltración de cada tramo, el aporte por infiltración para todos los tramos es 0,05 l/s/hab como se indica en la tabla 18, el cual se multiplica por el área acumulada de cada tramo, para el tramo 13 el caudal de infiltración es 1,069 l/s.

 $Q_{INF} = 0.05 *$  Aacum.

 $Q_{INF}$  del tramo 13 = 0,05 \* (Aacum. doméstica + Aacum. industrial)

 $Q_{INF}$  del tramo  $13 = 0.05 * (16.099 + 5.28) = 1.069$  l/s

#### *Columna R*

Indica el caudal por conexiones erradas de cada tramo, el aporte de conexiones erradas para todos los tramos es 0,1 l/s/hab como se indica en la tabla 17, el cual se multiplica por el área acumulada de cada tramo, para el tramo 13 el caudal de infiltración es 2,138 l/s.

 $Q_{CE} = 0.1 * Aacum$ .

 $Q_{INF}$  del tramo 13 = 0,1 \* (Aacum. doméstica + Aacum. industrial)

$$
Q_{INF}
$$
 del tramo 13 = 0,55 \* (16,099 + 5,28) = 2,138 l/s

*Columna S*

Indica el caudal sanitario que se acumula en cada tramo y se obtiene sumando el caudal máximo horario, el caudal por infiltración y el caudal por conexiones erradas, para el tramo 13 el caudal sanitario es 12,672 l/s.

$$
Q_S = Q_{MH} + Q_{INF} + Q_{CE}
$$
  
Q<sub>S</sub> del tramo 13 = 94,465 + 1,069 + 2,138 = 12,672 1/s  
Caudal de diseño

*Columna T*

Indica el valor del caudal combinado que a su vez es el caudal de diseño que se acumula en cada tramo y se obtiene sumando el caudal pluvial y el caudal sanitario, para el tramo 13 el caudal combinado es 1577,9 l/s.

$$
Q_d = Q_P + Q_S
$$
  
Q<sub>d</sub> del tramo 13 = 1565,227 + 12,672 = 1577,9 l/s

Características físicas de la tubería

*Columna U*

Se coloca el diámetro de la tubería para cada tramo, para el tramo 13 el diámetro es 800 mm.

*Columna V*

Se indica el valor de la pendiente o gradiente hidráulica de cada tramo, para el tramo 13 la pendiente es 2,91 %.

i = 
$$
\frac{\text{cota inicial del proyecto} - \text{cota final del proyecto}}{\text{Longitud del tramo}} * 100
$$
  
i del tramo 13 =  $\frac{2956,24 - 2953,91}{80} * 100 = 2,91$ %

# *Columna W*

Se coloca el valor del coeficiente de rugosidad de Manning, el cual es 0,011 para todos los tramos de colectores y emisarios.

Tubería llena

*Columna X*

Indica el valor de la velocidad a tubería llena, el cual se obtiene con la ecuación de Manning, para el tramo 13 la velocidad es 5,306 m/s.

$$
V = \frac{1}{n} * R_h^{2/3} * i^{1/2} = \frac{1}{n} * (\frac{D}{4})^{2/3} * i^{1/2}
$$
  
V del tramo 13 =  $\frac{1}{0.011} * (\frac{800}{4 * 1000})^{2/3} * (\frac{1.91}{100})^{1/2} = 5,306$  m/s

# *Columna Y*

Indica el valor del caudal a tubería llena, el cual se obtiene con la ecuación de continuidad, para el tramo 13 el caudal es 2667,044 l/s.

$$
Q = V * A = V * \frac{\pi * D^2}{4}
$$

Q del tramo 13 = 5,306 \* 
$$
\frac{\pi * (\frac{800}{1000})^2}{4} = 2667,044
$$
 1/s

# Tiempo de flujo

#### *Columna Z*

Indica el valor del tiempo de flujo en cada tramo, para el tramo 13 el tiempo de flujo es 0,251 minutos.

$$
t_f = \frac{L}{60*V}
$$

t<sub>f</sub> del tramo 13 =  $\frac{80}{60*5,306}$  = 0,251 min

#### Datos hidráulicos

#### *Columna AA*

Indica el valor de la relación entre el caudal sanitario y el caudal a tubería llena, y sirve para determinar la velocidad mínima del flujo en cada tramo, para el tramo 3 esta relación es 0,0048.

Relación 
$$
\frac{Q_S}{Q}
$$
 para el tramo 13 =  $\frac{Q_S}{Q}$  =  $\frac{12,672}{2667,044}$  = 0,0048

### *Columna AB*

Indica el valor de la relación entre el caudal de diseño y el caudal a tubería llena, y sirve para determinar velocidad de diseño y la capacidad hidráulica de la tubería en cada tramo, la cual no debe sobrepasar el 80% (0,8), para el tramo 3 esta relación es 0,592.

Relación 
$$
\frac{Q_d}{Q}
$$
 para el tramo 13 =  $\frac{Q_d}{Q}$  =  $\frac{1577.9}{2667,044}$  = 0,592

#### *Columna AC*

Indica el valor de la velocidad de diseño para cada tramo y se determina con la ecuación 31, la velocidad de diseño para el tramo 13 es 5,504 m/s.

$$
V_{d} = (0,281239420117555 + 5,2453579902649 * (\frac{0d}{Q}) - 18,884444519043 *
$$
  

$$
(\frac{0d}{Q})^{2} + 35,221614837646 * (\frac{0d}{Q})^{3} - 30,540842056574 * (\frac{0d}{Q})^{4} + 9,8056392669678 *
$$
  

$$
(\frac{0d}{Q})^{5} \times V
$$

 $V_d$  para el tramo 13 = (0,281239420117555 + 5,2453579902649 \* 0,592 -18,884444519043 \* 0,592<sup>2</sup> + 35,221614837646 \* 0,592<sup>3</sup> - 30,540842056574 \* 0,592<sup>4</sup>  $+9,8056392669678 * 0,592^5) * 5,306$ 

 $V<sub>d</sub>$  para el tramo 13 = 5,504 m/s

*Columna AD*

Indica el valor de la velocidad mínima para cada tramo y se determina con la ecuación 32, la velocidad de diseño para el tramo 13 es 1,622 m/s.

 $V_{\text{mín.}} = (0,281239420117555 + 5,2453579902649 * (\frac{Q_s}{Q}) - 18,884444519043 *$  $\left(\frac{Qs}{\alpha}\right)$  $\frac{Qs}{Q}$ )<sup>2</sup> + 35,221614837646 \* ( $\frac{Qs}{Q}$  $\frac{Qs}{Q}$ )<sup>3</sup> - 30,540842056574 \* ( $\frac{Qs}{Q}$  $\frac{\text{Qs}}{\text{Q}}$ <sup>4</sup> + 9,8056392669678 \*  $\left(\frac{Qs}{\alpha}\right)$  $\frac{2^{s}}{Q})^{5}$  \* V

 $V_{\text{mín.}}$  para el tramo 13 = (0,281239420117555 + 5,2453579902649 \* 0,0048 -18,884444519043 \* 0,0048<sup>2</sup> + 35,221614837646 \* 0,0048<sup>3</sup> - 30,540842056574 \*  $0,0048^4 + 9,8056392669678 * 0,0048^5) * 5,306$ 

```
V<sub>d</sub> para el tramo 13 = 1,622 m/s
```
*Columna AE*

Indica el valor de la velocidad crítica en cada tramo, para el tramo 13 la velocidad crítica es 2,946 m/s.

$$
V_{\text{crit.}} = \sqrt{Y_{\text{crit.} * g}}
$$

 $V_{\text{crit}}$  para el tramo 13 =  $\sqrt{0,884 \times 9,81}$  = 2,946 m/s

*Columna AF*

Indica el valor del calado en cada tramo, para el tramo 13 el calado es 0,473 m.

$$
Y = \frac{Q_d}{Q} * D
$$

Y para el tramo  $13 = 0,592 * \frac{800}{1000} = 0,473$  m

*Columna AG*

Indica el valor del calado crítico en cada tramo, para el tramo 13 el calado crítico

es 0,884 m.

$$
Y_{crit.} = \sqrt[3]{\frac{(V_d * Y)^2}{g}}
$$

 $Y_{\text{crit}}$  para el tramo  $13 = \sqrt[3]{\frac{(5,504 * 0,473)^2}{9.81}}$ 9,81  $\frac{(5,504 * 0,473)^2}{0.01} = 0,884$  m

## *Columna AH*

Indica el valor de la relación entre el calado y el calado crítico de cada tramo, para el tramo 13 esta relación es 0,535.

$$
\frac{Y}{Y_{\text{crit.}}}
$$
 para el tramo 13 =  $\frac{0.473}{0.884} = 0.535$ 

*Columna AI*

Indica el valor del esfuerzo cortante de cada tramo, para el tramo 13 el esfuerzo cortante es  $5,825$  kg/m<sup>2</sup>.

$$
\tau = \gamma * R_h * i
$$

τ para el tramo 13 = 1000 \* ( $\frac{800}{1.138}$  $\frac{800}{4 * 1000}$   $*$   $\left(\frac{2,91}{100}\right)$  $\frac{2,91}{100}$ ) = 5,825 kg/m<sup>2</sup>

# *Columna AJ*

Indica el valor del número de Froude de cada tramo, para el tramo 13 el número de Froude es 1,869.

$$
F = \frac{v}{\sqrt{g*Y}} = \frac{Vd}{Vcrft}
$$

F para el tramo  $13 = \frac{5,504}{3,046}$  $\frac{3,304}{2,946}$  = 1,869

*Columna AK*

Se coloca el tipo de flujo de cada tramo a partir del valor número de Froude, el tipo de flujo para el tramo 13 es supercrítico, puesto que el número de Froude es mayor a 1.

# Cotas

## *Columna AL*

Se coloca la cota inicial y final del terreno para cada tramo de acuerdo a la topografía, para el tramo 13 las cotas del terreno son:

Cota inicial  $= 2958,04$  msnm

Cota final  $= 2955,71$  msnm

#### *Columna AM*

Se coloca la cota inicial y final del proyecto para cada tramo de acuerdo a la topografía, para el tramo 13 las cotas del proyecto son:

Cota inicial  $= 2956,64$  msnm

Cota final  $= 2954,31$  msnm

Pozos de registro

*Columna AN*

Se coloca la profundidad de los pozos de registro inicial y final de cada tramo,

para el tramo 13 la profundidad del pozo de inicio y fin es 1,4 m.

# *Columna A0*

Indica el valor del salto que hay entre los pozos de inicio y fin de cada tramo, para el tramo 13 no existe salto, por lo tanto, el valor es 0.

Salto = Prof. pozo final - Prof. pozo inicial

Salto =  $1,4 - 1,4 = 0$ 

*Columna AP*

Indica el valor del recubrimiento mínimo en cada tramo, para el tramo 13 el recubrimiento mínimo es 2 m.

Rec. mínimo  $= 1.2 + D$ 

Rec. mínimo para el tramo  $13 = 1,2 + \frac{800}{1000} = 2$  m

Para el diseño de los demás colectores y emisarios principales se utilizó la misma hoja de cálculo del colector 1, por lo que el ejemplo de cálculo anteriormente desarrollado sirve para las demás redes del sistema.

Las hojas de cálculo en Excel del diseño de alcantarillado combinado de cada uno de los colectores y emisarios principales del presente proyecto se presentan en el **Anexo** 

**1.**

#### *Colector 2*

El segundo colector se proyecta en el sector sur de la parroquia Alóag, con una longitud de 2225,37 m y los diámetros de tubería son de 315, 400, 500, 650, 710, 900 y 1000 mm, tiene 31 pozos de registro, entre ellos 6 de salto tipo I y II; las coordenadas de los pozos de revisión de inicio y fin se presentan en la tabla 32.

El caudal combinado de este colector será conducido por el emisario principal 2 que empieza desde el pozo PZ–31 (pozo final colector 2) hasta el pozo P - 35 (pozo final del emisario 1 donde convergen las redes del emisario 1 y 2), para luego derivarlo a un separador de caudales y conducir el caudal sanitario hacia la planta de tratamiento.

#### **Tabla 32.**

*Coordenadas del colector 2*

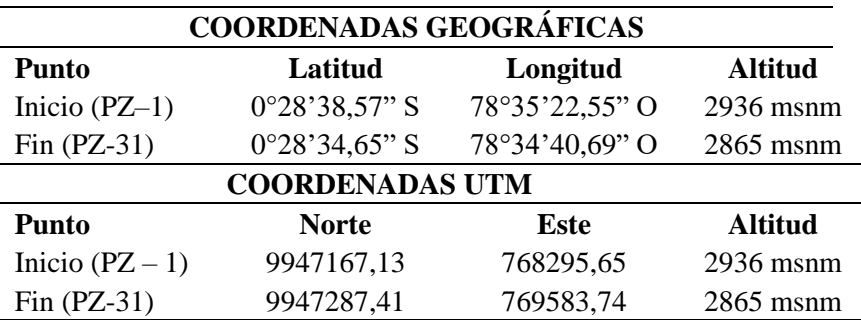

Elaborado por: La autora, a través de Google Earth.

# *Colector 3*

El tercer colector se proyecta en el sector norte de la parroquia Alóag, con una longitud de 4109,9 m y los diámetros de tubería son de 315, 400, 500, 650, 710, 800, 900, 1000, 1090 y 1200 mm, tiene 48 pozos de registro, entre ellos 4 de salto tipo I y III; las coordenadas de los pozos de revisión de inicio y fin se presentan en la tabla 33.

El caudal proveniente de este colector atravesará la Panamericana sur mediante una alcantarilla transversal para posteriormente ser conducido por el emisario 4 hasta la planta de tratamiento.

# **Tabla 33.**

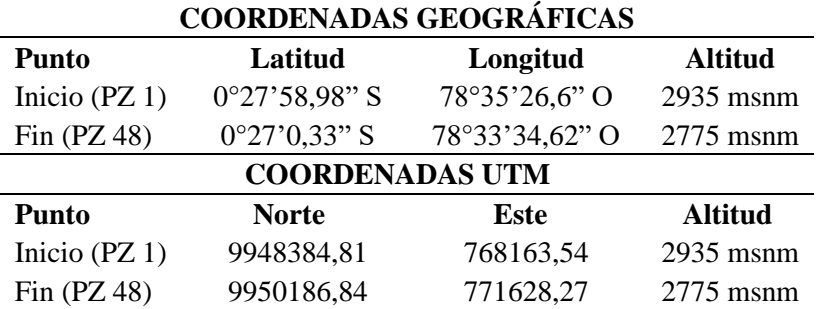

*Coordenadas del colector 3*

Elaborado por: La autora, a través de Google Earth.

#### *Colector 4*

El cuarto colector se proyecta en el barrio El Obelisco de la parroquia Alóag, con una longitud de 376,21 m y los diámetros de tubería son de 315 y 400 mm, tiene 6 pozos de registro, ninguno de salto; las coordenadas de los pozos de revisión de inicio y fin se presentan en la tabla 34.

El caudal recolectado por este colector será conducido a la planta de tratamiento por el emisario 3.

# **Tabla 34.**

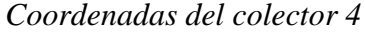

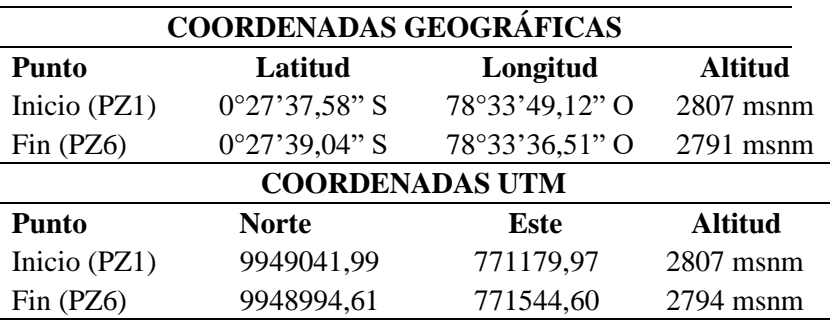

Elaborado por: La autora, a través de Google Earth.

# *Emisario 1*

El primer emisario se proyecta en el lado occidental de la Panamericana sur, con una longitud de 4151,15 m y los diámetros de tubería son 900, 1000, 1090 y 1200 mm, tiene 35 pozos de registro entre ellos 2 pozos de salto tipo III y 4 pozos de disipación,

estos últimos se colocarán en los tramos donde la velocidad supere los 8 m/s; las coordenadas de los pozos de revisión de inicio y fin se presentan en la tabla 35, este emisario conducirá el caudal proveniente del colector 1.

# **Tabla 35.**

*Coordenadas del emisario 1*

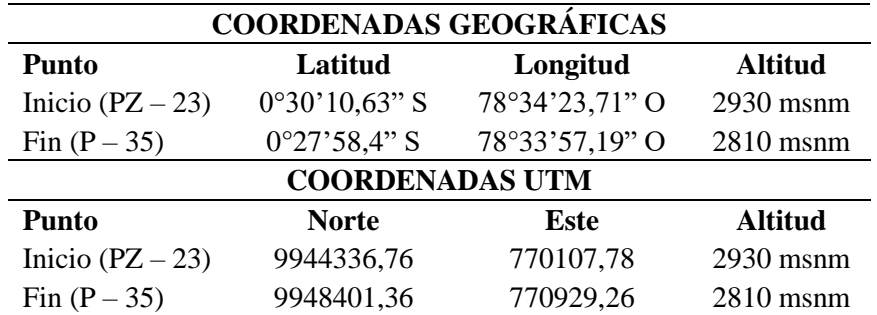

Elaborado por: La autora, a través de Google Earth.

Cabe aclarar que, para el diseño de este emisario se empezará con un tiempo de concentración de 18,936 minutos (tiempo mayor en el punto de convergencia) puesto que, el emisario 1 inicia en el pozo PZ – 23 que es el pozo final del colector 1.

# *Emisario 2*

La red de este emisario se trazará paralela al margen derecho de la quebrada Aychapicho, con una longitud de 1871,19 m conducirá el caudal proveniente del colector 2 para posteriormente conectarse con el emisario 1 a través del pozo P 35, los diámetros de tubería son de 650, 710, 800, 900 y 1200 mm, tiene 16 pozos de registro, ninguno de salto; las coordenadas de los pozos de revisión de inicio y fin se presentan en la tabla 36.

# **Tabla 36.**

*Coordenadas del emisario 2*

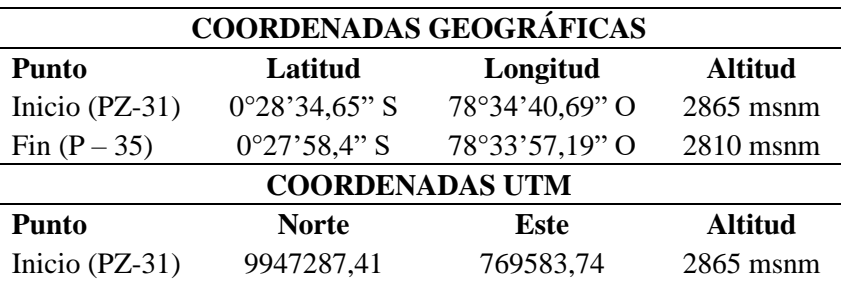

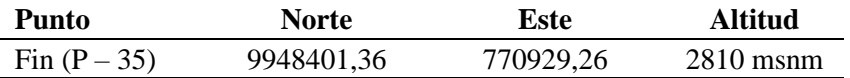

Elaborado por: La autora, a través de Google Earth.

Cabe aclarar que, para el diseño de este emisario se empezará con un tiempo de concentración de 24,467 minutos (tiempo mayor en el punto de convergencia) puesto que, el emisario 2 inicia desde el pozo PZ–31 que es el pozo final del colector 2.

# *Emisario 3*

La red de este emisario se trazará paralela al margen izquierdo de la quebrada Aychapicho, con una longitud de 2396,83 m, conducirá el caudal proveniente de los emisarios 1 y 2 y del colector 4 hacia la planta de tratamiento, los diámetros de tubería son de 315, 400, 500, 650, 710, 800, 900, 1000 y 1090 mm, tiene 28 pozos de registro, entre ellos 8 pozos de salto tipo I, II y III; las coordenadas de los pozos de revisión de inicio y fin se presentan en la tabla 37.

## **Tabla 37.**

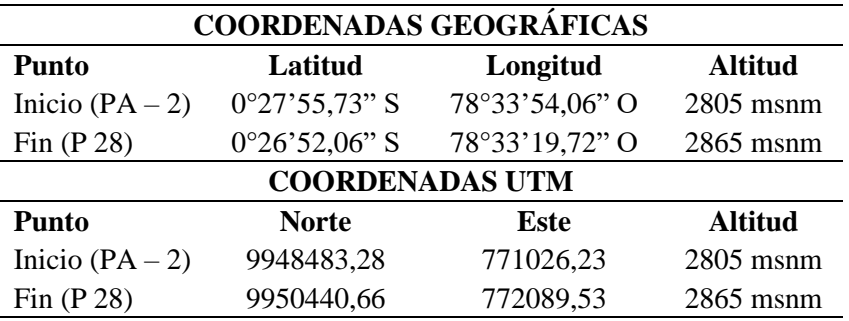

*Coordenadas del emisario 3* 

Elaborado por: La autora, a través de Google Earth.

### *Emisario 4*

La red de este emisario se trazará paralela al margen derecho de la quebrada Santa Cristina, con una longitud de 510,98 m, conducirá el caudal proveniente del colector 3 hacia la planta de tratamiento, los diámetros de tubería son de 650, 710 y 900 mm, tiene 6 pozos de registro, entre ellos 3 pozos de salto tipo II y III; las coordenadas de los pozos de revisión de inicio y fin se presentan en la tabla 38.

# **Tabla 38.**

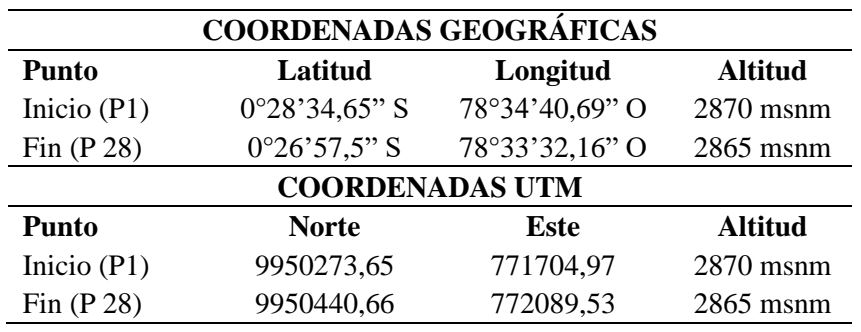

*Coordenadas del emisario 4*

Elaborado por: La autora, a través de Google Earth.

### **3.6. Estructuras complementarias**

#### *Pozos de caída o de salto*

El objetivo de estas estructuras es modificar la pendiente del terreno cuando esta se encuentra fuera del rango permisible, para cumplir con la capacidad hidráulica del conducto, que en este caso es el 80 %; en el presente proyecto se diseñarán pozos de caída de tipo I, II y III.

#### $3.6.1.1.$ **Pozo de caída tipo I**

Son válidos para saltos de altura máxima de 0,75 m y diámetros de entrada menores a 900 mm, en la figura 13 se presenta el esquema del pozo de caída tipo I y en la tabla 39 se muestra los valores típicos de las dimensiones de esta estructura.

# **Figura 13.**

*Pozo de caída Tipo I*

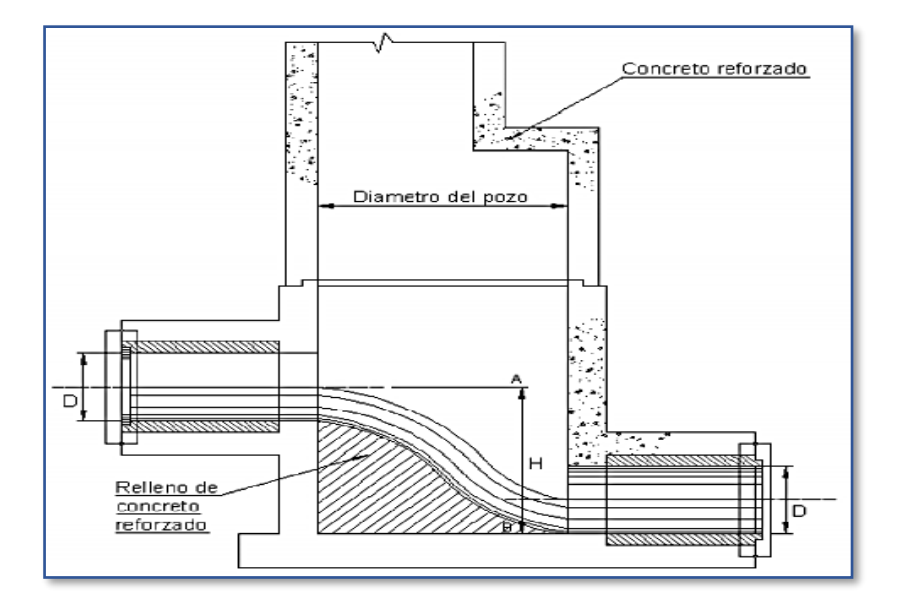

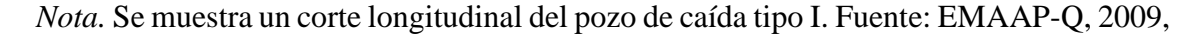

pág. 119

# **Tabla 39.**

*Valores típicos de dimensiones del pozo de caída Tipo I*

| Cámara de caída | Diámetro entrada Diámetro pozo<br>$(\mathbf{mm})$ | (m)  | Altura caída máxima<br> m |
|-----------------|---------------------------------------------------|------|---------------------------|
| Tipo I (a)      |                                                   | 1,20 | 0,50                      |
| Tipo I $(b)$    | < 900                                             | 1.60 | 0,60                      |
| Tipo I $(c)$    |                                                   | 1,80 | 0.75                      |

Elaborado por: La autora, con información de las normas de diseño de sistemas de alcantarillado de la EMAAP-Q, 2009, pág. 120

Entre los pozos de registro del colector 1 hay 1 pozo de salto tipo I (a) con diámetro de entrada de 315 mm y altura de caída de 0,2 m.

Entre los pozos de registro del colector 2 hay 5 pozos de salto tipo I (a) con diámetros de

entrada de 315, 500 y 615 mm y alturas de caída de 0,1 y 0,2 m.

Entre los pozos de registro del colector 3 hay 3 pozos de salto tipo I (a) con diámetros de

entrada de 800 mm y alturas de caída de 0,2, 0,3 y 0,4 m.

Entre los pozos de registro del emisario 3 hay 6 pozos de salto tipo I (a) y (c) con diámetros de entrada de 315, 650, 710 y 800 mm y alturas de caída de 0,1, 0,4, 0,5 y 0,7 m.

Entre los pozos de registro del emisario 4 hay 1 pozo de salto tipo I (a) con diámetro de entrada de 710 mm y altura de caída de 0,5 m.

#### $3.6.1.2.$ **Pozo de caída tipo II**

Apto para saltos de altura máxima de 3 m y diámetros de entrada hasta 900 mm, en la figura 14 se presenta el esquema del pozo de caída tipo II y en la tabla 40 se muestra los valores típicos de las dimensiones de esta estructura.

# **Figura 14.**

*Pozo de caída Tipo II*

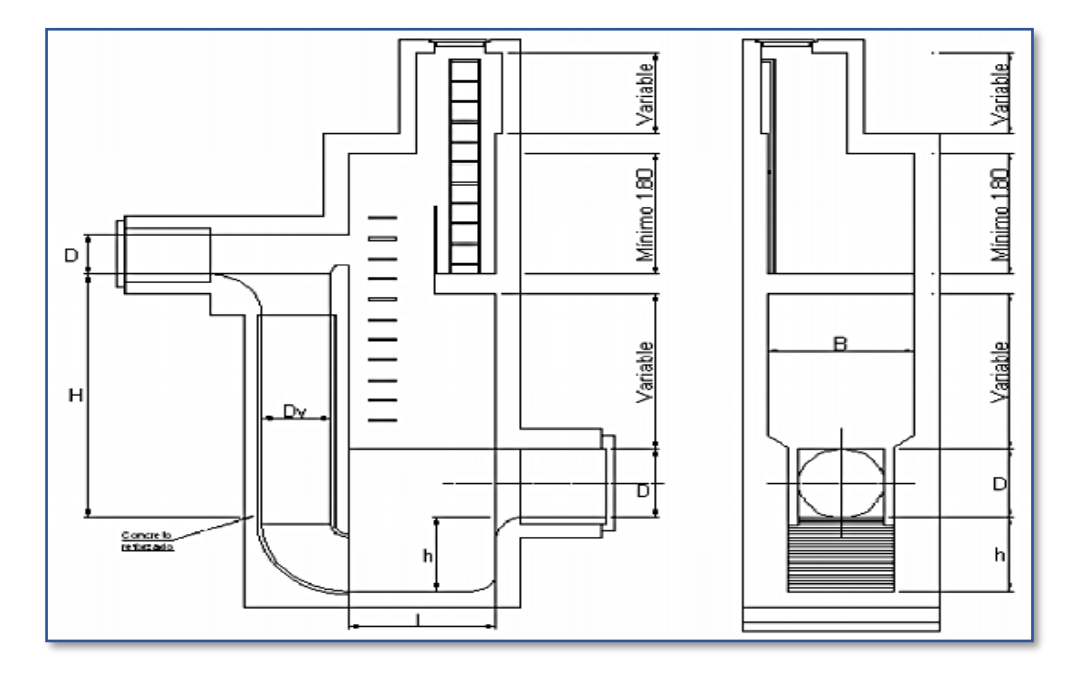

*Nota.* Se muestra un corte longitudinal y transversal del pozo de caída tipo II. Fuente: EMAAP-Q, 2009, pág. 120

## **Tabla 40.**

| <b>Diámetro</b><br>entrada | Altura caída<br>máxima | Diámetro del<br>tubo vertical | Ancho de<br>la cámara | Profundidad<br>h del fondo de | Longitud<br>cámara |
|----------------------------|------------------------|-------------------------------|-----------------------|-------------------------------|--------------------|
| (mm)                       | (m)                    | (mm)                          | (m)                   | la cámara (m)                 | (m)                |
| 500                        |                        | 500                           | 0.75                  | 0.35                          | 1,30               |
| 600                        |                        | 500                           | 0,80                  | 0,35                          | 1,30               |
| 750                        |                        | 750                           | 0.95                  | 0.40                          | 1,60               |
| 900                        |                        | 750                           | 1,10                  | 0,45                          | 2                  |

*Valores típicos de dimensiones del pozo de caída Tipo II*

Elaborado por: La autora, con información de las normas de diseño de sistemas de alcantarillado de la EMAAP-Q, 2009, pág. 121

Entre los pozos de registro del colector 2 hay 1 pozo de salto tipo II con diámetro de entrada de 900 mm y altura de caída de 0,1 m.

Entre los pozos de registro del emisario 1 hay 1 pozo de salto tipo II con diámetro de entrada de 900 mm y altura de caída de 0,2 m.

Entre los pozos de registro del emisario 3 hay 2 pozos de salto tipo II con diámetros de entrada de 400 y 650 mm y alturas de caída de 0,9 y 1 m.

Entre los pozos de registro del emisario 4 hay 1 pozo de salto tipo II con diámetro de entrada de 900 mm y altura de caída de 0,5 m.

#### $3.6.1.3.$ **Pozo de caída tipo III**

Apto para saltos de altura máxima de 3m y diámetros de entrada entre 1000 y 1500 mm, en la figura 15 se presenta el esquema del pozo de caída tipo III y en la tabla 41 se muestra los valores típicos de las dimensiones de esta estructura.

#### **Tabla 41.**

*Valores típicos de dimensiones del pozo de caída Tipo III*

| <b>Diámetro</b><br>entrada<br>(mm) | Altura caída<br>máxima<br>(m) | Ancho<br>cámara<br>$\mathbf{m}$ | Longitud<br>total gradas<br>(m) | <b>Profundidad</b><br>h del fondo de<br>la cámara (m) | Longitud<br>cámara<br>(m) |
|------------------------------------|-------------------------------|---------------------------------|---------------------------------|-------------------------------------------------------|---------------------------|
| 1000                               |                               | 1,50                            | 1.70                            | 0.70                                                  | 3,40                      |
| 1250                               |                               | 1.90                            | 1,70                            | 0,85                                                  | 3,40                      |
| 1500                               |                               | 2.25                            | 1,80                            |                                                       | 3,60                      |

Elaborado por: La autora, con información de las normas de diseño de sistemas de alcantarillado de la EMAAP-Q, 2009, pág. 122

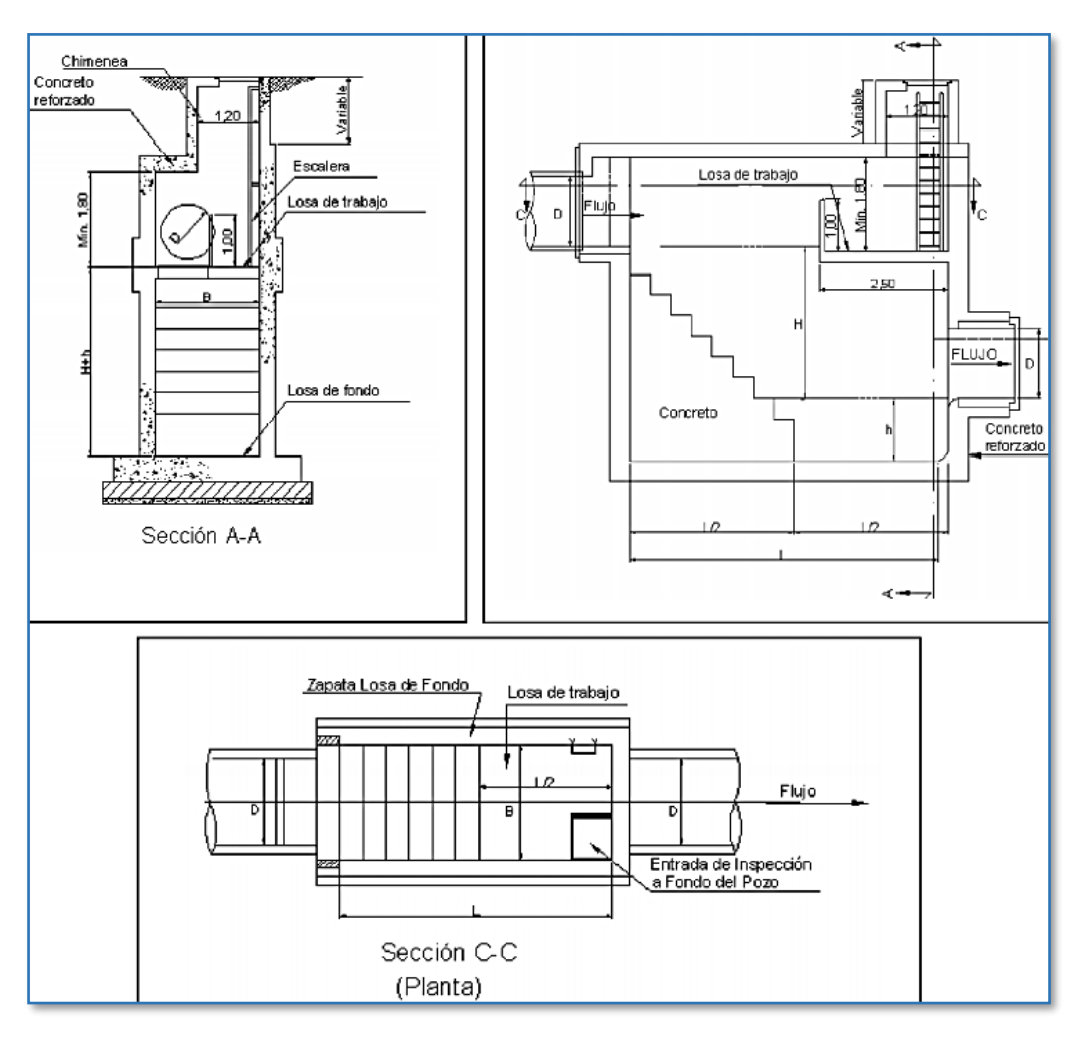

**Figura 15.** *Pozo de caída Tipo III*

*Nota.* Se muestra un corte longitudinal, transversal y vista en planta del pozo de caída tipo III. Fuente: EMAAP-Q, 2009, pág. 122

Entre los pozos de registro del colector 3 hay 1 pozo de salto tipo III con diámetro de entrada de 1 090 mm y altura de caída de 1 m.

Entre los pozos de registro del emisario 1 hay 1 pozo de salto tipo III con diámetro de entrada de 1 000 mm y altura de caída de 0,4 m.

Entre los pozos de registro del emisario 4 hay 1 pozo de salto tipo III con diámetro de entrada de 1 000 mm y altura de caída de 0,5 m.

Los planos estructurales de los pozos de caída se presentan en el **Anexo 5.**

## *Sumideros*

Son estructuras que sirven para interceptar el caudal pluvial que se escurre por las cunetas de las calles e inmediatamente descargarlo a la red de alcantarillado, existen varios tipos de sumideros y para seleccionar cual se utilizará en el proyecto se debe tener en cuenta las características topográficas, la importancia de las vías y la eficiencia del sumidero.

Según la norma EMAAP-Q, 2009 hay 3 tipos de sumideros, mismos que se muestran en la figura 16.

- Horizontales, se encuentran en la solera de la cuneta horizontal o transversal a la vía.
- Verticales, se abren en la pared vertical del bordillo
- Combinados

# **Figura 16.**

*Tipos de sumideros*

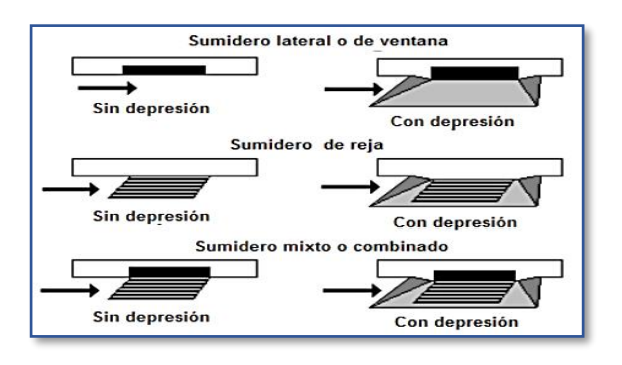

Fuente: Reglamento Nacional NB 688, 2007, pág. 203

Los sumideros deben ubicarse de acuerdo a las siguientes consideraciones:

- En puntos bajos y depresiones de calzadas.
- Antes de puentes y terraplenes.
- Antes de cruces de calles y pasos peatonales.
- En lugares donde se reduzca la pendiente longitudinal de la calle.
- En cruces de calles apartados.
- No en lugares donde puedan interferir otros servicios públicos como electricidad, internet o teléfono.

En cuanto al espaciamiento máximo entre sumideros, el reglamento nacional NB 688, 2007 establece valores de espaciamiento en función de la pendiente, los cuales se muestran en la tabla 42.

# **Tabla 42.**

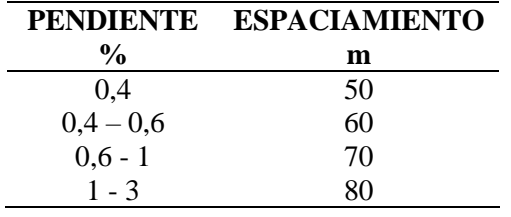

*Espaciamiento máximo entre sumideros*

Elaborado por: La autora, con información del Reglamento Nacional NB 688, 2007,

pág. 207

En calles con un ancho mayor a 20 m y pendientes mayores a las mostradas en

la tabla 42, el espaciamiento máximo entre sumideros será de 50 m.

#### $3.6.2.1.$ **Parámetros de diseño**

El diámetro de la tubería de conexión del sumidero al sistema de alcantarillado combinado no debe ser menor a 200 mm, debe tener una pendiente mayor al 2 % y su longitud no debe ser mayor a 15 m (RAS\_TítuloD, 2000, pág. D.56)

#### $3.6.2.2.$ **Dimensionamiento**

Para dimensionar un sumidero el primer paso es calcular el caudal pluvial, considerando el área de la calzada para cada tramo de la red mediante el método racional, los parámetros que se deben tomar en cuenta para este cálculo son: el coeficiente de escorrentía que para este proyecto va a ser 0,7 (este valor fue tomado del reglamento técnico RAS 2000, tabla D.4.5 pág. D.47) puesto que, la capa de rodadura de las calles de este proyecto es de adoquín; la intensidad que se determina mediante las ecuaciones de la estación Izobamba M0003 con un tiempo de concentración de 12 minutos y un periodo de retorno de 10 años. Después de obtener el caudal pluvial de la calzada, que es transportado por las cunetas aguas arriba de cada tramo, se procede a calcular la capacidad hidráulica del flujo de las cunetas, la cual depende de su forma, pendiente y rugosidad, la cuneta se representa como un canal abierto de sección triangular por lo que, para determinar su capacidad hidráulica se emplea la ecuación de Izzard.

$$
Q_0 = 0.375 * \sqrt{S_0} * \left(\frac{z}{n}\right) * y_0^{\frac{8}{3}}
$$
 (Ec. Izzard)

Donde:

- $Q_0$ : Caudal de acercamiento o canal que transporta la cuneta (m<sup>3</sup>/s)
- So: Pendiente longitudinal
- z: Inverso de la pendiente transversal
- n: Coeficiente de rugosidad de Manning
- yo: Capacidad hidráulica del flujo (m)

En la figura 17 se muestra el esquema de una cuneta triangular en la cual se aprecia el ancho de espejo de agua  $w_0$  y la capacidad hidráulica del flujo  $y_0$ , parámetros necesarios para el dimensionamiento de sumideros.

## **Figura 17.**

*Cuneta triangular*

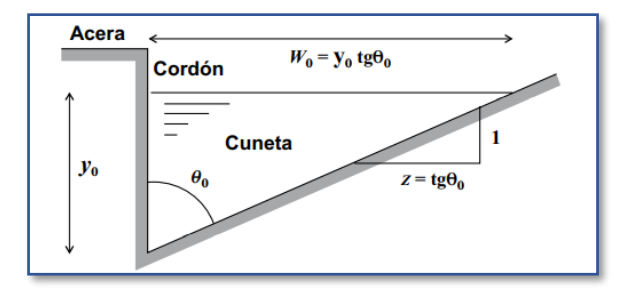

*Nota.* Se muestra un corte transversal de una cuneta triangular con algunos de los parámetros para el dimensionamiento de sumideros. Fuente: Reglamento Nacional NB 688, 2007, pág. 196

En el proyecto la mayoría de calles son adoquinadas, las calles por donde está proyectada la red del colector 3 son lastradas y se espera que a futuro la capa de rodadura sea adoquinada, por lo que se toma un valor medio de 0,015, el cual se indica en la Norma Ecuatoriana Vial NEVI-12, tabla 2B.202-19, pág. 322

#### $3.6.2.3.$ **Ancho de inundación de la vía por escorrentía T**

En la figura 18 se puede observar cuál es el ancho de inundación de la vía, éste está en función del tipo de vía, del tráfico vehicular y peatonal, y los valores del ancho permisible se presentan en la tabla 43.

# **Figura 18.**

*Ancho de inundación, vista en planta del sumidero*

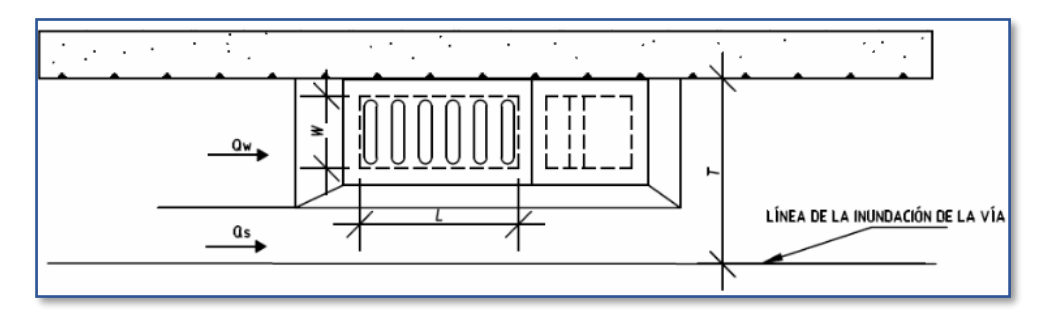

Fuente: NDC-SE-RA-015, 2012, pág. 8

# **Tabla 43.**

*Ancho de inundación superficial admisible*

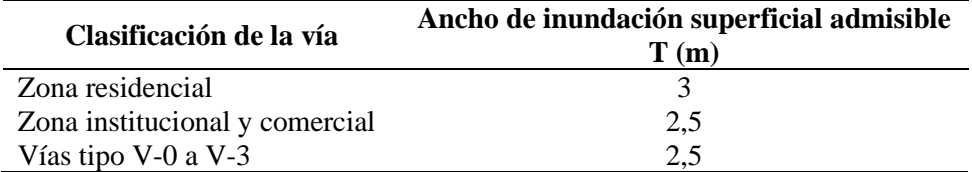

Elaborado por: La autora, con información de NDC-SE-RA-015, 2012, pág. 8

El ancho de inundación se calcula con la ecuación 33.

$$
T = \frac{Y_o}{S_x}
$$
 (Ec. 33)

Donde:

T: Ancho de inundación

yo: Capacidad hidráulica del flujo (m)

S<sub>x</sub>: Pendiente transversal de la vía

En la tabla 44 se presentan los datos necesarios para el cálculo del caudal pluvial de la calzada, capacidad hidráulica y ancho de inundación.

# **Tabla 44.**

*Datos para el cálculo del caudal pluvial de la calzada*

| Т         | 10       | años    |
|-----------|----------|---------|
| tc        | 12       | minutos |
| I         | 81,950   | mm/h    |
| Ċ.        | 0,7      |         |
| <b>Sx</b> | 0,02     |         |
| Z         | 50       |         |
| n         | 0,015    |         |
| z/n       | 3333,333 |         |
|           |          |         |

# Elaborado por: La autora

En las tablas de la 45 a la 48 se presentan: la descripción de los tramos, las áreas de la calzada, los valores del caudal pluvial de la calzada, capacidad hidráulica y ancho de inundación para cada tramo de los colectores del 1 al 4 respectivamente.

# **Tabla 45.**

*Parámetros cunetas triangulares para el colector 1*

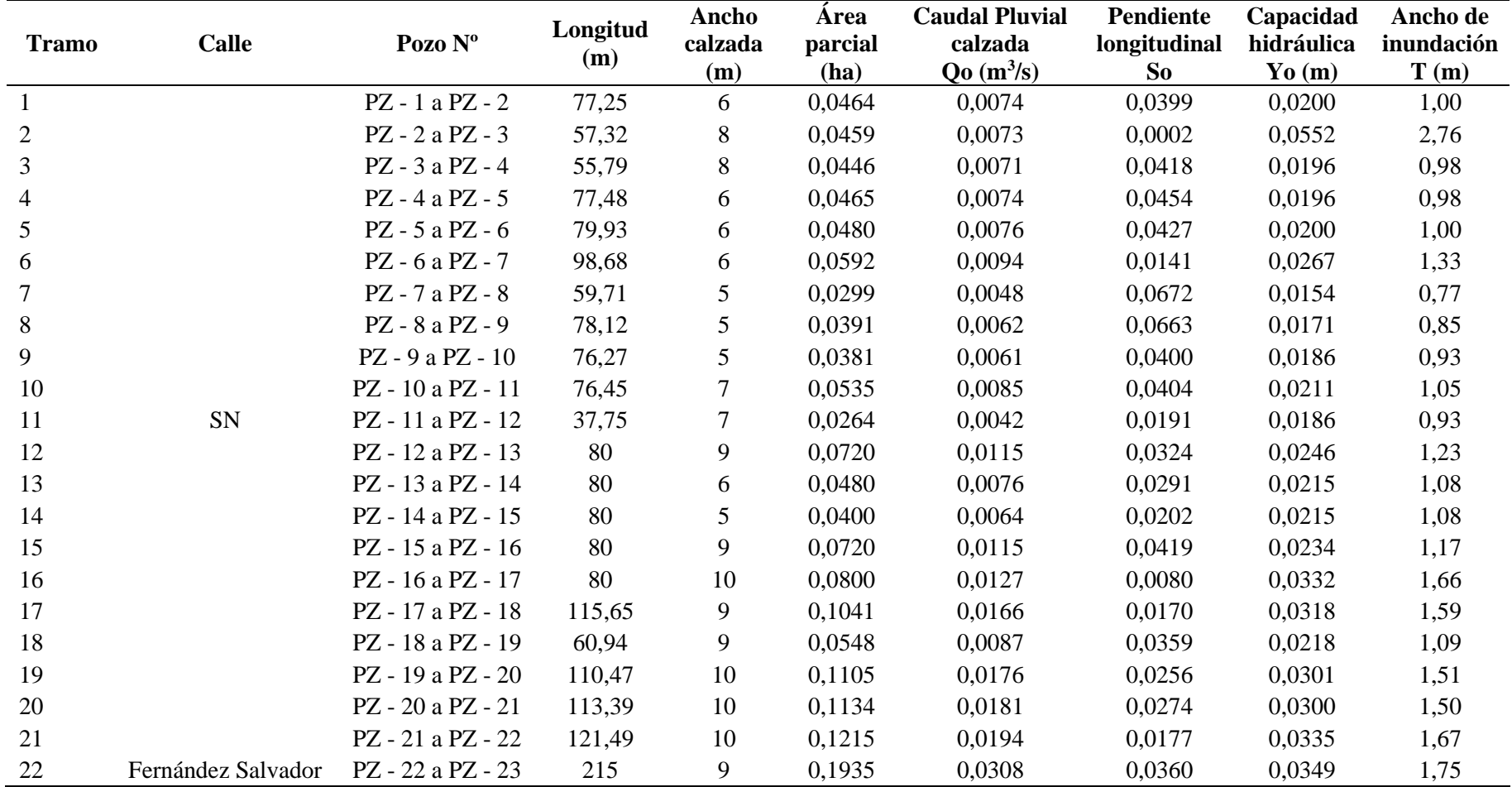

# *Tabla 46.*

# *Parámetros cunetas triangulares para el colector 2*

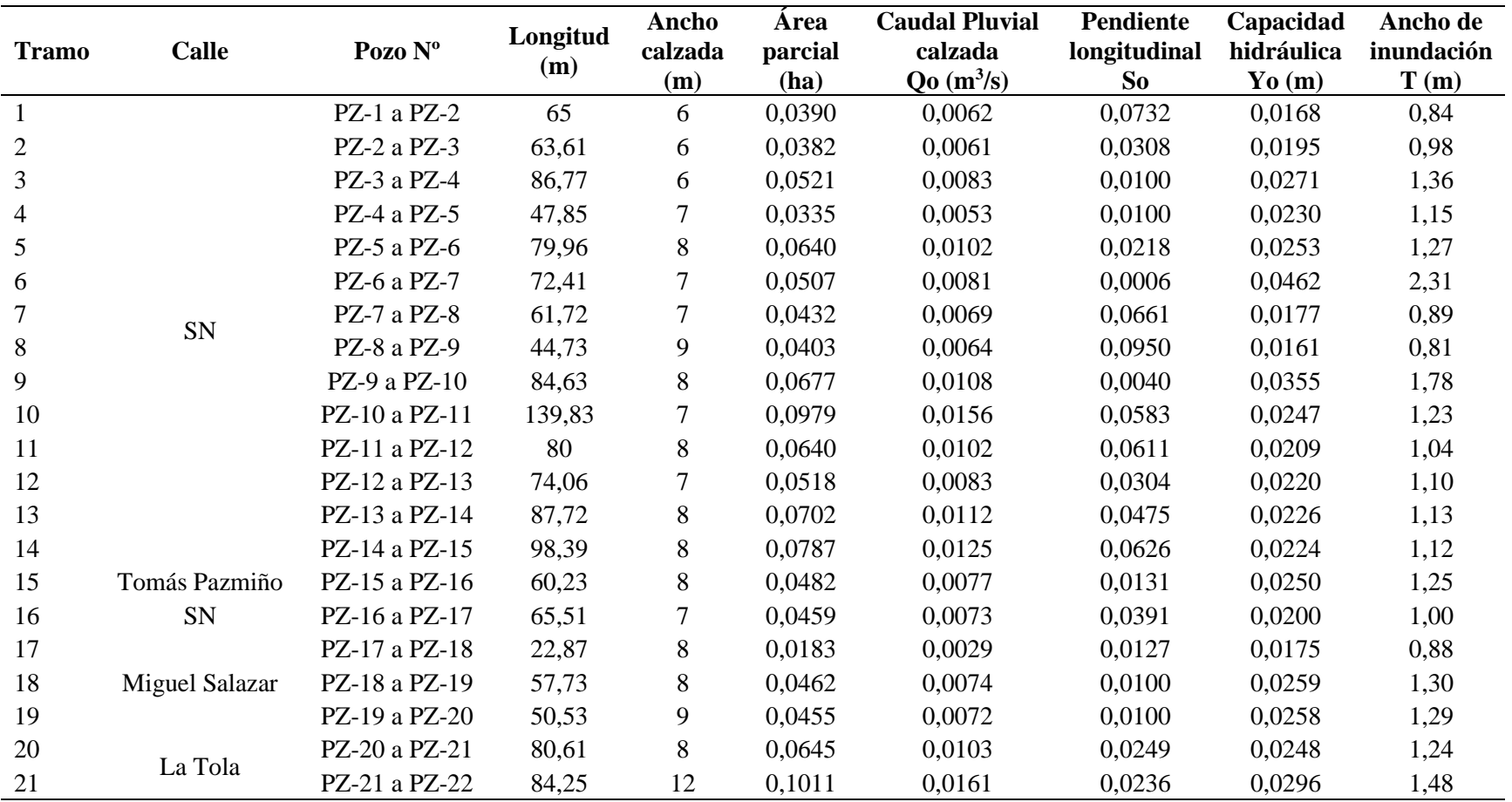

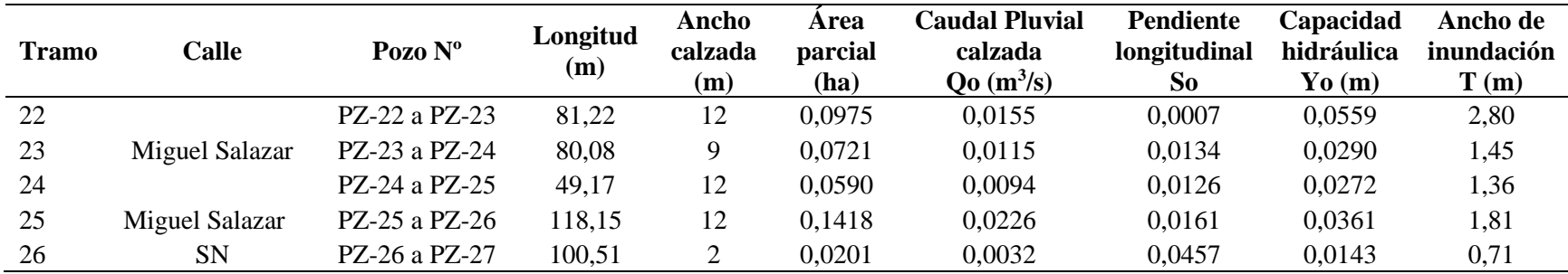

# **Tabla 47.**

*Parámetros cunetas triangulares para el colector 3*

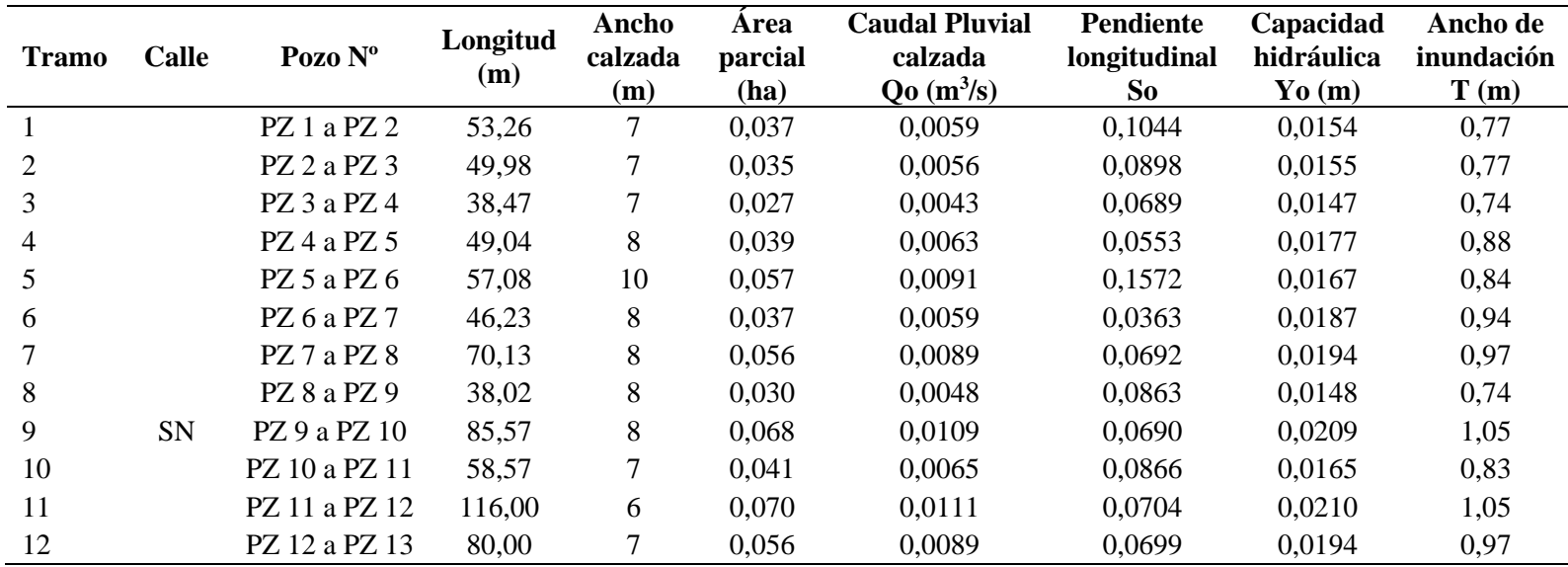

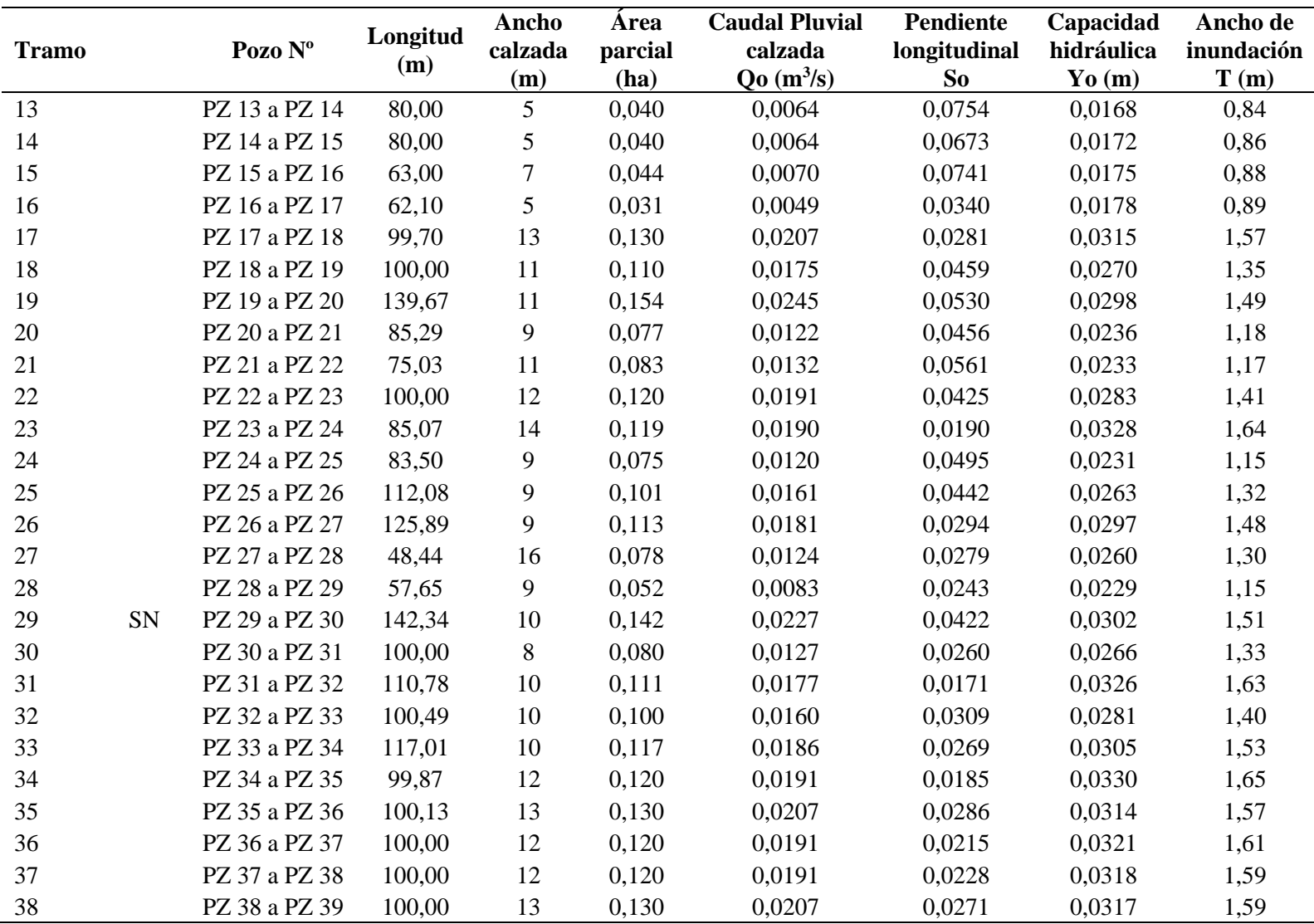

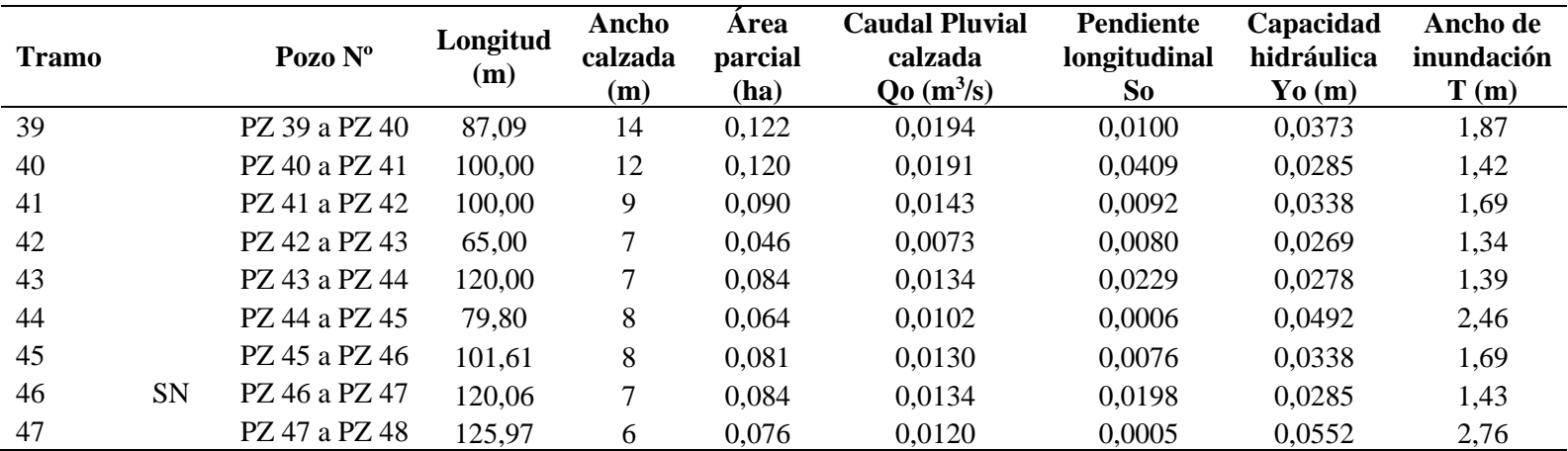

# **Tabla 48.**

*Parámetros cunetas triangulares para el colector 4*

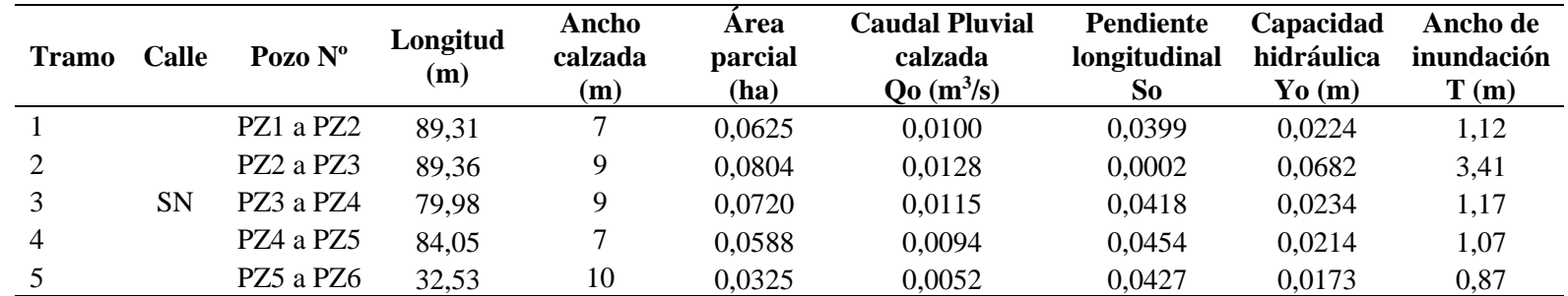

Elaborado por: La autora

#### $3.6.2.4.$ **Caudal de intercepción Qi**

Para el presente proyecto se diseñarán sumideros en solera de cuneta con depresión, los cuales son empleados por la EPMAPS y su dimensión estándar es 45 x 55 cm, en el **Anexo 5** se presenta el detalle de este tipo de sumidero. El caudal de intercepción se calcula mediante la ecuación 34.

$$
Q_i = C_c * K * (1 - \frac{P}{100}) * L * B * (2 * g * H)^{0.5}
$$
 (Ec. 34)

Donde:

 $Q_i$ : Caudal interceptado por el sumidero (m<sup>3</sup>/s)

C<sub>c</sub>: Coeficiente para sumideros en cunetas con depresión. Se puede emplear un valor de 0,6

K: Relación entre el área de orificios de la reja y su área total

P: Porcentaje de obstrucción de la reja debido a basuras arrastradas por el escurrimiento pluvial en superficie. Se recomienda usar como mínimo P = 50

L: Longitud del sumidero (m)

B: Ancho del sumidero (m)

g: Aceleración de la gravedad  $(m/s^2)$ 

H: Profundidad de la cara superior de la reja respecto de la superficie de agua sobre la

reja (m), Yo

En la tabla 49 se presentan los datos necesarios para el cálculo del caudal de intercepción del sumidero.

#### **Tabla 49.**

*Datos para el cálculo del caudal de intercepción del sumidero*

| Cc | 0,6  |         |
|----|------|---------|
| k  | 0,4  |         |
| P  | 50   |         |
| L  | 0,55 | m       |
| B  | 0,45 | m       |
| g  | 9,81 | $m/s^2$ |

En las tablas de la 50 a la 53 se presentan el caudal de intercepción y el número de sumideros para cada tramo de los colectores del 1 al 4 respectivamente.

El número de sumideros se lo obtiene dividiendo el caudal de acercamiento para el caudal

interceptado por el sumidero Qo/Qi.

# **Tabla 50.**

*Caudal de intercepción y número de sumideros para el colector 1*

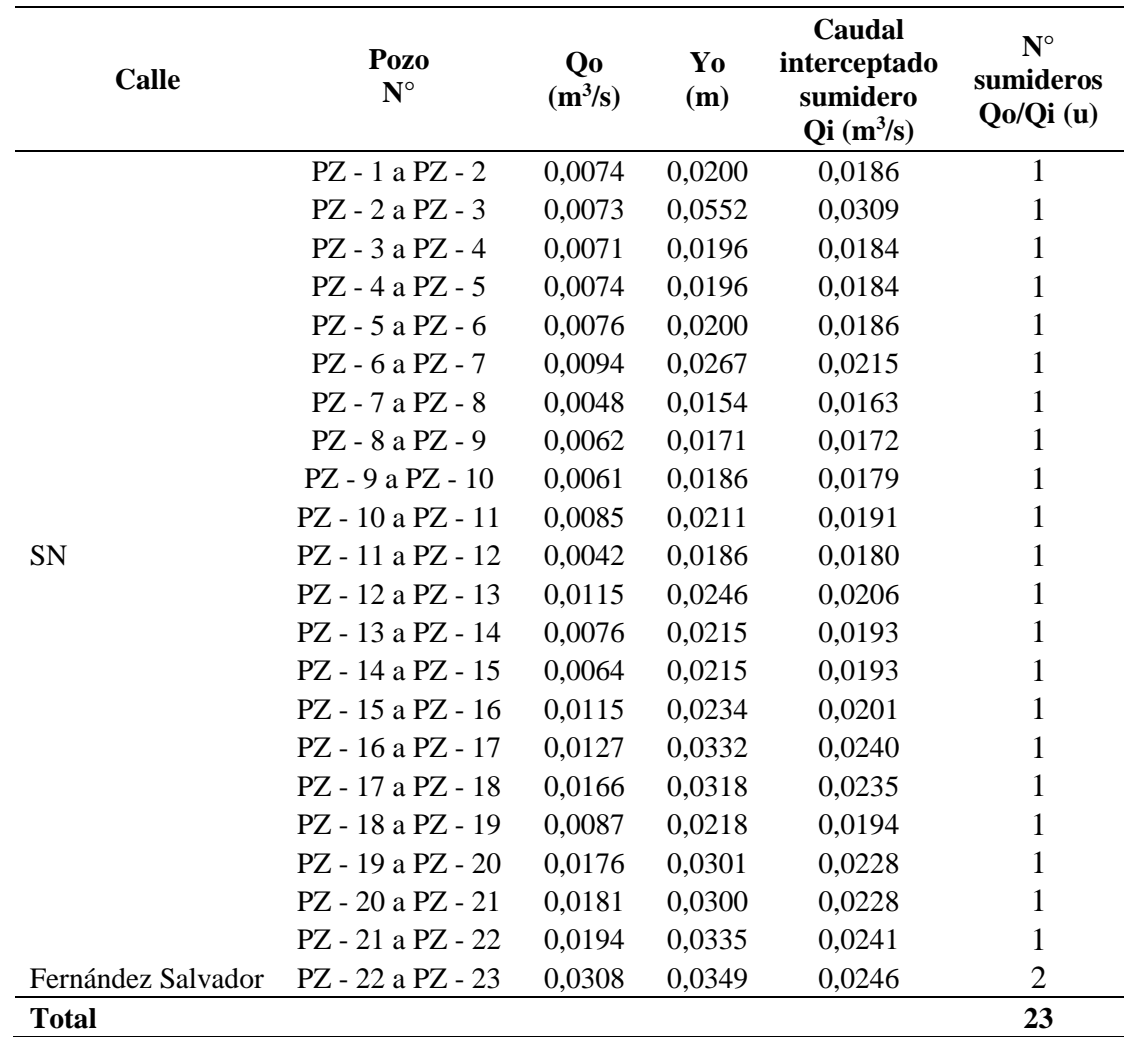

Elaborado por: La autora

# **Tabla 51.**

| <b>Calle</b>          | Pozo<br>$N^{\circ}$ | Q <sub>0</sub><br>$(m^3/s)$ | Yo<br>(m) | Caudal<br>interceptado<br>sumidero<br>$Qi(m^3/s)$ | $N^{\circ}$<br>sumideros<br>Qo/Qi(u) |
|-----------------------|---------------------|-----------------------------|-----------|---------------------------------------------------|--------------------------------------|
|                       | PZ-1 a PZ-2         | 0,00621                     | 0,0168    | 0,0170                                            | $\mathbf{1}$                         |
|                       | PZ-2 a PZ-3         | 0,00608                     | 0,0195    | 0,0184                                            | 1                                    |
|                       | PZ-3 a PZ-4         | 0,00830                     | 0,0271    | 0,0217                                            | $\mathbf{1}$                         |
|                       | PZ-4 a PZ-5         | 0,00534                     | 0,0230    | 0,0199                                            | $\mathbf{1}$                         |
|                       | PZ-5 a PZ-6         | 0,01019                     | 0,0253    | 0,0209                                            | $\mathbf{1}$                         |
|                       | PZ-6 a PZ-7         | 0,00808                     | 0,0462    | 0,0283                                            | $\mathbf{1}$                         |
| <b>SN</b>             | PZ-7 a PZ-8         | 0,00688                     | 0,0177    | 0,0175                                            | 1                                    |
|                       | PZ-8 a PZ-9         | 0,00641                     | 0,0161    | 0,0167                                            | 1                                    |
|                       | PZ-9 a PZ-10        | 0,01079                     | 0,0355    | 0,0248                                            | $\mathbf{1}$                         |
|                       | PZ-10 a PZ-11       | 0,01560                     | 0,0247    | 0,0207                                            | $\mathbf{1}$                         |
|                       | PZ-11 a PZ-12       | 0,01020                     | 0,0209    | 0,0190                                            | $\mathbf{1}$                         |
|                       | PZ-12 a PZ-13       | 0,00826                     | 0,0220    | 0,0195                                            | 1                                    |
|                       | PZ-13 a PZ-14       | 0,01118                     | 0,0226    | 0,0198                                            | $\mathbf{1}$                         |
|                       | PZ-14 a PZ-15       | 0,01254                     | 0,0224    | 0,0197                                            | $\mathbf{1}$                         |
| Tomás Pazmiño         | PZ-15 a PZ-16       | 0,00768                     | 0,0250    | 0,0208                                            | $\mathbf{1}$                         |
| SN                    | PZ-16 a PZ-17       | 0,00731                     | 0,0200    | 0,0186                                            | $\mathbf{1}$                         |
|                       | PZ-17 a PZ-18       | 0,00292                     | 0,0175    | 0,0174                                            | 1                                    |
| <b>Miguel Salazar</b> | PZ-18 a PZ-19       | 0,00736                     | 0,0259    | 0,0212                                            | $\mathbf{1}$                         |
|                       | PZ-19 a PZ-20       | 0,00725                     | 0,0258    | 0,0211                                            | $\mathbf{1}$                         |
|                       | PZ-20 a PZ-21       | 0,01028                     | 0,0248    | 0,0207                                            | 1                                    |
| La Tola               | PZ-21 a PZ-22       | 0,01611                     | 0,0296    | 0,0226                                            | 1                                    |
| <b>Miguel Salazar</b> | PZ-22 a PZ-23       | 0,01553                     | 0,0559    | 0,0311                                            | $\mathbf{1}$                         |
|                       | PZ-23 a PZ-24       | 0,01148                     | 0,0290    | 0,0224                                            | $\mathbf{1}$                         |
|                       | PZ-24 a PZ-25       | 0,00940                     | 0,0272    | 0,0217                                            | $\mathbf{1}$                         |
|                       | PZ-25 a PZ-26       | 0,02259                     | 0,0361    | 0,0250                                            | 1                                    |
| SN                    | PZ-26 a PZ-27       | 0,00320                     | 0,0143    | 0,0157                                            | 1                                    |
| <b>Total</b>          |                     |                             |           |                                                   | 26                                   |

*Caudal de intercepción y número de sumideros para el colector 2*

Elaborado por: La autora

| Calle | Pozo<br>$N^{\circ}$ | Q <sub>0</sub><br>$(m^3/s)$ | Yo<br>(m) | Caudal interceptado<br>sumidero<br>$Qi(m^3/s)$ | $N°$ sumideros<br>Qo/Qi(u) |
|-------|---------------------|-----------------------------|-----------|------------------------------------------------|----------------------------|
|       | PZ 1 a PZ 2         | 0,00594                     | 0,0154    | 0,0163                                         | 1                          |
|       | PZ 2 a PZ 3         | 0,00557                     | 0,0155    | 0,0164                                         | $\mathbf{1}$               |
|       | PZ 3 a PZ 4         | 0,00429                     | 0,0147    | 0,0160                                         | $\mathbf{1}$               |
|       | PZ 4 a PZ 5         | 0,00625                     | 0,0177    | 0,0175                                         | $\mathbf{1}$               |
|       | PZ 5 a PZ 6         | 0,00910                     | 0,0167    | 0,0170                                         | $\mathbf{1}$               |
|       | PZ 6 a PZ 7         | 0,00589                     | 0,0187    | 0,0180                                         | $\mathbf{1}$               |
|       | PZ 7 a PZ 8         | 0,00894                     | 0,0194    | 0,0183                                         | $\mathbf{1}$               |
|       | PZ 8 a PZ 9         | 0,00485                     | 0,0148    | 0,0160                                         | $\mathbf{1}$               |
|       | PZ 9 a PZ 10        | 0,01091                     | 0,0209    | 0,0190                                         | $\mathbf{1}$               |
|       | PZ 10 a PZ 11       | 0,00653                     | 0,0165    | 0,0169                                         | $\mathbf{1}$               |
|       | PZ 11 a PZ 12       | 0,01109                     | 0,0210    | 0,0190                                         | $\mathbf{1}$               |
|       | PZ 12 a PZ 13       | 0,00892                     | 0,0194    | 0,0183                                         | $\mathbf{1}$               |
|       | PZ 13 a PZ 14       | 0,00637                     | 0,0168    | 0,0171                                         | $\mathbf{1}$               |
|       | PZ 14 a PZ 15       | 0,00637                     | 0,0172    | 0,0172                                         | $\mathbf{1}$               |
|       | PZ 15 a PZ 16       | 0,00703                     | 0,0175    | 0,0174                                         | $\mathbf{1}$               |
|       | PZ 16 a PZ 17       | 0,00495                     | 0,0178    | 0,0175                                         | $\mathbf{1}$               |
|       | PZ 17 a PZ 18       | 0,02065                     | 0,0315    | 0,0233                                         | $\mathbf{1}$               |
|       | PZ 18 a PZ 19       | 0,01753                     | 0,0270    | 0,0216                                         | $\mathbf{1}$               |
| SN    | PZ 19 a PZ 20       | 0,02448                     | 0,0298    | 0,0227                                         | $\mathbf{2}$               |
|       | PZ 20 a PZ 21       | 0,01223                     | 0,0236    | 0,0202                                         | $\mathbf{1}$               |
|       | PZ 21 a PZ 22       | 0,01315                     | 0,0233    | 0,0201                                         | $\mathbf{1}$               |
|       | PZ 22 a PZ 23       | 0,01912                     | 0,0283    | 0,0221                                         | $\mathbf{1}$               |
|       | PZ 23 a PZ 24       | 0,01898                     | 0,0328    | 0,0238                                         | $\mathbf{1}$               |
|       | PZ 24 a PZ 25       | 0,01197                     | 0,0231    | 0,0200                                         | $\mathbf{1}$               |
|       | PZ 25 a PZ 26       | 0,01607                     | 0,0263    | 0,0213                                         | $\mathbf{1}$               |
|       | PZ 26 a PZ 27       | 0,01805                     | 0,0297    | 0,0227                                         | $\mathbf{1}$               |
|       | PZ 27 a PZ 28       | 0,01235                     | 0,0260    | 0,0212                                         | $\mathbf{1}$               |
|       | PZ 28 a PZ 29       | 0,00827                     | 0,0229    | 0,0199                                         | 1                          |
|       | PZ 29 a PZ 30       | 0,02268                     | 0,0302    | 0,0229                                         | 1                          |
|       | PZ 30 a PZ 31       | 0,01275                     | 0,0266    | 0,0215                                         | 1                          |
|       | PZ 31 a PZ 32       | 0,01765                     | 0,0326    | 0,0237                                         | $\mathbf{1}$               |
|       | PZ 32 a PZ 33       | 0,01601                     | 0,0281    | 0,0220                                         | $\mathbf{1}$               |
|       | PZ 33 a PZ 34       | 0,01865                     | 0,0305    | 0,0230                                         | $\mathbf{1}$               |
|       | PZ 34 a PZ 35       | 0,01910                     | 0,0330    | 0,0239                                         | $\mathbf{1}$               |
|       | PZ 35 a PZ 36       | 0,02074                     | 0,0314    | 0,0233                                         | $\mathbf{1}$               |
|       | PZ 36 a PZ 37       | 0,01912                     | 0,0321    | 0,0236                                         | $\mathbf{1}$               |
|       | PZ 37 a PZ 38       | 0,01912                     | 0,0318    | 0,0235                                         | $\mathbf{1}$               |
|       | PZ 38 a PZ 39       | 0,02072                     | 0,0317    | 0,0234                                         | $\mathbf{1}$               |
|       | PZ 39 a PZ 40       | 0,01943                     | 0,0373    | 0,0254                                         | $\mathbf{1}$               |
|       | PZ 40 a PZ 41       | 0,01912                     | 0,0285    | 0,0222                                         | $\mathbf{1}$               |
|       | PZ 41 a PZ 42       | 0,01434                     | 0,0338    | 0,0242                                         | $\mathbf{1}$               |
|       | PZ 42 a PZ 43       | 0,00725                     | 0,0269    | 0,0216                                         | $\mathbf{1}$               |
|       | PZ 43 a PZ 44       | 0,01339                     | 0,0278    | 0,0219                                         | $\mathbf{1}$               |
|       | PZ 44 a PZ 45       | 0,01017                     | 0,0492    | 0,0292                                         | 1                          |

**Tabla 52.** *Caudal de intercepción y número de sumideros para el colector 3*

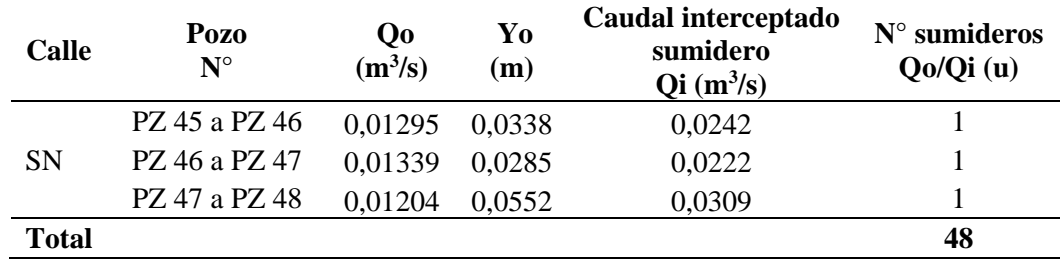

# **Tabla 53.**

*Caudal de intercepción y número de sumideros para el colector 4*

| Calle        | Pozo<br>$N^{\circ}$               | Qo<br>$(m^3/s)$ | Yo<br>(m) | Caudal interceptado<br>sumidero<br>$Qi(m^3/s)$ | $N^{\circ}$ sumideros<br>Qo/Qi(u) |
|--------------|-----------------------------------|-----------------|-----------|------------------------------------------------|-----------------------------------|
|              | PZ1 a PZ2                         | 0,00996         | 0.0224    | 0,0197                                         |                                   |
|              | PZ <sub>2</sub> a PZ <sub>3</sub> | 0,01282         | 0,0682    | 0,0344                                         |                                   |
| <b>SN</b>    | PZ3 a PZ4                         | 0,01147         | 0,0234    | 0,0201                                         |                                   |
|              | PZ4 a PZ5                         | 0,00938         | 0,0214    | 0,0192                                         |                                   |
|              | PZ5 a PZ6                         | 0,00518         | 0,0173    | 0,0173                                         |                                   |
| <b>Total</b> |                                   |                 |           |                                                | 5                                 |

Elaborado por: La autora

De acuerdo a las tablas anteriormente mostradas, en el proyecto se tiene un total de 102 sumideros y la ubicación de estos se presenta en el **Anexo 5.**

# *Separador de caudales*

Estas estructuras sirven para la disipación de energía, alivian parte del caudal conducido por redes de colectores, emisarios o interceptores, es decir, derivan parte del caudal pluvial a cauces naturales cercanos y el caudal sanitario continúa a una planta de tratamiento para posteriormente ser evacuado al sitio de disposición final.

"El caudal derivado por el aliviadero es una fracción del caudal compuesto de aguas residuales y pluviales, donde los residuos sanitarios y pluviales se mezclan, de tal forma que se diluye la concentración media de las aguas residuales." (RAS\_TítuloD, 2000, pág. D.56)

Cuando existen precipitaciones hay un tiempo en el cual los vertidos tienen una pequeña dilución que alcanza un tope deseado de 3 a 5 veces el caudal medio de las aguas residuales, y precisamente la función del separador de caudales es evitar que se vierta directamente un caudal sin dilución.

Existen varios tipos de estructuras de separación de caudales, las más comunes son: vertedero lateral, vertedero transversal, orificio, vertedero de salto y sifón aliviadero.

Para el presente proyecto se escogió un vertedero lateral como estructura de separación, el vertedero lateral "consiste en un vertedero paralelo al flujo de agua residual situado en un lado de la alcantarilla, el vertedero debe ser suficientemente alto para evitar toda la descarga de caudales correspondientes al tiempo seco, pero suficientemente bajo y largo como para permitir la descarga del exceso de caudal que se produce en tiempos de lluvia." (EMAAP-QUITO, 2009, pág. 146)

En la figura 19 se presenta un esquema de un vertedero lateral utilizado para la separación de caudales combinados, en conductos de secciones y caudales grandes.

# **Figura 19.**

*Vertedero lateral* 

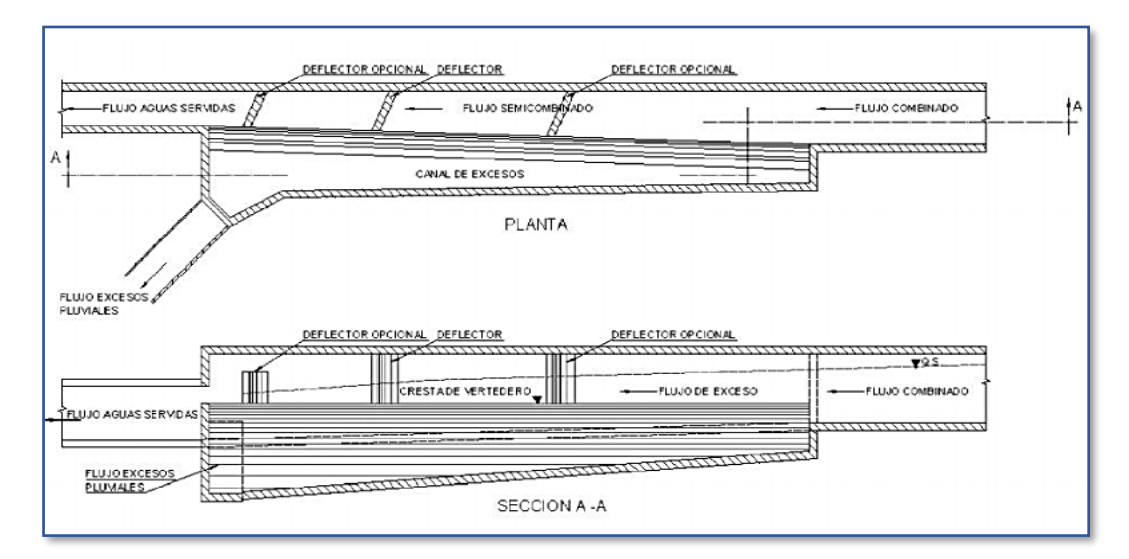
*Nota.* Se muestra la vista en planta y un corte longitudinal del vertedero lateral. Fuente: EMAAP-Q, 2009, pág. 147

No es aconsejable colocar un separador de caudales en puntos de convergencia de dos o más tuberías, debe dejarse una distancia entre el punto de convergencia y el separador de caudales para que el agua fluya.

Se diseñarán dos estructuras de separación en este proyecto, el primer separador se colocará a 59,65 m del pozo P – 35, punto donde convergen los emisarios 1 y 2 y se acumula un caudal combinado de 5079,308 l/s, este caudal será dividido en la estructura de separación a través de un vertedero lateral de pared delgada, 5022,941 l/s se descargarán a la quebrada Aychapicho con una estructura de disipación de impacto para evitar la erosión de la quebrada al momento de la descarga, y el caudal sanitario de 69,937 l/s será conducido a través de la alcantarilla transversal 1 que cruzará la panamericana Sur para inmediatamente seguir con la conducción del caudal residual a través del emisario 3 hacia la planta de tratamiento, el objetivo de diseñar este separador es aliviar los caudales conducidos por los emisarios 1 y 2, los cuales son grandes al igual que los diámetros de conducción.

En la figura 20 se presenta un esquema del separador de caudales con vertedero de pared delgada.

### **Figura 20.**

*Esquema del separador de caudales 1 con vertedero de pared delgada*

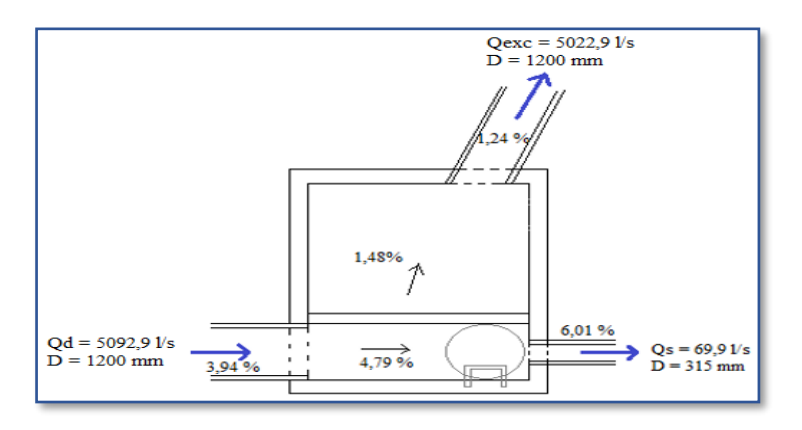

*Nota.* Se muestra la vista en planta del separador de caudales 1. Elaborado por: La autora.

En la tabla 54 se muestra un resumen de las dimensiones del separador de

caudales 1 así como los parámetros para su diseño.

### **Tabla 54.**

*Resumen de dimensiones del separador de caudales 1*

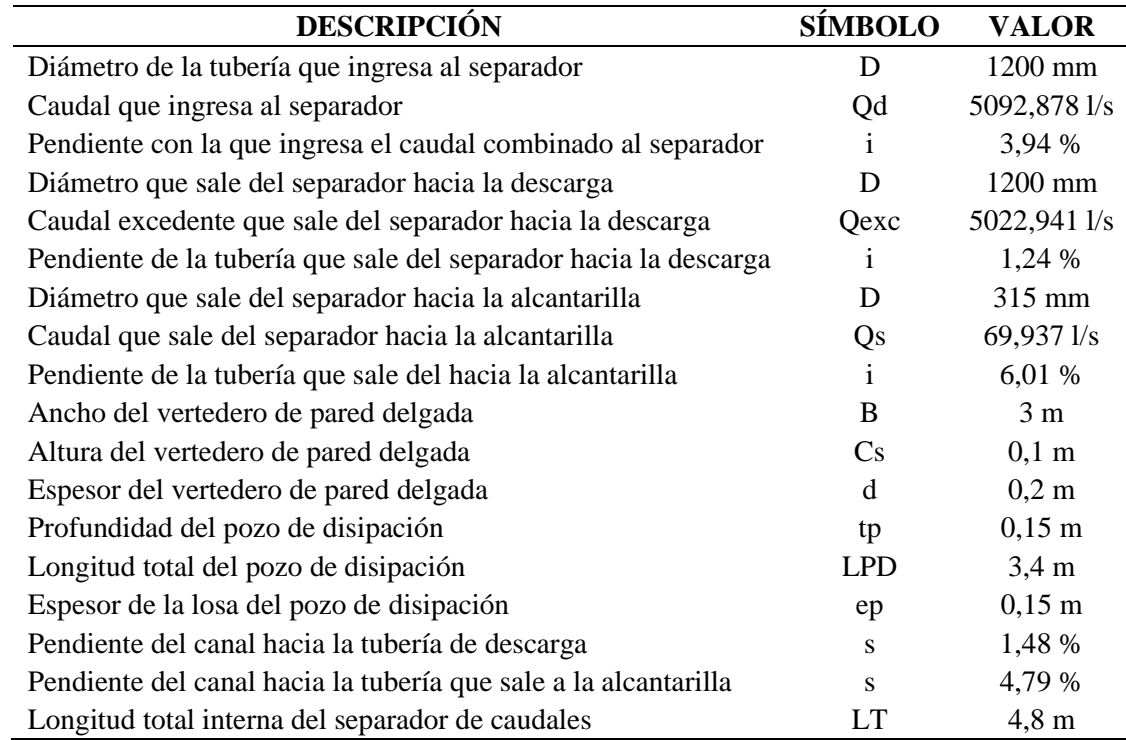

Elaborado por: La autora

El segundo separador se colocará se colocará a 40,7 m del pozo P 28, punto donde convergen los emisarios 3 y 4 y se acumula un caudal combinado de 2 166,79 l/s, este caudal será dividido en la estructura de separación a través de un vertedero lateral de pared delgada, 2 011,584 l/s se descargarán a la quebrada Santa Cristina con una estructura de disipación de impacto para evitar la erosión de la quebrada al momento de la descarga, y el caudal sanitario de 155,206 l/s será conducido hacia la planta de tratamiento de aguas residuales donde recibirá el tratamiento adecuado para finalmente descargarlo en la quebrada Santa Cristina.

En la figura 21 se presenta un esquema del separador de caudales con vertedero

de pared delgada.

# **Figura 21.**

*Esquema del separador de caudales 2 con vertedero de pared delgada*

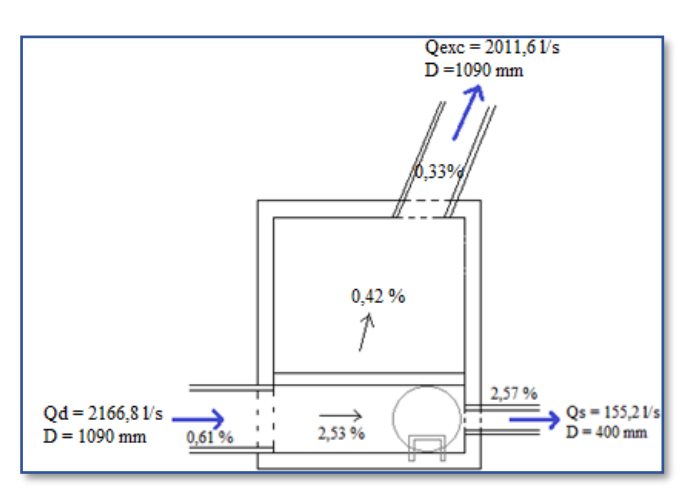

*Nota.* Se muestra la vista en planta del separador de caudales 2. Elaborado por: La autora.

En la tabla 55 se muestra un resumen de las dimensiones del separador de

caudales 2 así como los parámetros para su diseño.

# **Tabla 55.**

*Resumen de dimensiones del separador de caudales 2*

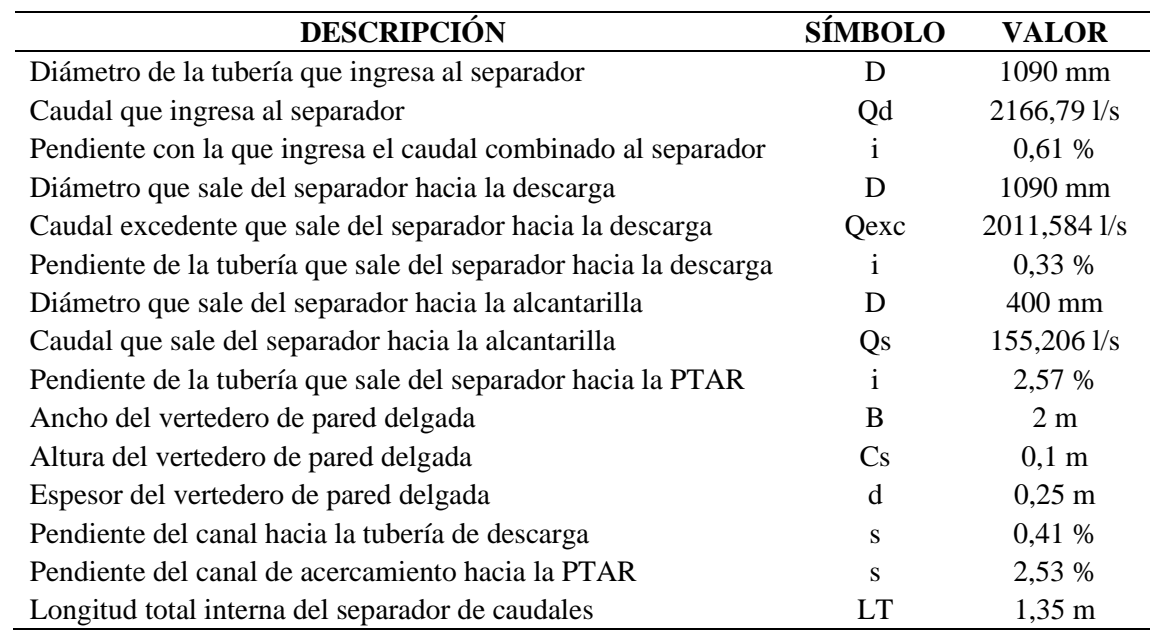

Elaborado por: La autora

El procedimiento del diseño hidráulico de los separadores de caudales se encuentra en el **Anexo 2**.

## *Pozos de disipación*

Estas estructuras sirven para disminuir la energía cinética (velocidad) del flujo hasta valores que impidan daños en las estructuras aguas abajo, por lo general estas estructuras son construidas cuando las pendientes del terreno son fuertes o cuando las velocidades de flujo son mayores a las permisibles.

Para este proyecto se diseñarán pozos de disipación de pantalla, el objetivo de esta estructura es disipar la energía a través del impacto que se produce entre el agua que sale de la tubería de conducción y la pantalla de hormigón que cuelga verticalmente en la cámara del pozo, lo que también ayuda a disipar la energía son los remolinos que se forman por el cambio de dirección del flujo después del impacto; estas estructuras se utilizan para números de Froude menores a 9 y velocidades no mayores a 15,24 m/s para que no se produzca cavitación.

# **Figura 22.**

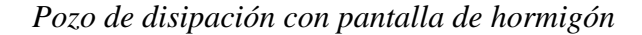

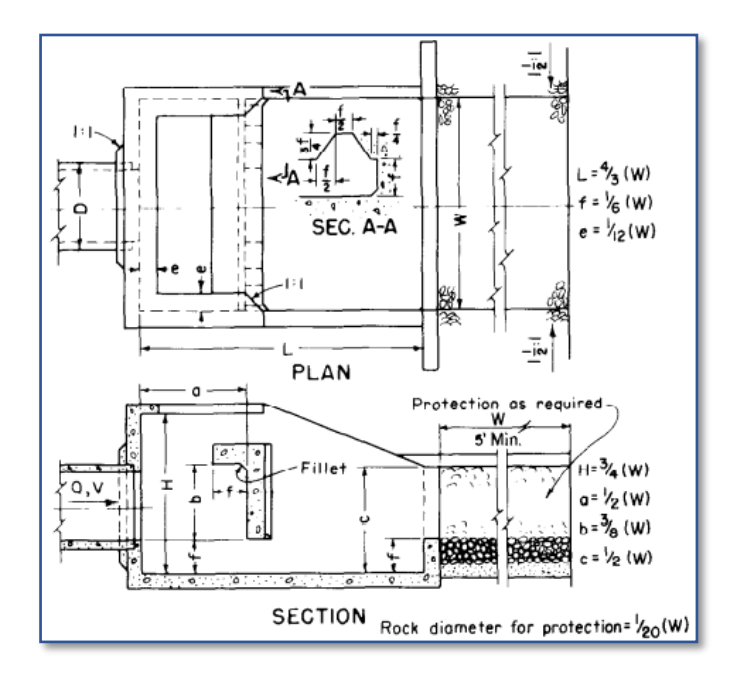

*Nota.* Se muestra la vista en planta y un corte longitudinal de la estructura de descarga. Fuente: U. S. Bureau of Reclamation, 1978, pág. 310

La figura 22 muestra el esquema del disipador con pantalla desarrollado por la U. S. Bureau of Reclamation, el cual se diseñará para asegurar la descarga final al cuerpo receptor, en este caso a la quebrada Aychapicho y Santa Cristina.

El dimensionamiento de esta estructura se lo realizará a través del gráfico desarrollado por el U.S. Bureau of Reclamation donde se obtiene el valor del ancho de la cámara (W) del pozo de disipación a través del número de Froude, una vez obtenido este valor se puede obtener las dimensiones de toda la estructura debido a que estas están en función de W.

La figura 23 muestra el gráfico para obtener el ancho de la cámara (W).

### **Figura 23.**

*Gráfico para obtener el ancho de la cámara (W) del disipador con pantalla*

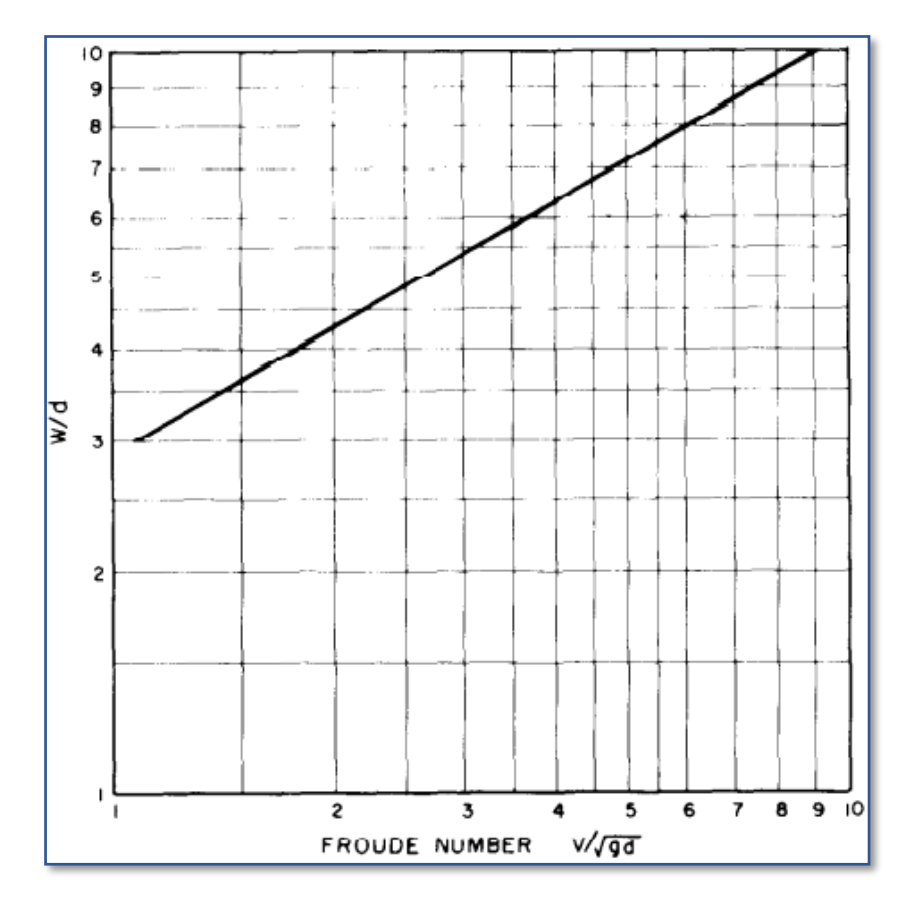

Fuente: U. S. Bureau of Reclamation, 1978, pág. 310

Las dimensiones que se muestran en la figura 22 se las determina a través de las siguientes relaciones:

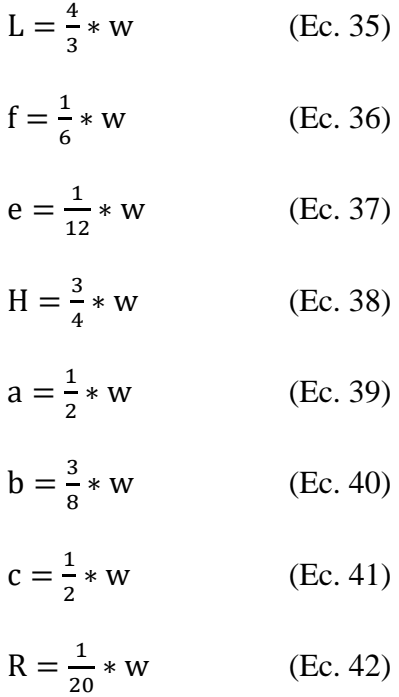

Donde:

W: Ancho de la cámara del pozo disipador de pantalla (m)

d: Profundidad del flujo que ingresa a la cámara del pozo disipador de pantalla

(m), determinado a través de la raíz cuadrada del área del conducto d =  $\sqrt{A_{\text{conducto}}}$ 

L: Longitud de la cámara del pozo disipador de pantalla (m)

f: Dimensiones varias del pozo disipador de pantalla y de la pantalla (m)

e: Espesor de las paredes del pozo disipador de pantalla y de la pantalla (m)

H: Altura de la cámara del pozo disipador de pantalla (m)

a: Distancia desde el inicio de la cámara hasta la pantalla (m)

b: Altura de la pantalla del pozo disipador (m)

c: Altura del muro de salida (m)

R: Diámetro de la roca para protección (m)

La tabla 56 muestra las dimensiones de la estructura de descarga 1, es decir

aquella que se colocará al final de la tubería de descarga que sale del separador 1.

# **Tabla 56.**

*Dimensiones de la estructura de descarga 1*

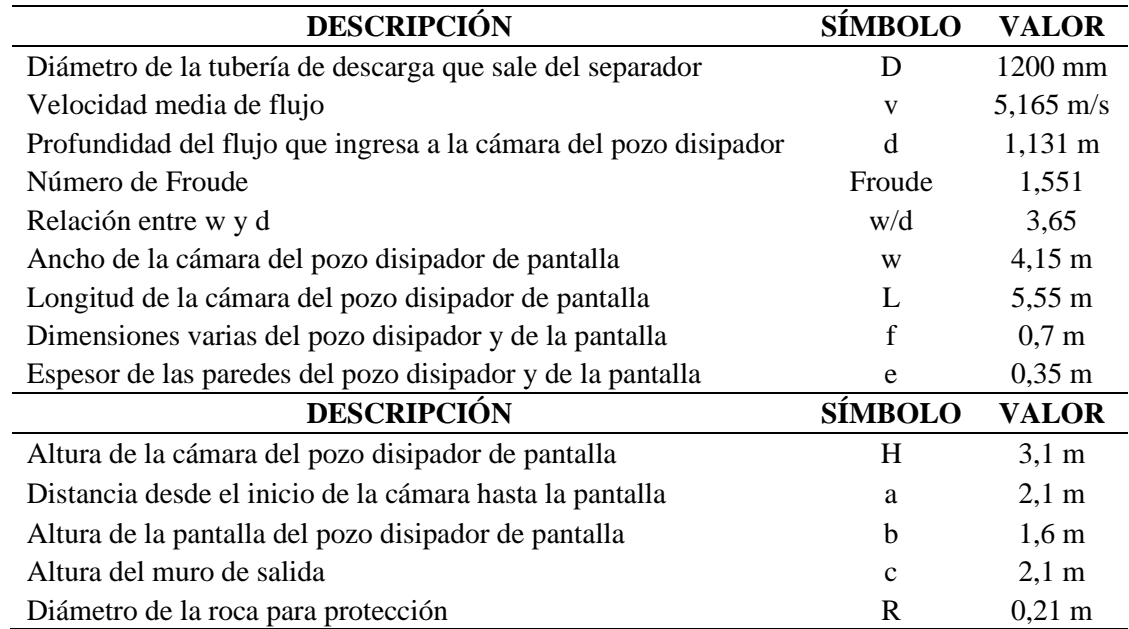

Elaborado por: La autora

La tabla 57 muestra las dimensiones de la estructura de descarga 2, es decir

aquella que se colocará al final de la tubería de descarga que sale del separador 2.

# **Tabla 57.**

*Dimensiones de la estructura de descarga 2*

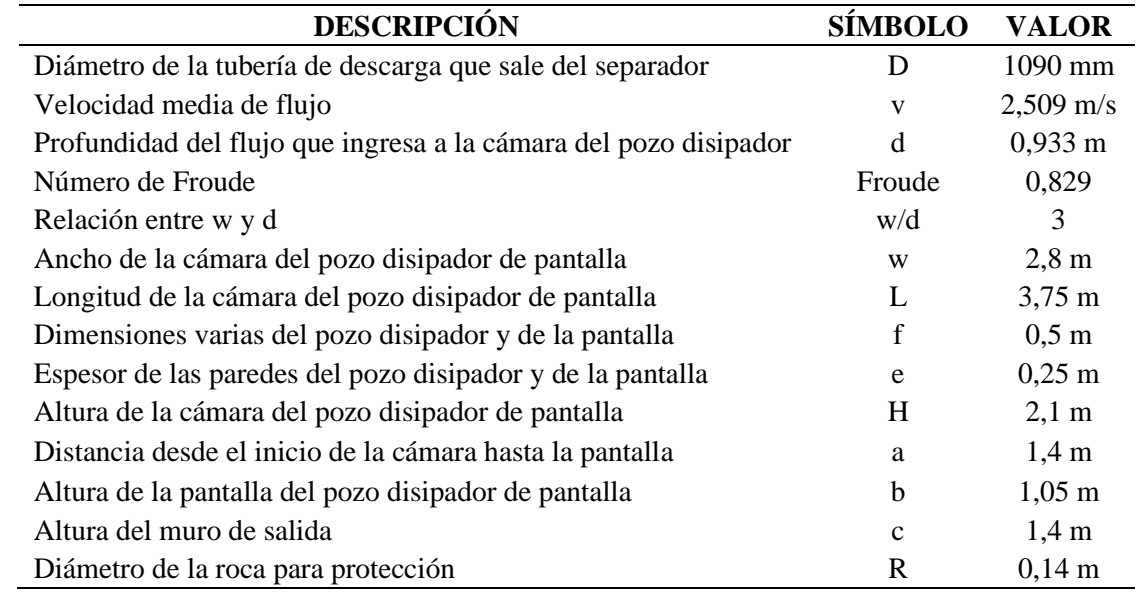

Elaborado por: La autora

La figura 24 muestra un esquema de un pozo de disipación tipo que se utilizará en ciertos puntos de la red del emisario 1 donde la velocidad sobrepasa los 8 m/s, teniendo un total de 4 pozos de disipación.

### **Figura 24.**

*Pozo de disipación tipo* 

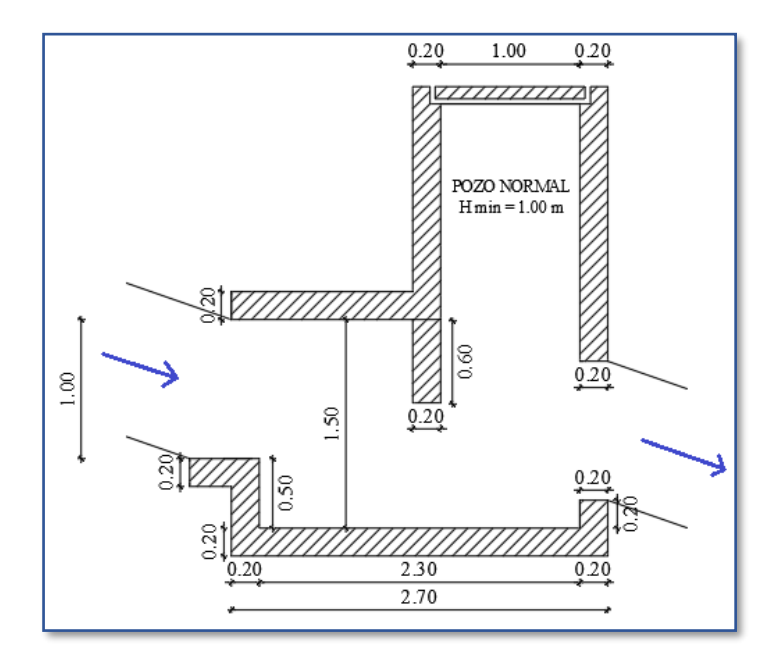

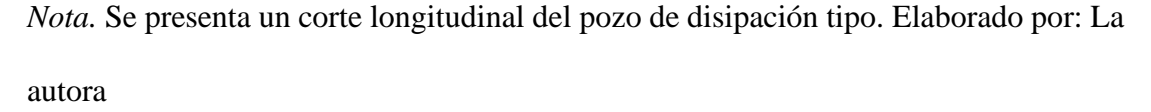

#### *Alcantarillas transversales*

Una alcantarilla es un conducto de sección circular, rectangular o cuadrada que sirve para conducir el agua proveniente de cauces naturales o artificiales por debajo de la vía a través de esta, para diseñar esta estructura se debe elegir bien la ubicación, el alineamiento y la pendiente, con el fin de tener una buena alternativa con respecto a costos, operatividad, servicialidad, seguridad y que a su vez garantice el paso libre del flujo que intercepta la vía sin afectar su estabilidad.

#### $3.6.5.1.$ **Ubicación**

Lo ideal es seguir la dirección del flujo cuando se trate de cruces de corriente, pero "en los casos en que no se puede mantener el patrón de drenaje natural o resulte muy larga la estructura, es necesario proyectar la alcantarilla normal al eje de la vía o con un menor sesgo y construir las obras adicionales necesarias, tales como canales, que aseguren la entrega y la continuidad de la corriente interceptada por la vía." (INVIAS, 2009, págs. 4-34).

En la figura 25 se puede observar las diferentes alternativas de ubicación en planta de alcantarillas.

# **Figura 25.**

*Alternativas de ubicación en planta de alcantarillas*

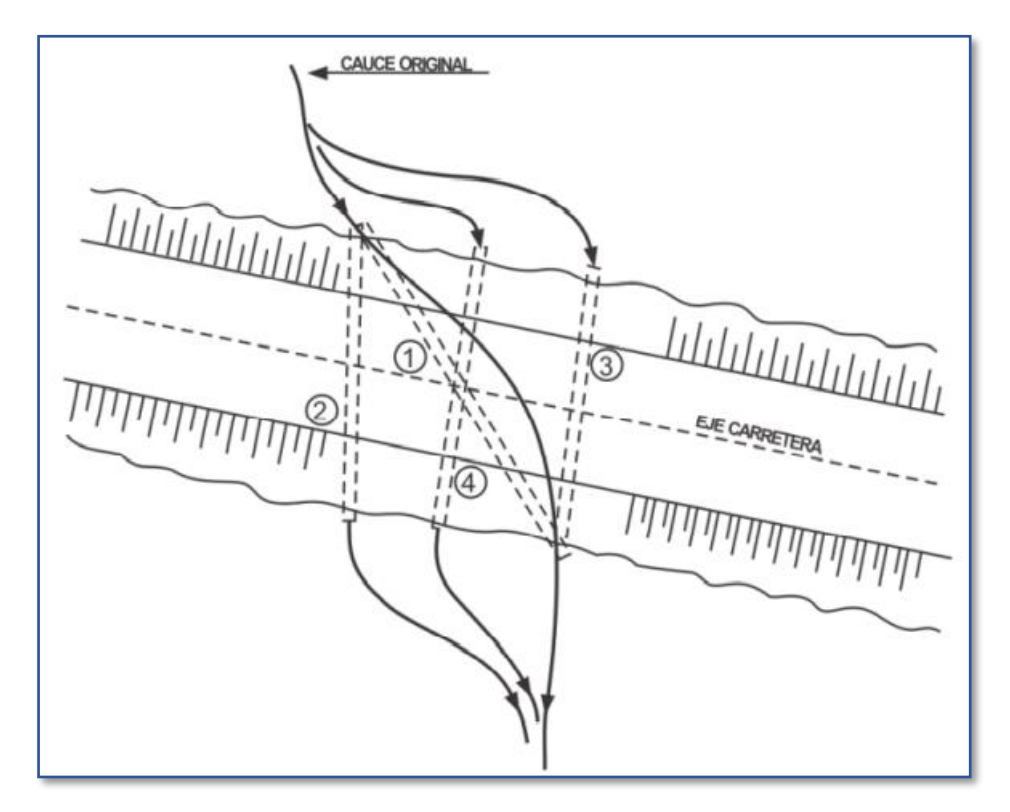

*Nota.* Se muestra una vista en planta de las opciones de ubicación de alcantarillas transversales. Fuente: INVIAS, 2009, pág. 4-34

#### $3.6.5.2.$ **Descripción de las alcantarillas transversales del proyecto**

En este proyecto se diseñarán 2 alcantarillas transversales que cruzarán la panamericana Sur en sentido occidente – oriente, para conducir a través de los emisarios 3 y 4 los caudales provenientes de los emisarios 1 y 2 y del colector 3 hacia la planta de tratamiento de aguas residuales que se ubicará en la parte oriental de la parroquia Alóag.

La primera alcantarilla transversal transportará un caudal de 70,075 l/s que proviene del separador de caudales 1 y del tramo comprendido entre los pozos SEP – 1 y PA - 1, este caudal será conducido por el emisario 3 hacia la planta de tratamiento.

En la tabla 58 se muestra un resumen de los valores del diseño de la alcantarilla 1.

### **Tabla 58.**

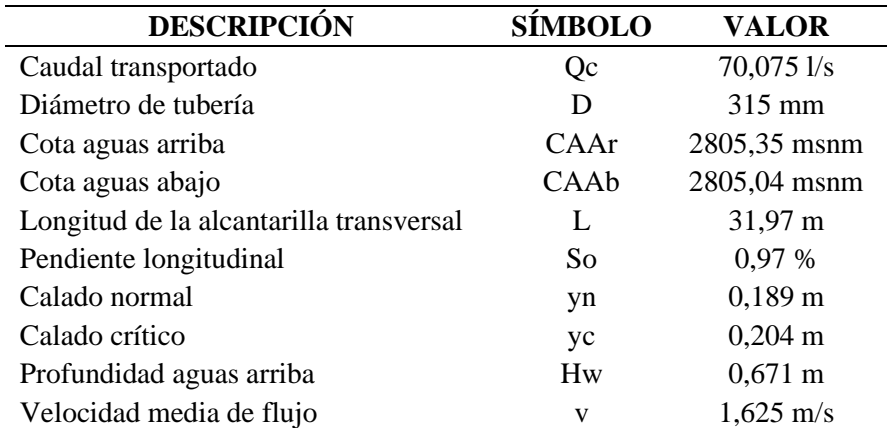

*Resumen de valores del diseño hidráulico de la alcantarilla 1*

#### Elaborado por: La autora

La segunda alcantarilla transversal transportará un caudal de 1521,305 l/s que proviene del colector 3, este caudal será conducido por el emisario 4 hacia la planta de tratamiento.

En la tabla 59 se muestra un resumen de los valores del diseño de la alcantarilla 2.

# *Tabla 59.*

| <b>DESCRIPCIÓN</b>                      | <b>SÍMBOLO</b> | <b>VALOR</b>          |
|-----------------------------------------|----------------|-----------------------|
| Caudal transportado                     | Qc             | 1521,305 l/s          |
| Diámetro de tubería                     | D              | 1000 mm               |
| Cota aguas arriba                       | CAAr           | $2875$ msnm           |
| Cota aguas abajo                        | CAAb           | 2874,8 msnm           |
| Longitud de la alcantarilla transversal | L              | 38,90 m               |
| Pendiente longitudinal                  | So             | 0.51%                 |
| Calado normal                           | yn             | $0,645 \; \mathrm{m}$ |
| Calado crítico                          | yc             | $0,704 \text{ m}$     |
| Profundidad aguas arriba                | Hw             | $1,404 \; \mathrm{m}$ |
| Velocidad media de flujo                | V              | $2,838 \text{ m/s}$   |

*Resumen de valores del diseño hidráulico de la alcantarilla 2*

# Elaborado por: La autora

El diseño de las alcantarillas transversales se realizó para un caso de flujo tipo 3, las características de este caso son que la salida no es sumergida, el control es a la entrada y la condición principal es que el calado normal debe ser menor al diámetro de la tubería de la alcantarilla (yn < D), se puede observar en las tablas 58 y 59 que esta condición se cumple.

En la figura 26 se muestra un esquema del caso 3 de una alcantarilla transversal.

## **Figura 26.**

*Caso de alcantarilla tipo 3*

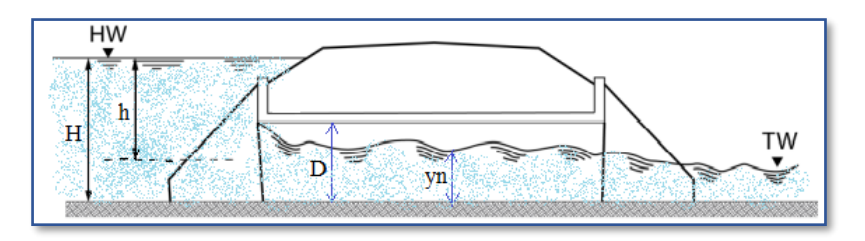

Elaborado por: La autora, con información de las diapositivas de la asignatura de drenaje vial, 2020

En la figura 27 se presenta la ubicación de las alcantarillas del presente proyecto.

# **Figura 27.**

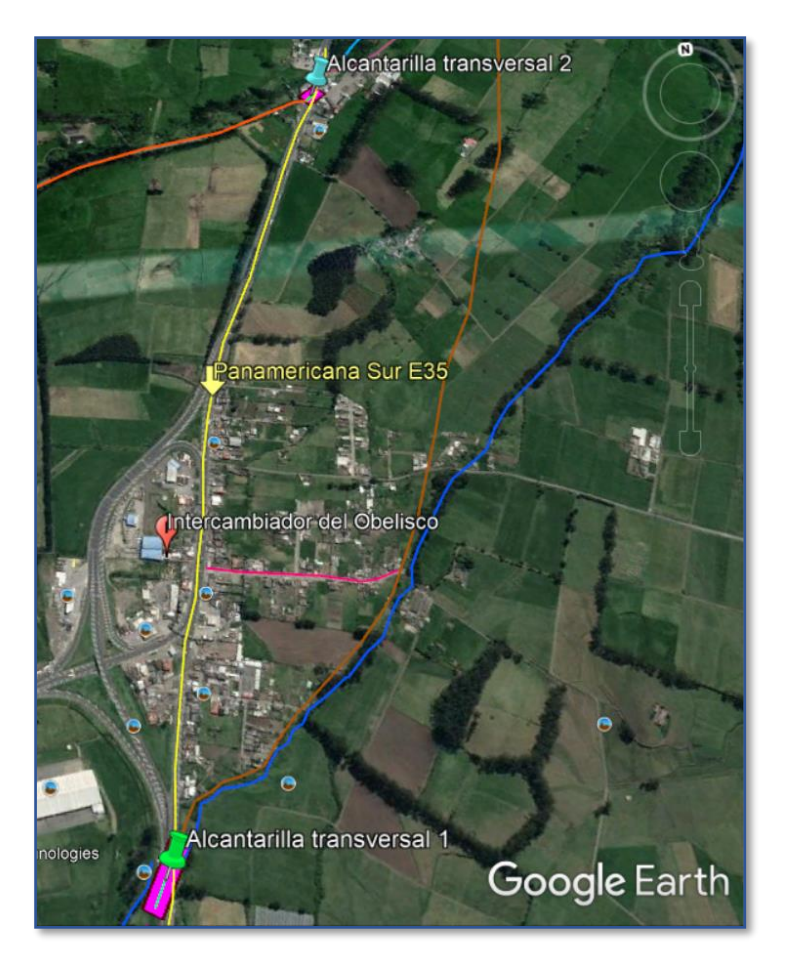

*Ubicación de las alcantarillas transversales del proyecto*

*Nota.* Las tachuelas verde y celeste muestran la ubicación de las alcantarillas transversales 1 y 2, respectivamente. Elaborado por: La autora, a través de Google Earth.

# **CAPÍTULO IV**

### **TRATAMIENTO DE AGUAS RESIDUALES**

#### **4.1. Introducción**

El tratamiento de aguas residuales es un paso muy importante antes de realizar descargas provenientes de sistemas de alcantarillado a cualquier cuerpo receptor y reducir su contaminación.

El proceso de descontaminación se lo lleva a cabo en una unidad de tratamiento, conocida como Planta de Tratamiento de Aguas Residuales PTAR, en la cual el agua residual pasa por procesos físicos, químicos y/o biológicos con el fin de evacuar sólidos, reducir la materia orgánica y contaminantes y restaurar la presencia de oxígeno.

Es importante conocer el origen de las aguas residuales para que reciban el tratamiento adecuado de acuerdo a las características físicas, químicas y biológicas que estas posean; el sistema de alcantarillado combinado del presente proyecto conduce caudales de origen doméstico, institucional e industrial.

#### **4.2. Tipos de tratamiento de aguas residuales**

#### *Tratamiento preliminar*

En esta etapa se remueven los sólidos de gran tamaño que pueden ocasionar problemas de funcionamiento a los equipos utilizados en los procesos y operaciones que forman parte del sistema de tratamiento, por medio de rejillas, desarenadores, desengrasadores, evitando al máximo el uso de dispositivos mecanizados como trituradores y desintegradores.

### *Tratamiento primario*

En esta etapa se remueven sólidos orgánicos e inorgánicos sedimentables, es decir, los sólidos que caen al fondo del tanque a causa de la fuerza de gravedad y antes

104

de su disposición final deben ser procesados mediante digestión anaeróbica y lechos de secado. (EX-IEOS, 1992, pág. 342)

#### *Tratamiento secundario*

En esta etapa se trata de completar el proceso, evacuando el 90 % de los contaminantes a través de un tanque de aireación que proporciona enormes cantidades de aire a una mezcla de aguas residuales, bacterias y otros micro - organismos. El oxígeno en el aire acelera el crecimiento de micro - organismos útiles que consumen la materia orgánica dañina en el agua residual. (Belzona, 2010, pág. 2)

### *Tratamiento terciario o avanzado*

Consiste en procesos físicos y químicos especiales, con los que se consigue eliminar la carga orgánica residual y aquellas otras sustancias contaminantes no eliminadas en los tratamientos primario y secundario, este tratamiento utiliza la precipitación, la filtración y/o la cloración para reducir drásticamente los niveles de nutrientes inorgánicos, especialmente los fosfatos y nitratos del efluente final. El agua residual que recibe un tratamiento terciario adecuado no permite un desarrollo microbiano considerable. (Belzona, 2010, pág. 20)

En la figura 28 se muestra los pasos principales a seguir en el proceso de tratamiento de aguas residuales, y en la figura 29 se presenta un esquema de las etapas de tratamiento de las aguas residuales.

# **Figura 28.**

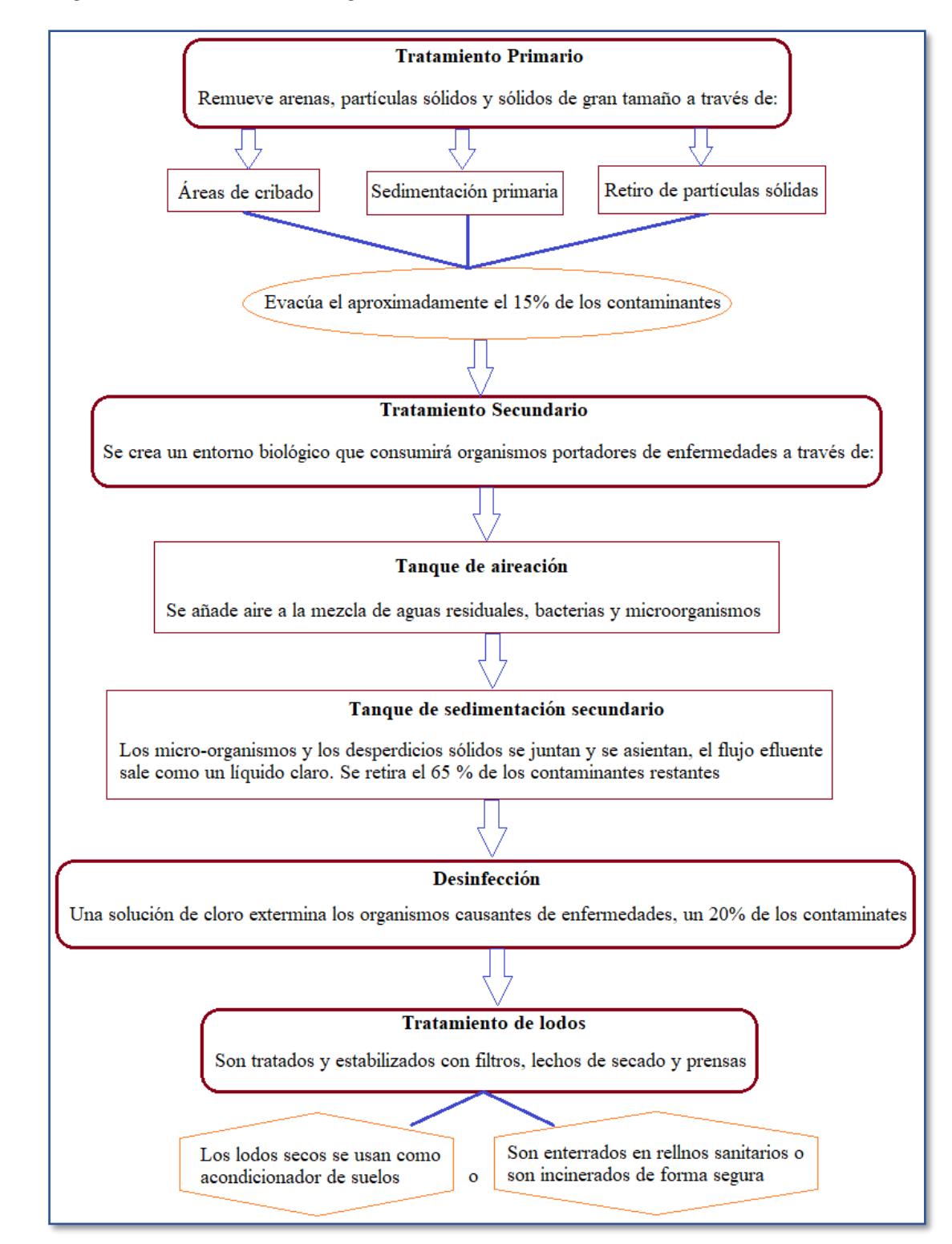

*Pasos a seguir en el tratamiento de aguas residuales*

*Nota.* Se muestra un mapa conceptual de los diferentes tipos de tratamiento que se hacen en una planta de tratamiento de aguas residuales. Elaborado por: La autora, con información de Belzona, 2010, pág. 3

# **Figura 29.**

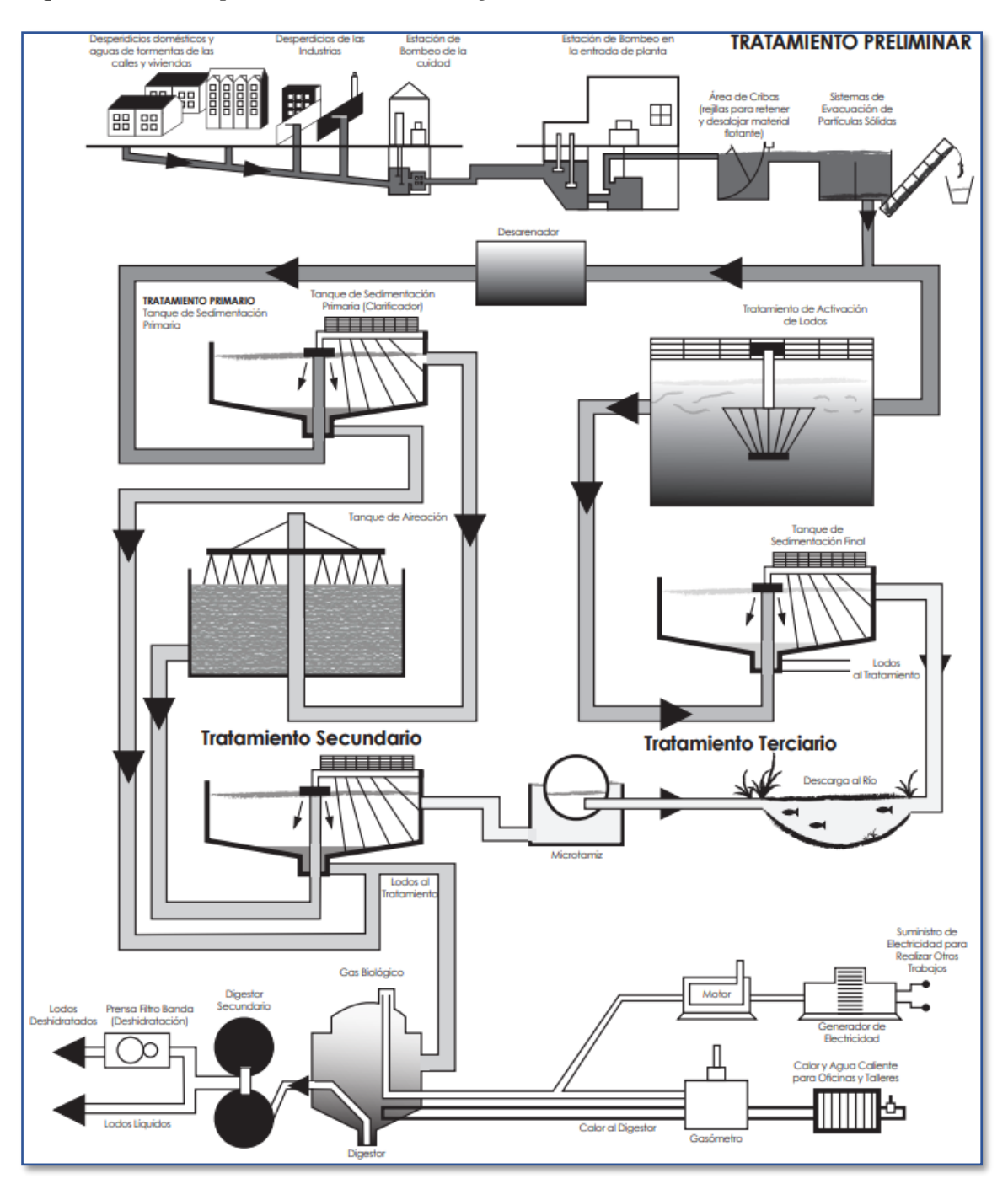

*Esquema de las etapas de tratamiento de aguas residuales*

Fuente: Belzona, 2010, pág. 4

# **4.3. Ubicación de la planta de tratamiento**

La planta de tratamiento se ubicará en la parte oriental de la parroquia de Alóag en una zona rural, donde hay haciendas y predios destinados a la agricultura y a la ganadería.

El número de habitantes con el que se diseñará la planta de tratamiento es de 12571, que es la suma de la población proyectada a 25 años del sector norte de la parroquia de Aloasí (1 661 habitantes) y de la parroquia de Alóag (10 910 habitantes).

El cuerpo receptor para la disposición final de las aguas tratadas es la quebrada Santa Cristina por encontrarse cerca del lugar donde se implantará la planta de tratamiento; en la figura 30 se muestra la ubicación de la planta de tratamiento de aguas residuales.

### **Figura 30.**

*Ubicación de la Planta de Tratamiento de Aguas Residuales PTAR*

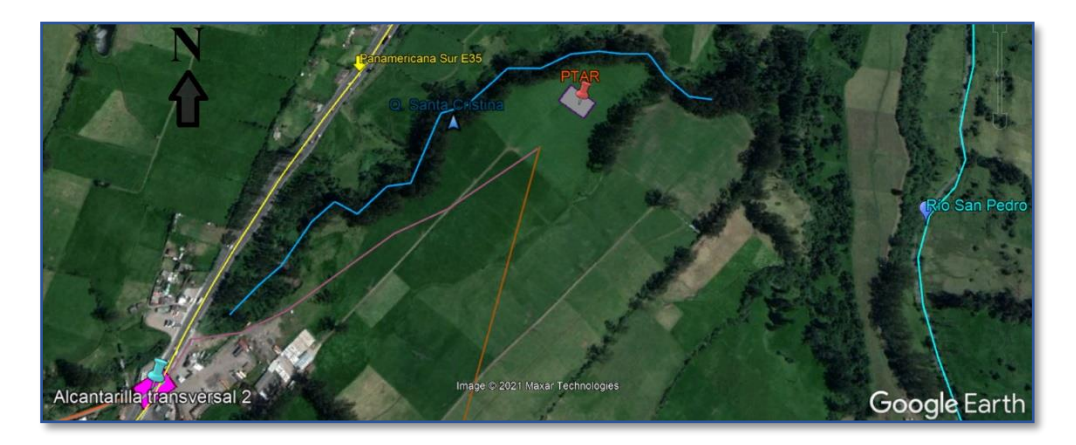

*Nota.* La tachuela anaranjada indica la ubicación de la planta de tratamiento de aguas residuales PTAR. Elaborado por: La autora, a través de Google Earth

# **4.4. Diseño de la planta de tratamiento**

# *Obras de llegada y rejillas*

Estas obras se ubican al final del punto de llegada del interceptor y antes de empezar con los procesos del tratamiento preliminar (antes de la rejilla), "se deberá proyectar un cajón de llegada (canal de acercamiento) del interceptor con facilidades para romper la presión de llegada y uniformizar velocidades." (EX-IEOS, 1992, pág. 336)

Se diseñarán preferiblemente rejillas de limpieza manual, las cuales se rastrillarán hacia una placa perforada donde drenarán los desechos antes de ser retirados para su eliminación, el material cribado deberá ser enterrado y cubierto con una capa de tierra de por lo menos 0,2 m.

En la figura 31 se muestra un esquema del canal de acercamiento con rejillas.

# **Figura 31.**

*Canal de acercamiento con rejillas*

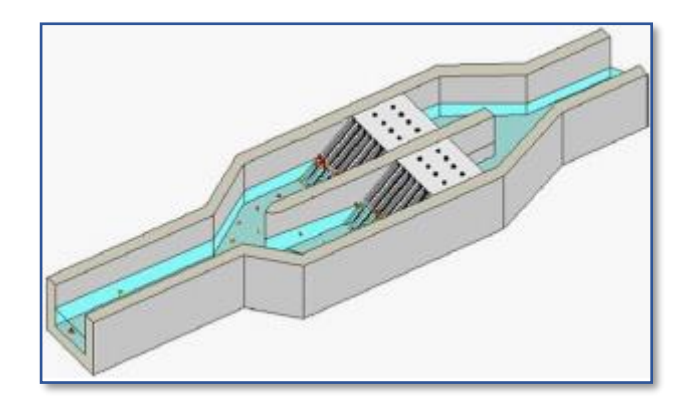

### Fuente: Belzona, 2010, pág. 10

Para diseñar el canal de acercamiento con rejilla se debe tener en cuenta las siguientes recomendaciones establecidas por la norma urbana del EX-IEOS, 1992, pág. 336 y 337.

- El fondo del canal de las obras de llegada es generalmente de 10 a 15 cm más bajo que la solera del emisario.
- Se utilizarán barras de sección rectangular de 5 a 15 mm de espesor por 30 a 75 mm. En general las cribas de rejas gruesas tienen una sección mínima de 6 x 40 mm y máxima de 13 x 60 mm. Las dimensiones a escogerse dependen de la longitud de las barras y del mecanismo de limpieza.
- El espaciamiento entre barras varía entre 25 y 50 mm. Para ciudades con un sistema inadecuado de recolección de basura se recomienda un

espaciamiento no mayor a 25 mm debido a que se arroja una gran cantidad de basura al sistema de alcantarillado.

- Las dimensiones y espaciamiento entre barras se escogerán de modo que la velocidad del canal antes de y a través de las barras sea la adecuada. La velocidad a través de las barras limpias debe mantenerse entre 0,4 m/s y 0,75 m/s.
- Determinadas las dimensiones se procederá a calcular la velocidad del canal antes de las barras, la misma que debe mantenerse entre 0,3 m/s y 0,6 m/s, siendo 0,45 m/s un valor comúnmente utilizado.
- El ángulo de inclinación de las barras será entre 44 y 60 grados con respecto a la horizontal.

En la tabla 60 se muestra el resumen de las dimensiones del canal de acercamiento y de la rejilla, en el **Anexo 3** se presenta su diseño.

### **Tabla 60.**

*Resumen de las dimensiones del canal de acercamiento con rejilla*

| <b>DESCRIPCIÓN</b>                                           | <b>SIMBOLO</b>  | <b>VALOR</b>         |
|--------------------------------------------------------------|-----------------|----------------------|
| Diámetro de la tubería que sale del separador hacia la PTAR  | D               | $400 \text{ mm}$     |
| Ancho de las barras de la rejilla                            | abarras         | $6 \text{ mm}$       |
| Espaciamiento entre barras                                   | ebarras         | $25 \text{ mm}$      |
| Profundidad del canal                                        | Pcanal          | $0.65 \; \mathrm{m}$ |
| Ancho del canal                                              | acanal          | $0,65 \; \mathrm{m}$ |
| Pendiente del canal                                          | S               | 0,04%                |
| Ángulo de inclinación de la rejilla respecto a la horizontal | $\alpha$        | $60^{\circ}$         |
| Número de barras de la rejilla                               | <b>N</b> barras | 25u                  |
| Longitud de las barras                                       | Lharras         | $0.75 \text{ m}$     |
| Longitud total del canal de acercamiento                     | Ltcanal         | 3.8 <sub>m</sub>     |

Elaborado por: La autora

### *Tanque Imhoff*

El tanque Imhoff es una unidad de tratamiento primario cuya finalidad es la remoción de sólidos suspendidos, la operación de estos tanques es muy simple y no requiere de partes mecánicas; sin embargo, para su uso concreto es necesario que las aguas residuales pasen por los procesos de tratamiento preliminar de cribado y remoción de arena. (OPS/CEPIS, 2005, pág. 11)

El tanque Imhoff típico es de forma rectangular y se divide en tres compartimentos: cámara de sedimentación, cámara de digestión de lodos y área de ventilación y acumulación de natas, en la figura se presenta un esquema del tanque Imhoff y sus compartimentos.

#### **Figura 32.**

*Compartimentos del tanque Imhoff*

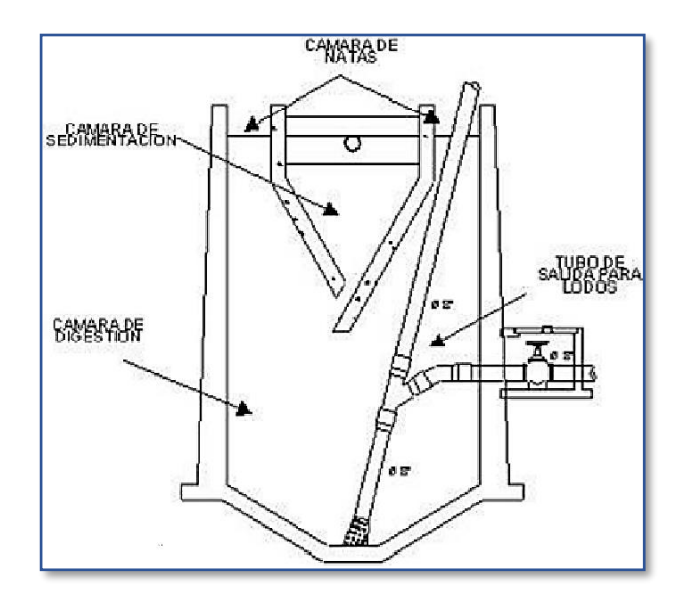

*Nota.* Se muestra un corte transversal de un tanque Imhoff. Fuente: OPS/CEPIS, 2005, pág. 14

#### $4.4.2.1.$ **Funcionamiento del tanque Imhoff**

Durante la operación, las aguas residuales fluyen a través de la cámara de sedimentación, donde se remueven gran parte de los sólidos sedimentables, estos resbalan por las paredes inclinadas del fondo de la cámara de sedimentación pasando a la cámara de digestión a través de la ranura con traslape existente en el fondo del sedimentador. El traslape tiene la función de impedir que los gases o partículas suspendidas de sólidos, producto de la digestión, interfieran en el proceso de la sedimentación. Los gases y partículas ascendentes, que se producen en el proceso de digestión, son desviados hacia la cámara de natas o área de ventilación. (OPS/CEPIS, 2005, pág. 11)

Los lodos acumulados en el digestor se extraen periódicamente y se conducen a lechos de secado, en donde el contenido de humedad se reduce por infiltración, después de lo cual se retiran y dispone de ellos, enterrándolos o pueden ser utilizados para mejoramiento de los suelos. (OPS/CEPIS, 2005, pág. 11)

El tanque Imhoff elimina del 40 al 50 % de sólidos suspendidos y reduce la DBO de 25 a 35 %. Debido a esta baja remoción de la DBO y coliformes, lo que se recomendaría es enviar el efluente hacia una laguna facultativa para que haya una buena remoción de microorganismos en el efluente. (OPS/CEPIS, 2005, pág. 13) Según la guía para el diseño de tanques sépticos, tanques Imhoff y lagunas de estabilización de la OPS/CEPIS, 2005, en la página 13 indica que las ventajas y desventajas del tanque Imhoff son las siguientes:

#### $4.4.2.2.$ **Ventajas del tanque Imhoff**

- Contribuye a la digestión de lodos, mejor que en un tanque séptico, produciendo un líquido residual de mejores características.
- No descargan lodo en el líquido efluente, salvo en casos excepcionales.
- El lodo se seca y se evacúa con más facilidad que el procedente de los tanques sépticos, esto se debe a que contiene de 90 a 95 % de humedad.
- Las aguas servidas que se introducen en los tanques Imhoff, no necesitan tratamiento preliminar, salvo el paso por una criba gruesa y la separación de las arenillas.
- El tiempo de retención de estas unidades es menor en comparación con las lagunas.
- Tiene un bajo costo de construcción y operación.
- Para su construcción se necesita poco terreno en comparación con las lagunas de estabilización.
- Son adecuados para ciudades pequeñas y para comunidades donde no se necesite una atención constante y cuidadosa, y el efluente satisfaga ciertos requisitos para evitar la contaminación de las corrientes.

#### $4.4.2.3.$ **Desventajas del tanque Imhoff**

- Son estructuras profundas, mayores a 6 metros.
- Es difícil su construcción en arena fluida o en roca y deben tomarse precauciones cuando el nivel freático sea alto, para evitar que el tanque pueda flotar o ser desplazado cuando esté vació.
- El efluente que sale del tanque es de mala calidad orgánica y microbiológica.
- En ocasiones puede causar malos olores, aun cuando su funcionamiento sea correcto.

#### $4.4.2.4.$ **Diseño del tanque Imhoff**

# *4.4.2.4.1. Cámara de sedimentación*

El diseño de la cámara de sedimentación se lo hizo de acuerdo a los criterios de la norma urbana del Ex-IEOS, 1992 y de la guía para el diseño de tanques sépticos, tanques Imhoff y lagunas de estabilización de la OPS/CEPIS, 2005; estos criterios son: Criterios Ex-IEOS, 1992, pág. 342

• Se considerará un volumen mínimo de 1 500 litros.

- Se determinará el área requerida para el proceso con una carga superficial de 1 m<sup>3</sup>/(m<sup>2\*</sup>h)
- El período de retención nominal será entre 1 a 1,5 h. Del producto de la carga superficial y el período de retención se obtendrá la profundidad.
- Alternativamente se dimensionará la cámara de decantación con una tasa de 30 litros por habitante.
- El borde libre será entre 0,3 a 0,6 m.
- En la arista central se dejará una abertura para el paso de los sólidos removidos hacia el digestor, de 0,15 a 0,2 m.

# Criterios OPS/CEPIS, 2005, págs. 9 y 15

- El fondo del tanque será de sección transversal en forma de V y la pendiente de los lados respecto a la horizontal tendrá de 50° a 60°.
- Uno de los lados deberá prolongarse, de 15 a 20 cm, de modo que impida el paso de gases y sólidos desprendidos del digestor hacia el sedimentador, situación que reducirá la capacidad de remoción de sólidos en suspensión de esta unidad de tratamiento.
- La relación entre el largo y ancho deberá ser como mínimo de 2:1

En la figura 33 se muestra un esquema de la cámara de sedimentación

# *Figura 33.*

*Esquema de la cámara de sedimentación*

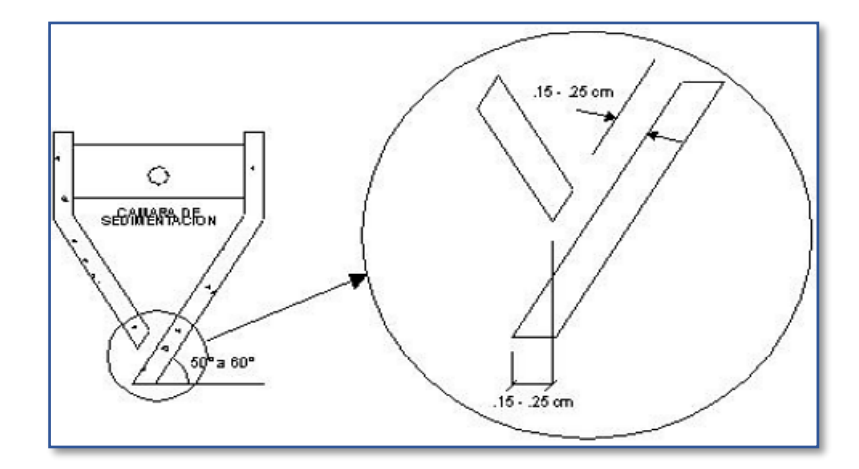

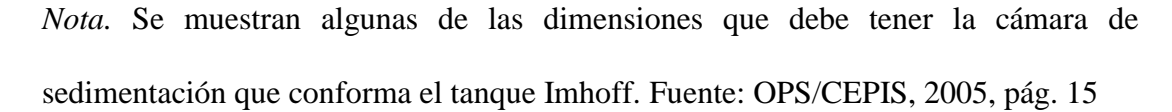

## *4.4.2.4.2. Cámara de digestión*

El volumen de almacenamiento y digestión se lo determinará a partir del factor de capacidad relativa mostrado en la tabla 61, la cual se tomó de la guía para el diseño de tanques sépticos, tanques Imhoff y lagunas de estabilización de la OPS/CEPIS, 2005, pàg.16.

# *Tabla 61.*

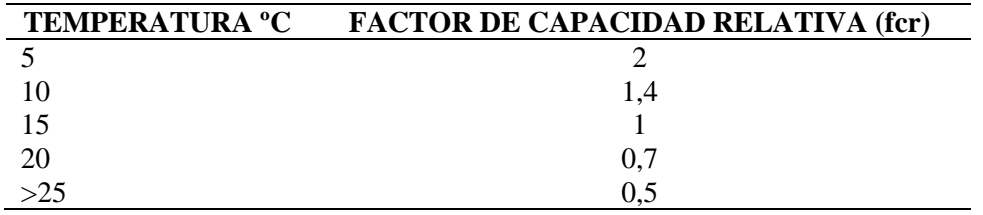

*Factor de capacidad relativa*

*Nota.* La tabla contiene el factor de capacidad relativa que se toma de acuerdo con la temperatura del lugar donde se va a implantar la planta de tratamiento de aguas residuales PTAR. Elaborado por: La autora, con información de la guía de diseño de la OPS/CEPIS, 2005, pág. 16

El diseño de la cámara de digestión se lo hizo de acuerdo a los criterios de la guía para el diseño de tanques sépticos, tanques Imhoff y lagunas de estabilización de la OPS/CEPIS, 2005, pàg.16, estos criterios son:

- El fondo de la cámara de digestión tendrá la forma de un tronco de pirámide invertida (tolva de lodos), para facilitar el retiro de los lodos digeridos.
- Las paredes laterales de esta tolva tendrán una inclinación de 15° a 30° con respecto a la horizontal.
- La altura máxima de los lodos deberá estar 0,50 m por debajo del fondo del sedimentador.

En la figura 34 se muestra un esquema de la cámara de digestión.

# **Figura 34.**

*Cámara de digestión*

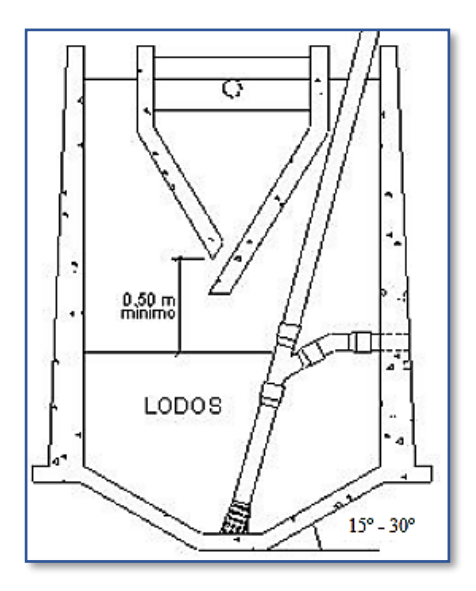

*Nota.* Se muestra un corte transversal con algunas de las dimensiones de la cámara de digestión que compone el tanque Imhoff. Fuente: OPS/CEPIS, 2005, pág. 16 Tiempo requerido para la digestión de lodos

El tiempo requerido para la digestión de lodos varía con la temperatura y se lo determinará a partir de la tabla 62, la cual se tomó de la guía para el diseño de tanques sépticos, tanques Imhoff y lagunas de estabilización de la OPS/CEPIS, 2005, pàg.17.

# **Tabla 62.**

| $^{\circ}C$ | TEMPERATURA TIEMPO DE DIGESTIÓN<br><b>EN DÍAS</b> |
|-------------|---------------------------------------------------|
|             | 110                                               |
| 10          | 76                                                |
| 15          | 55                                                |
| 20          | 40                                                |
| > 25        | 30                                                |

*Tiempo de digestión*

*Nota.* La tabla contiene el tiempo de digestión en días, que se toma de acuerdo con la temperatura del lugar donde se va a implantar la planta de tratamiento de aguas residuales PTAR. Elaborado por: La autora, con información de la guía de diseño de la OPS/CEPIS, 2005, pág. 17

#### Frecuencia de retiro de lodos

Los lodos digeridos deberán retirarse periódicamente, para estimar la frecuencia de retiros de lodos se usarán los valores consignados en la tabla 62.

La frecuencia de remoción de lodos deberá calcularse en base a estos tiempos referenciales, considerando que existirá una mezcla de lodos frescos y lodos digeridos; estos últimos ubicados al fondo del digestor. De este modo el intervalo de tiempo entre extracciones de lodos sucesivas deberá ser por lo menos el tiempo de digestión a excepción de la primera extracción en la que se deberá esperar el doble de tiempo de digestión. (OPS/CEPIS, 2005, pág. 17)

#### Extracción de lodos

Se seguirán los siguientes criterios de la guía para el diseño de tanques sépticos, tanques Imhoff y lagunas de estabilización de la OPS/CEPIS, 2005, pág. 17.

- El diámetro mínimo de la tubería para la remoción de lodos será de 200 mm y deberá estar ubicado 15 cm por encima del fondo del tanque.
- Para la remoción se requerirá de una carga hidráulica mínima de 1,80 m.

# *4.4.2.4.3. Área de ventilación y cámara de espumas*

Para el diseño de la superficie libre entre las paredes del digestor y el sedimentador (zona de espuma) se tendrán en cuenta los siguientes criterios de la norma urbana del Ex-IEOS, 1992, pág. 343.

- Se considerará un volumen mínimo de 1 500 litros.
- El espaciamiento libre será de 0,6 m como mínimo.
- La superficie libre total será por lo menos 20 % y preferiblemente 30 % del área total del compartimiento de digestión.

En la figura 35 se presenta el esquema en planta del área de ventilación y la zona de sedimentación en el tanque Imhoff.

### **Figura 35.**

*Vista en planta del área de ventilación y de la zona de sedimentación en el tanque Imhoff*

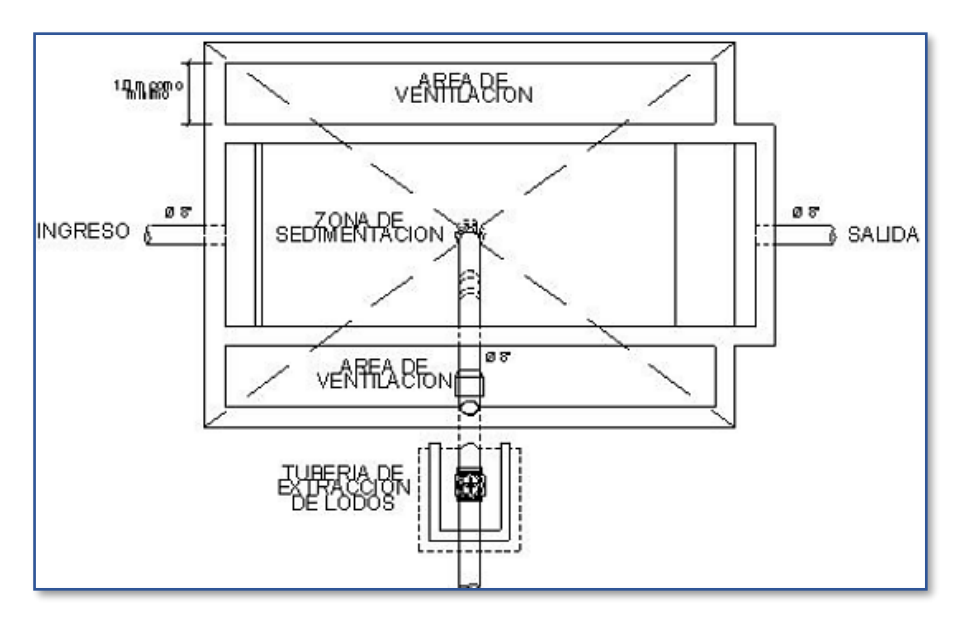

Fuente: OPS/CEPIS, 2005, pág. 18

# *Lecho de secado de lodos*

Los lechos de secado son tanques no tan profundos que contienen arena con drenes inferiores formados por tuberías perforadas rodeadas de grava, en los cuales se descarga lodo digerido para secado, el proceso de secado ocurre principalmente por evaporación.

# **Figura 36.**

*Lecho de secado de lodos*

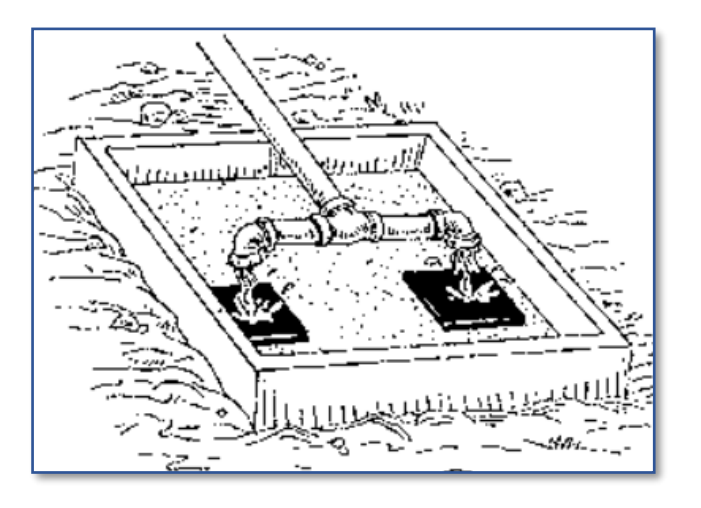

Fuente: OPS/CEPIS, 2005, pág. 20

Según la norma urbana del EX-IEOS, 1992, págs. 393 y 394, se deben tener en cuenta las siguientes recomendaciones:

- Los tanques pueden ser construidos de mampostería, de concreto o de tierra (con diques), con una profundidad total de 30 a 40 cm. El ancho de los lechos es generalmente entre 3 y 6 m, pero para instalaciones grandes puede sobrepasar los 10 m.
- El medio de soporte recomendado está constituido por una capa de 15 cm formada por ladrillos colocados sobre el medio filtrante, con una separación de 2 a 3 cm llena de arena. La arena es el medio filtrante y debe tener un tamaño efectivo de 0,3 a 1,3 mm y un coeficiente de uniformidad menor que 5.
- Debajo de la arena se debe colocar un estrato de grava graduada entre 1,6 y 51 mm (1/16" y 2"), de 0,2 m de espesor.
- Los drenes deben estar constituidos por tubos de 100 mm colocados debajo de la grava, en pequeñas zanjas.
- Alternativamente se pueden diseñar lechos pavimentados con losas de hormigón o losetas prefabricadas, con una pendiente de 1,5 % hacia un canal central de drenaje. La forma de estos lechos es de 5 a 15 m de ancho, por 20 a 45 m de largo.
- Para cada lecho se debe proveer una tubería de descarga con su respectiva válvula de compuerta y loseta en el fondo, para impedir la destrucción del lecho.

En la figura 37 se muestra una vista del lecho de secado de lodos.

# **Figura 37.**

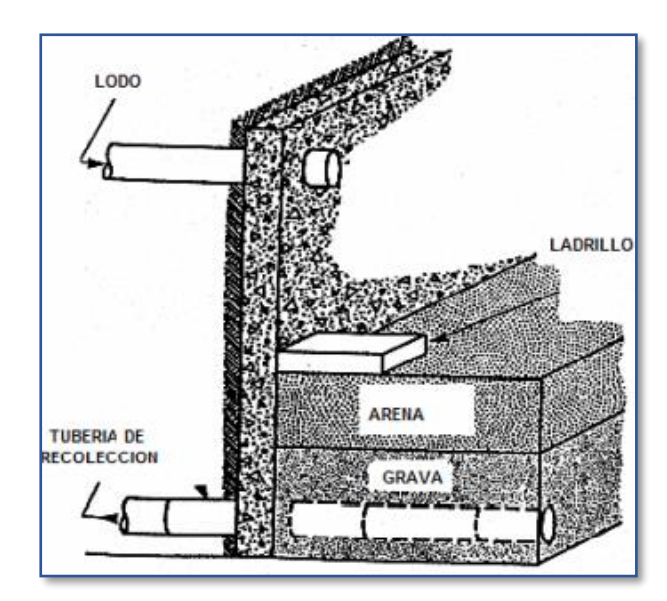

*Vista del lecho de secado de lodos*

Fuente: OPS/CEPIS, 2005, pág. 20

Para el cálculo del volumen de lodos se tomarán en cuenta los valores recomendados por la norma del EX-IEOS, 1992, pág. 346, los cuales de muestran en la tabla 63

# **Tabla 63.**

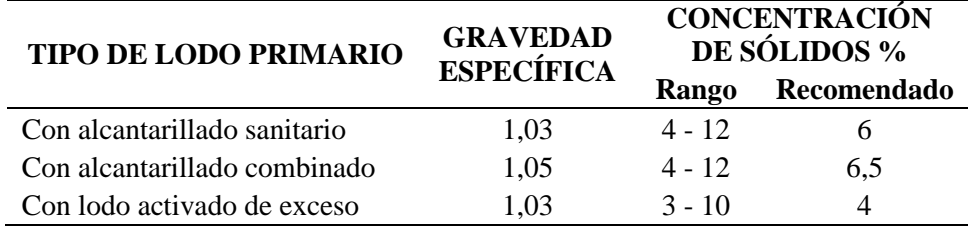

*Valores recomendados para el cálculo del volumen de lodos*

*Nota.* La tabla contiene valores de la gravedad específica y porcentaje de concentración de sólidos que se toma de acuerdo con el tipo de alcantarillado escogido en el proyecto. Elaborado por: La autora, con información de las normas técnicas del Ex–IEOS, 1992, pág.346

En la tabla 64 se muestran las dimensiones del tanque Imhoff y del lecho de secado de lodos.

# **Tabla 64.**

### *Dimensiones del tanque Imhoff*

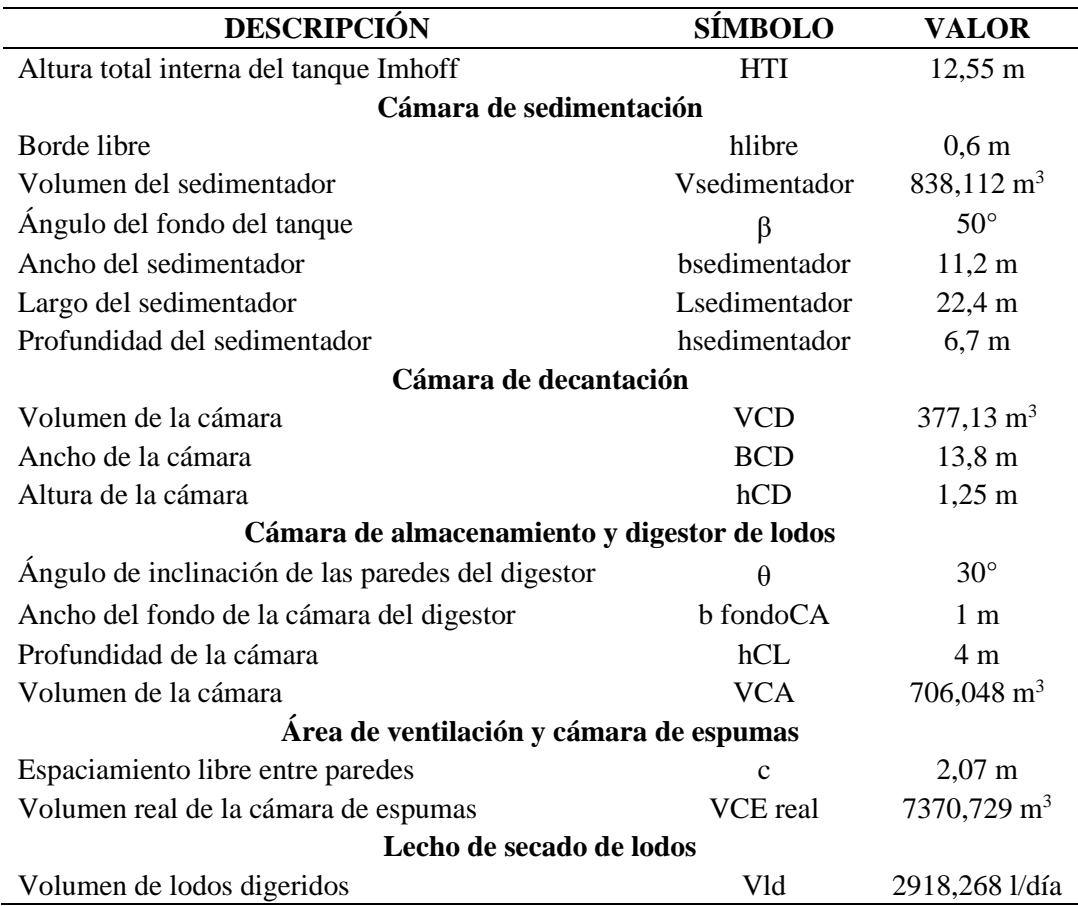

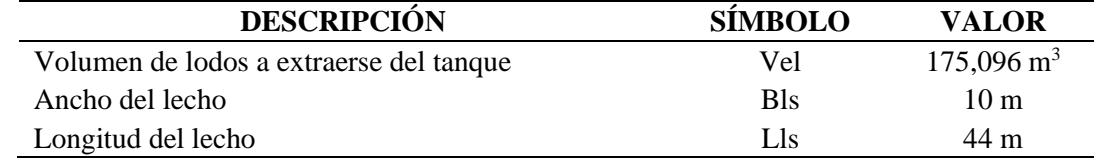

Elaborado por: Nataly Jiménez

# *Desinfección*

Antes de realizar la descarga al cuerpo receptor se desinfectarán las aguas

negras en un tanque de desinfección, a través de dosificaciones de cloro establecidas

en las normas de la EPMAPS en base al tipo de tratamiento que se dará a las aguas

residuales del proyecto, con el fin de controlar los malos olores.

# **Tabla 65.**

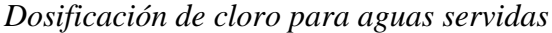

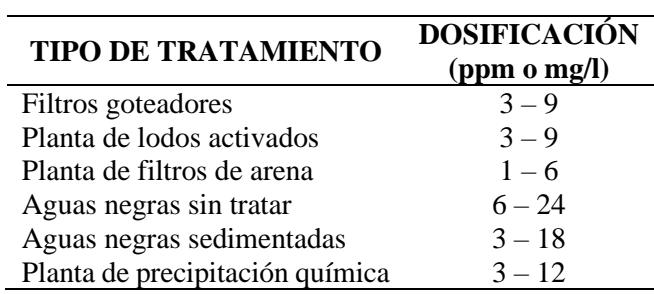

*Nota.* La tabla contiene valores de la dosificación de cloro que se toma de acuerdo con el tipo de tratamiento que se va a dar a las aguas residuales del proyecto. Elaborado por: La autora, con información de las normas técnicas de las normas de diseño de sistemas de alcantarillado de la EPMAPS.

De la tabla 65 se tomó una dosificación de 5 mg/l que se encuentra dentro del

rango de aguas negras sedimentadas.

En la tabla 66 se muestra las dimensiones del tanque de desinfección.

# **Tabla 66.**

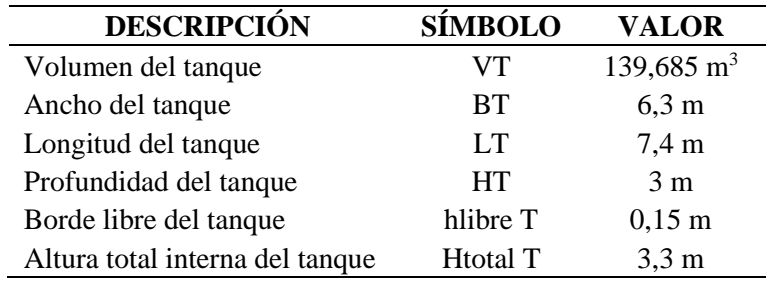

*Dimensiones del tanque de desinfección*

Elaborado por: La autora

El procedimiento del diseño hidráulico de la planta de tratamiento se presenta

en el **Anexo 4**.

# **CAPÍTULO V**

### **IMPACTO AMBIENTAL**

#### **5.1. Introducción**

Al ser el proyecto un sistema de alcantarillado combinado, debe considerarse las alteraciones positivas o negativas provocadas en el medio ambiente en las diferentes fases de ejecución tales como: construcción, operación y mantenimiento, cierre del proyecto; para ello se realiza predicciones de impactos generados en el ambiente por la ejecución del proyecto en el sector norte de la parroquia de Aloasí y la parroquia de Alóag.

Se propone alternativas para prevenir y disminuir los efectos degradantes o deteriorantes del medio ambiente realizando una evaluación de impacto ambiental, para lo cual se utilizará la matriz de Leopold que es un método cualitativo, fue desarrollado en el año 1971 en base a la Ley de Política Ambiental de EE. UU. de 1969. El método relaciona las actividades del proyecto con los factores o componentes ambientales que pueden ser afectados.

### **5.2. Impactos positivos**

Los impactos positivos son aquellos que ayudan al medio ambiente y a la población de la zona de ejecución del proyecto, los impactos positivos más importantes que dejará el presente proyecto son el aumento de la calidad de vida de los habitantes del sector norte de la parroquia de Aloasí y la parroquia de Alóag debido a que las redes de colectores diseñadas en ese proyecto ayudarán a que no haya más conexiones a sistemas de alcantarillado existentes por el crecimiento poblacional y así no sobrepasar el límite permisible de la capacidad hidráulica de las tuberías para evitar que colapsen, por otro lado ya no se evacuará aguas residuales directamente a pozos sépticos o quebradas, sino a la red de colectores y emisarios de carácter combinado

propuesta, que conducirá las aguas residuales a una planta de tratamiento, así se reducirán los malos olores que se produce cuando los pozos sépticos alcanzan su capacidad máxima; además otro impacto positivo y no de menor importancia es la generación de fuentes de trabajo para la población cercana al área de influencia del proyecto.

### **5.3. Impactos negativos**

Los impactos negativos son aquellos que causan daños parciales o irreversibles al medio ambiente, en este proyecto, en la etapa de construcción se toma como impacto negativo el movimiento de tierras causado por las excavaciones necesarias para la colocación de tuberías de la red de alcantarillado combinado, esto genera contaminación visual y auditiva, afecciones respiratorias de los habitantes a causa del polvo que se levanta por la maquinaria que realiza los distintos trabajos en el proyecto, otro aspecto importante es la movilidad limitada de la población local y flotante ya que se deben cerrar vías principales o accesos a otras parroquias.

A continuación, se muestra las interacciones con el medio ambiente de las actividades en las diferentes fases del proyecto.

En la tabla 67 se presentan las actividades e impactos generados por estas para la fase de construcción.

# **Tabla 67.**

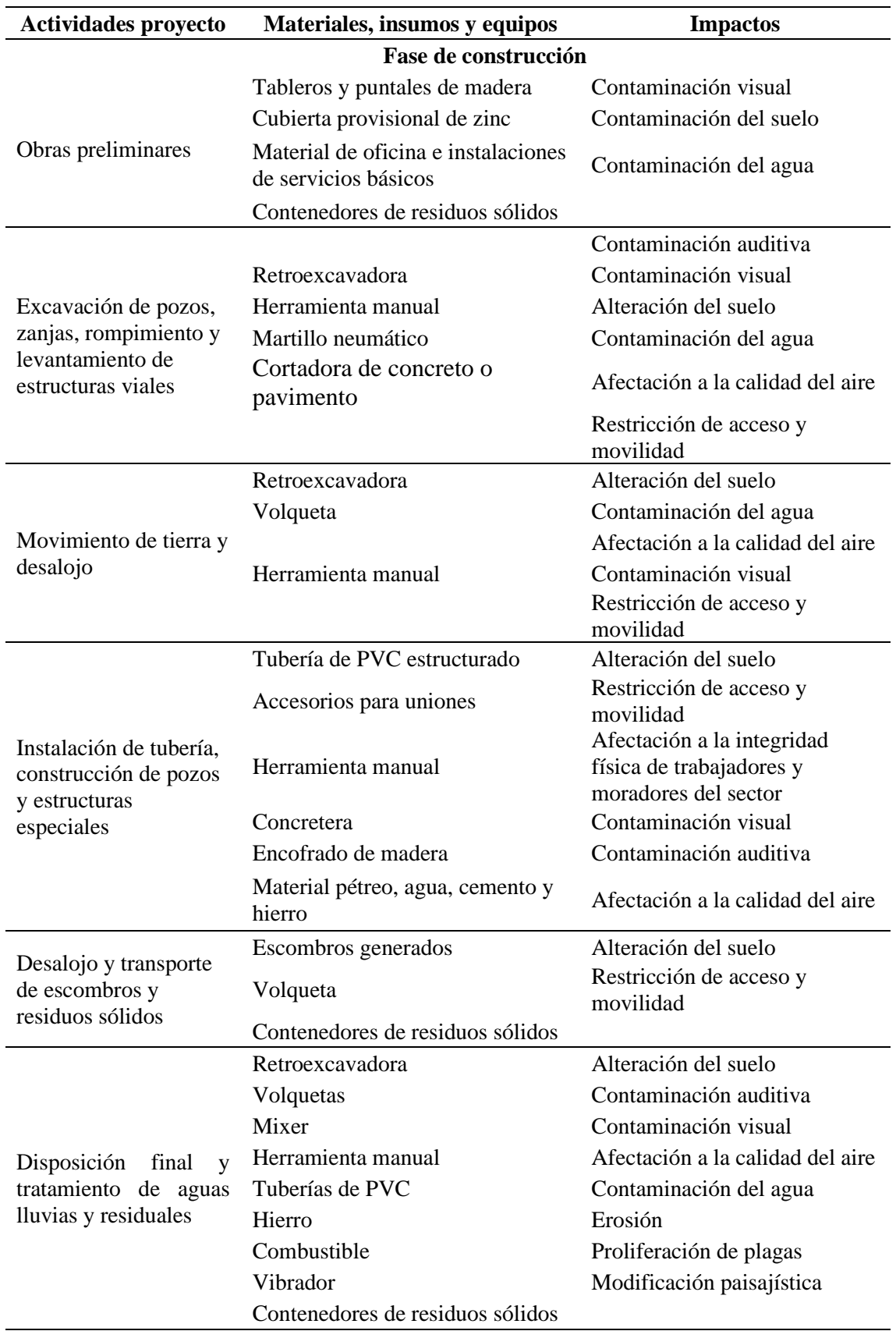

# *Interacción en la fase construcción*

# Elaborado por: La autora

En la tabla 68 se presentan las actividades e impactos generados por estas para

la fase de operación y mantenimiento.

# **Tabla 68.**

*Interacción en la fase de operación y mantenimiento*

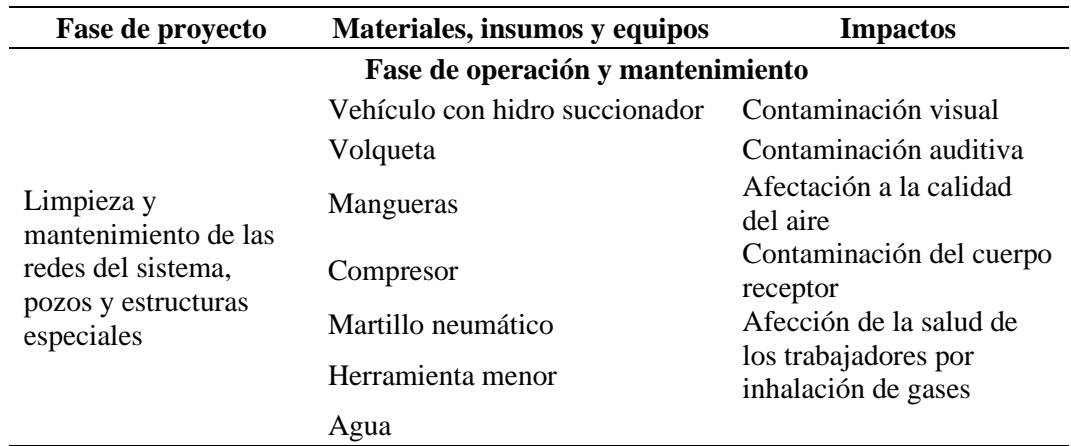

# Elaborado por: La autora

En la tabla 69 se presentan las actividades e impactos generados por estas para

la fase de cierre o abandono.

# **Tabla 69.**

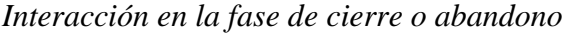

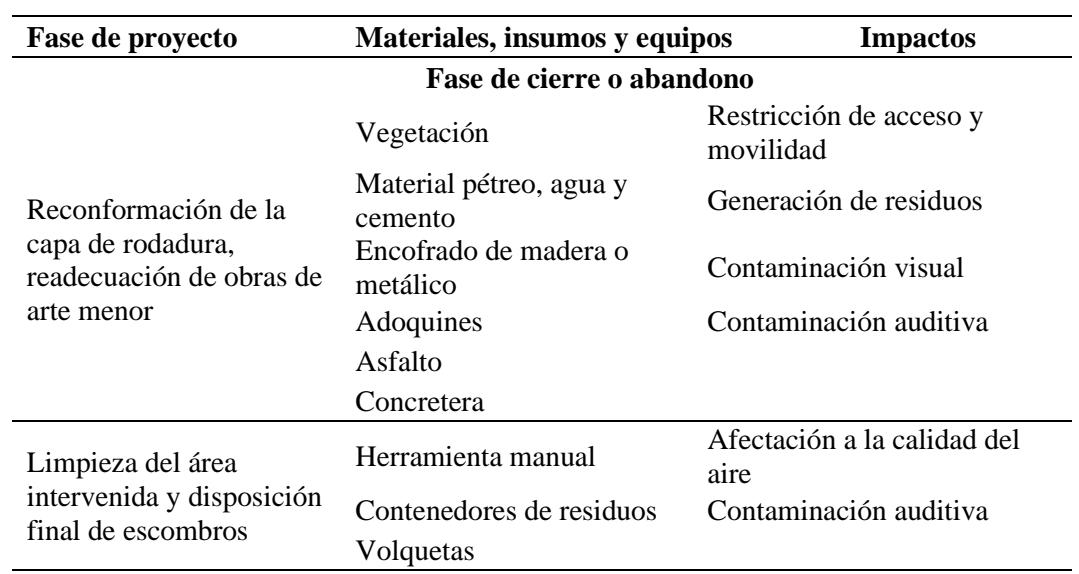

Elaborado por: La autora
#### **5.4. Matriz de Leopold**

Esta matriz cualitativa describe las acciones que se producen durante las etapas de ejecución del proyecto, para el eje vertical de la matriz se describe los diferentes factores ambientales que se ven afectados por la ejecución del proyecto.

Para realizar la matriz de Leopold primero se identifican todas las acciones que tienen lugar en el proyecto propuesto, estas se ubican en la parte superior de la matriz, bajo cada una de las acciones se traza una barra diagonal en la intercepción con cada uno de los términos laterales de la matriz, en caso de posible impacto.

Una vez completa la matriz, en la esquina superior izquierda de cada cuadrito con barra, se califica del 1 al 10 la magnitud del posible impacto, 10 representa la máxima magnitud y 1 la mínima (el cero no es válido). Delante de cada calificación se pone el símbolo positivo (+) si el impacto es beneficioso, caso contrario se coloca el símbolo negativo (-); en la esquina inferior derecha de cada cuadrito se califica del 1 al 10 la importancia del posible impacto (por ejemplo, si es regional o simplemente local) 10 representa la máxima importancia y 1 la mínima (el cero no es válido).

El texto que acompaña la matriz consiste en la discusión de los impactos más significativos, es decir aquellos cuyas filas y columnas están señalados con las mayores calificaciones y aquellos cuadritos suscritos con números superiores; finalmente se evalúan los números colocados en cada una de las casillas.

En la figura 38 se presenta la evaluación ambiental realizada mediante la matriz de Leopold, donde se observa que el porcentaje de los impactos negativos es mayor (71 %) al de los impactos positivos (29 %).

Con estos resultados queda claro que es necesario establecer medidas de mitigación mientras se desarrollan las actividades en cada fase del proyecto.

128

## **Figura 38.**

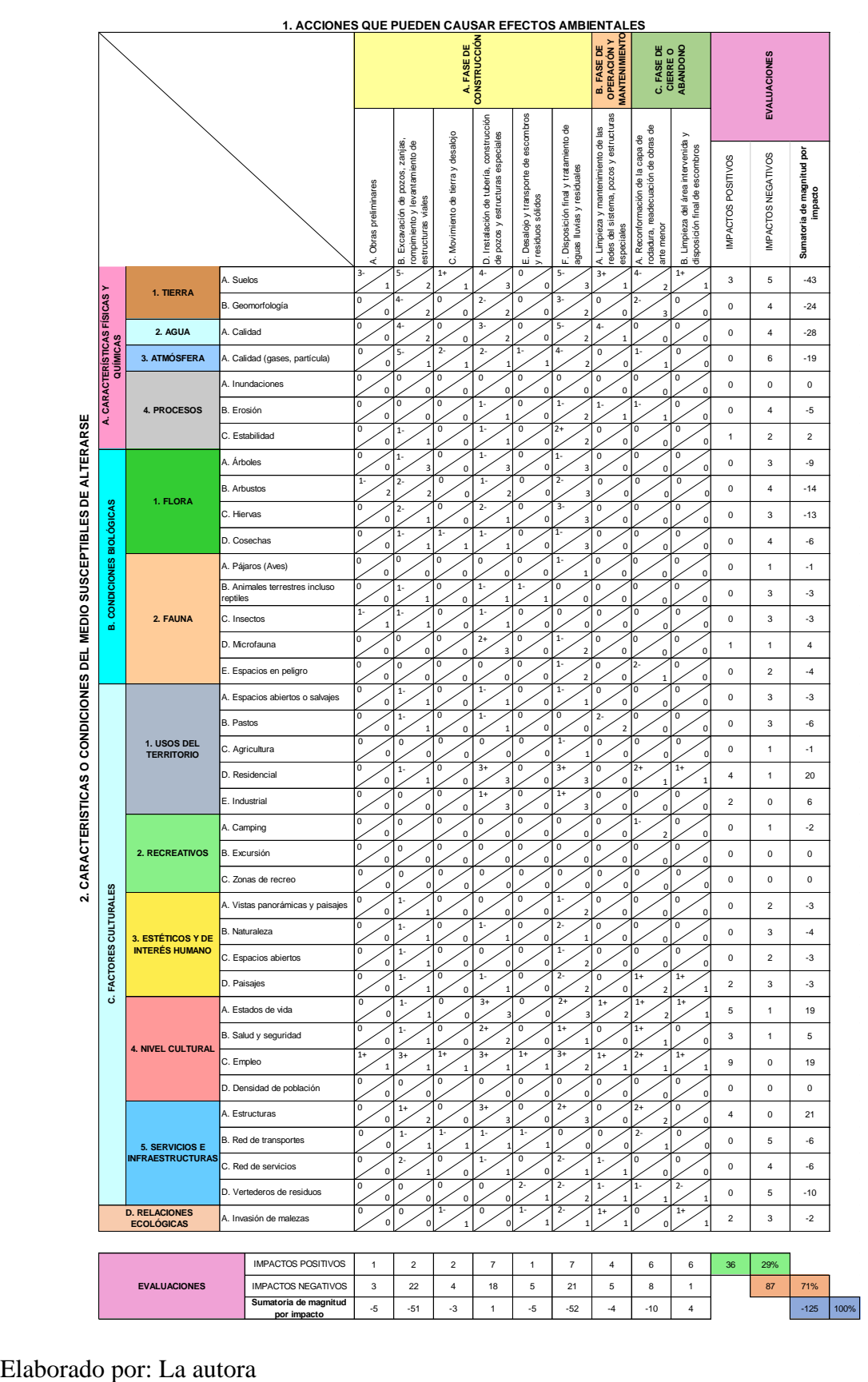

## *Matriz de Leopold para la evaluación de impactos ambientales*

#### **5.5. Medidas de mitigación ambiental**

- Se coordinará con los representantes de las parroquias que se beneficiarán del proyecto para resguardar la maquinaria y herramientas de trabajo, y almacenar temporalmente la tubería, mientras se realicen los trabajos en cada uno de los sectores a intervenirse.
- Los trabajos deben realizarse en horario matutino y vespertino para no perturbar la tranquilidad de los moradores.
- Se intentará evitar realizar los trabajos de construcción en periodos de siembra y cosecha para no afectar a la agricultura y ganadería local.
- Disponer de lugares estratégicos para la colocación de servicios higiénicos móviles y contenedores de residuos sólidos para evitar malos olores y contaminación del suelo.
- Verificar que la maquinaria tenga el combustible suficiente para terminar la jornada de trabajo, con el fin de evitar la recarga y almacenamiento de combustible en las zonas de trabajo.
- Contar con equipo de protección personal (EPP) y equipos de primeros auxilios para salvaguardar la integridad de los trabajadores y moradores que colaboren con los trabajos a realizarse.
- Contar con materiales y herramientas de emergencia para controlar posibles derrames de combustible y/o lubricantes.
- En periodos secos, mientras duren las excavaciones se dispondrá de un camión cisterna con el fin de evitar el levantamiento de polvo producido por los vientos generados en estos periodos.
- Cuando se realice el desalojo de escombros se colocarán en las volquetas, lonas para cubrir el material que será transportado a las escombreras autorizadas.
- Para el mantenimiento de las unidades de la planta de tratamiento, los trabajadores deberán contar con EPP, posteriormente se deben lavar y desinfectar los equipos y materiales utilizados.
- Al abrir las tapas de registro se debe esperar de 20 a 30 minutos para la evacuación de gases cuando se realice la limpieza e inspección, y no se deberá encender fósforos ni cigarrillos.
- Evitar el bloqueo parcial o total de accesos vehiculares y peatonales, en caso de no ser posible colocar señalizaciones de advertencia.
- Reponer la capa vegetal en lugares donde sea necesario.
- Conocer la existencia de servicios básicos en los sectores intervenidos para que, en el caso de interrupción del servicio, reportar a quien corresponda el cierre de las válvulas en caso de agua potable y su pronta restitución.
- En los lugares donde las excavaciones sean profundas ( $> 3$  m) se entibarán las paredes de las secciones.
- Instalar pasos peatonales temporales de madera, con el fin de evitar accidentes a los trabajadores y moradores.
- Interrumpir los trabajos en caso de lluvias intensas para evitar accidentes.
- En caso de la suspensión de servicios se debe informar a los moradores de las zonas de intervención, para que tomen las precauciones respectivas.
- Mantener informados a los habitantes del área de influencia del proyecto, sobre los procesos a realizarse.

## **CAPÍTULO VI**

## **PRESUPUESTO REFERENCIAL**

#### **6.1. Introducción**

Un presupuesto referencial es la estimación detallada de los costos necesarios para ejecutar cada una de las actividades que tiene un proyecto.

El presupuesto referencial se lo realizará a través de la cuantificación de los volúmenes de obra generados en el diseño del proyecto, con los precios unitarios actualizados por la EPAA-Mejía, EP y los precios establecidos por la cámara de la construcción.

En la tabla 70, se presenta el presupuesto referencial del proyecto, mismo que asciende a **USD \$2.151.661,39** DOS MILLONES CIENTO CINCUENTA Y UN MIL SEISCIENTOS SESENTA Y UNO CON 39/100 DÓLARES DE LOS ESTADOS UNIDOS DE AMÉRICA) incluido IVA.

## **Tabla 70.**

*Presupuesto referencial del proyecto*

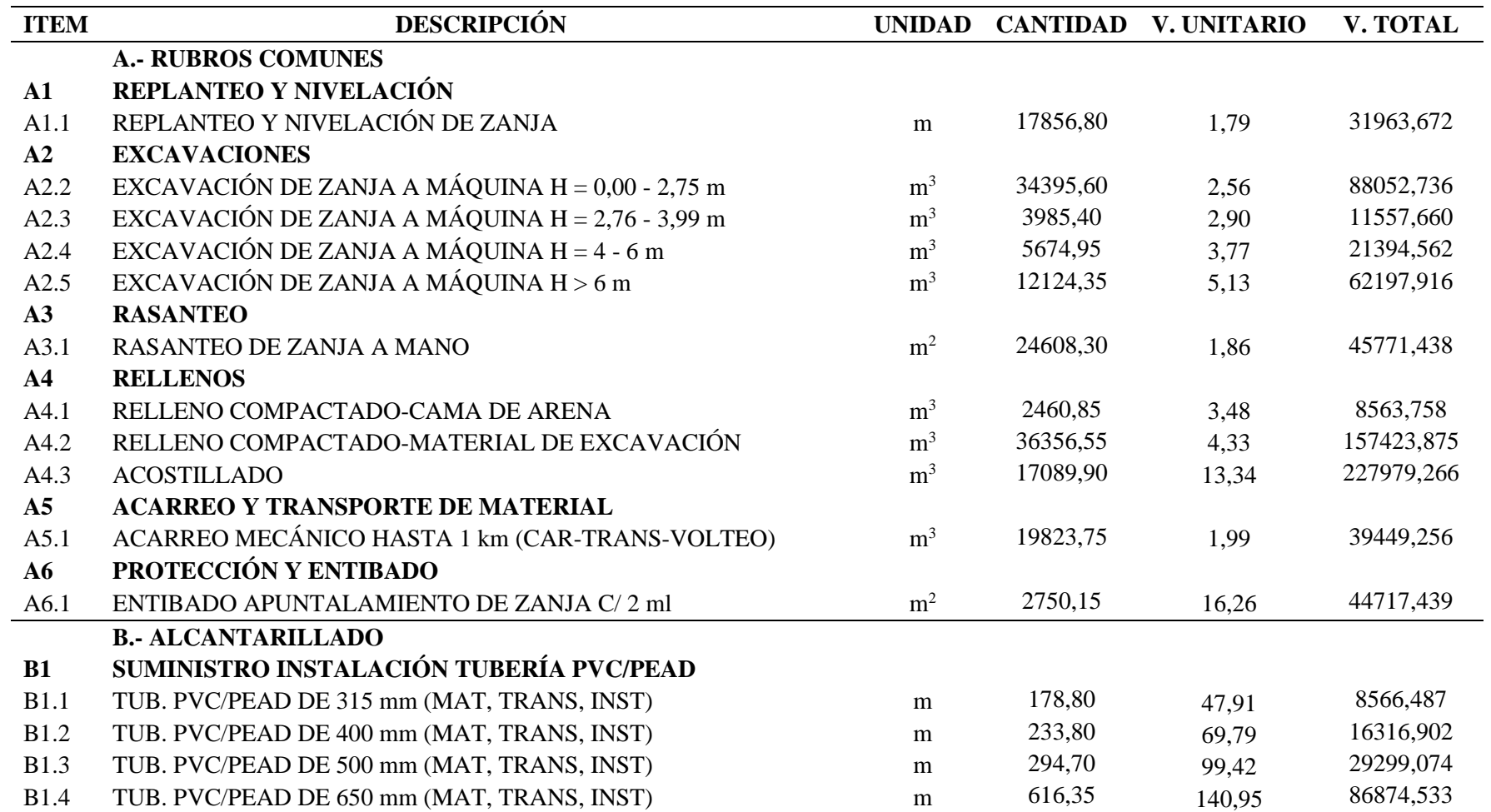

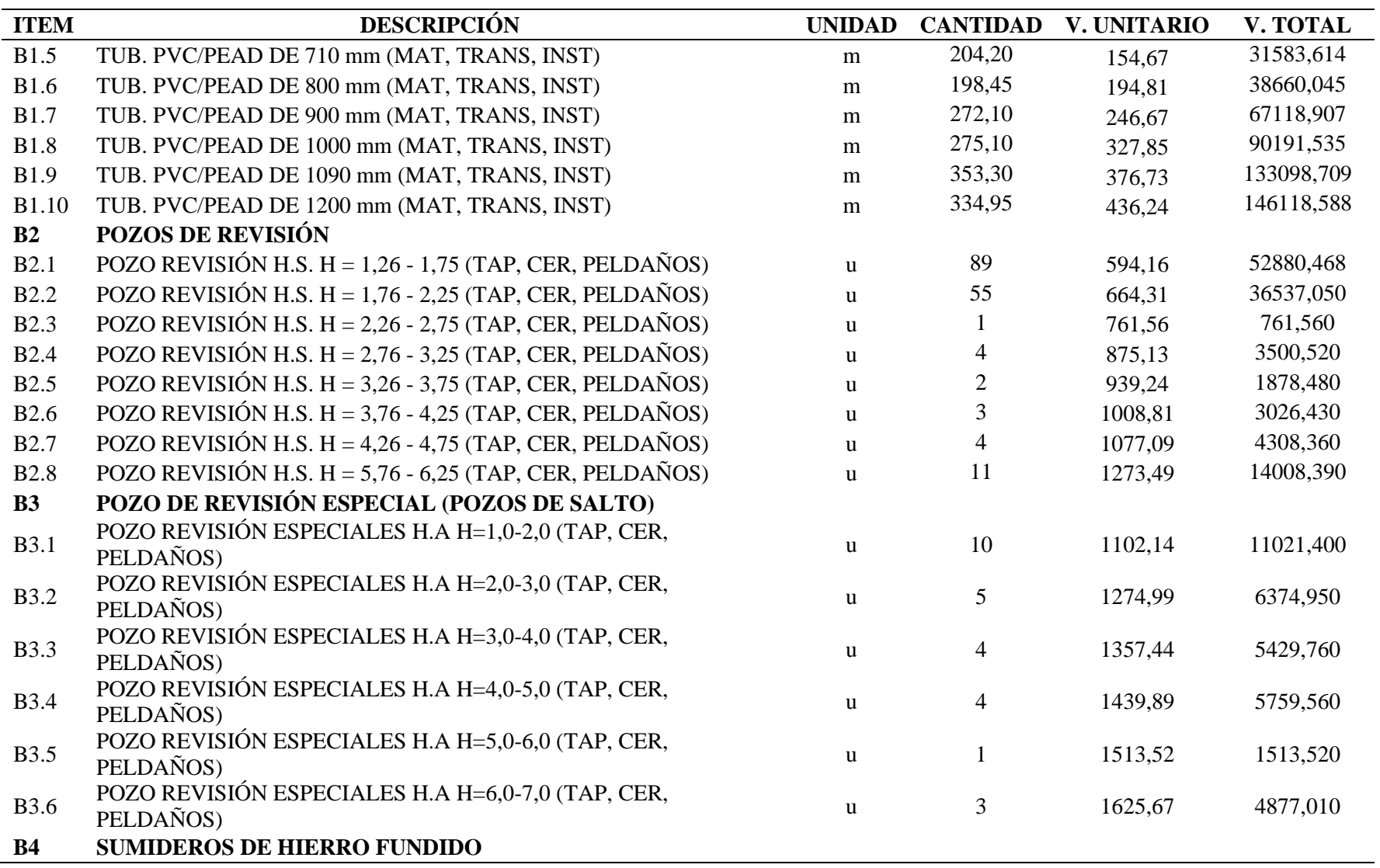

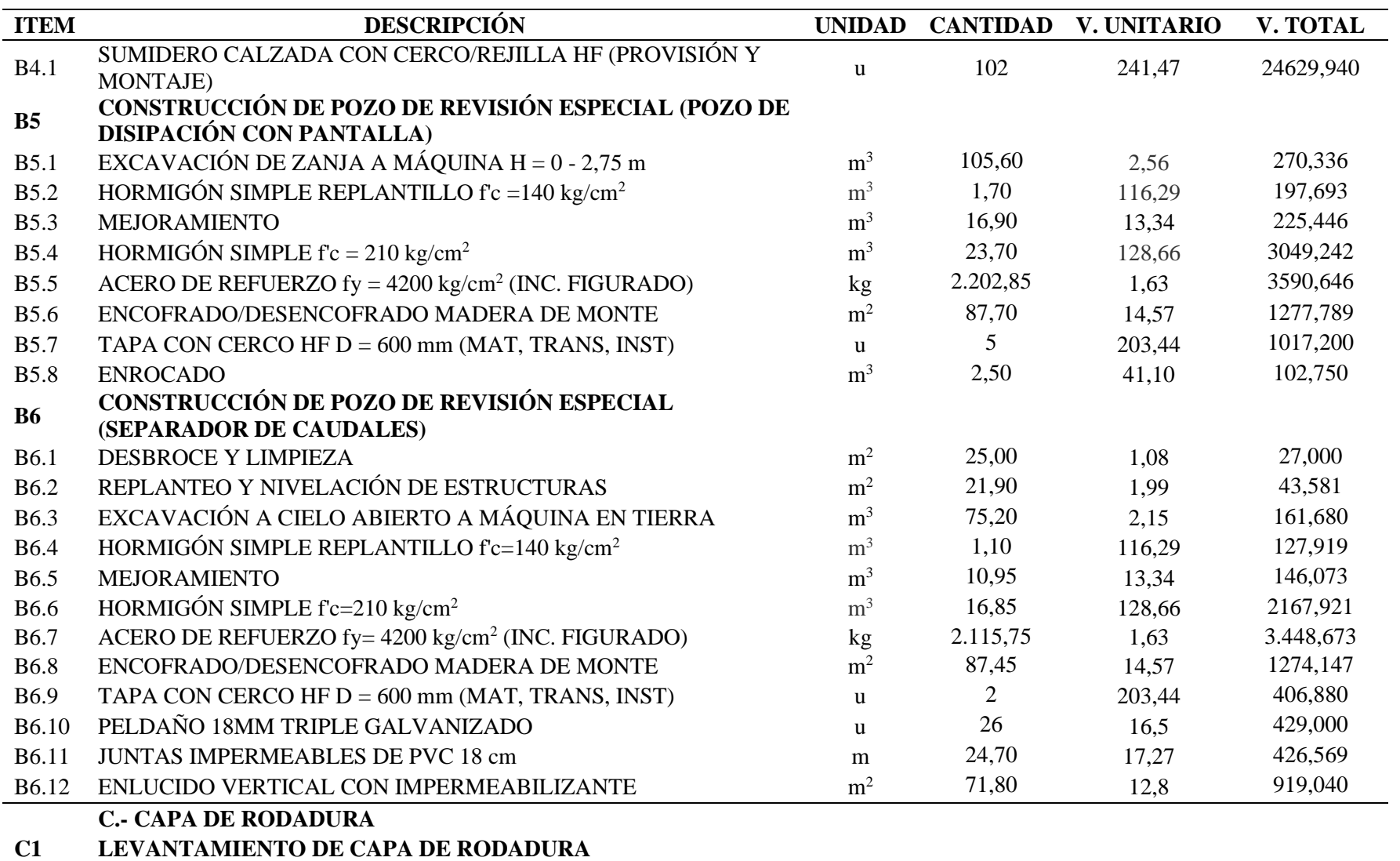

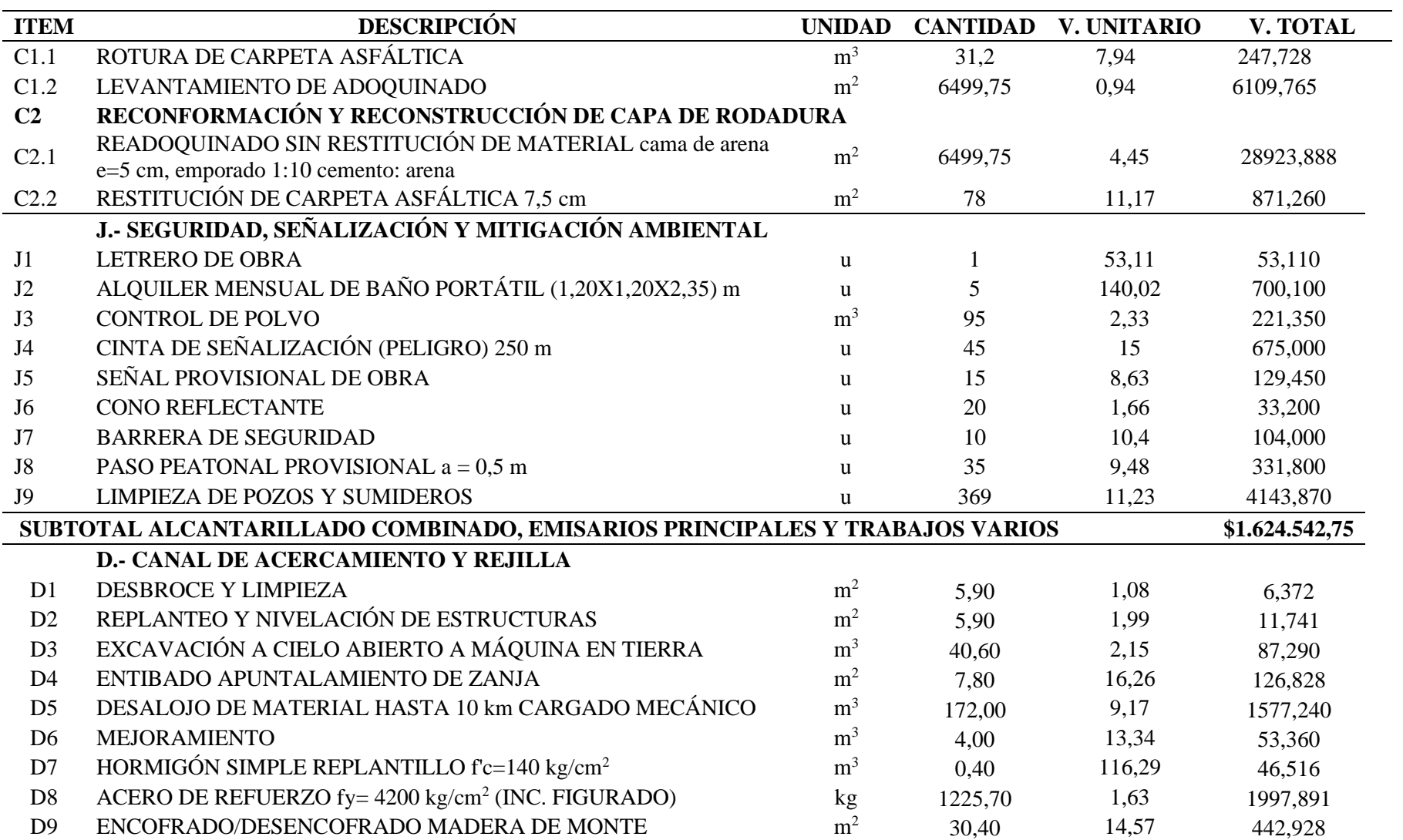

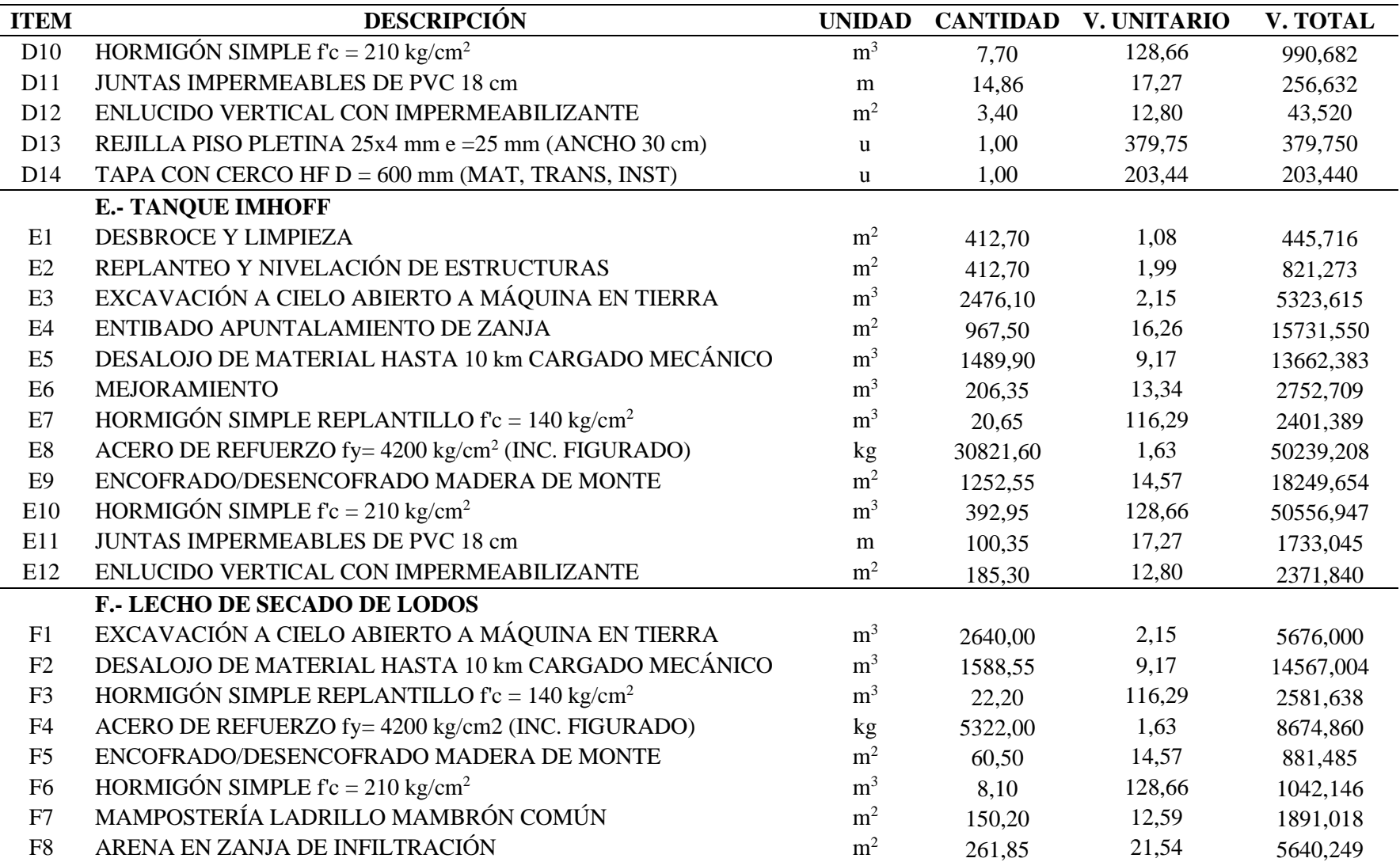

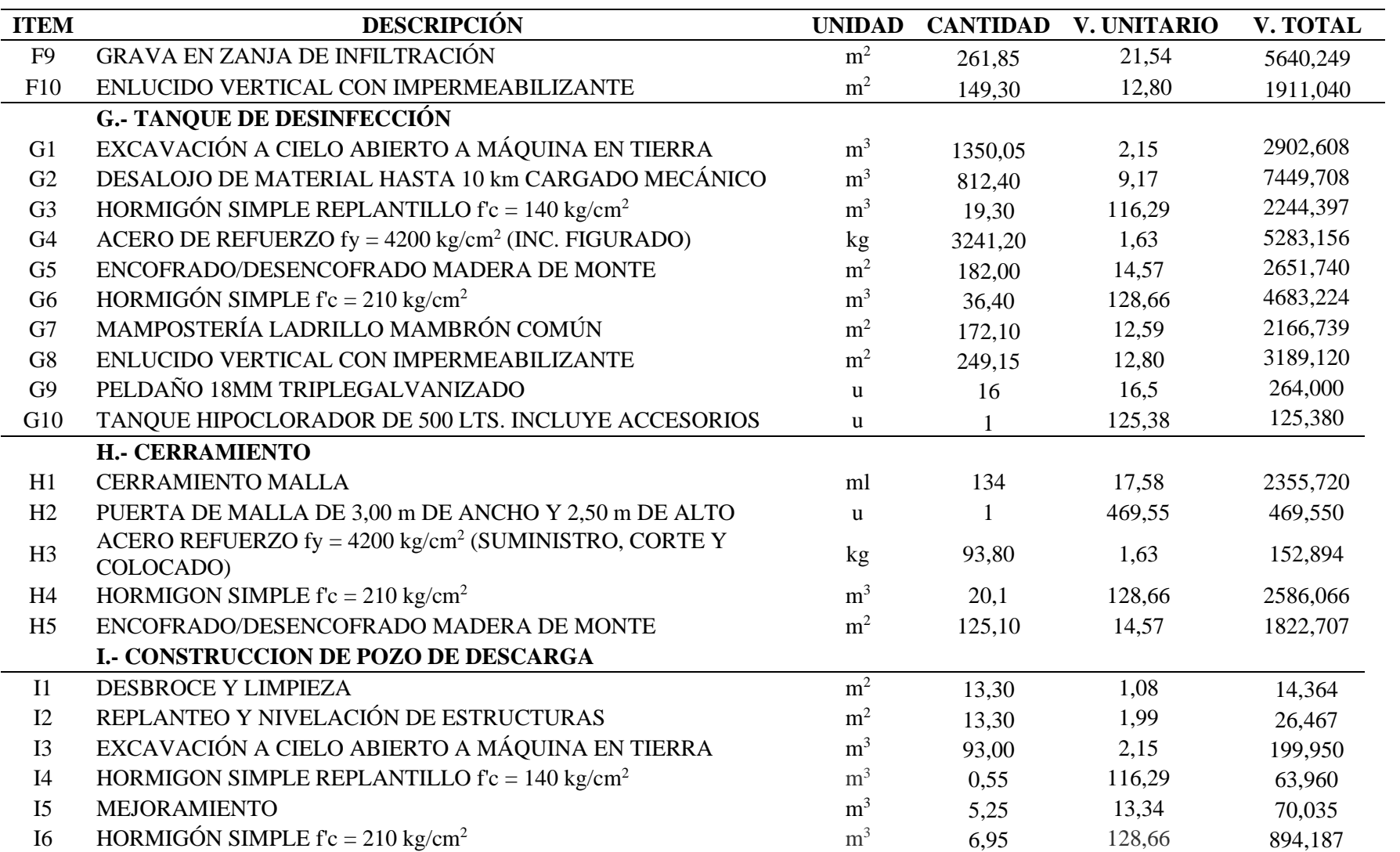

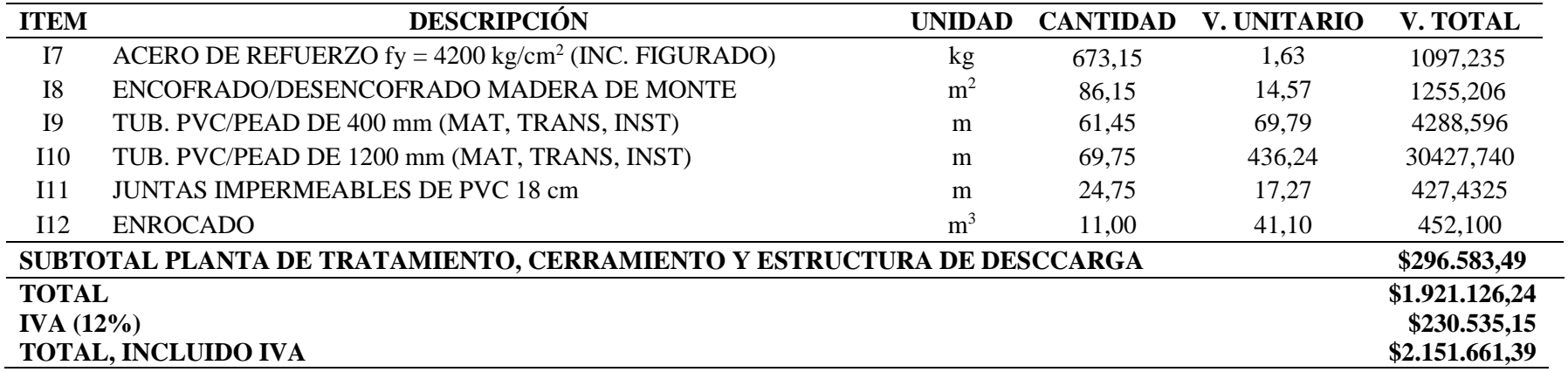

Elaborado por: La autora

Son **USD \$2.151.661,39** DOS MILLONES CIENTO CINCUENTA Y UN MIL SEISCIENTOS SESENTA Y UNO CON 39/100

DÓLARES DE LOS ESTADOS UNIDOS DE AMÉRICA) incluido IVA.

## **CAPÍTULO VII**

## **ANÁLISIS ECONÓMICO FINANCIERO**

#### **7.1. Introducción**

La importancia de realizar una evaluación financiera es determinar si un proyecto es factible o no, económicamente, además de calcular las ganancias que dejará el proyecto y asegurar las finanzas estables durante el mismo.

Por medio de este análisis se determina la liquidez y la rentabilidad del proyecto, la liquidez está asegurada por el análisis de flujo de fondos, mientras que la rentabilidad se evalúa mediante indicadores de bondad financiera o indicadores económicos y sociales.

El flujo de fondos representa una lista de las entradas y salidas de fondos del proyecto, pudiendo dividirse en periodos de tiempo como meses, trimestres o años.

Para determinar la viabilidad financiera del proyecto se requiere la proyección del flujo de fondos del proyecto durante su vida útil y determinar ciertos indicadores para medir la bondad económica del proyecto.

#### **7.2. Indicadores de bondad económica**

A través de los indicadores VAN y el TIR, se determinará la viabilidad económica del presente proyecto.

#### *Valor Actual Neto VAN*

El VAN es el valor medido de todos los ingresos y egresos que tendrá un proyecto, depende de la tasa de descuento y de la magnitud de los flujos, se lo determina a través de la ecuación 43.

$$
VAN = \frac{f_1}{(1+i)^1} + \frac{f_2}{(1+i)^2} + \frac{f_3}{(1+i)^3} + \dots + \frac{f_n}{(1+i)^n} - I_0
$$
 (Ec. 43)

Donde:

VAN: Valor Actual Neto

f: Flujos de caja en cada periodo

i: Tasa de descuento

n: Número de periodos de tiempo

Io: Inversión inicial

Cuando VAN > 0 el proyecto es viable, puesto que la tasa de rentabilidad es superior a la tasa de descuento exigida, lo cual indica que habrá ganancias.

Cuando VAN = 0 el proyecto es indiferente, no habrá ganancias ni pérdidas.

Cuando VAN < 0 el proyecto no es viable, se desecha por no alcanzar la rentabilidad mínima exigida, esto indica que habrá pérdidas.

#### *Tasa Interna de Retorno TIR*

Es la tasa de interés con la cual el VAN es igual a cero, es el interés generado por el dinero que permanece invertido durante el proyecto.

Cuando TIR > 0 la tasa de rendimiento interno que se obtiene es superior a la tasa mínima de rentabilidad exigida en la inversión, por lo tanto, se acepta el proyecto.

Cuando TIR < 0 no se alcanza la rentabilidad mínima que requiere la inversión, por lo tanto, se rechaza el proyecto.

#### **7.3. Inversión del proyecto**

Se tiene como inversión inicial \$2.151.661,39 que es el valor del presupuesto del proyecto incluido IVA, aparte de este valor se consideran los costos de operación y mantenimiento del sistema durante su vida útil.

En la tabla 71 se presenta los costos detallados de operación y mantenimiento anual del sistema, teniendo un valor de \$36.475,78.

## **Tabla 71.**

*Costos de operación y mantenimiento*

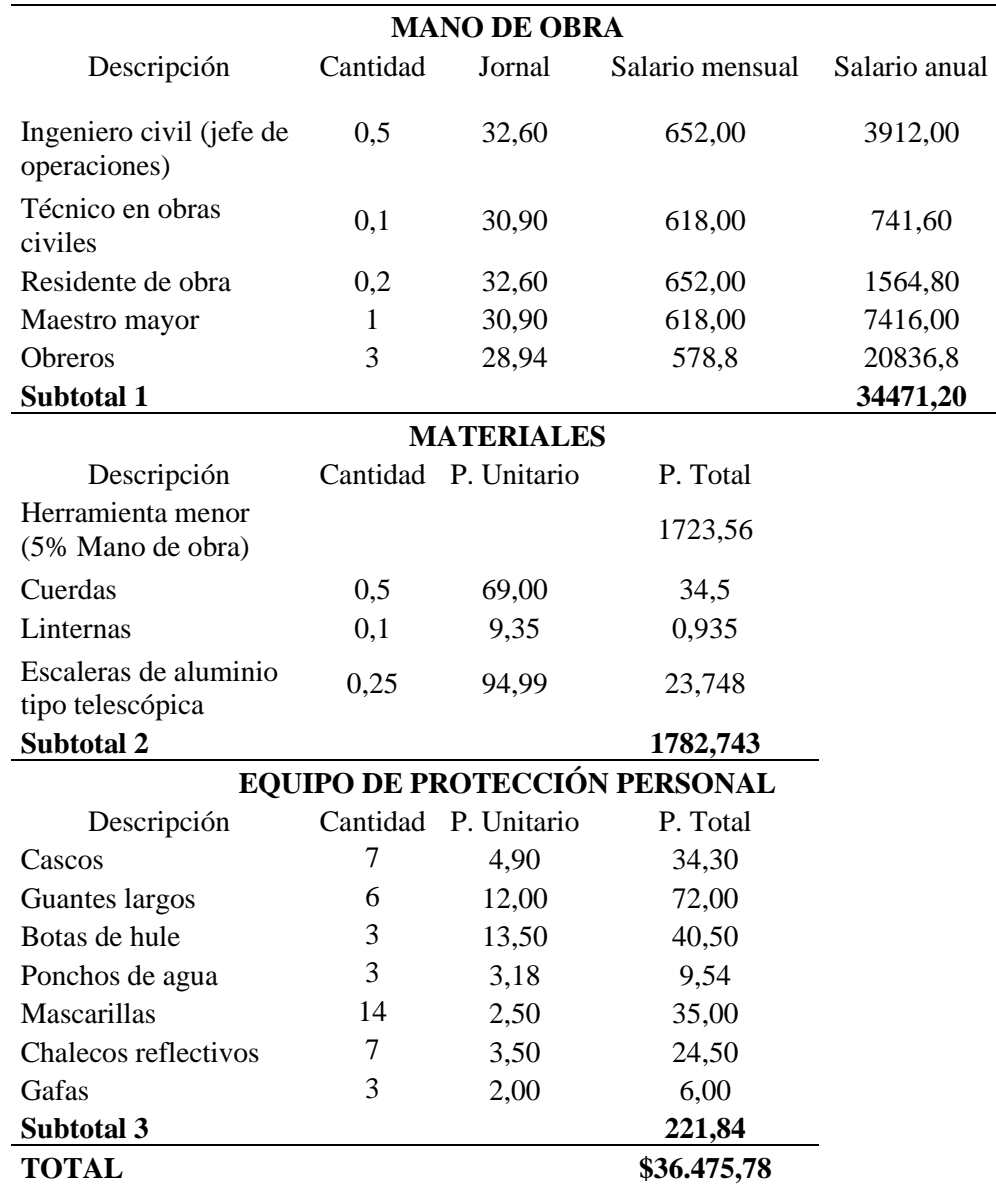

Elaborado por: La autora

Una vez determinado el costo anual de operación y mantenimiento del sistema se realiza la proyección para 25 años, que es el periodo de tiempo para el cual se diseña el sistema de alcantarillado combinado con planta de tratamiento, para lo cual se considera un incremento del 1% anual conforme al índice de precios de la cámara de la construcción (IPCO) y una depreciación de \$1.459,031, este último resulta de dividir el costo total anual de operación y mantenimiento entre el número de años de proyección.

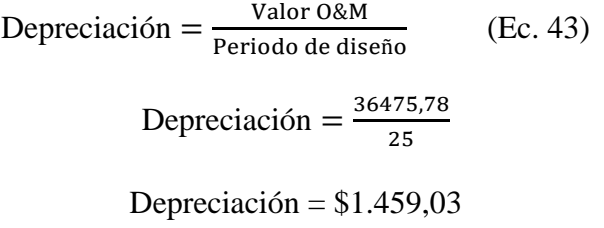

La proyección de los costos de operación y mantenimiento del proyecto se

presenta en la tabla 72.

## **Tabla 72.**

*Costos de operación y mantenimiento durante la vida útil del proyecto*

| AÑO  | Costo O&M | <b>TOTAL ANUAL</b> |  |
|------|-----------|--------------------|--|
| 2020 | 0,00      | 0,00               |  |
| 2021 | 36475,78  | 37934,81           |  |
| 2022 | 36840,54  | 38299,57           |  |
| 2023 | 37208,95  | 38667,98           |  |
| 2024 | 37581,04  | 39040,07           |  |
| 2025 | 37956,85  | 39415,88           |  |
| 2026 | 38336,41  | 39795,45           |  |
| 2027 | 38719,78  | 40178,81           |  |
| 2028 | 39106,98  | 40566,01           |  |
| 2029 | 39498,05  | 40957,08           |  |
| 2030 | 39893,03  | 41352,06           |  |
| 2031 | 40291,96  | 41750,99           |  |
| 2032 | 40694,88  | 42153,91           |  |
| 2033 | 41101,82  | 42560,86           |  |
| 2034 | 41512,84  | 42971,87           |  |
| 2035 | 41927,97  | 43387,00           |  |
| 2036 | 42347,25  | 43806,28           |  |
| 2037 | 42770,72  | 44229,75           |  |
| 2038 | 43198,43  | 44657,46           |  |
| 2039 | 43630,42  | 45089,45           |  |
| 2040 | 44066,72  | 45525,75           |  |
| 2041 | 44507,39  | 45966,42           |  |
| 2042 | 44952,46  | 46411,49           |  |
| 2043 | 45401,98  | 46861,02           |  |
| 2044 | 45856,00  | 47315,04           |  |
| 2045 | 46314,56  | 47773,60           |  |

Elaborado por: La autora

#### **7.4. Ingresos del proyecto**

Se considera la tarifa del servicio de agua potable que la EPAA Mejía recauda a sus usuarios, el cual es de  $$0,34 \text{ m}^3/\text{hab}$  y el costo por servicio de alcantarillado que es el 30 % del valor de agua potable.

En la tabla 73, se presentan los ingresos que tendrá el proyecto a lo largo de su vida útil a través del cobro que realiza la EPAA Mejía por brindar los servicios de agua potable y alcantarillado.

## **Tabla 73.**

| AÑO  | <b>POBLACIÓN</b> | <b>CONSUMO</b><br>AP | <b>AGUA</b><br><b>POTABLE</b> | <b>ALCANTARILLADO</b> | <b>TOTAL</b><br><b>INGRESOS</b> |
|------|------------------|----------------------|-------------------------------|-----------------------|---------------------------------|
|      | habitantes       | m3/año               | \$                            | \$                    | \$                              |
| 2020 | 10323            | 0,0                  | 0,0                           | 0,0                   | 0,0                             |
| 2021 | 10394            | 720805,3             | 245073,8                      | 73522,1               | 318595,9                        |
| 2022 | 10466            | 725817,0             | 246777,8                      | 74033,3               | 320811,1                        |
| 2023 | 10540            | 730914,4             | 248510,9                      | 74553,3               | 323064,2                        |
| 2024 | 10614            | 736100,1             | 250274,0                      | 75082,2               | 325356,3                        |
| 2025 | 10690            | 741377,2             | 252068,3                      | 75620,5               | 327688,7                        |
| 2026 | 10768            | 746748,7             | 253894,6                      | 76168,4               | 330062,9                        |
| 2027 | 10847            | 752217,8             | 255754,0                      | 76726,2               | 332480,3                        |
| 2028 | 10927            | 757787,7             | 257647,8                      | 77294,3               | 334942,1                        |
| 2029 | 11009            | 763461,8             | 259577,0                      | 77873,1               | 337450,1                        |
| 2030 | 11092            | 769243,7             | 261542,9                      | 78462,9               | 340005,7                        |
| 2031 | 11177            | 775137,1             | 263546,6                      | 79064,0               | 342610,6                        |
| 2032 | 11264            | 781145,8             | 265589,6                      | 79676,9               | 345266,4                        |
| 2033 | 11352            | 787273,7             | 267673,1                      | 80301,9               | 347975,0                        |
| 2034 | 11442            | 793525,0             | 269798,5                      | 80939,6               | 350738,1                        |
| 2035 | 11534            | 799903,9             | 271967,3                      | 81590,2               | 353557,5                        |
| 2036 | 11628            | 806414,9             | 274181,1                      | 82254,3               | 356435,4                        |
| 2037 | 11724            | 813062,6             | 276441,3                      | 82932,4               | 359373,7                        |
| 2038 | 11822            | 819851,7             | 278749,6                      | 83624,9               | 362374,5                        |
| 2039 | 11922            | 826787,3             | 281107,7                      | 84332,3               | 365440,0                        |
| 2040 | 12024            | 833874,6             | 283517,4                      | 85055,2               | 368572,6                        |
| 2041 | 12129            | 841118,8             | 285980,4                      | 85794,1               | 371774,5                        |
| 2042 | 12235            | 848525,5             | 288498,7                      | 86549,6               | 375048,3                        |
| 2043 | 12345            | 856100,6             | 291074,2                      | 87322,3               | 378396,5                        |
| 2044 | 12456            | 863850,0             | 293709,0                      | 88112,7               | 381821,7                        |
| 2045 | 12571            | 871780,1             | 296405,2                      | 88921,6               | 385326,8                        |

*Ingresos del proyecto por cobro de servicios*

Elaborado por: La autora

En la tabla 74 se presenta la información de los ingresos y egresos del proyecto durante su vida útil.

#### **Tabla 74.**

*Flujo de caja* 

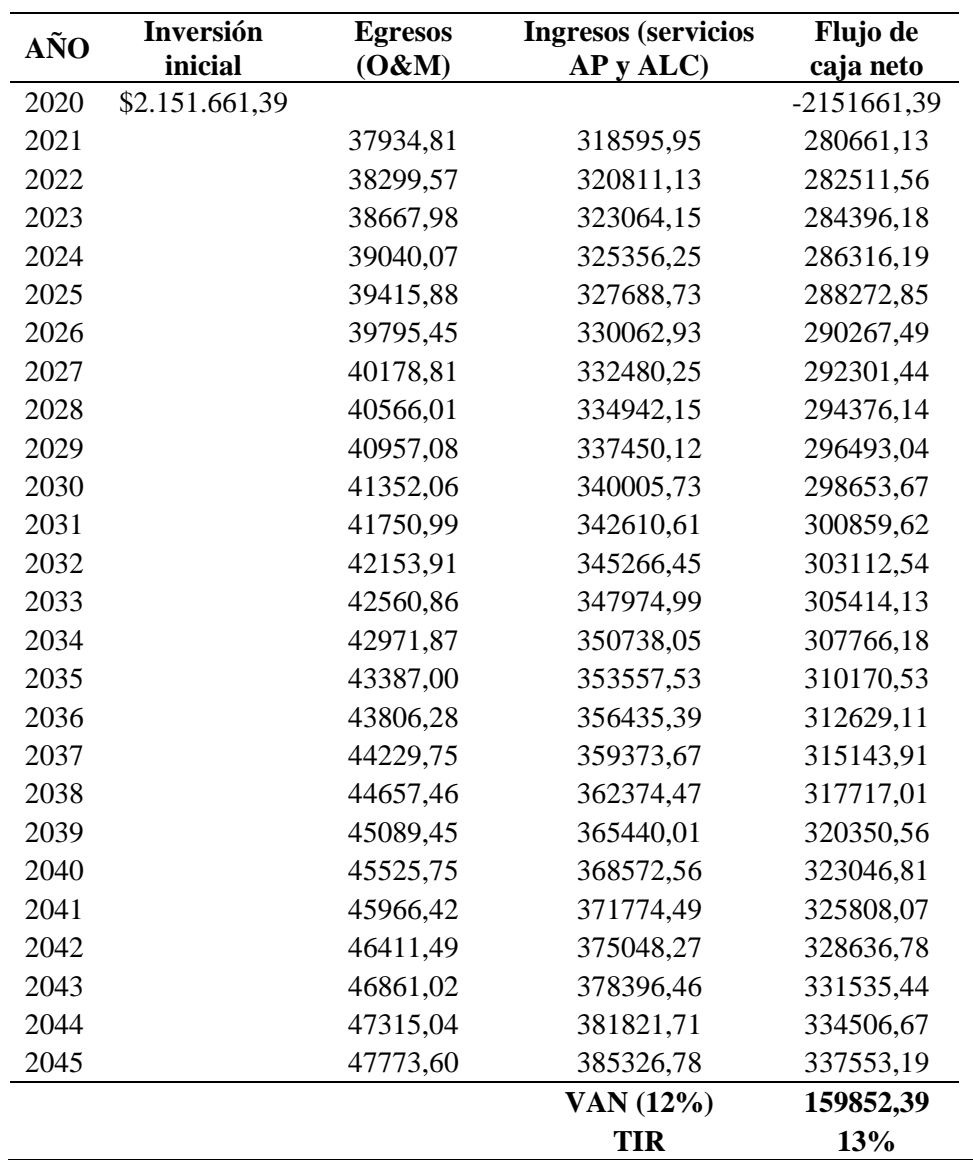

## Elaborado por: La autora

Para un periodo de diseño de 25 años (vida útil del proyecto), se determinó el valor actual neto (VAN) con una tasa de descuento del 12 %, dando como resultado una cifra mayor a cero como se muestra en la tabla 74, lo que indica que el proyecto es viable económicamente.

#### **CONCLUSIONES**

Se diseñó un sistema de alcantarillado combinado para el sector Norte de la parroquia de Aloasí, parroquia de Alóag y barrio El Obelisco, que consta de cuatro colectores y cuatro emisarios principales con longitudes de 8,62 y 8,93 km respectivamente, que abarca un área de 134,5 ha con diámetros de tubería de PVC estructurada de 315 a 1 200 mm. El sistema de alcantarillado combinado cuenta con 215 pozos de registro, entre ellos pozos de caída y pozos de disipación; además, se diseñaron sumideros en solera de cuneta con depresión, dos separadores de caudales con estructuras de descarga de impacto, dos alcantarillas transversales y una planta de tratamiento de aguas residuales.

De acuerdo a la información proporcionada por la Empresa Pública de Agua Potable y Alcantarillado del cantón Mejía (EPAA-MEJÍA, EP) se realizó el trazado de las redes que componen el sistema de alcantarillado combinado, así como las áreas de aportación para cada tramo de la red, las cuales se trazaron de acuerdo al criterio de línea de cumbre, por tratarse de colectores y emisarios principales.

Se identificaron áreas domésticas, industriales (Ecofroz S.A. y planta procesadora de leche El Ordeño) e institucionales (Fuerte Militar Atahualpa), teniendo mayor aportación de las áreas domésticas.

El diseño de los colectores y emisarios principales se realizó de acuerdo a las normas de la EMAAP-Q y del Ex-IEOS, y con los criterios técnicos de la EPAA-MEJÍA; el sistema de alcantarillado combinado se proyectó para un periodo de 25 años atendiendo a una población futura de 12 601 habitantes, la cual se obtuvo mediante el método exponencial.

Se obtuvo un caudal de diseño de 7 189,92 l/s, 155,206 l/s corresponden al caudal sanitario y 7 043,71 l/s al caudal pluvial. El caudal sanitario fue calculado a partir

146

de una dotación de 180 l/hab/día, coeficiente de retorno de 0,8, contribución industrial de 0,8 l/s/ha, contribución institucional de 0,4 l/s/ha, aportación por conexiones erradas de 0,1 l/s/ha y aportes por infiltración de 0,05 l/s/ha. El caudal pluvial se lo determinó por el método racional, utilizando las ecuaciones de intensidad de la estación Izobamba M0003 y un periodo de retorno de 10 años, en los pozos de cabecera se inició con un tiempo de concentración de 12 minutos.

Se diseñaron dos estructuras de separación de caudales de tipo vertedero lateral de pared delgada con sus respectivas estructuras de descarga, la primera para aliviar el caudal proveniente de los colectores y emisarios 1 y 2, y la segunda estructura para separar el caudal pluvial del sanitario para que este último ingrese a la planta de tratamiento antes de descargarlo al cuerpo receptor; el caudal que ingresa al primer separador es de 5 098,88 l/s, de los cuales 5 022,94 l/s se descargarán a la quebrada Aychapicho y 69,94 l/s serán conducidos a la planta de tratamiento de aguas residuales, mientras que el caudal que ingresa al segundo separador es de 2 166,69 l/s, de los cuales 155,21 l/s entrarán a la planta de tratamiento para finalmente descargarlos a la quebrada Santa Cristina junto con los 2 011,58 l/s separados en el aliviadero dos.

Se diseñó la planta de tratamiento siguiendo los criterios de la norma del Ex-IEOS y de la guía para el diseño de tanques sépticos, tanques Imhoff y lagunas de estabilización de la OPS; la planta de tratamiento consta de: un canal de acercamiento con rejilla como pretratamiento, tanque Imhoff como tratamiento primario, lecho de secado de lodos y tanque de cloración como tratamiento secundario.

El presupuesto referencial del proyecto se lo realizó en base a los precios unitarios actualizados por la EPAA-Mejía, EP y de la cámara de la construcción, por lo que no se realizaron APUS; el costo de la red de colectores y emisarios principales asciende a \$1 624 542,75 sin IVA y el costo de la planta de tratamiento asciende a \$296 583,49 sin IVA, sumando un total de \$2 151 661,39 incluido IVA.

De la evaluación ambiental se obtuvo un porcentaje mayor de impactos negativos, los cuales pueden ser controlados si se siguen las medidas de mitigación que han sido planteadas para no alterar la tranquilidad y salvaguardar la integridad física de los habitantes del área del proyecto y sus alrededores.

En el análisis económico financiero se pudo determinar que el proyecto es viable económicamente por los indicadores económicos que dieron como resultados:

 $VAN = $159 852,39$ 

 $TIR = 13 %$ 

#### **RECOMENDACIONES**

Realizar la caracterización física y química de las aguas residuales y del agua de los cuerpos receptores para tener un sistema de tratamiento más adecuado, mejorando la alternativa planteada en el presente proyecto que más bien es de carácter teórico.

Si la ejecución del proyecto tardara un tiempo considerable, se recomienda realizar una actualización de precios unitarios teniendo en cuenta que el presupuesto se elaboró en el año 2021.

Realizar estudios geológicos y geotécnicos necesarios para las cimentaciones de las unidades que compone la planta de tratamiento.

Realizar estudios de suelo en el área de implantación del proyecto, sobre todo en los lugares donde se ubican las estructuras especiales como pozos de disipación, pozos de descarga, separadores de caudal, etc.

Al momento de la construcción de las alcantarillas transversales se debe tener en cuenta que la vía por la cual están proyectadas estas estructuras es de primer orden y por ende es muy transitada, por lo que se recomienda difundir e informar con varios días de anticipación a los transeúntes que ciertos carriles de la vía serán cerrados parcialmente para que tomen vías alternas y no se produzcan inconvenientes por el tráfico que puede ocasionarse.

Informar a la población beneficiada, la importancia del mantenimiento y limpieza que debe darse al sistema de alcantarillado para evitar inundaciones en épocas de lluvias ocasionadas por la obstrucción de tuberías y sumideros que producen los desechos sólidos arrojados por las personas.

Realizar periódicamente la limpieza de la planta de tratamiento para que no se generen malos olores y evitar obstrucciones que impidan el buen funcionamiento de cada una de las unidades de tratamiento de aguas residuales.

Emprender una campaña de difusión hacia los habitantes del área de influencia del proyecto, referente a la disposición adecuada de aguas residuales para disminuir la contaminación de las quebradas y la erosión de sus laderas.

Utilizar el presente proyecto como base de estudio para la construcción del sistema de alcantarillado combinado (colectores y emisarios principales) y planta de tratamiento de aguas residuales.

#### **REFERENCIAS**

Amilkar, I. (s.f.). *Hidráulica de alcantarillas*. Obtenido de http://www.docentes.uto.edu.bo/ailayaa/wp-content/uploads/1-

HIDRAULICA\_DE\_ALCANTARILLAS.pdf:

Belzona. (2010). Tratamiento de aguas residuales. 50.

Calero, B., & Jimbo, E. (2016). *Dotación de un sistema de alcantarillado para la comunidad Río Bajo* [Tesis de pregrado, Universidad Politécnica Salesiana]. Repositorio UPS Tesis

https://dspace.ups.edu.ec/handle/123456789/13333

- Casero, D. (2016). *Saneamiento y alcantarillado/Gestión de aguas residuales.* Obtenido de http://www.eoi.es
- CEA. (Noviembre de 2017). *Normas y lineamientos técnicos para las instalaciones de agua potable, agua tratada, alcantarillado sanitario y pluvial de los fraccionamientos y condominios de las zonas urbanas del Estado de Querétaro*. Obtenido de https://www.ceaqueretaro.gob.mx/wpcontent/uploads/2017/11/III-Alcantarillado-Pluvial-2013.pdf
- Chow V., M. D. (1994). *Hidrología aplicada.* Bogotá: McGraw-Hill Interamericana, S.A.
- CODECAME. (2006). *Conservación del bosque andino en el cantón Mejía.* Quito: FONAG.
- CPE\_INEN\_5:Parte9-1. (1992). *Normas para estudio y diseño de sistemas de agua potable y disposición de aguas residuales para poblaciones mayores a 1000 habitantes.* Quito.
- EMAAP-QUITO. (2009). *Normas de diseño de sistemas de alcantarilado para la EMAAP-Q.* Quito.
- EX-IEOS. (1992). *Normas para estudio y diseño e sistemas de agua potable y disposición de aguas residuales para poblaciones mayores a 1000 habitantes.* Quito.
- Gallardo, P. (2018). *Diseño de canales abiertos.* Alicante: Área de innovación y desarrollo, S.L.
- IEE. (2013). *Memoria técnica del cantón Mejía, datos básicos.* Quito.
- INAMHI. (2016). *Determinación de ecuaciones para el cálculo de intensidades maximas de precipitacion.* Quito: INAMHI. Recuperado el 29 de abril de 2021

INAMHI, I. N. (2017). Anuario meteorológico N° 53-2013. Quito, Ecuador.

- INEC. (2010). *Instituto Nacional de Etadísticas y Censos*. Obtenido de Ecuador en cifras 2010: https://www.ecuadorencifras.gob.ec/censo-de-poblacion-yvivienda/
- INVIAS. (2009). *Manual de drenaje para carreteras.* Colombia.
- Mejía, G. m. (2014). *Actualización del Plan de Desarrollo y Ordenamiento Territorial.* Machachi.
- NDC-SE-RA-015. (2012). *Norma técnica de recolección de aguas residuales y lluvias. Sumideros y/o captación superficial de aguas lluvias en víoas urbanas.* Cali.

NEVI-12. (2013). *Norma para estudios y diseño vial. Volumen N°2, libro B.* Quito.

- NTE\_INEN:1374. (2009). *Tubería plástica. Tubería de PVC rígido para usos sanitarios en sistemasa a gravedad. Requisitos.* Quito.
- OPS/CEPIS. (2005). Guía para el diseño de tanques sépticos, tanques Imhoff y lagunas de estabilización. Lima, Perú.
- QUIMA. (8 de Agosto de 2018). *9 beneficios de usar pvc en sitemas de tubería*. Obtenido de https://quima.com/blogs/blog/9-beneficios-de-usar-pvc-ensistemas-de-tuberia
- RAS\_TítuloA. (Noviembre de 2000). Reglamento técnico del sector de agua potable y saneamiento básico. Sección I. Bogotá, Colombia.
- RAS\_ TítuloB. (Noviembre de 2000). Reglamento técnico del sector de agua potable y saneamiento básico. Sección II. Bogotá, Colombia.
- RAS\_TítuloD. (Noviembre de 2000). Reglamento técnico del sector de agua potable y saneamiento básico. Sección II. Bogotá, Colombia
- Reclamation, U. S. (1978). *Design of small canal structures.* Denver, Colorado: United States Department of the interior.
- Reglamento\_Nacional-NB688. (2007). *Reglamento técnico de diseño de cunetas y sumideros.*
- Torres-Degró, A. (2011). Tasas de crecimiento poblacional (r): Una mirada desde el modelo matemático lineal, geométrico y exponencial. *CIDE digital*, 143-162.

**ANEXOS**

# **Anexo 1.** Diseño hidráulico del sistema de alcantarillado combinado (colectores y emisarios principales)

## **Anexo 1.1 Hoja de cálculo para el diseño hidráulico del COLECTOR 1**

 $(1/3)$ 

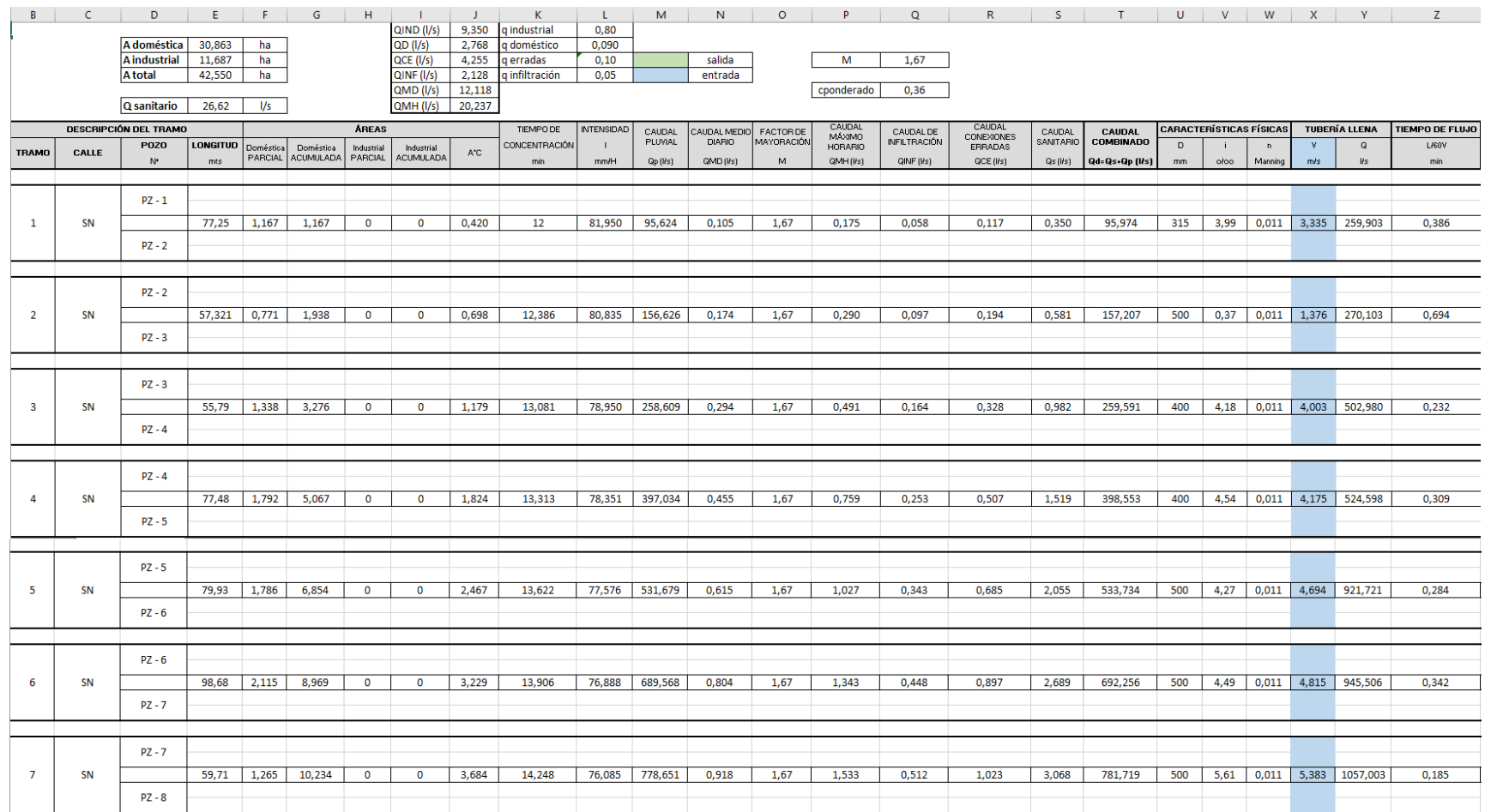

## Continuación (1/3)

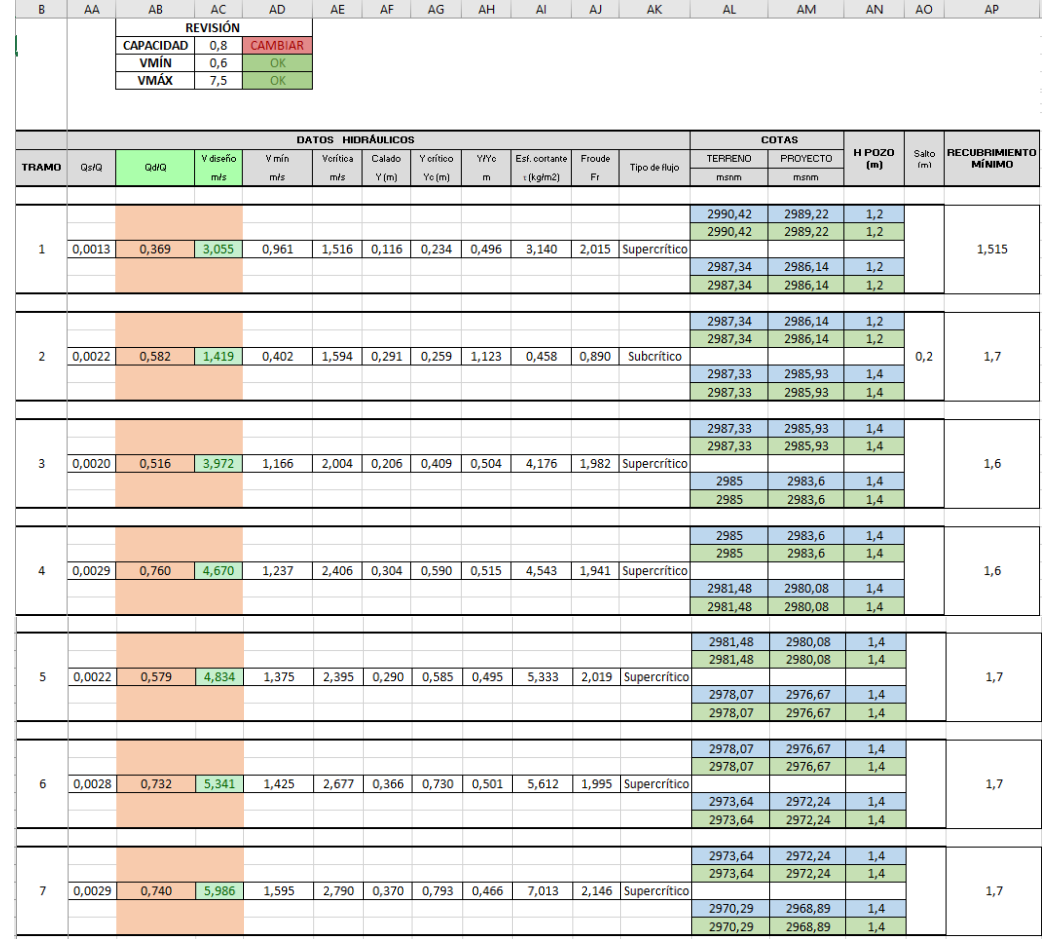

(2/3)

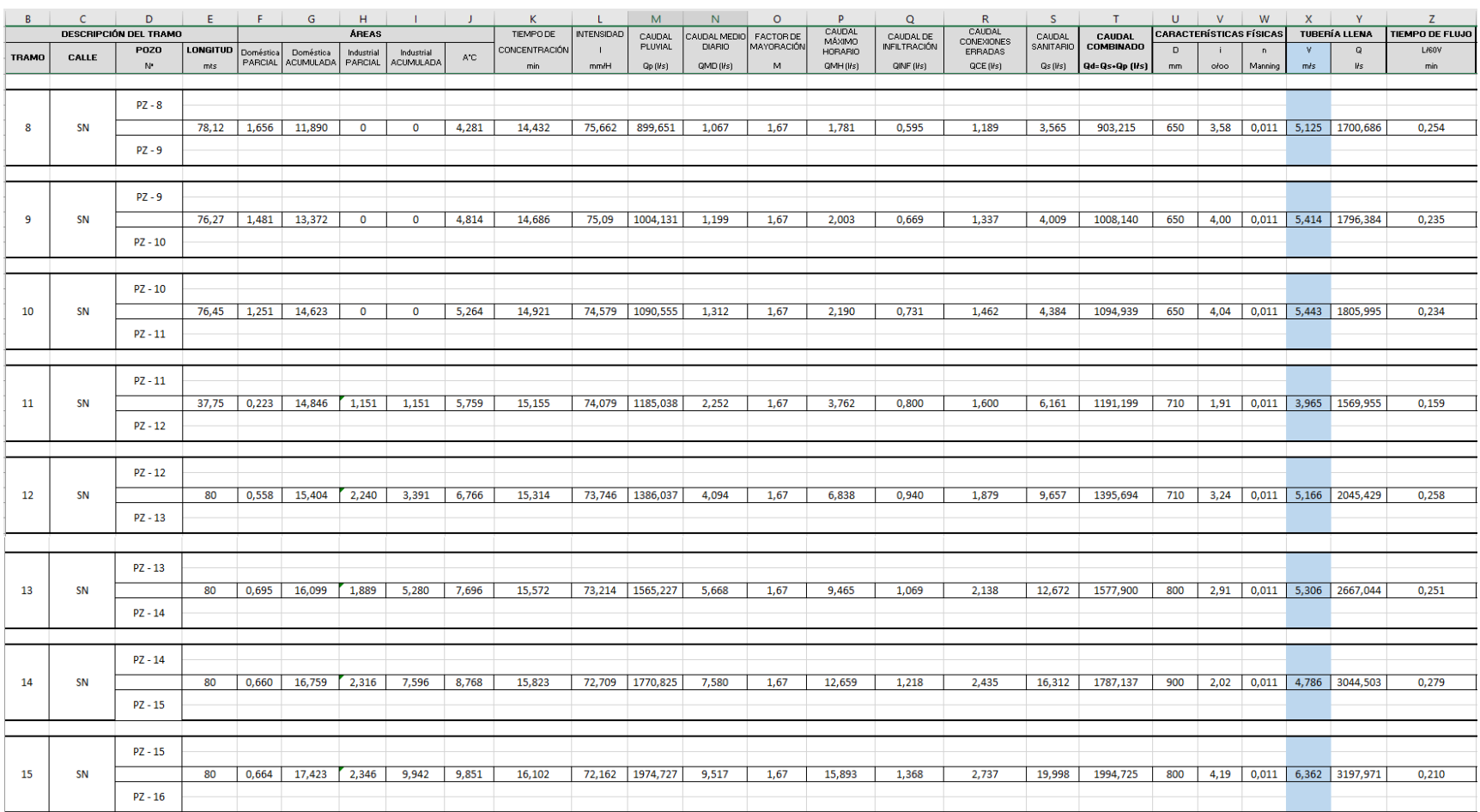

## Continuación (2/3)

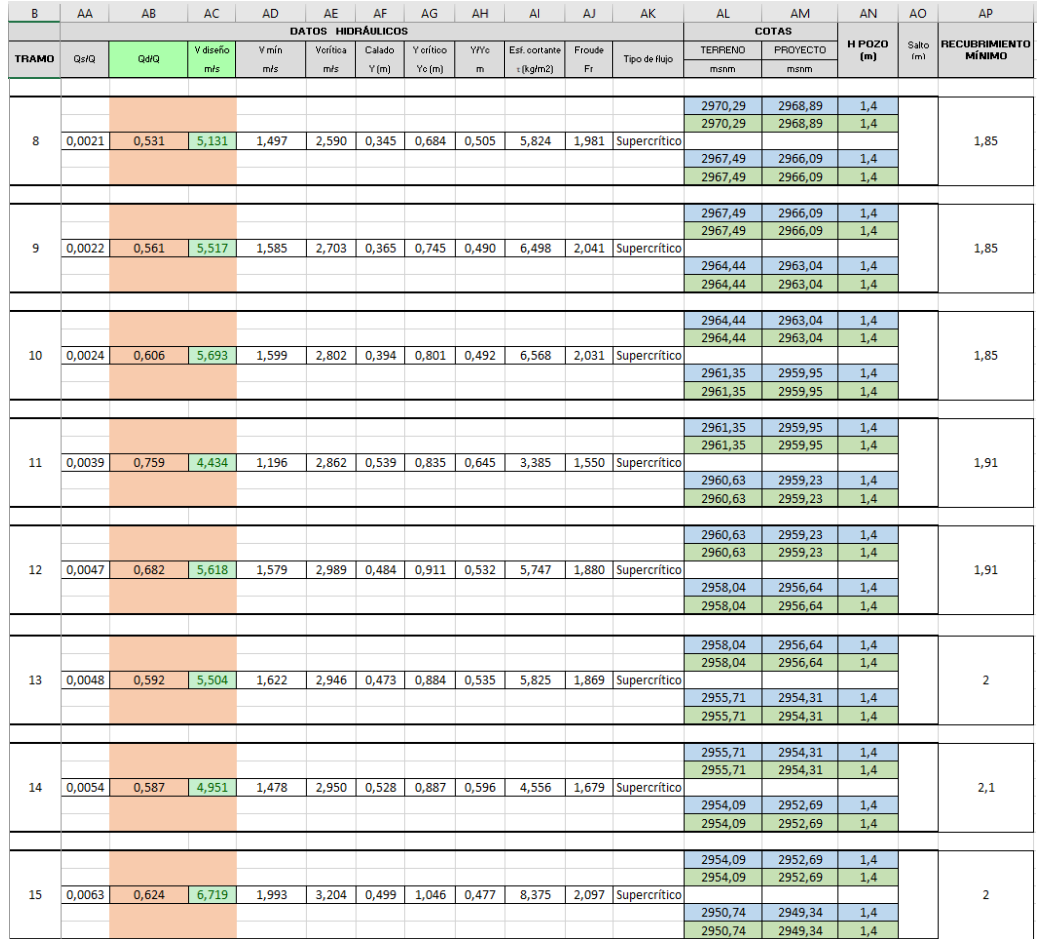

(3/3)

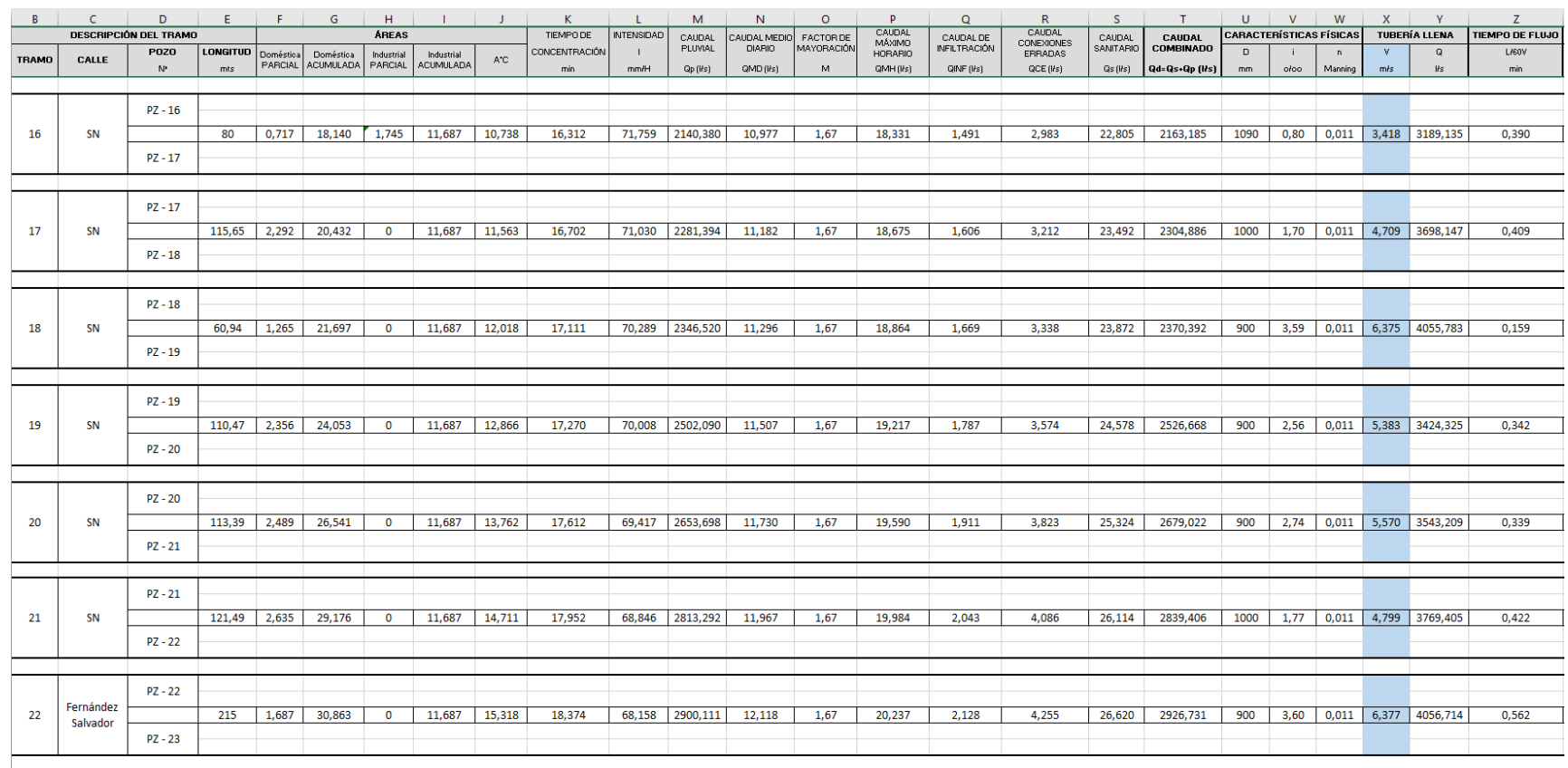

 $\mathcal{L}_{\mathcal{A}}$ 1911,691  $18,936$ 

## Continuación (3/3)

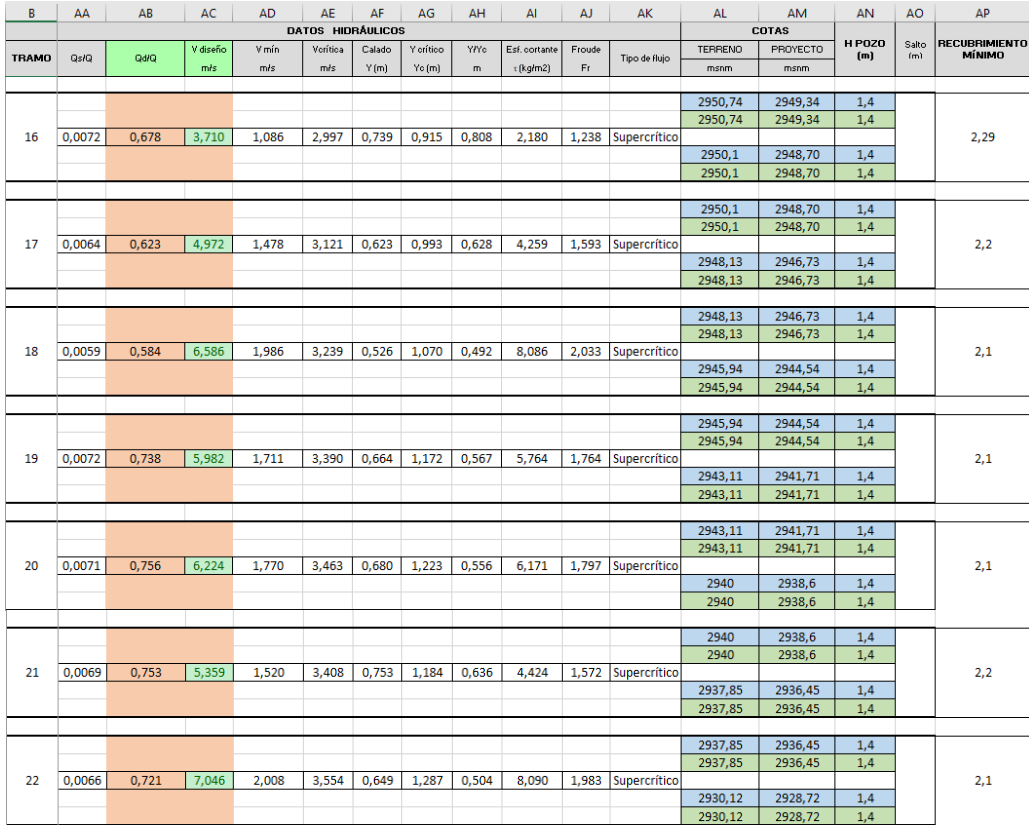

## **Anexo 1.2 Hoja de cálculo para el diseño hidráulico del COLECTOR 2**

# $(1/4)$

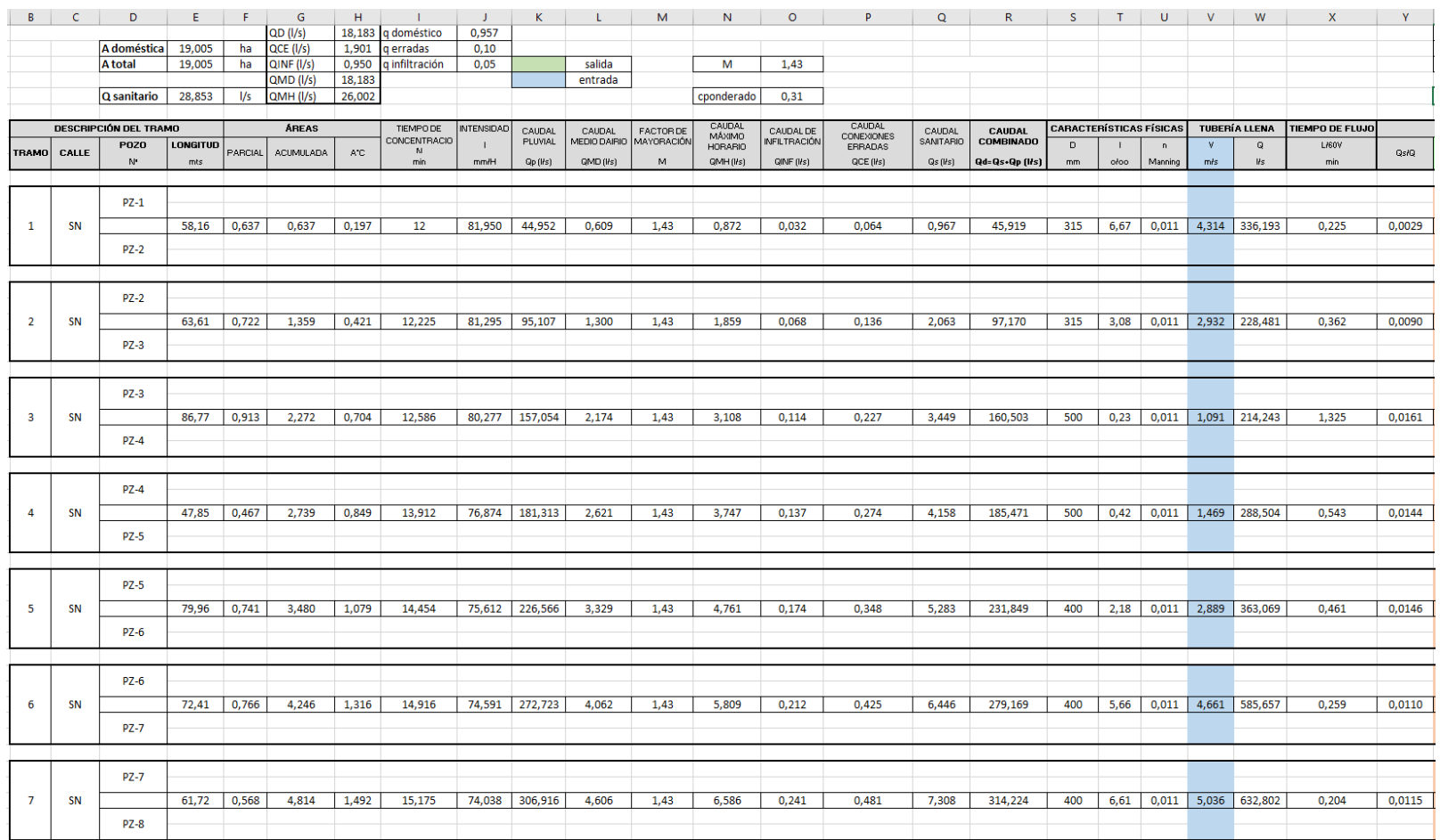

## Continuación (1/4)

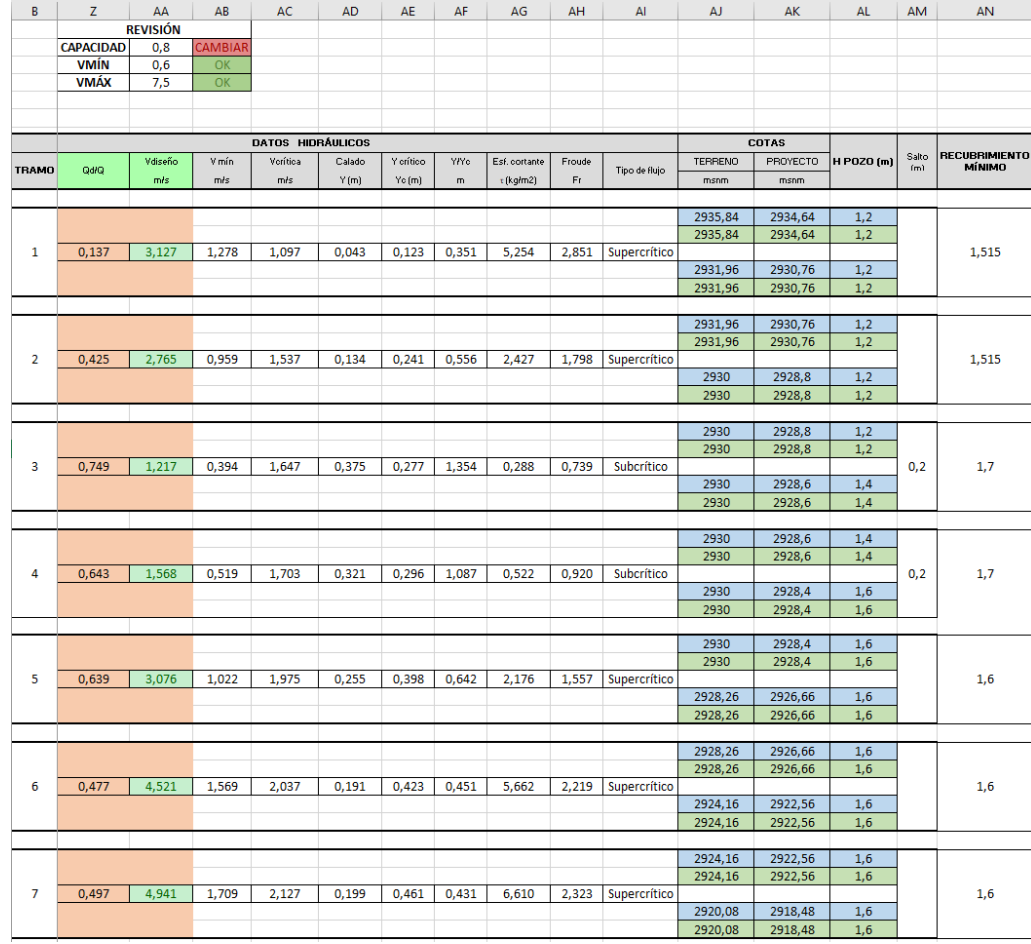

(2/4)

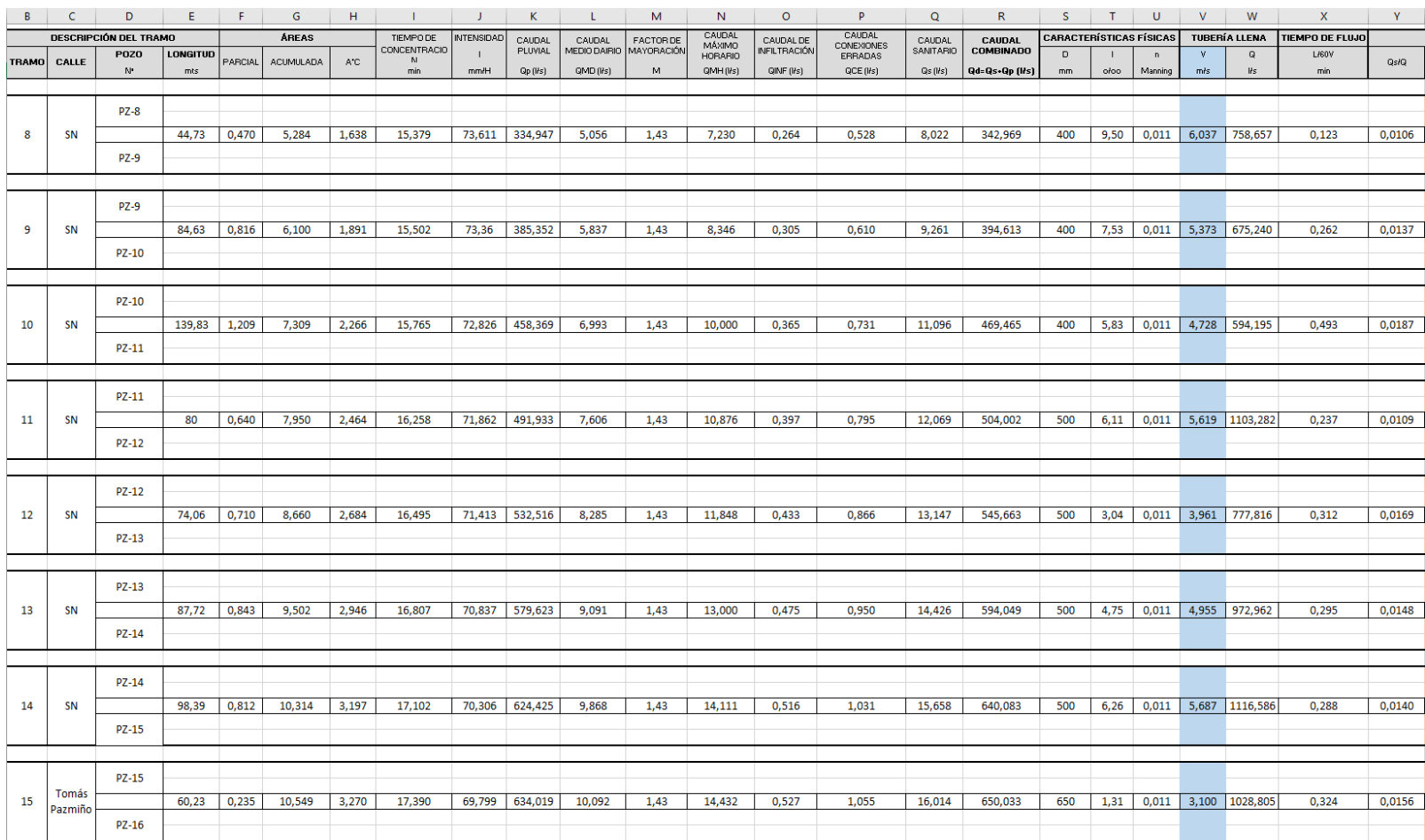
### Continuación (2/4)

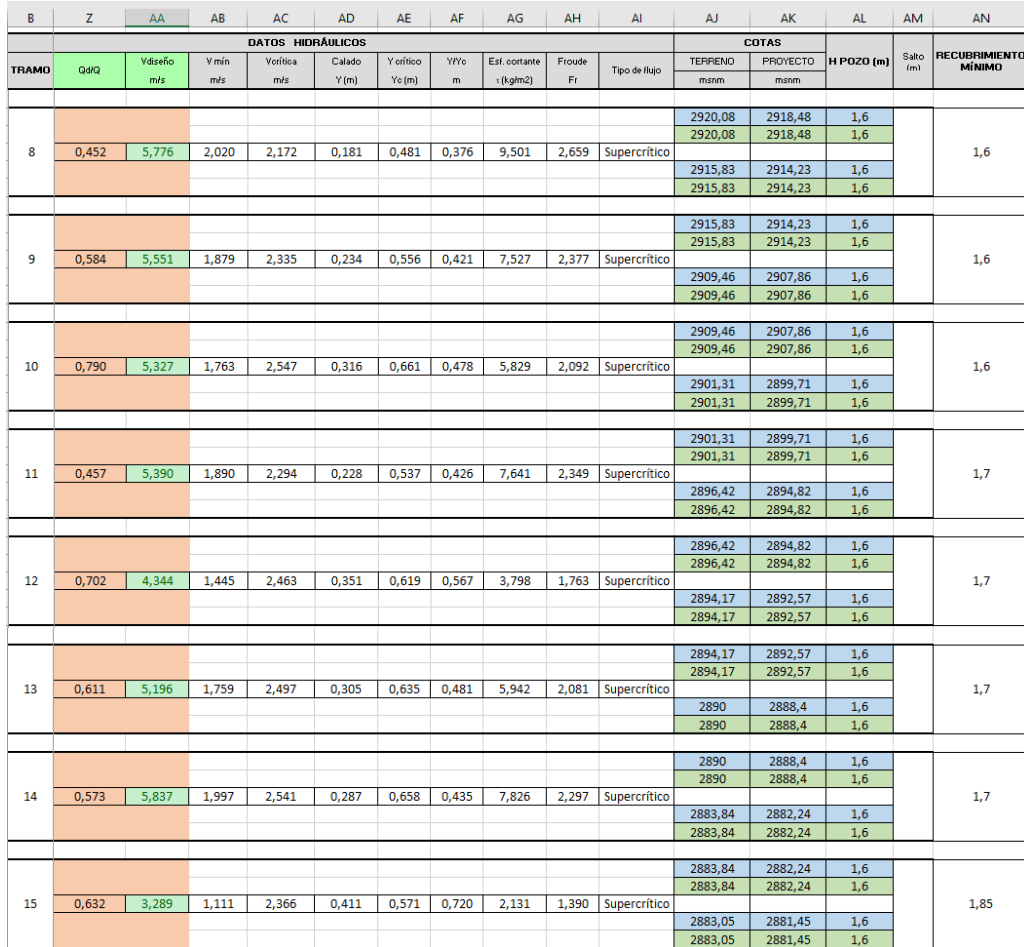

## (3/4)

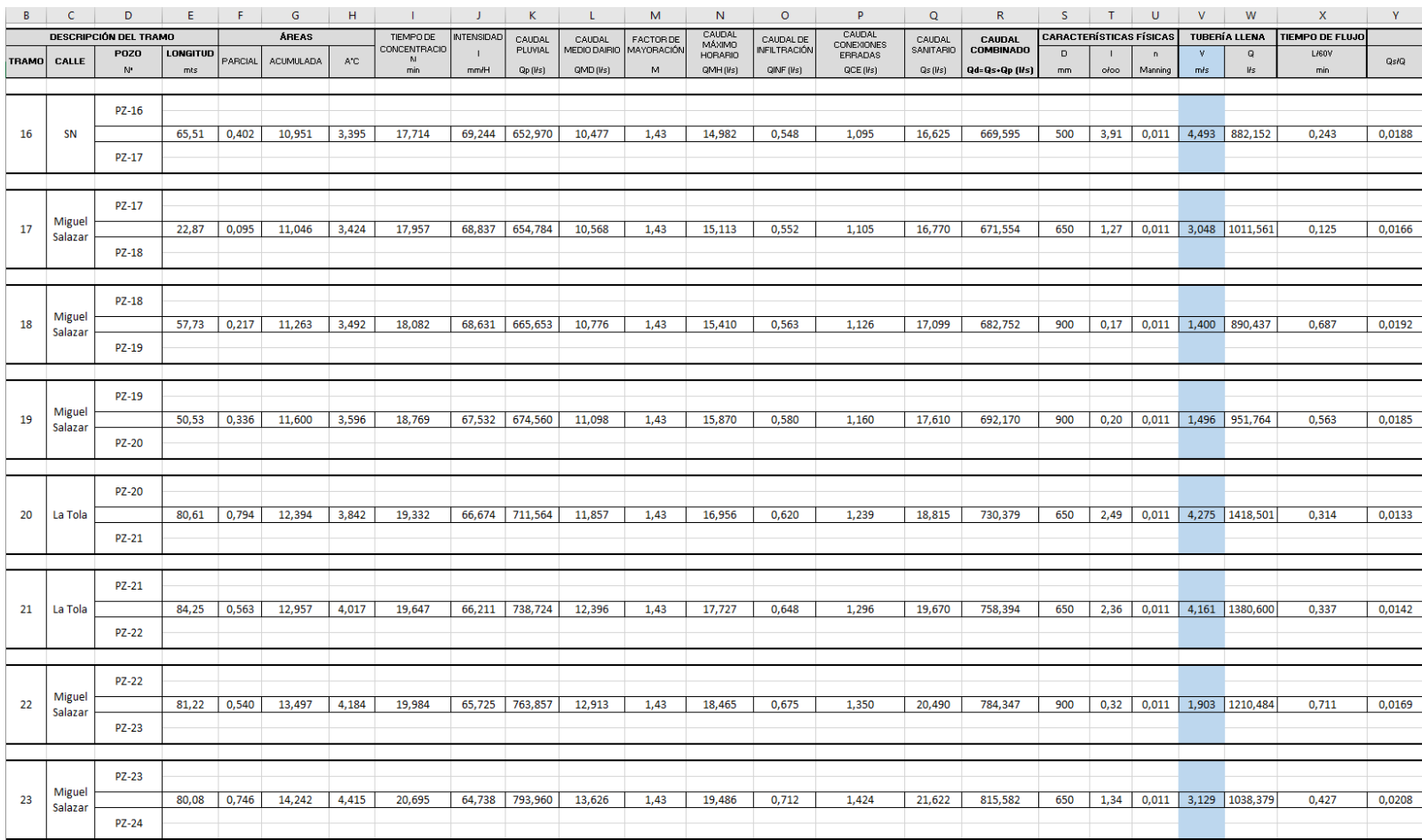

### Continuación (3/4)

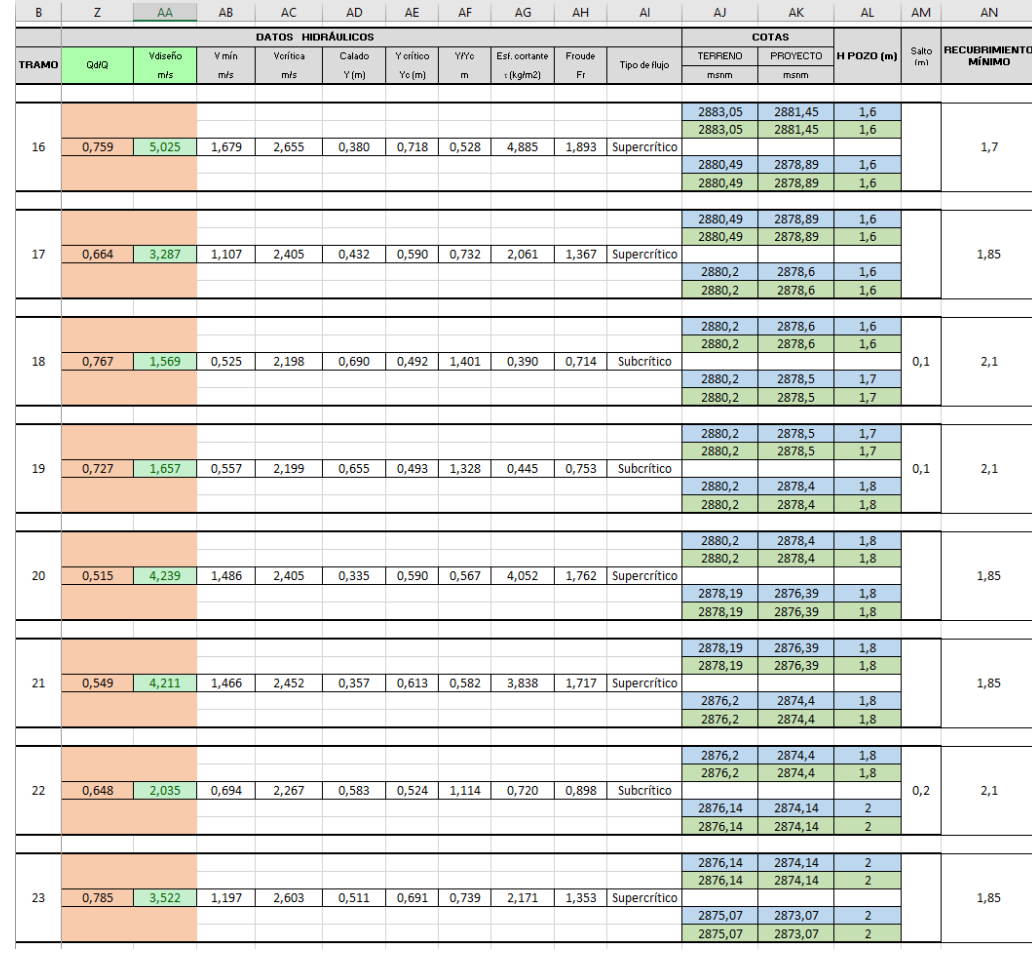

(4/4)

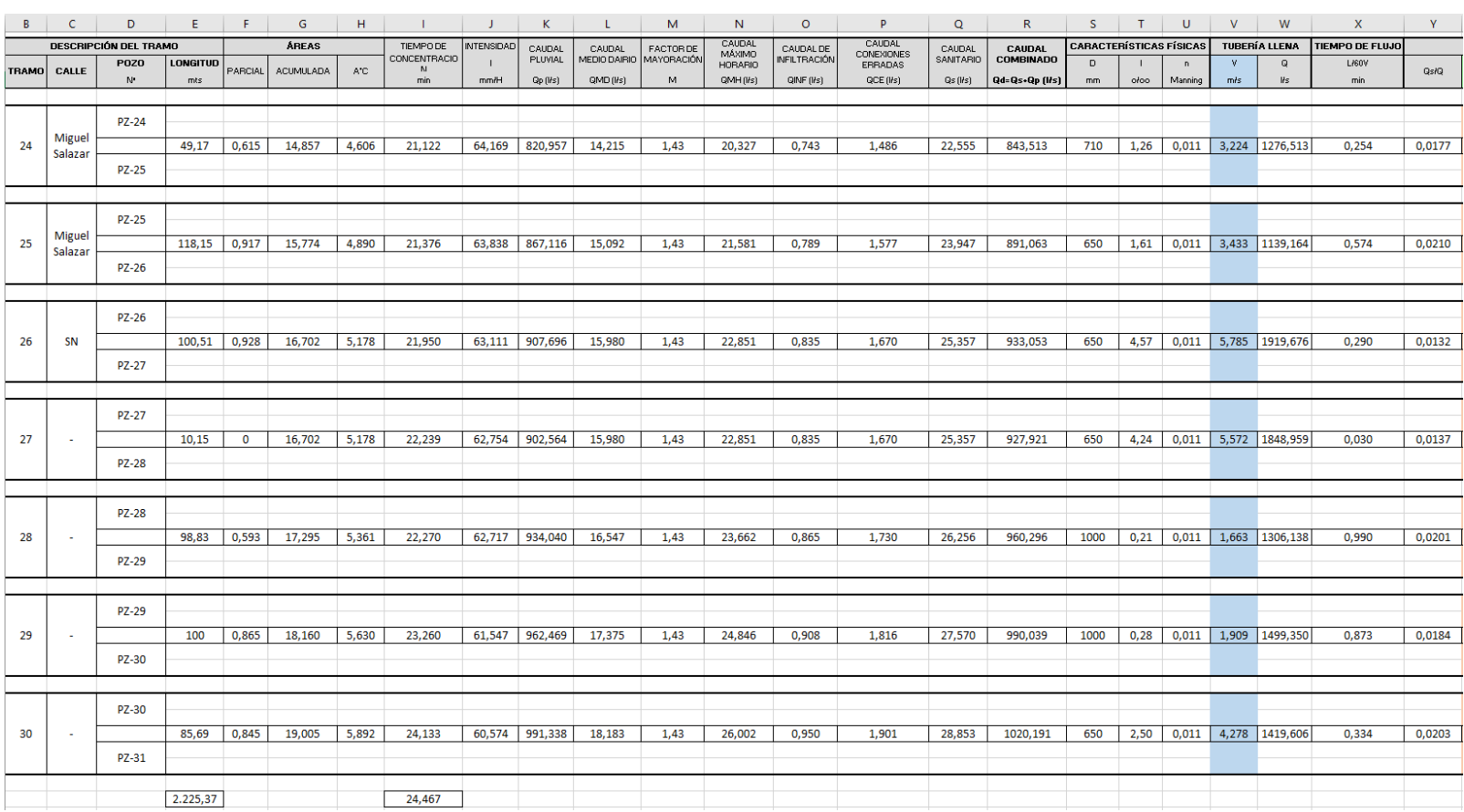

### Continuación (4/4)

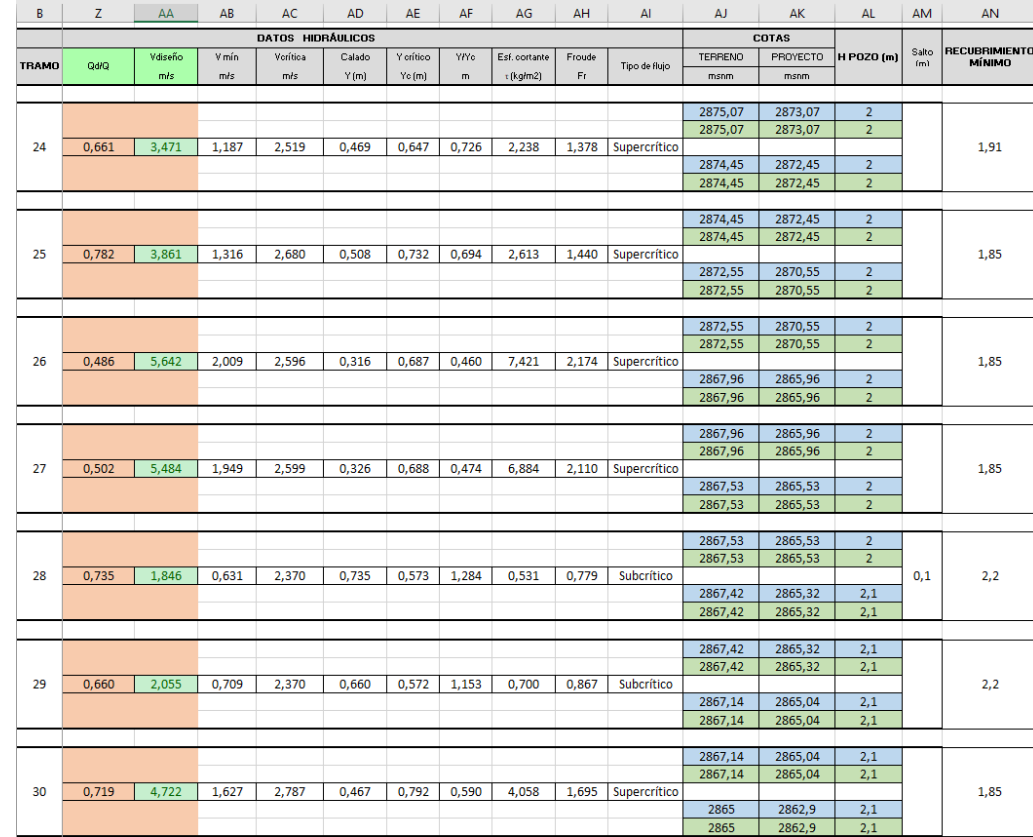

### **Anexo 1.3 Hoja de cálculo para el diseño hidráulico del COLECTOR 3**

 $(1/6)$ 

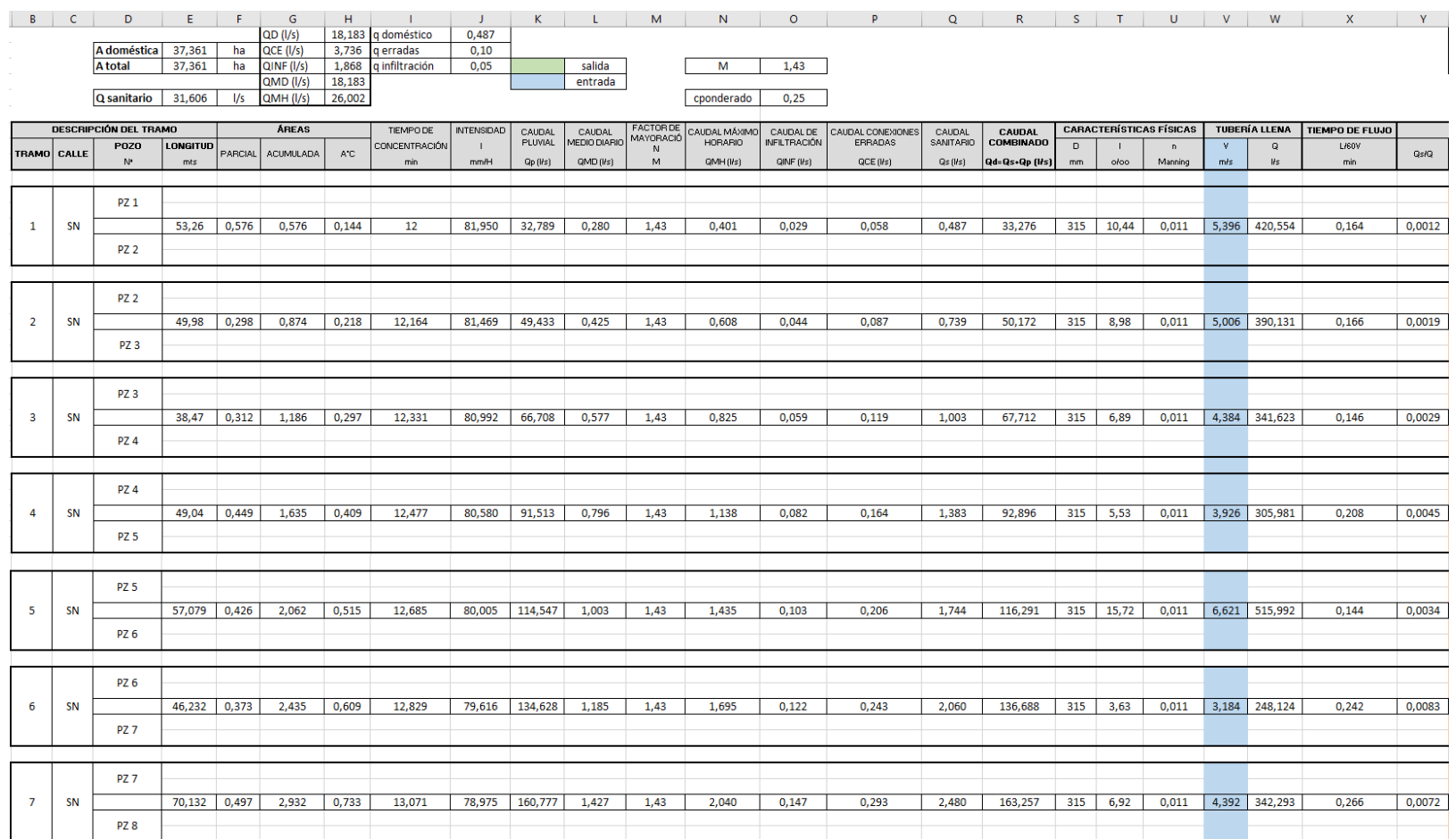

### Continuación (1/6)

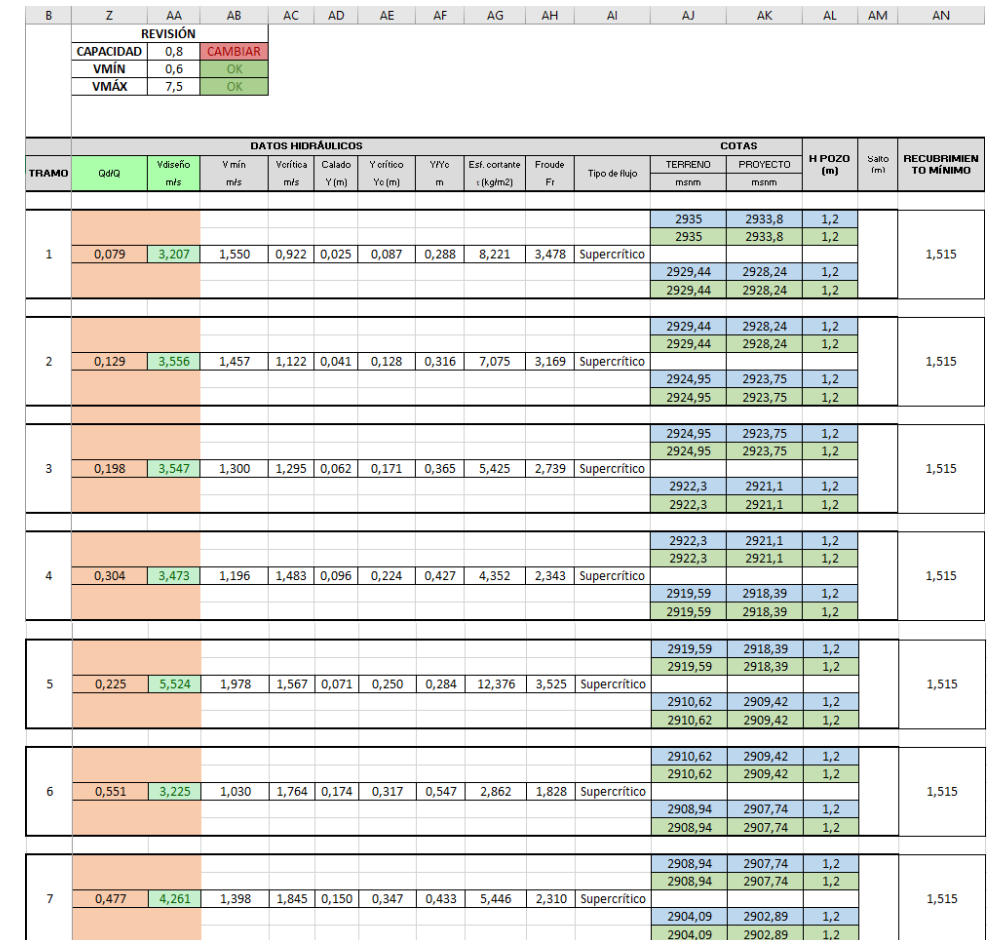

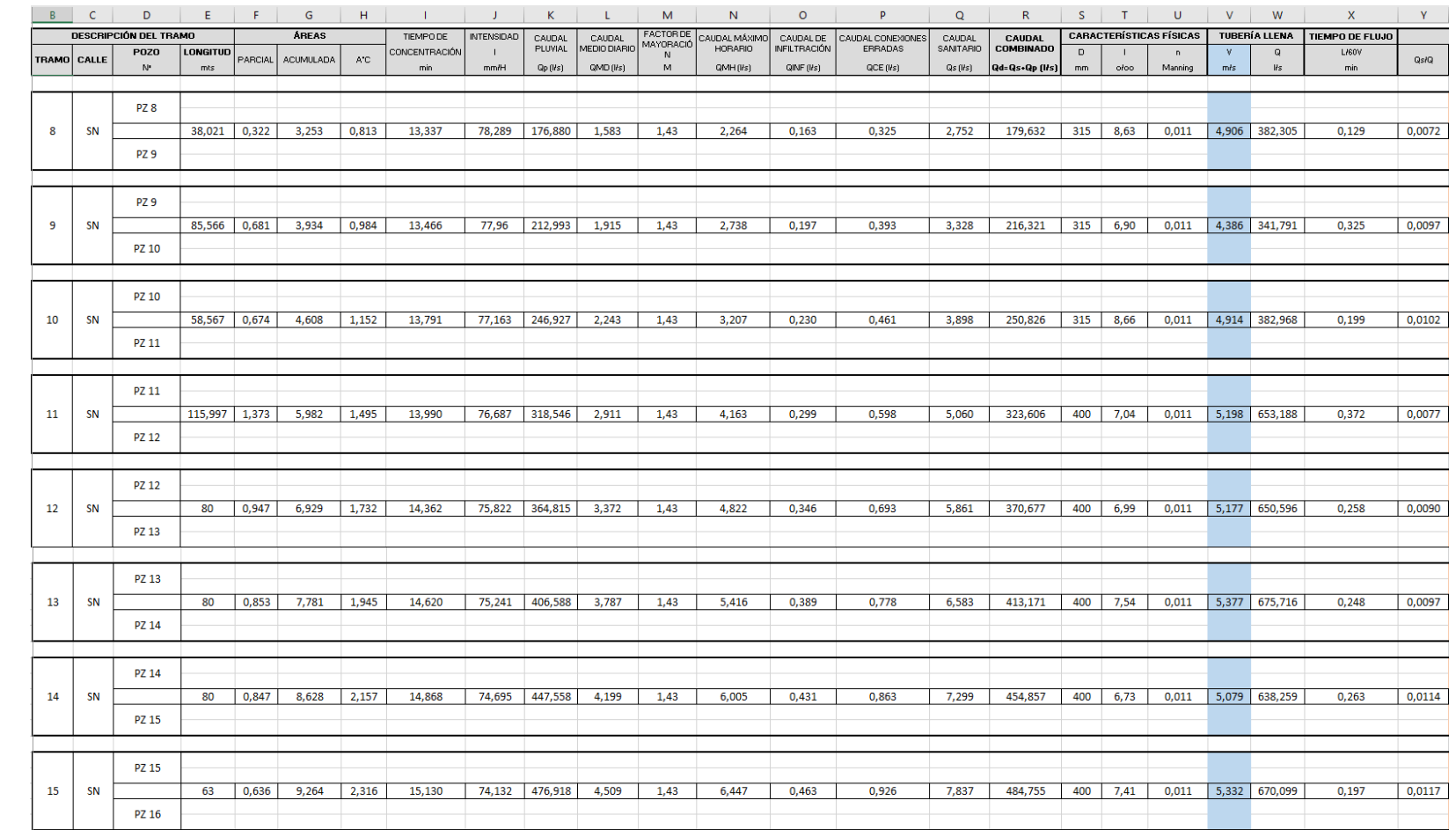

(2/6)

### Continuación (2/6)

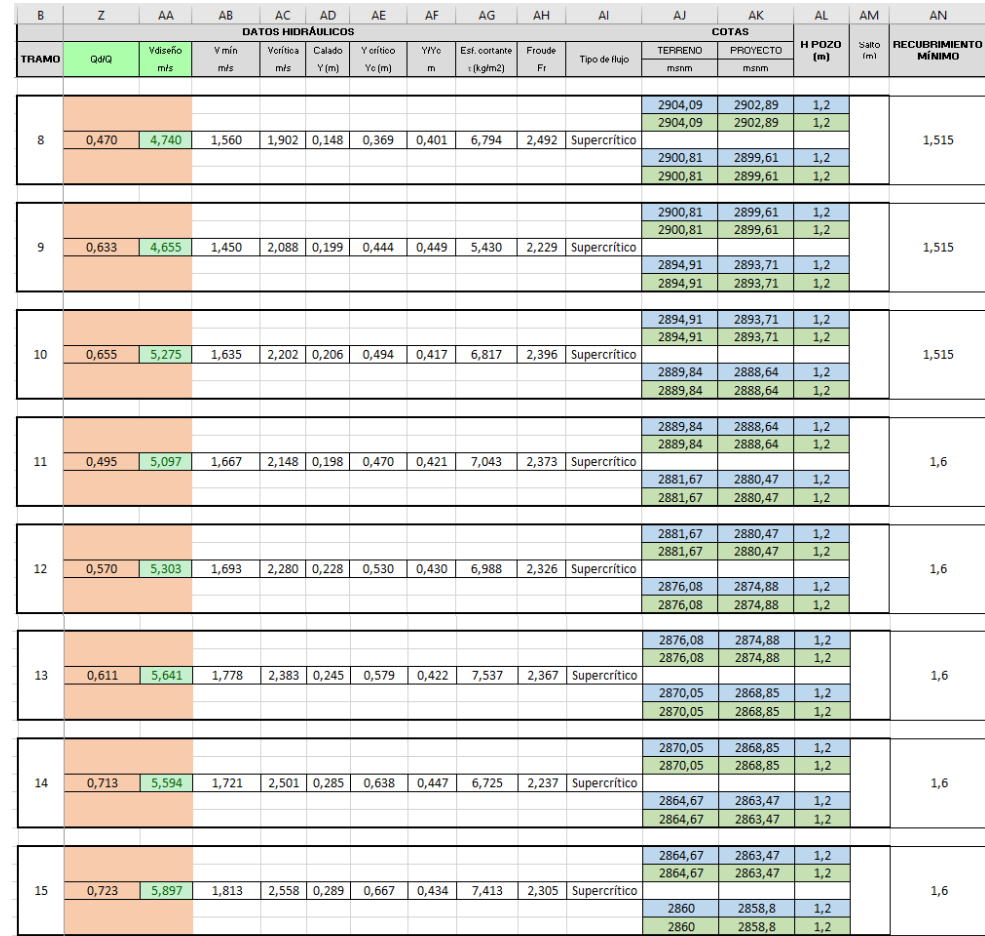

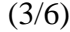

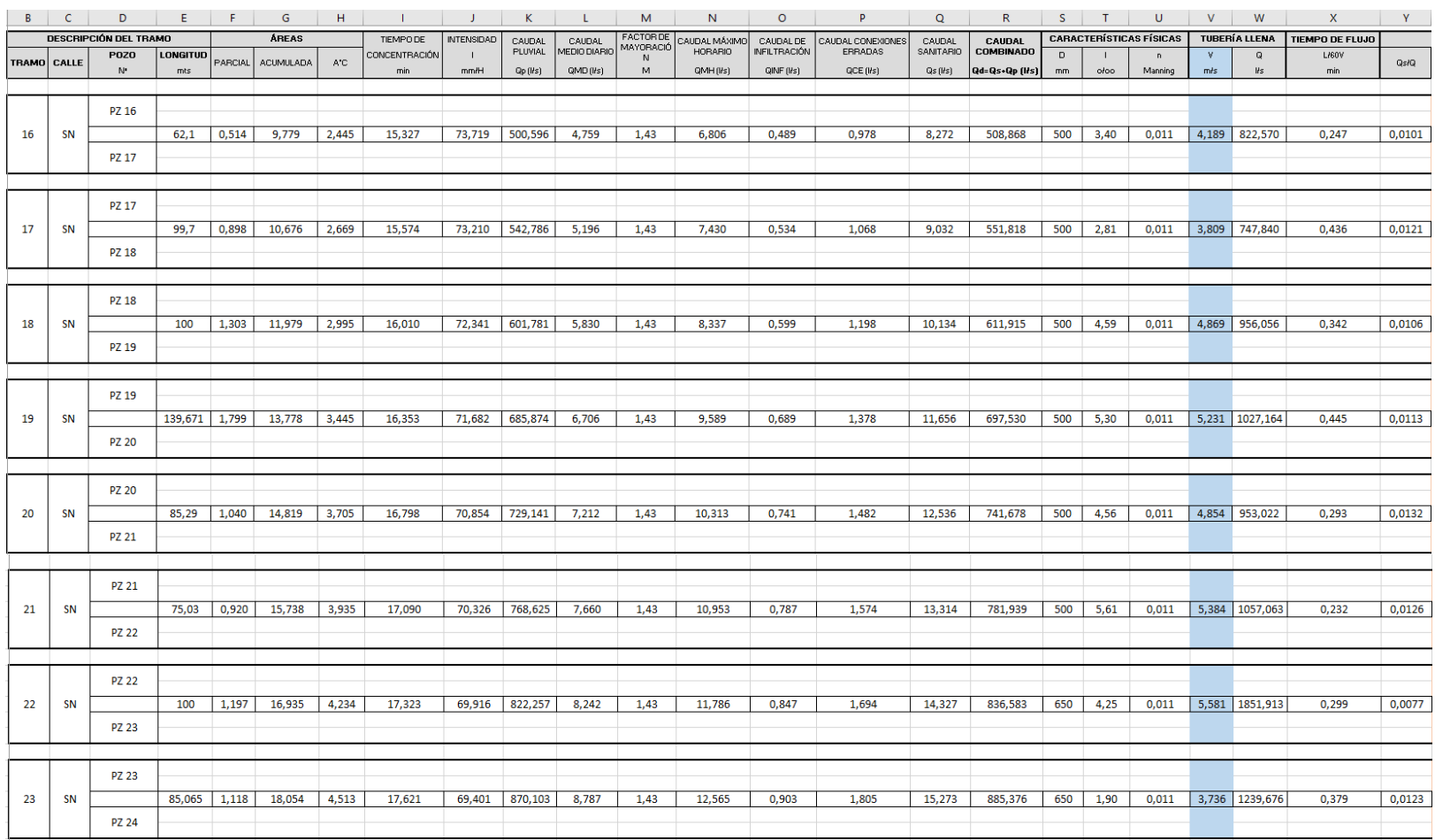

### Continuación (3/6)

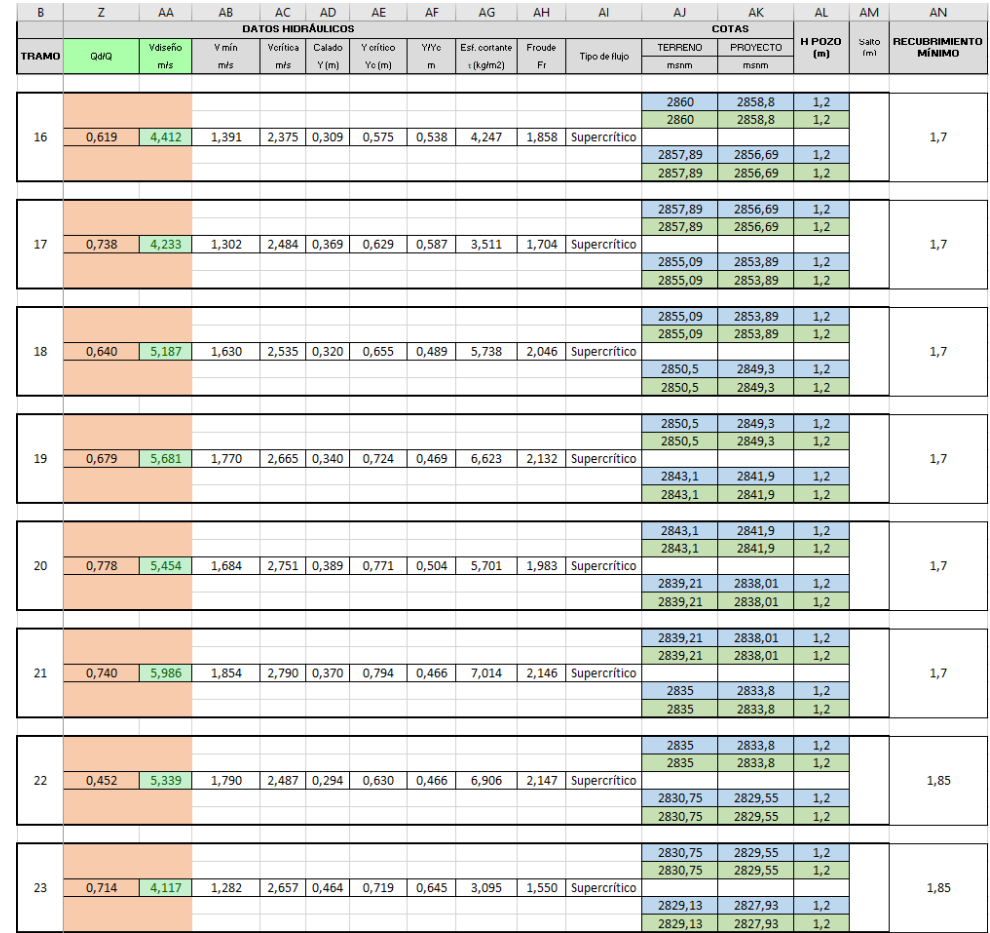

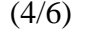

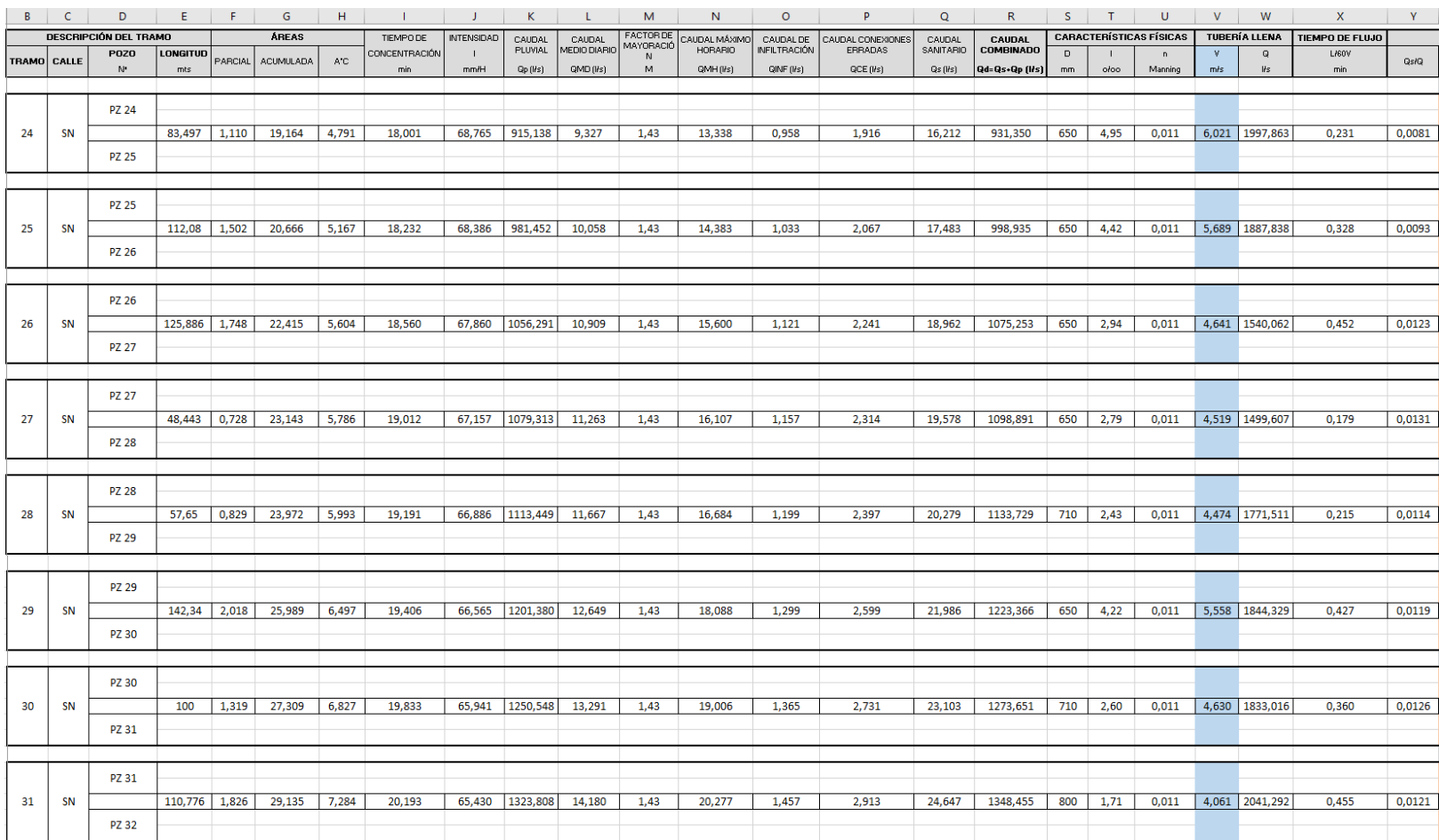

### Continuación (4/6)

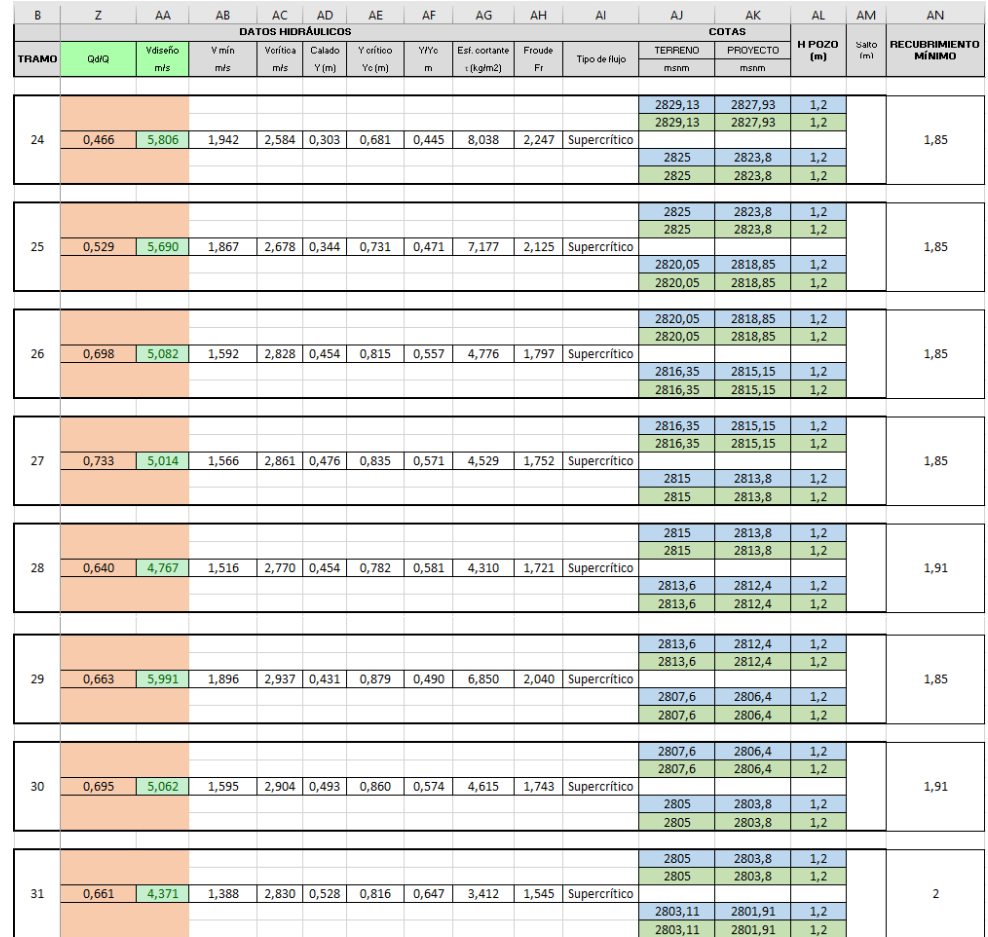

# (5/6)

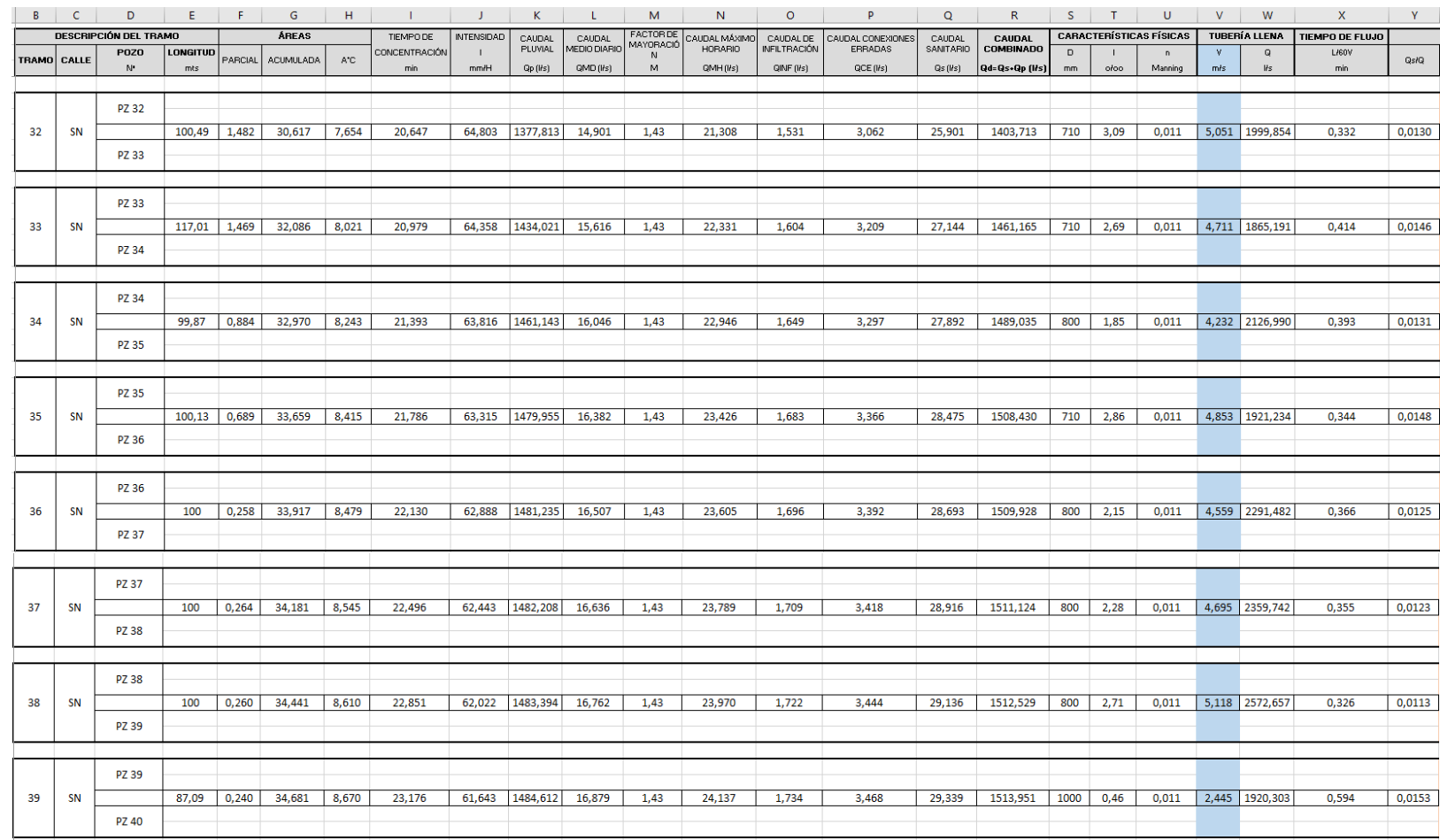

### Continuación (5/6)

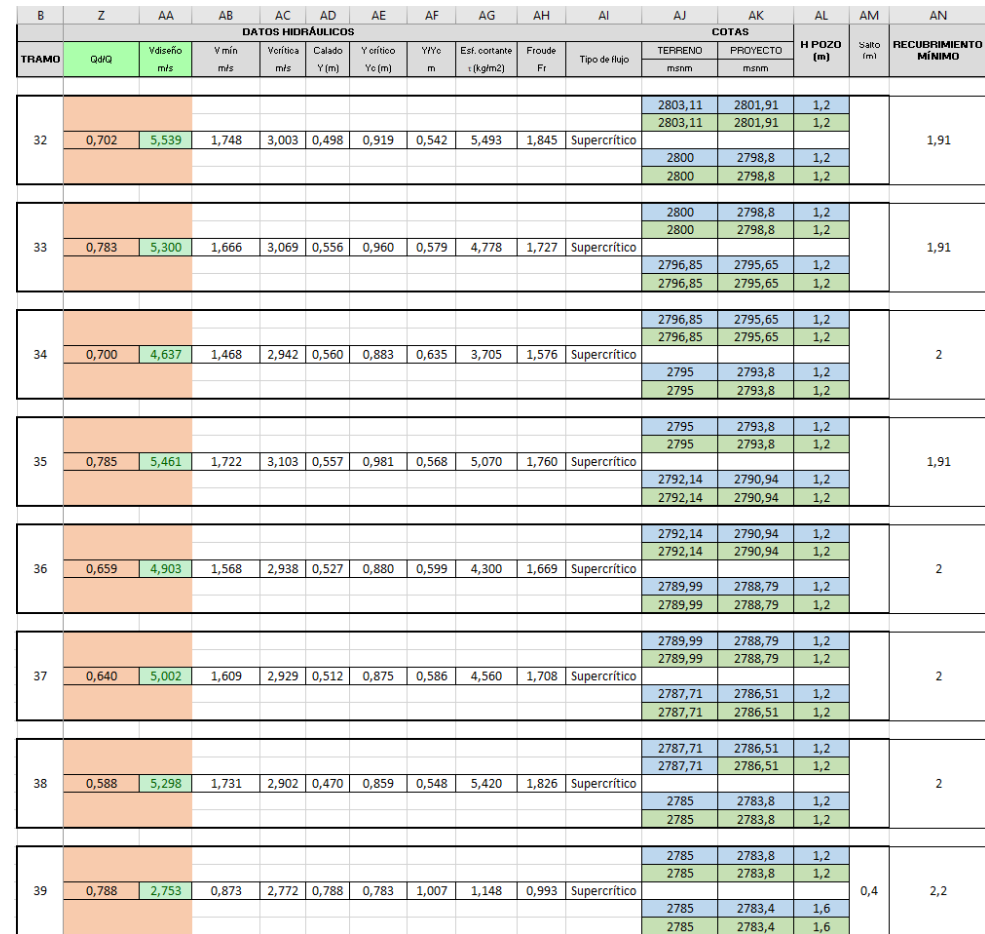

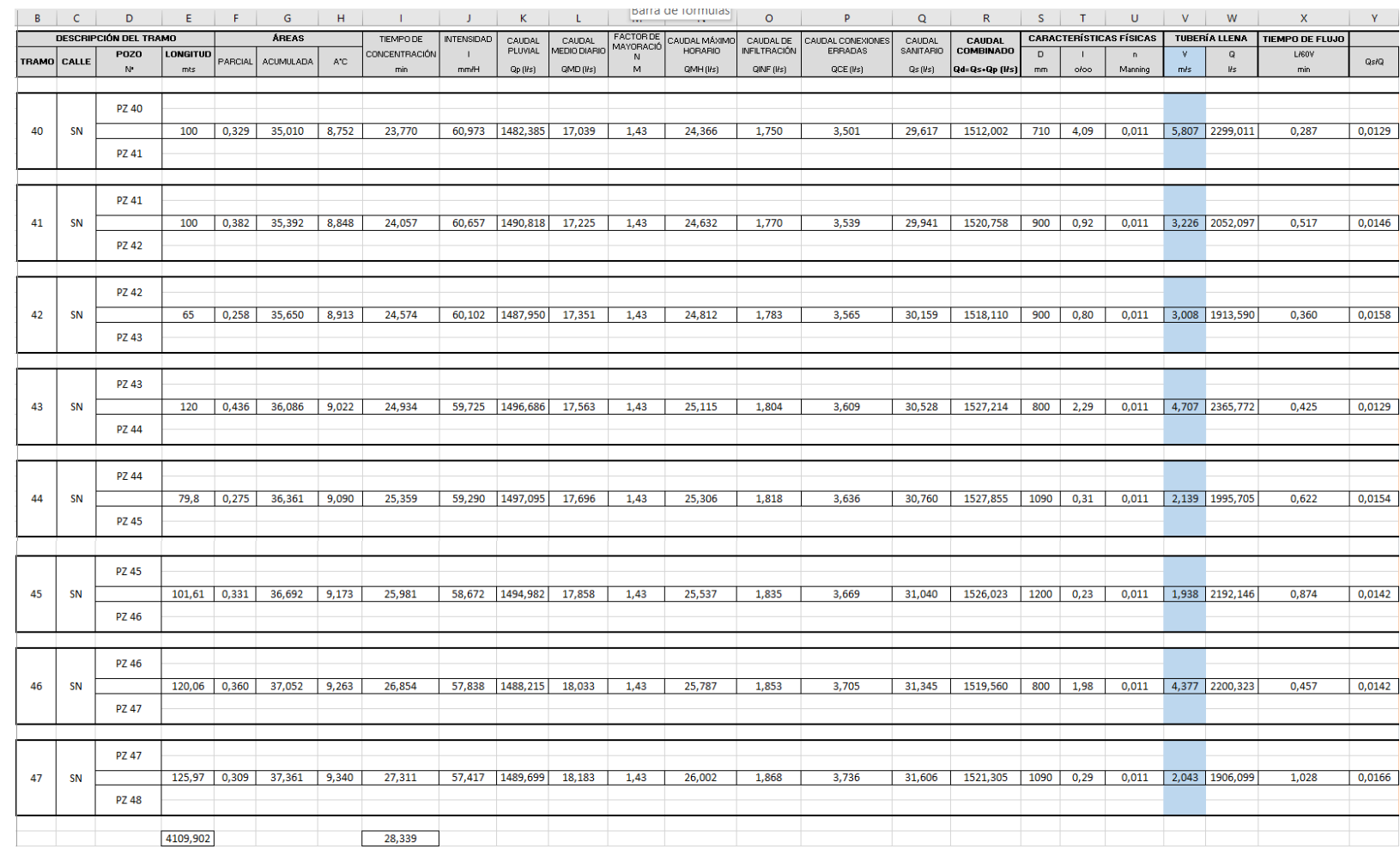

(6/6)

### Continuación (6/6)

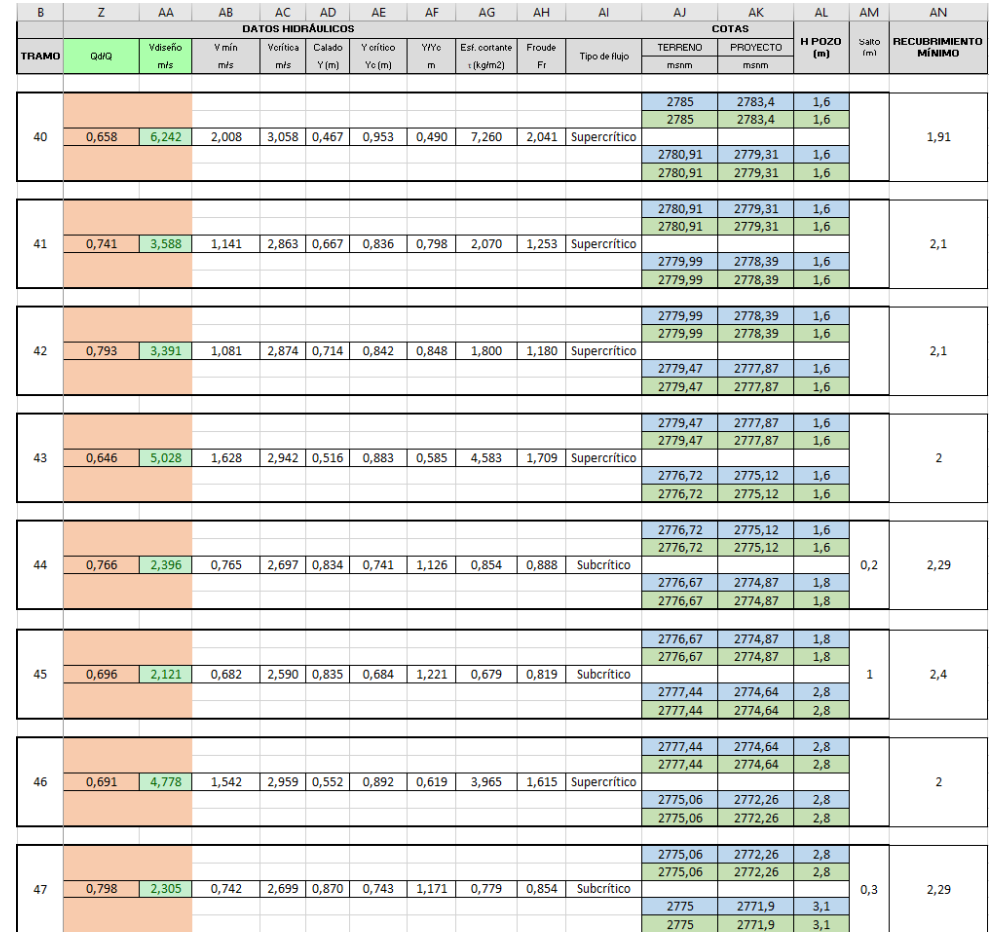

## **Anexo 1.4 Hoja de cálculo para el diseño hidráulico del COLECTOR 4**

(1/1)

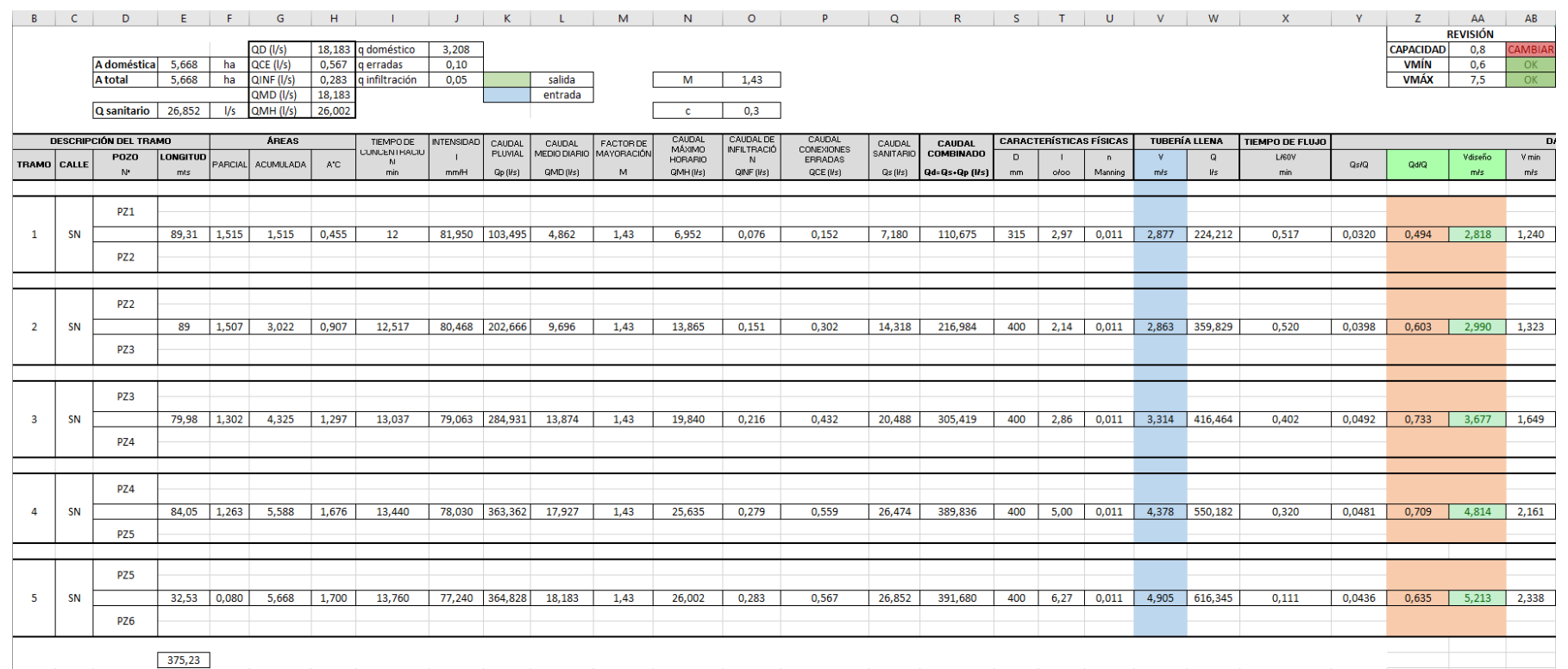

### Continuación (1/1)

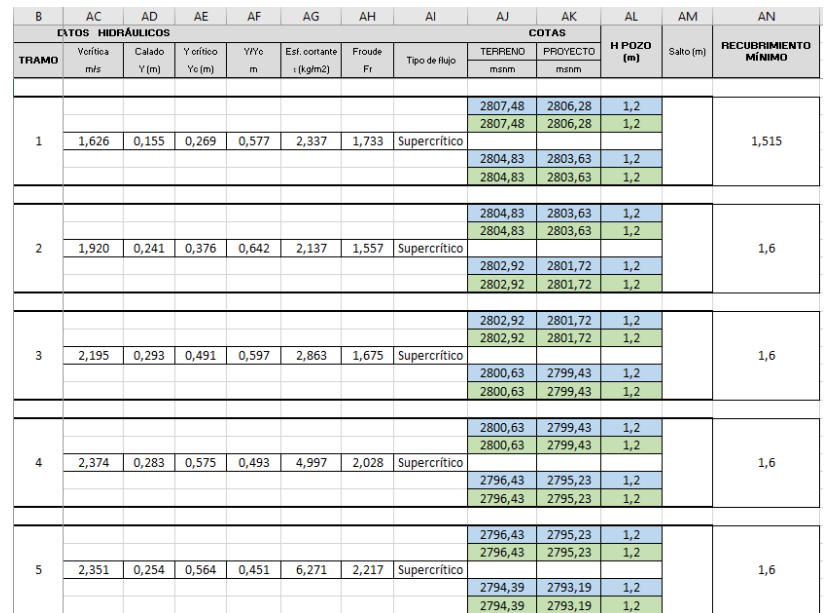

### **Anexo 1.5 Hoja de cálculo para el diseño hidráulico del EMISARIO 1**

 $(1/5)$ 

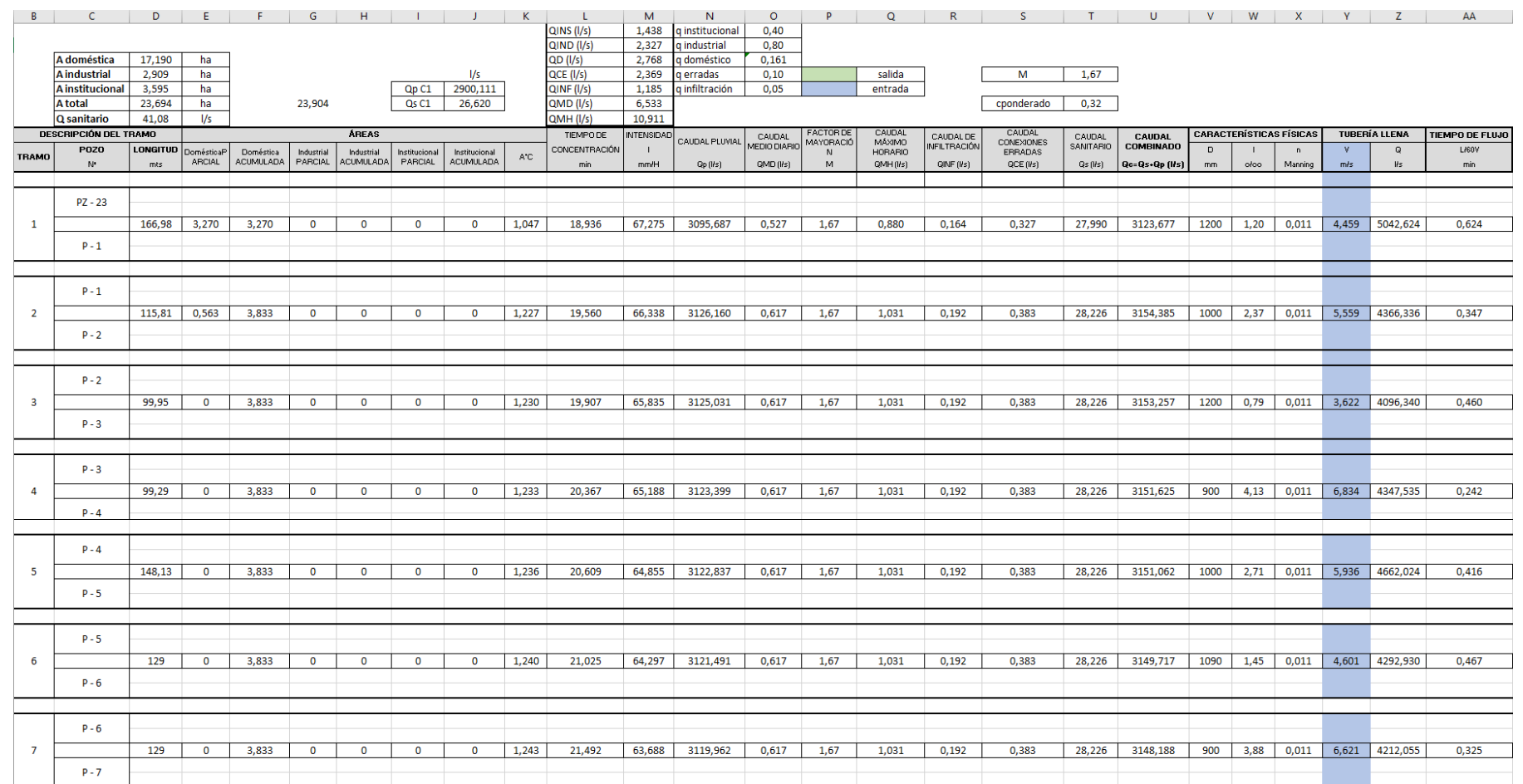

### Continuación (1/5)

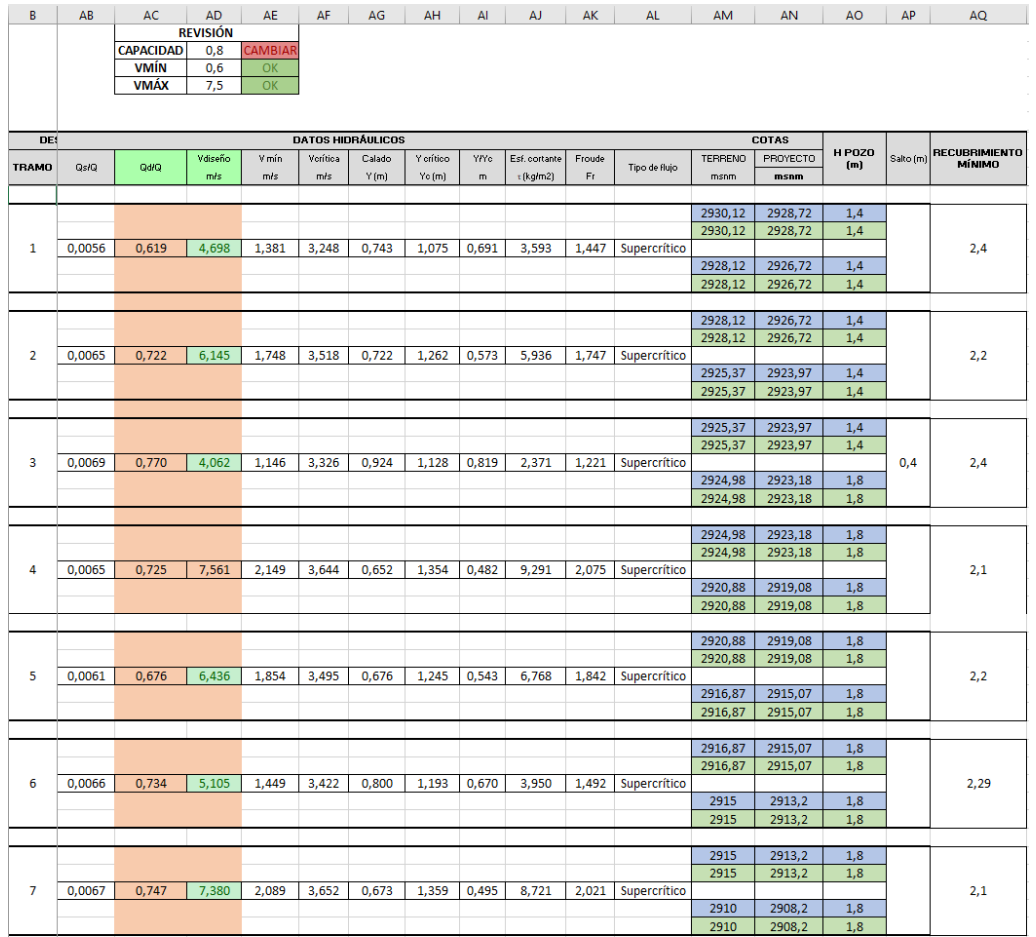

# (2/5)

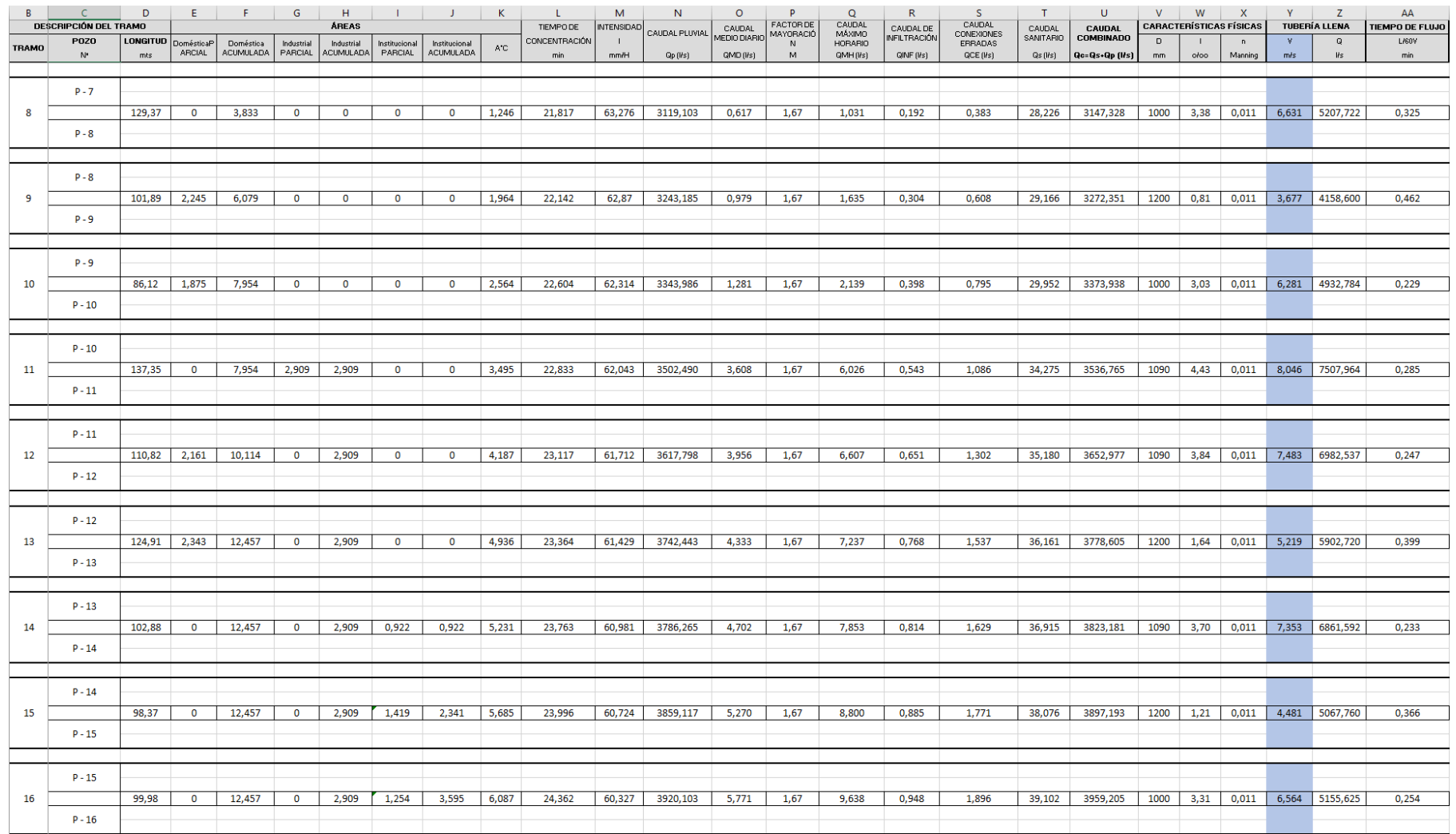

### Continuación (2/5)

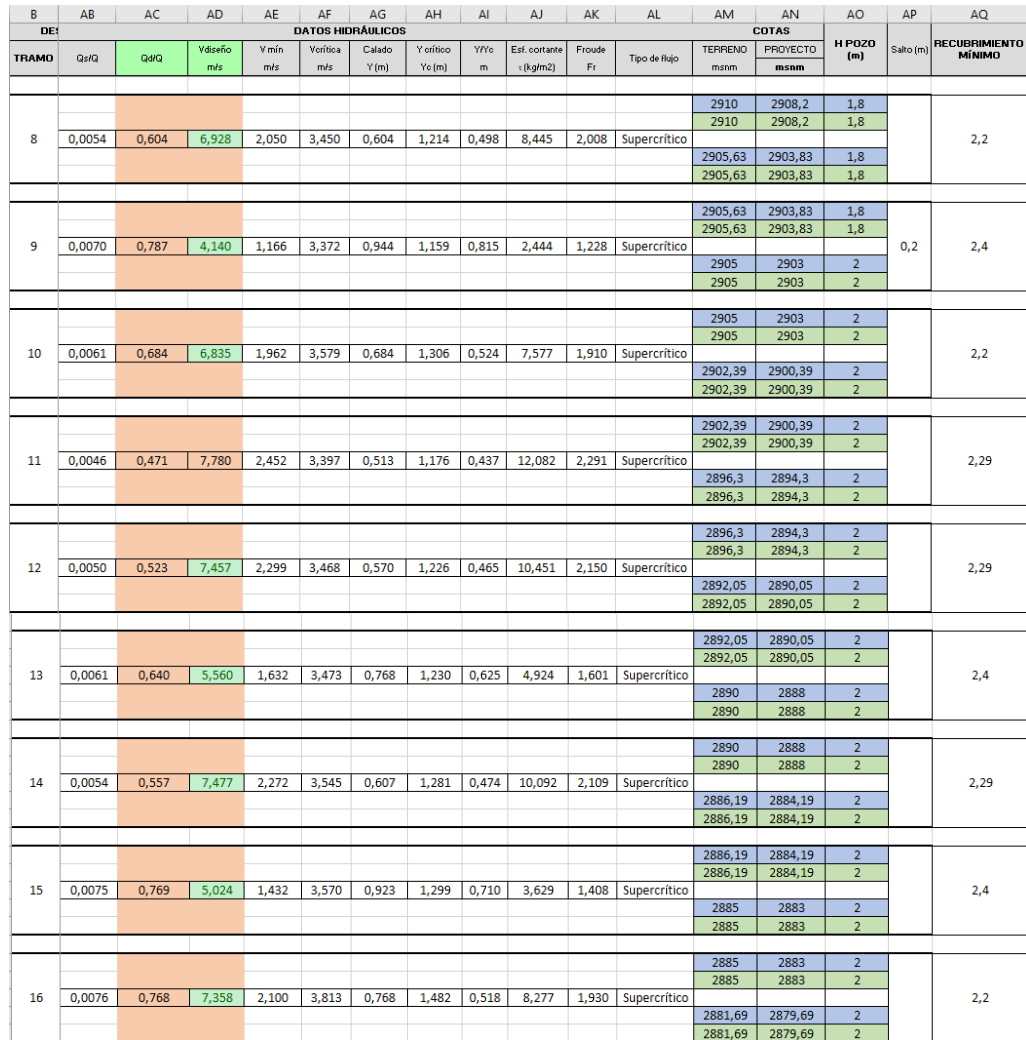

# (3/5)

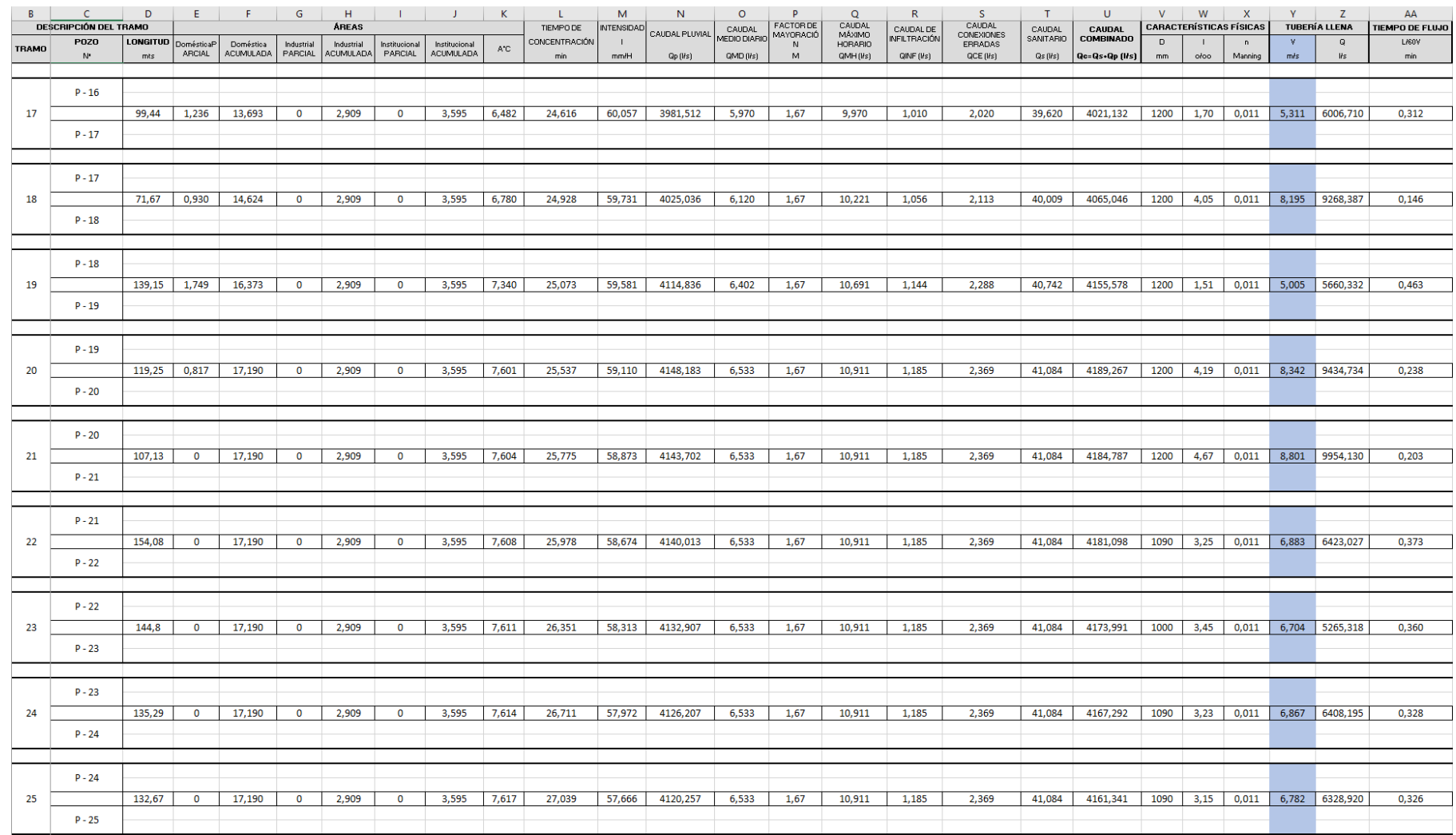

### Continuación (3/5)

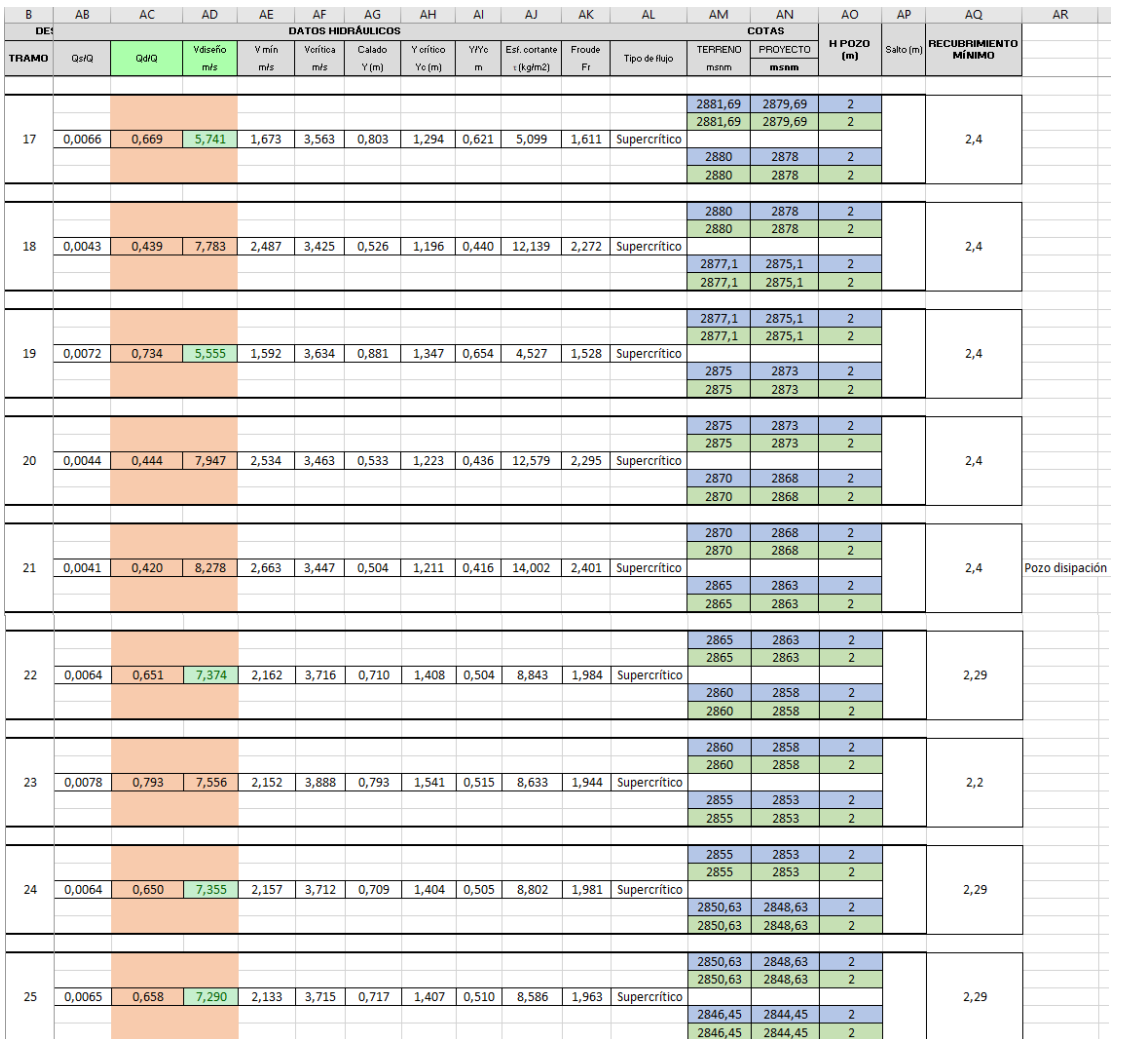

## (4/5)

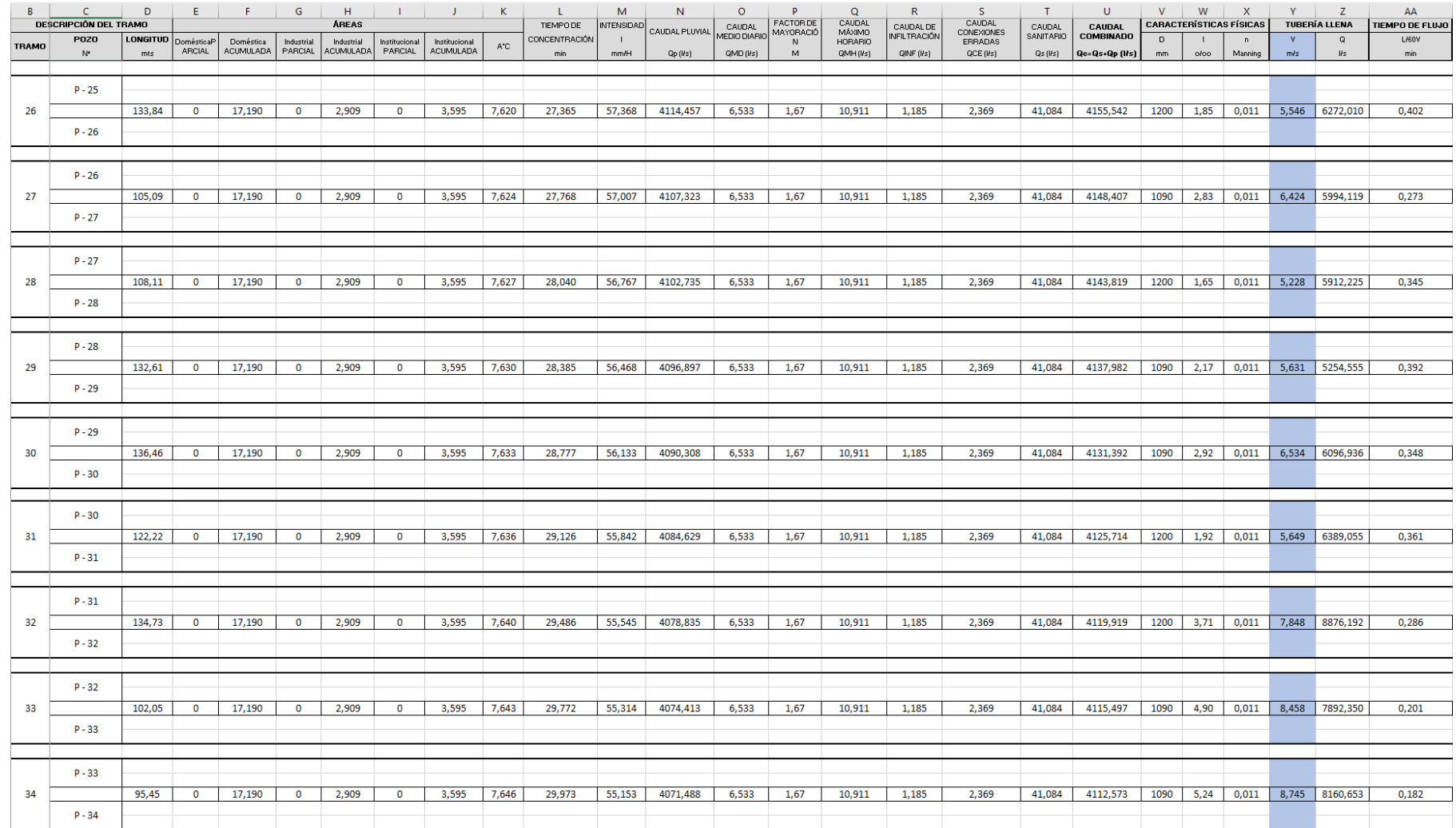

### Continuación (4/5)

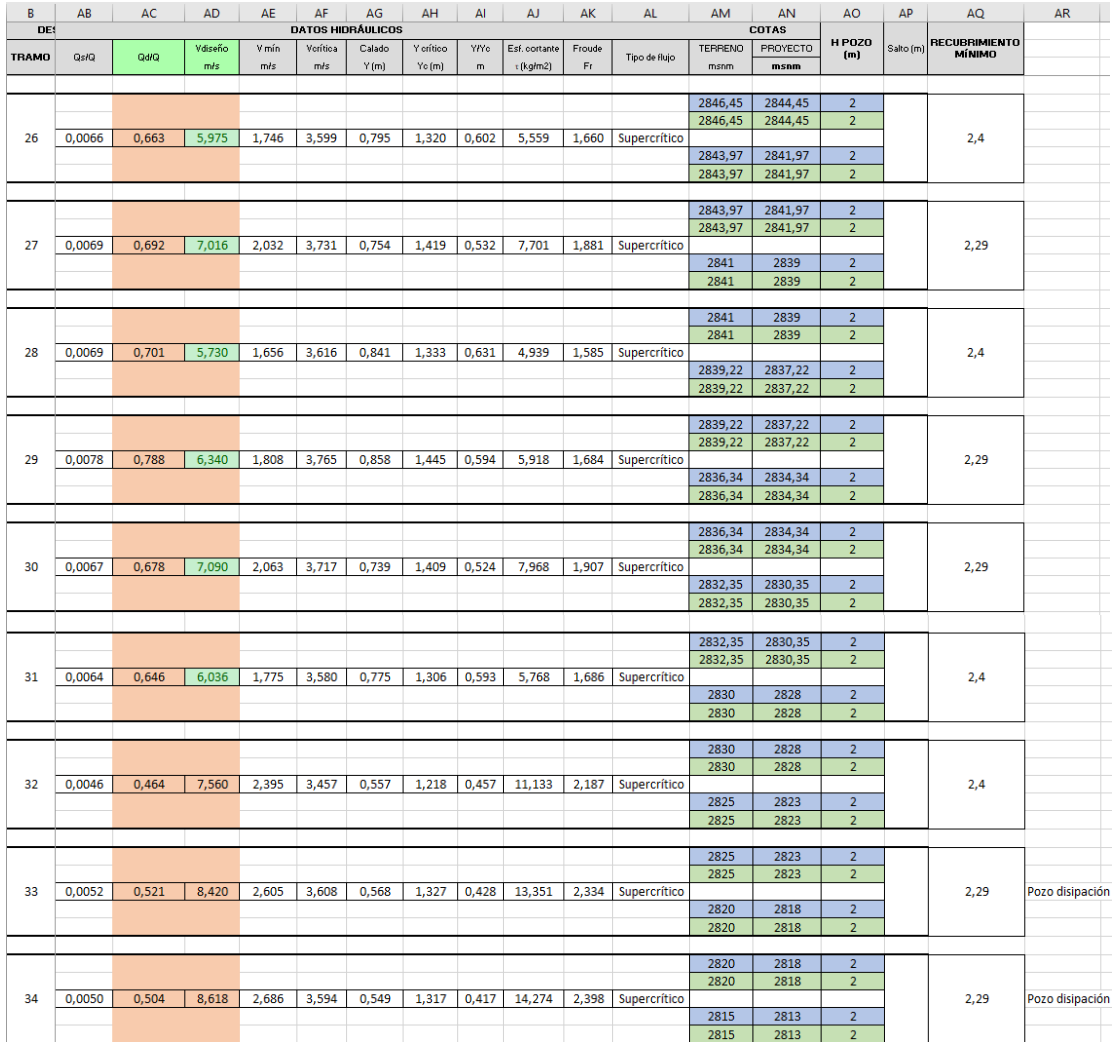

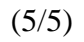

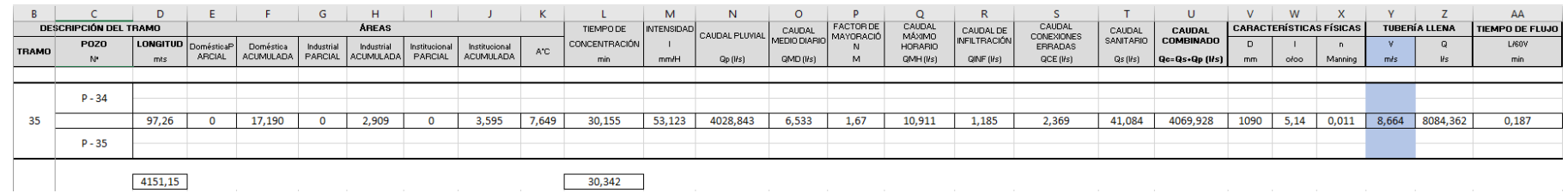

### Continuación (5/5)

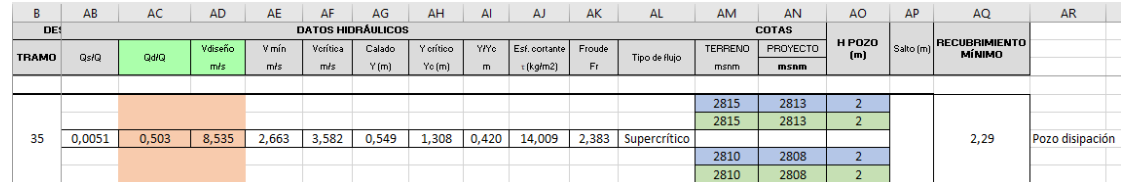

## **Anexo 1.6 Hoja de cálculo para el diseño hidráulico del EMISARIO 2**

 $(1/3)$ 

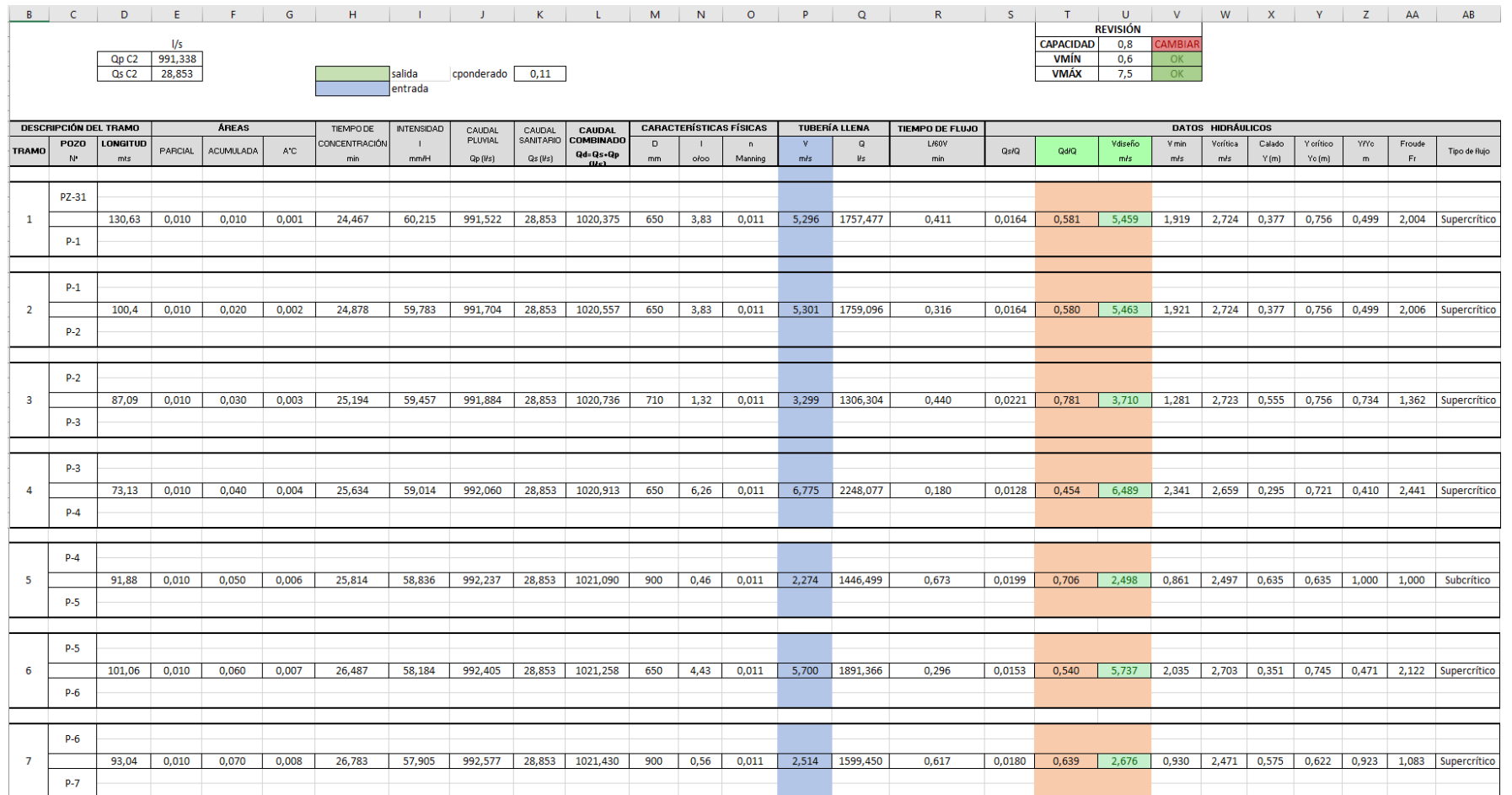

### Continuación (1/3)

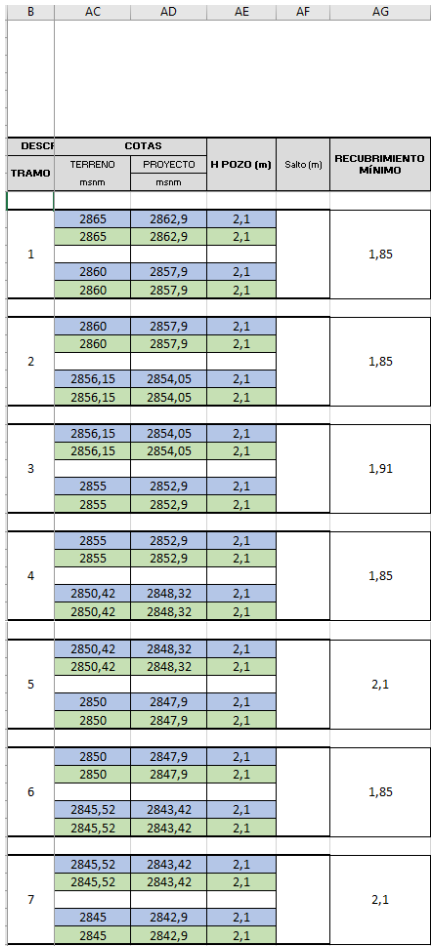

# (2/3)

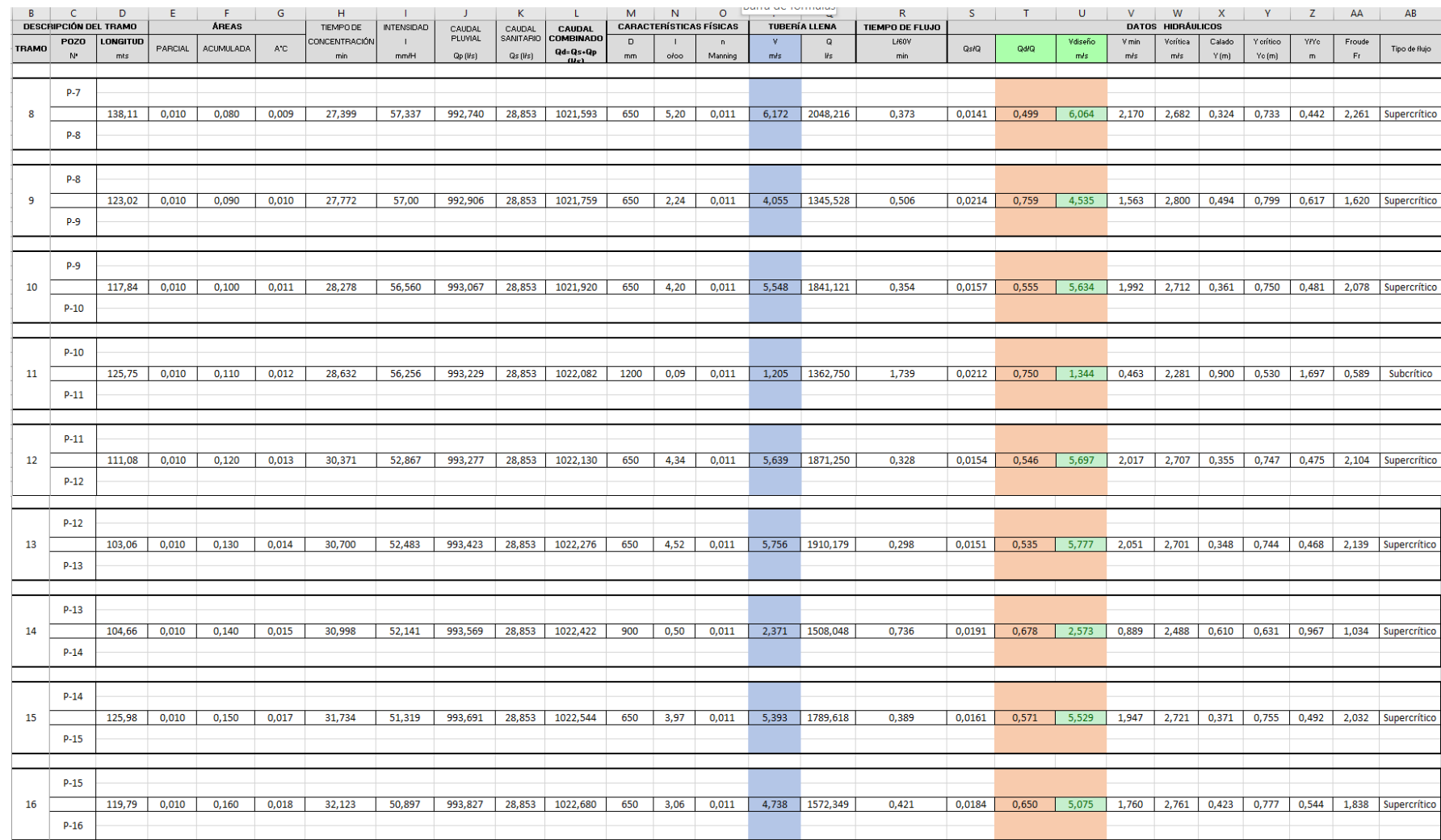

### Continuación (2/3)

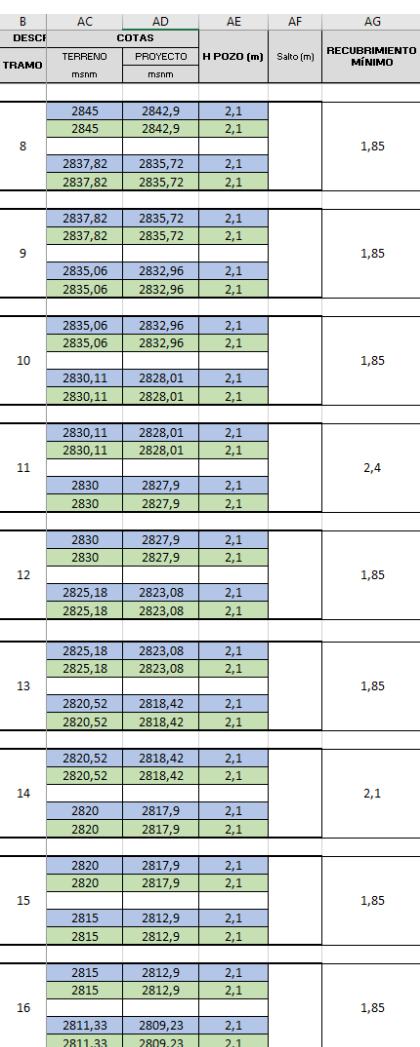

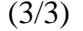

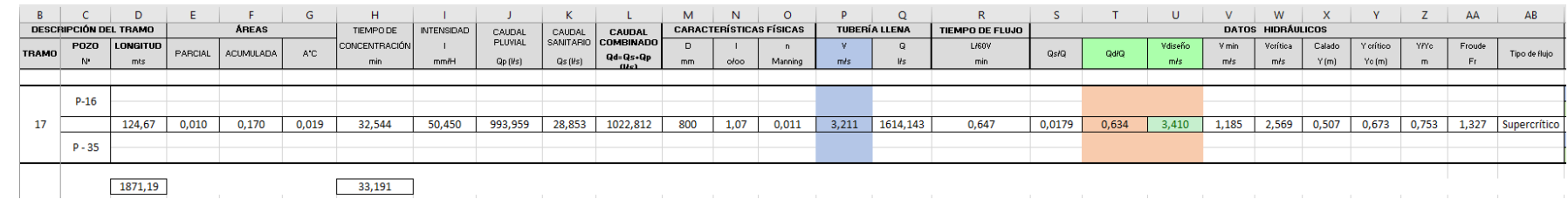

Continuación (3/3)

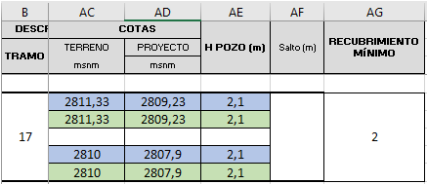

## **Anexo 1.7 Hoja de cálculo para el diseño hidráulico del EMISARIO 3**

 $(1/4)$ 

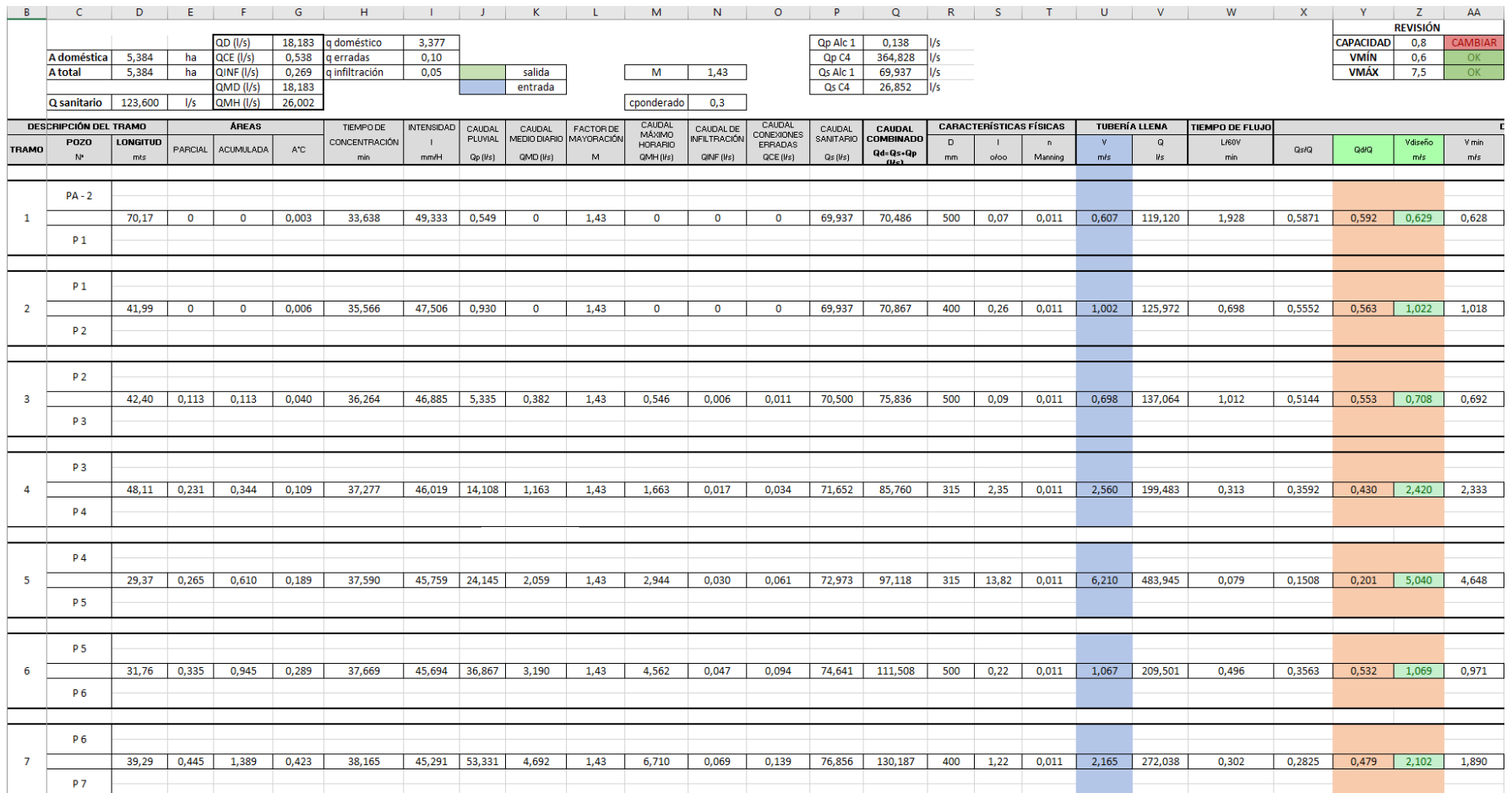

### Continuación (1/4)

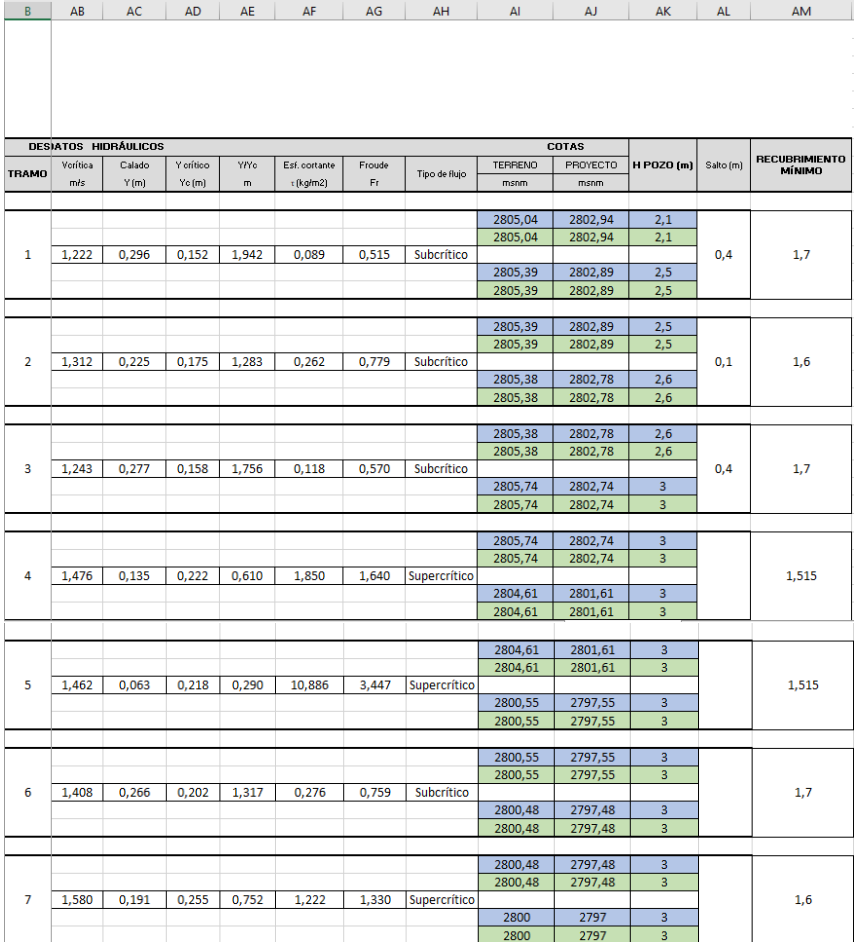

(2/4)

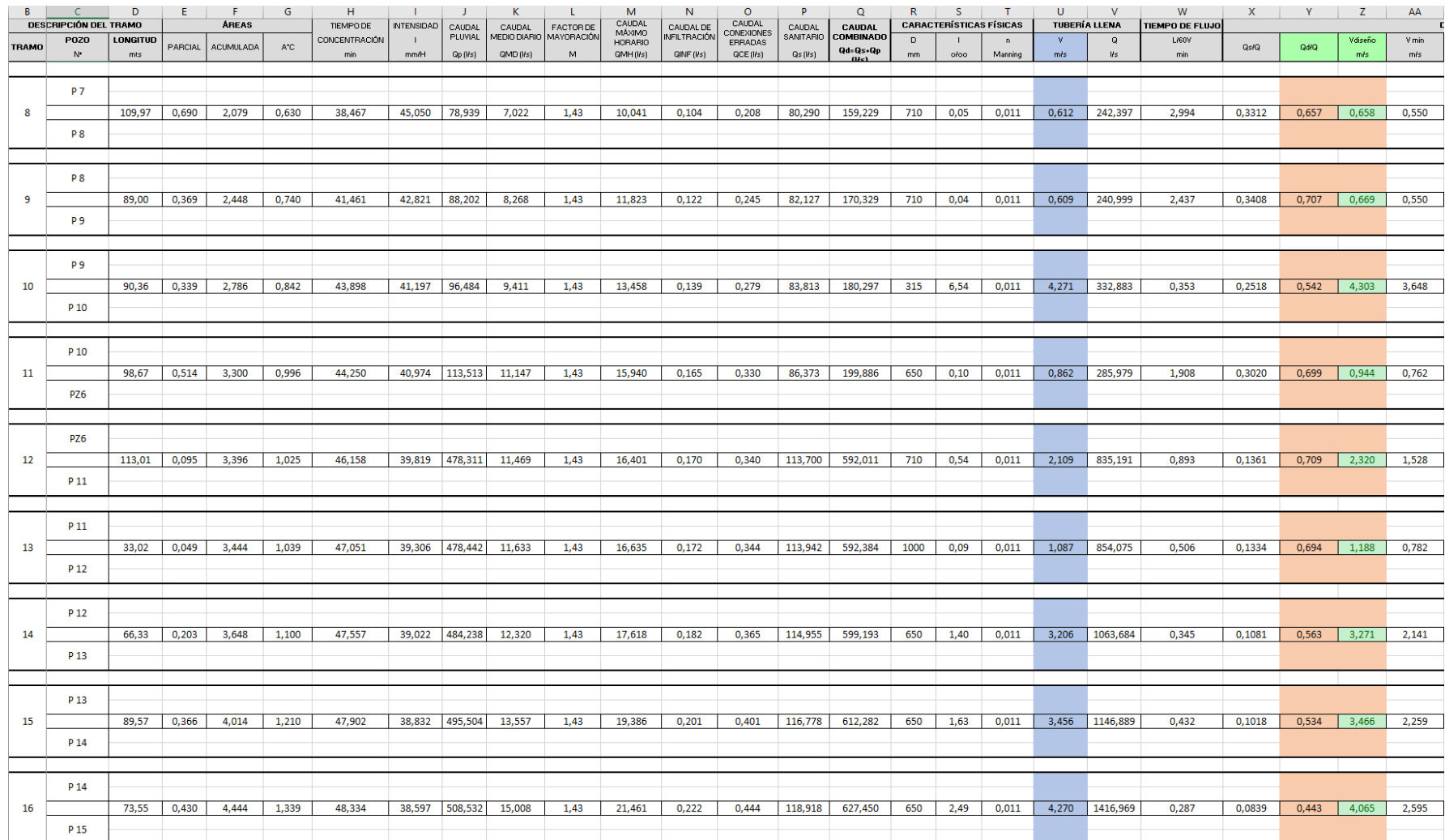
## Continuación (2/4)

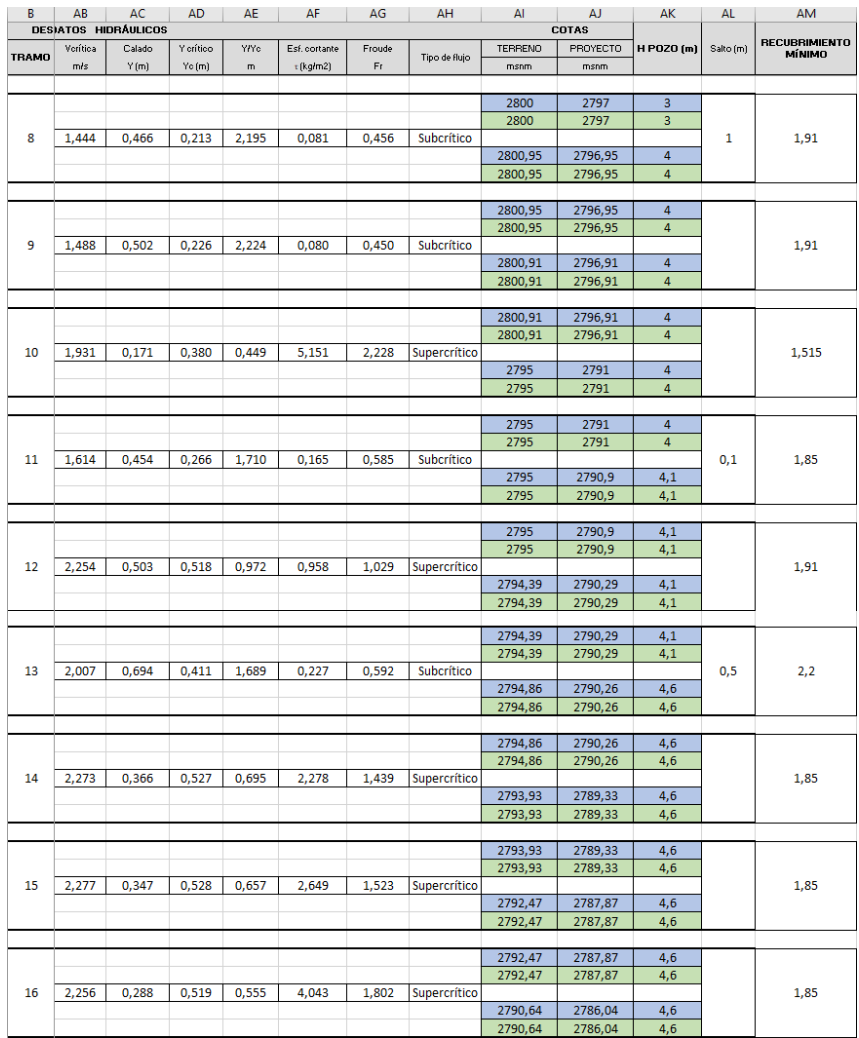

(3/4)

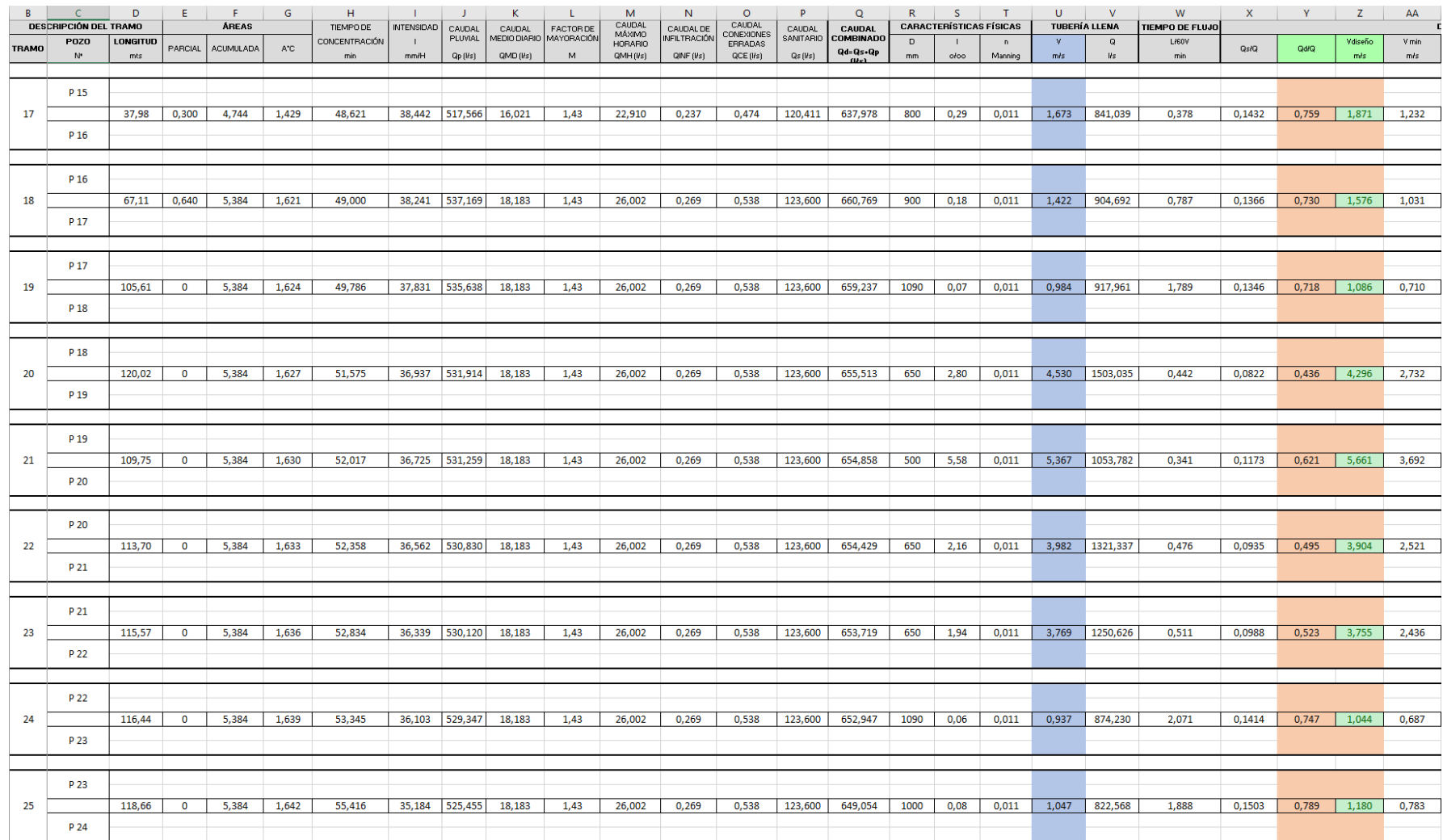

## Continuación (3/4)

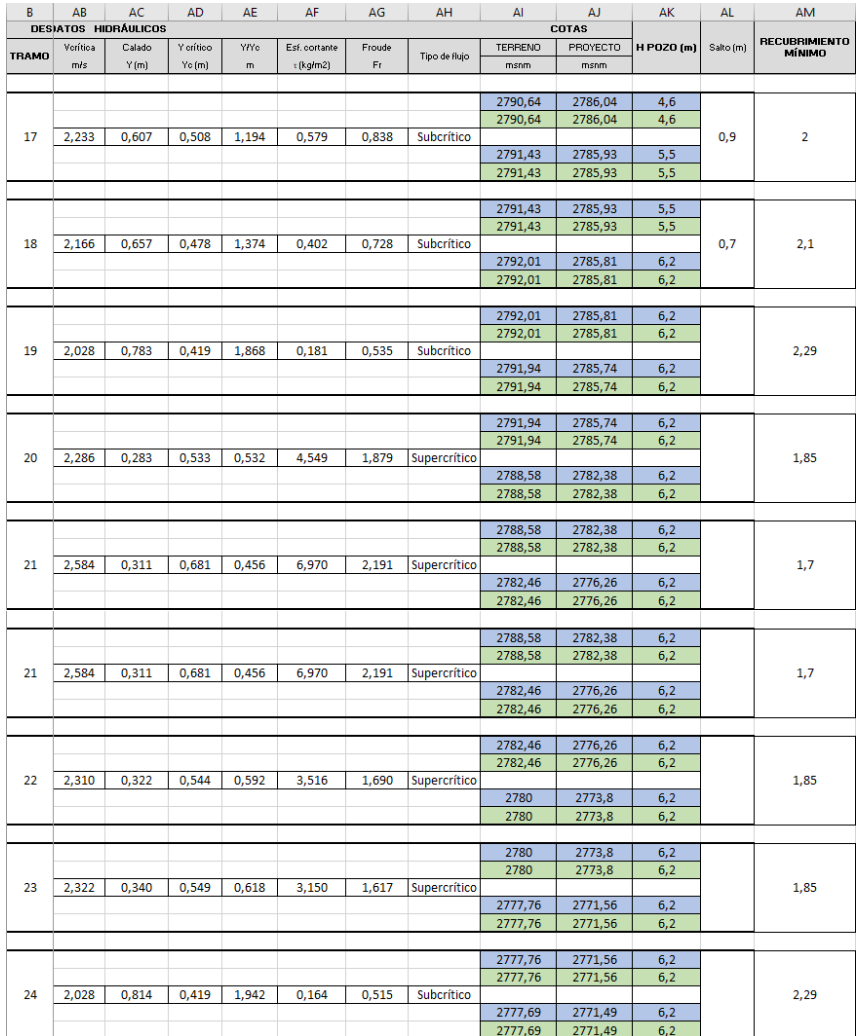

 $(4/4)$ 

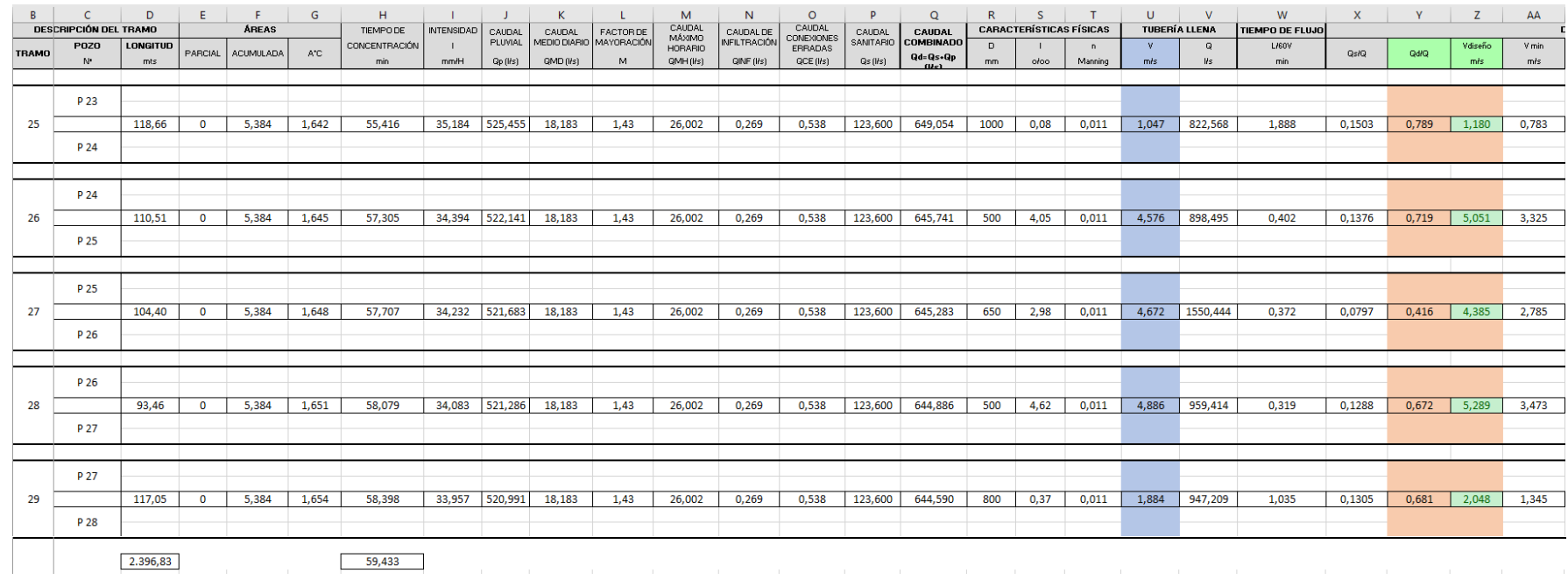

## Continuación (4/4)

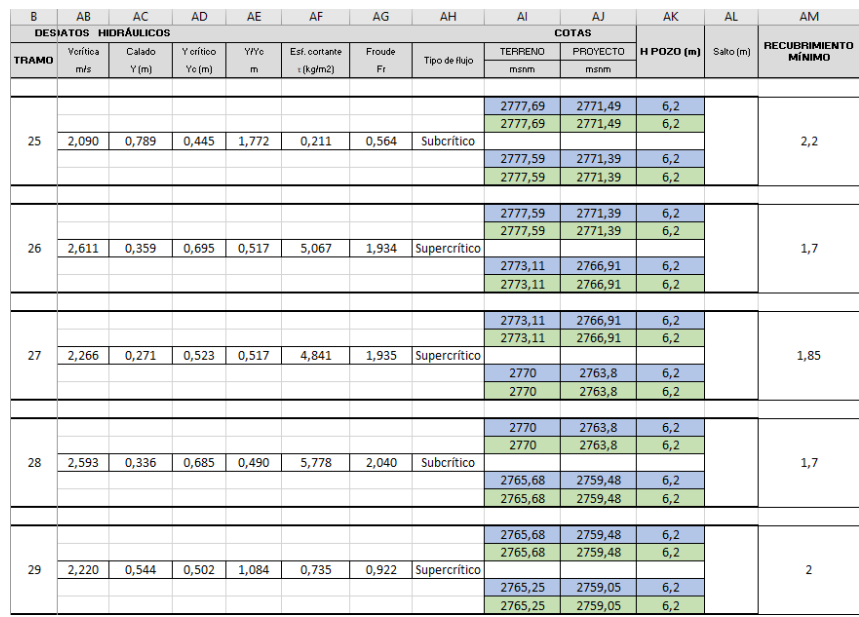

## **Anexo 1.8 Hoja de cálculo para el diseño hidráulico del EMISARIO 4**

(1/1)

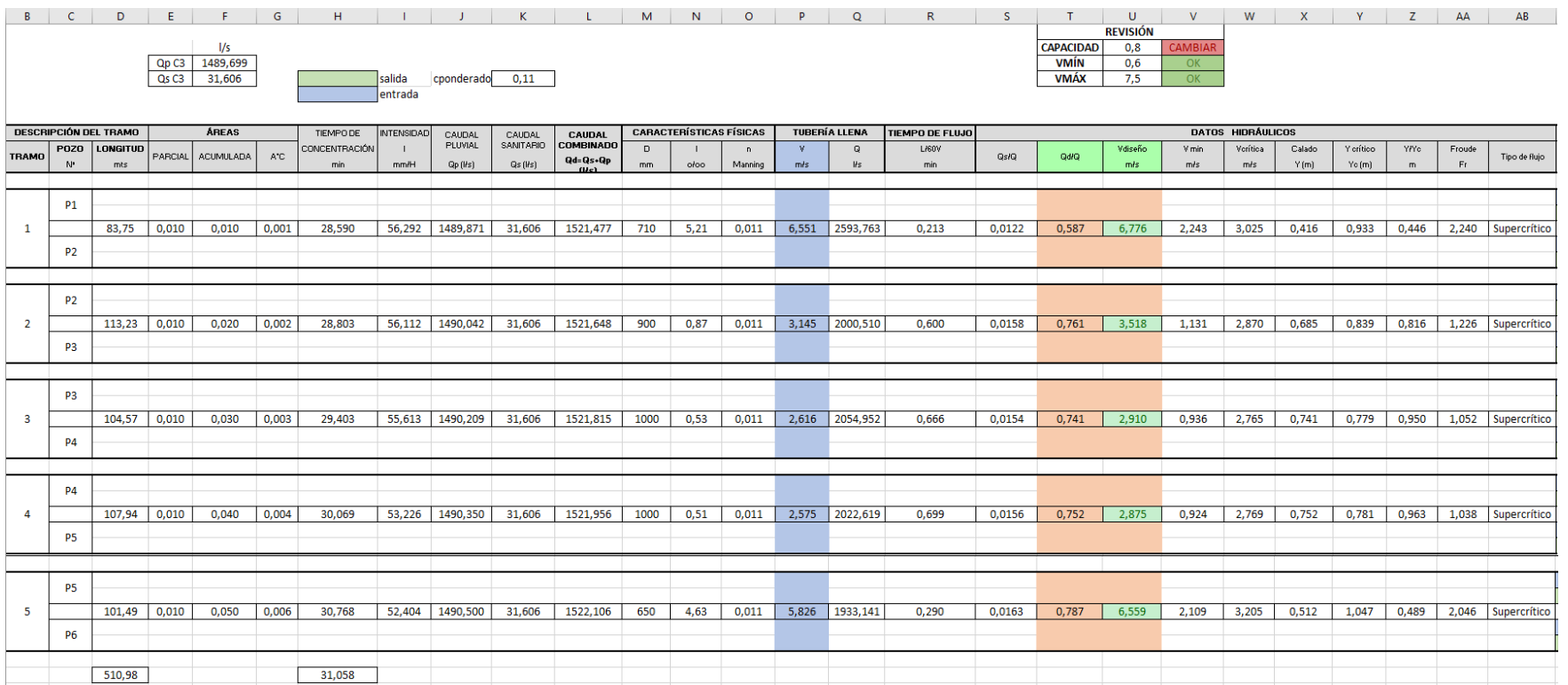

## Continuación (1/1)

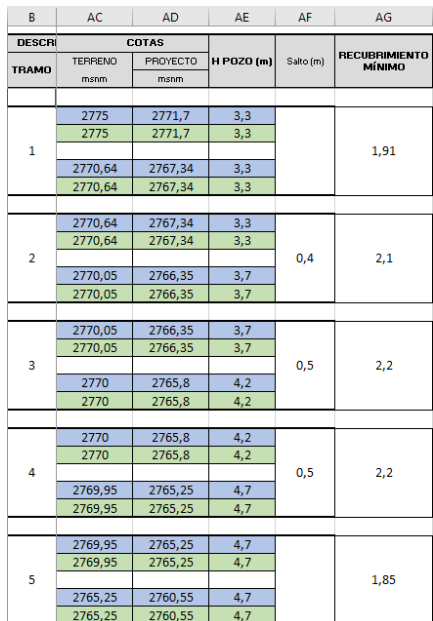

# **Anexo 2***.* Diseño hidráulico separador de

## caudales

#### **Anexo 2.1 Separador 1**

#### Datos

Caudal combinado o de diseño  $Qd = 5092,878$   $1/s = 5,093$  m<sup>3</sup>/s Caudal sanitario Qs =  $69,937$  l/s =  $0,070$  m<sup>3</sup>/s

Diámetro de la tubería que ingresa al separador D = 1200 mm = 1,2 m

Velocidad de ingreso al separador  $V = 8,086$  m/s

Calado a la salida de la tubería que ingresa al separador  $y = 0.668$  m

#### Cálculo

• Determinación del caudal excedente que sale del separador hacia la descarga

$$
Q_{\text{excedente}} = Qd - Qs
$$

$$
Q_{\text{excedente}} = 5,092 - 0,07
$$

$$
Q_{\text{excedente}} = 5,023 \text{ m}^3/\text{s}
$$

- Determinación de los parámetros hidráulicos de la tubería que ingresa al separador
	- Relación de llenado

$$
\frac{y}{D} = \frac{0,668}{1,2}
$$
  
0,557 > 0,5

- Ángulo

$$
ext{Para } \frac{y}{D} \ge 0.5
$$
\n
$$
\theta = \arcsen\left(\frac{y - \frac{D}{2}}{\frac{D}{2}}\right) \quad \text{(En grados)}
$$
\n
$$
\theta = \arcsen\left(\frac{0.668 - \frac{1.2}{2}}{\frac{1.2}{2}}\right)
$$
\n
$$
\theta = 6.532^{\circ}
$$

- Sección de flujo

$$
\omega = \frac{\pi * D^2}{8} + \frac{\pi * D^2}{4} * \frac{\theta}{360} * 2 + \frac{1}{2} * D * \cos(\theta) * (y - \frac{D}{2})
$$
  

$$
\omega = \frac{\pi * 1.2^2}{8} + \frac{\pi * 1.2^2}{4} * \frac{6.532}{360} * 2 + \frac{1}{2} * 1.2 * \cos(6.532) * (0.668 - \frac{1.2}{2})
$$
  

$$
\omega = 0.647 \text{ m}^2
$$

- Perímetro mojado

$$
X = \frac{\pi * D}{2} + \pi * D * \frac{\theta}{360} * 2
$$
  

$$
X = \frac{\pi * 1.2}{2} + \pi * 1.2 * \frac{6.532}{360} * 2
$$
  

$$
X = 2.022 \text{ m}
$$

Radio hidráulico

$$
R = \frac{\omega}{X}
$$

$$
R = \frac{0.647}{2.022}
$$

$$
R = 0.32 \text{ m}
$$

Determinación de la velocidad media a la salida de la tubería que ingresa al separador

$$
v = \frac{Q_{\text{excedente}}}{\omega}
$$

$$
v = \frac{5,023}{0,647}
$$

$$
v = 7,761 \text{ m/s}
$$

Dimensionamiento del vertedero de pared delgada

Datos

 $Q_{\text{excedente}} = 5,023 \text{ m}^3/\text{s}$ 

ν = 7,761 m/s

 $y = 0,668$  m

Valores asumidos

Ancho del vertedero  $B = 3 m$ 

Altura del vertedero  $Cs = 0.1$  m

#### **Cálculo**

Verificación de las condiciones de sumersión

Profundidad de sumersión hs > 0

$$
hs=y-Cs\\
$$

 $hs = 0.668 - 0.1$ 

 $hs = 0.568$  m

 $hs > 0$ 

 $0,568 \text{ m} > 0$  Cumple

Determinación del caudal unitario

$$
q = \frac{Qexcedente}{B}
$$

$$
q = \frac{5,023}{3}
$$

$$
q = 1,674 \text{ m}^3/\text{s/m}
$$

Determinación de la profundidad crítica

$$
h_{cr} = \sqrt[3]{\frac{q^2}{g}}
$$

$$
h_{cr} = \sqrt[3]{\frac{1,674^2}{9,81}}
$$

$$
h_{cr} = 0,659 \text{ m}
$$

 $y > hcr$ 

 $0,668 \text{ m} > 0,659 \text{ m}$  Cumple

El vertedero de pared delgada es sumergido, puesto que se cumplen las condiciones de sumersión.

Determinación de la carga H

Se la determina por medio de la ecuación para vertedero de pared delgada sumergido.

$$
Q_{\text{excedente}} = m_o * \sigma_s * B * \sqrt{2 * g} * H^{\frac{3}{2}}
$$

Coeficiente de descarga

$$
m_o = 0,402 + 0,054 * \frac{H}{C_s}
$$

Coeficiente de sumersión

$$
\sigma_{s} = 1.05 * \left(1 + 0.2 * \left(\frac{h_{s}}{C_{s}}\right)\right) * \sqrt[3]{\frac{H - hs}{H}}
$$
  

$$
Q_{excedente} = \left(0.402 + 0.054 * \frac{H}{C_{s}}\right) * \left(1.05 * \left(1 + 0.2 * \left(\frac{h_{s}}{C_{s}}\right)\right) * \sqrt[3]{\frac{H - hs}{H}}\right) * B
$$
  

$$
* \sqrt{2 * g} * H^{\frac{3}{2}}
$$

Al resolver esta última ecuación, el valor de la carga H es 0,628 m

$$
5,023 = \left(0,402 + 0,054 * \frac{H}{0,1}\right) * \left(1,05 * \left(1 + 0,2 * \left(\frac{0,568}{0,1}\right)\right) * \frac{H - 0,568}{H}\right) * 3
$$
  
 
$$
* \sqrt{2 * 9,81} * H^{\frac{3}{2}}
$$

 $H = 0,628$  m

Determinación del espesor del vertedero

$$
0.1 \; H < d < 0.5 \; H
$$

De este rango se tomó un valor intermedio de 0,3

$$
d = 0,3 * H
$$
  
\n
$$
d = 0,3 * 0,628
$$
  
\n
$$
d = 0,188 \text{ m}
$$
  
\n
$$
d = 0,2 \text{ m}
$$
 Valor adoptado

Determinación de los parámetros para saber si se necesita una obra de disipación

al pie del vertedero

Energía específica de posición

 $E = H + Cs$ 

 $E = 0,628 + 0,1$ 

 $E = 0,728$  m

Energía específica de sección

$$
E_o = E + \frac{v^2}{2 * g}
$$

$$
E_o = 0.728 + \frac{7.761^2}{2 * 9.81}
$$

 $E_o = 3,798$  m

Profundidad contraída

$$
E_o=h_c+\frac{q^2}{{\phi}^2*{h_c}^2*2*g}
$$

El coeficiente de velocidad  $\varphi$  tiene un rango de 0,9 – 0,98 y se asume un valor de 0,95

 $φ = 0.95$ 

Al resolver esta última ecuación, el valor de la profundidad contraída es 0,21 m

$$
3,798 = h_c + \frac{1,674^2}{0,95^2 * h_c^2 * 2 * 9,81}
$$

$$
h_c = 0,21 \text{ m}
$$

Primera conjugada

 $h' = h_c$ 

 $h' = 0,21$  m

Segunda conjugada

$$
h'' = \frac{h'}{2} * \left( \sqrt{1 + 8 * \left(\frac{h_{cr}}{h'}\right)^3} - 1 \right)
$$

$$
h'' = \frac{0.21}{2} * \left( \sqrt{1 + 8 * \left(\frac{0.659}{0.21}\right)^3} - 1 \right)
$$

 $h'' = 1,548$  m

 $h'' > y$ 

 $1,548 \text{ m} > 0,668 \text{ m}$ 

Debido a que la segunda conjugada, que tiene como primera conjugada a la profundidad contraída, es mayor al calado de la tubería de ingreso al separador, se tiene un resalto desplazado, por lo que es necesario diseñar una obra de disipación al pie del vertedero, en este caso se diseñará un pozo de disipación.

Dimensionamiento del pozo de disipación

Datos

$$
Cs = 0,1\,\,m
$$

 $H = 0,628$  m

 $hc$  = 0.659 m

 $y = 0,668$  m

 $h' = 0,21$  m

 $h'' = 1,548$  m

$$
q=1{,}674\;m^3/s\,m
$$

Valores asumidos

Profundidad del pozo tp =  $0,15$  m

Cálculo

Determinación de la velocidad de flujo

$$
v_f = \frac{q}{h''}
$$

$$
v_f = \frac{1,674}{1,548}
$$

$$
v_{\rm f}=1.082\;{\rm m/s}
$$

Energía específica de posición

$$
E = H + Cs + 0.15
$$

$$
E = 0.628 + 0.1 + 0.15
$$

 $E = 0,878$  m

Energía específica de sección

$$
E_o = E + \frac{v^2}{2 * g} + tp
$$
  

$$
E_o = 0.878 + \frac{1.082^2}{2 * 9.81} + 0.15
$$

 $E_o = 1,088 \text{ m}$ 

Profundidad contraída

$$
E_o = h_c + \frac{q^2}{\phi^2 * {h_c}^2 * 2 * g}
$$

El coeficiente de velocidad  $\varphi$  tiene un rango de 0,9 – 0,98 y se asume un valor de 0,95

$$
\phi=0.95\,
$$

Al resolver esta última ecuación, el valor de la profundidad contraída es 0,535

m

$$
1,088 = h_c + \frac{1,674^2}{0,95^2 * h_c^2 * 2 * 9,81}
$$

$$
h_c = 0,535 \text{ m}
$$

Primera conjugada

 $h' = h_c$ 

$$
h'=0,535\ m
$$

Segunda conjugada

$$
h'' = \frac{h'}{2} * \left( \sqrt{1 + 8 * \left(\frac{h_{cr}}{h'}\right)^3} - 1 \right)
$$

$$
h'' = \frac{0.535}{2} * \left( \sqrt{1 + 8 * \left(\frac{0.659}{0.535}\right)^3} - 1 \right)
$$

 $h'' = 0.8$  m

Profundidad total del pozo

 $hp = y + tp$ 

 $hp = 0,668 + 0,15$ 

 $hp = 0,818 \text{ m}$ 

Verificación de la condición para resalto sumergido

 $h'' \leq hp$ 

0,8 m < 0,818 m Cumple, el resalto es sumergido

Porcentaje de sumersión

% sumersión = 
$$
100 - \frac{h'' * 100}{hp}
$$

% summar 
$$
\% \text{ summarise} = 100 - \frac{0.8 \times 100}{0.818}
$$

% sumersión =  $2,216%$ 

Condición de sumersión

$$
\%
$$
 summarisation  $< 5\%$ 

2,216 % < 5 % Cumple

Determinación del tiempo de vuelo

$$
t_v = \sqrt{\frac{2 * ((Cs + t_p) + \frac{1}{2} * h_{cr})}{g}}
$$

$$
t_v = \sqrt{\frac{2 * ((0.1 + 0.15) + \frac{1}{2} * 0.659)}{9.81}}
$$

 $t_v = 0.344 s$ 

Determinación de la velocidad crítica

$$
v_{cr} = \frac{q}{h_{cr}}
$$

$$
v_{cr} = \frac{1,674}{0,659}
$$

$$
v_{cr} = 2.542 \text{ m/s}
$$

Determinación de la longitud de vuelo

$$
L_v = t_v * v_{cr}
$$

$$
L_v = 0.344 * 2.542
$$

$$
L_v = 0.874 m
$$

Determinación de la longitud de resalto

$$
L_R = 2.5 * (1.9 * h'' – h')
$$
  

$$
L_R = 2.5 * (1.9 * 0.8 – 0.535)
$$
  

$$
L_R = 2.463 m
$$

 $L_R = 2.5$  m Valor adoptado

Determinación de la longitud total del pozo de disipación

$$
L_{PD} = L_v + L_R
$$
  

$$
L_{PD} = 0.874 + 2.5
$$
  

$$
L_{PD} = 3.374 \text{ m}
$$

 $L_{PD} = 3.4$  m Valor adoptado

Determinación del espesor de la losa del pozo de disipación

$$
G_{\text{losa}} = W * K
$$

W: Subpresión

K: Coeficiente de mayoración, se asume un valor de 1,2

$$
e_p * \gamma_H = h_{\text{deficit}} * \gamma_o * K
$$

$$
e_p = \frac{h_{\text{deficit}} * \gamma_o * K}{\gamma_H}
$$

Peso específico del agua a una temperatura de 20°C:  $\gamma_0 = 9.789 \text{ KN/m}^3$ Peso específico del hormigón:  $\gamma_H = 24$  KN/m<sup>3</sup>

Profundidad déficit:  $h_{\text{deficit}} = h'' - h'$ 

$$
e_p = \frac{(h'' - h') * \gamma_0 * K}{\gamma_H}
$$

$$
e_p = \frac{(0.8 - 0.535) * 9.789 * 1.2}{24}
$$

$$
e_p = 0.13 \text{ m}
$$

 $e_p = 0.15$  m Valor adoptado

Parámetros de la tubería (con sección parcialmente llena) que sale del separador hacia la descarga

**Datos** 

 $Q_{\text{excedente}} = 5,023 \text{ m}^3/\text{s}$ 

 $D = 1,2 \text{ m}$ 

 $n = 0,011$ 

**Cálculo** 

Profundidad de flujo al 80 %

$$
\frac{h_f}{D} = 0.8
$$
  
h<sub>f</sub> = 0.8 \* D  

$$
h_f = 0.8 * 1.2
$$
  
h<sub>f</sub> = 0.96 m

Ángulo

$$
Para \frac{h_f}{D} \ge 0.5
$$

$$
\frac{0.96}{1.2} > 0.5
$$

 $0,8 > 0,5$ 

$$
\theta = \arcsen\left(\frac{h_f - \frac{D}{2}}{\frac{D}{2}}\right) \qquad \text{(En grados)}
$$
\n
$$
\theta = \arcsen\left(\frac{0.96 - \frac{1.2}{2}}{\frac{1.2}{2}}\right)
$$
\n
$$
\theta = 36.87^{\circ}
$$

Sección de flujo

$$
\omega = \frac{\pi \cdot D^2}{8} + \frac{\pi \cdot D^2}{4} \cdot \frac{\theta}{360} \cdot 2 + \frac{1}{2} \cdot D \cdot \cos(\theta) \cdot (h_f - \frac{D}{2})
$$
  

$$
\omega = \frac{\pi \cdot 1.2^2}{8} + \frac{\pi \cdot 1.2^2}{4} \cdot \frac{36.87}{360} \cdot 2 + \frac{1}{2} \cdot 1.2 \cdot \cos(36.87) \cdot (0.96 - \frac{1.2}{2})
$$
  

$$
\omega = 0.97 \text{ m}^2
$$

Perímetro mojado

$$
X = \frac{\pi * D}{2} + \pi * D * \frac{\theta}{360} * 2
$$
  

$$
X = \frac{\pi * 1.2}{2} + \pi * 1.2 * \frac{36.87}{360} * 2
$$
  

$$
X = 2.657 \text{ m}
$$

*Radio hidráulico*

$$
R = \frac{\omega}{X}
$$

$$
R = \frac{0.97}{2.657}
$$

 $R = 0,365$  m

Determinación de la velocidad media a la salida de la tubería que ingresa al separador

$$
v = \frac{Q_{\text{excedente}}}{\omega}
$$

$$
v = \frac{5,023}{0,97}
$$

$$
v = 5,179 \text{ m/s}
$$

*Pendiente*

 $Q_{\text{excedente}} = v * w$ 

$$
Q_{\text{excedente}} = \frac{1}{n} * R^{\frac{2}{3}} * s^{\frac{1}{2}} * w
$$

Al resolver esta última ecuación, el valor de la pendiente es 1,24 %

$$
5,023 = \frac{1}{0,011} * 0,365^{\frac{2}{3}} * s^{\frac{1}{2}} * 0,97
$$

 $s = 0,0124$ 

 $s = 1,24%$ 

Dimensionamiento del canal de salida a la descarga

**Datos** 

$$
B = 3 m
$$
  

$$
D = 1,2 m
$$
  

$$
n = 0,014
$$
  

$$
v = 5,179 m/s
$$
  

$$
hp = 0,818 m
$$

$$
L_{PD}=3.4\;m
$$

#### **Cálculo**

Ancho promedio del canal de salida a la descarga

$$
B_{\text{canal}} = \frac{B + D}{2}
$$

$$
B_{\text{canal}} = \frac{3 + 1.2}{2}
$$

$$
B_{\text{canal}} = 2.1 \text{ m}
$$

Determinación de la pendiente del canal de transición

$$
v=\frac{1}{n}*\,R^{\frac{2}{3}}*\,s^{\frac{1}{2}}
$$

Radio hidráulico

$$
R = \frac{A}{P}
$$

$$
R = \frac{h_{p} * B_{\text{canal}}}{h_{p} + B_{\text{canal}} + h_{p}}
$$

$$
R = \frac{0.818 * 2.1}{0.818 + 2.1 + 0.818}
$$

 $R = 0,46$  m

Pendiente

$$
s = \left(\frac{v * n}{R^{\frac{2}{3}}}\right)^2
$$

$$
s = \left(\frac{5,179 * 0,014}{0,46^{\frac{2}{3}}}\right)^2
$$

 $s = 0,0148$ 

 $s = 1,48%$ 

Determinación de la longitud total interna del separador

$$
L_T = D + d + L_{PD}
$$
  

$$
L_T = 1,2 + 0,2 + 3,4
$$
  

$$
L_T = 4,8 \text{ m}
$$

Parámetros de la tubería (con sección parcialmente llena) que sale del separador hacia la alcantarilla transversal 1, para posteriormente conducir el caudal sanitario mediante el emisario 3 a la planta de tratamiento.

## **Datos**

 $Qs = 0.070$  m<sup>3</sup>/s

 $y_{\text{sanitario}} = 0.075 \text{ m}$ 

 $D = 0,315$  m

 $n = 0,011$ 

## Cálculo

Relación de llenado

$$
\frac{y_{\text{sanitario}}}{D} = \frac{0.075}{0.315} = 0.237
$$

Ángulo

$$
Para \quad \frac{y_{sanitario}}{D} < 0.5
$$

 $0,237 < 0,5$ 

$$
\theta = \arcsen\left(\frac{\frac{D}{2} - y_{\text{sanitario}}}{\frac{D}{2}}\right) \qquad \text{(En grados)}
$$
\n
$$
\theta = \arcsen\left(\frac{\frac{0.315}{2} - 0.075}{\frac{0.315}{2}}\right)
$$
\n
$$
\theta = 31.759^{\circ}
$$

Sección de flujo

$$
\omega = \frac{\pi * D^2}{8} - \frac{\pi * D^2}{4} * \frac{\theta}{360} * 2 - \frac{1}{2} * D * \cos(\theta) * (\frac{D}{2} - y_{\text{sanitario}})
$$
  

$$
\omega = \frac{\pi * 0.315^2}{8} - \frac{\pi * 0.315^2}{4} * \frac{31.759}{360} * 2 - \frac{1}{2} * 0.315 * \cos(31.759)
$$
  

$$
* (\frac{0.315}{2} - 0.075)
$$
  

$$
\omega = 0.014 \text{ m}^2
$$

Perímetro mojado

$$
X = \frac{\pi * D}{2} - \pi * D * \frac{\theta}{360} * 2
$$
  

$$
X = \frac{\pi * 0.315}{2} - \pi * 0.315 * \frac{31.759}{360} * 2
$$
  

$$
X = 0.32 \text{ m}
$$

*Radio hidráulico*

$$
R = \frac{\omega}{X}
$$

$$
R = \frac{0.014}{0.32}
$$

$$
R=0.044\;m
$$

Velocidad de flujo

$$
v = \frac{Q_s}{w}
$$

$$
v = \frac{0.070}{0.014}
$$

$$
v = 4,955
$$
 m/s

#### **Anexo 2.2 Separador 2**

#### Datos

Caudal combinado o de diseño  $Qd = 2166,79$  l/s = 2,167 m<sup>3</sup>/s

Caudal sanitario  $Qs = 155,206$  l/s = 0,155 m<sup>3</sup>/s

Diámetro de la tubería que ingresa al separador D = 1090 mm = 1,09 m

Velocidad de ingreso al separador  $V = 2,995$  m/s

Calado a la salida de la tubería que ingresa al separador y =  $0.845$  m

#### Cálculo

• Determinación del caudal excedente que sale del separador hacia la descarga

$$
Q_{\text{excedente}} = Qd - Qs
$$

$$
Q_{\text{excedente}} = 2{,}167 - 0{,}155
$$

$$
Q_{\text{excedente}} = 2{,}012 \text{ m}^3/\text{s}
$$

- Determinación de los parámetros hidráulicos de la tubería que ingresa al separador
	- Relación de llenado

$$
\frac{y}{D} = \frac{0.845}{1.09} = 0.775 > 0.5
$$

- Ángulo

$$
Para \frac{y}{D} ≥ 0.5
$$
  
\nθ = arcsen  $\left(\frac{y - \frac{D}{2}}{\frac{D}{2}}\right)$  (En grados)  
\nθ = arcsen  $\left(\frac{0.775 - \frac{1.09}{2}}{\frac{1.09}{2}}\right)$   
\nθ = 33.42°

- Sección de flujo

$$
\omega = \frac{\pi * D^2}{8} + \frac{\pi * D^2}{4} * \frac{\theta}{360} * 2 + \frac{1}{2} * D * \cos(\theta) * (y - \frac{D}{2})
$$
  

$$
\omega = \frac{\pi * 1.09^2}{8} + \frac{\pi * 1.09^2}{4} * \frac{33.42}{360} * 2 + \frac{1}{2} * 1.09 * \cos(33.42) * (0.775 - \frac{1.09}{2})
$$
  

$$
\omega = 0.776 \text{ m}^2
$$

- Perímetro mojado

$$
X = \frac{\pi * D}{2} + \pi * D * \frac{\theta}{360} * 2
$$
  

$$
X = \frac{\pi * 1,09}{2} + \pi * 1,09 * \frac{33,42}{360} * 2
$$
  

$$
X = 2,348 \text{ m}
$$

Radio hidráulico

$$
R = \frac{\omega}{X}
$$

$$
R = \frac{0.776}{2.348}
$$

$$
R = 0.331 \text{ m}
$$

• Determinación de la velocidad media a la salida de la tubería que ingresa al separador

$$
v = \frac{Q_{\text{excedente}}}{\omega}
$$

$$
v = \frac{2,012}{0,776}
$$

$$
v = 2,591 \text{ m/s}
$$

• Dimensionamiento del vertedero de pared delgada **Datos** 

 $Q_{\text{excedente}} = 2,012 \text{ m}^3/\text{s}$  $v = 2,591 \text{ m/s}$ 

 $y = 0,845$  m

Valores asumidos

Ancho del vertedero  $B = 2 m$ 

Altura del vertedero Cs = 0,1 m

**Cálculo** 

- Verificación de las condiciones de sumersión

Profundidad de sumersión hs > 0

$$
hs = y - Cs
$$
  
hs = 0.845 - 0.1  
hs = 0.745 m  
hs > 0  
0.745 m > 0  
Cumple

 $y > hcr$ 

- Determinación del caudal unitario

$$
q = \frac{Qexcedente}{B}
$$

$$
q = \frac{2,012}{2}
$$

$$
q = 1,006 \text{ m}^3/\text{s/m}
$$

- Determinación de la profundidad crítica

$$
h_{cr} = \sqrt[3]{\frac{q^2}{g}}
$$

$$
h_{cr} = \sqrt[3]{\frac{1,006^2}{9,81}}
$$

$$
h_{cr} = 0,469 \text{ m}
$$

$$
y > \text{hcr}
$$

0,845 m > 0,469 m Cumple

El vertedero de pared delgada es sumergido, puesto que se cumplen las condiciones de sumersión.

- Determinación de la carga H

Se la determina por medio de la ecuación para vertedero de pared delgada sumergido.

$$
Q_{\text{excedente}} = m_o * \sigma_s * B * \sqrt{2 * g} * H^{\frac{3}{2}}
$$

Coeficiente de descarga

$$
m_o = 0,402 + 0,054 * \frac{H}{C_s}
$$

Coeficiente de sumersión

$$
\sigma_{s} = 1.05 * \left(1 + 0.2 * \left(\frac{h_{s}}{C_{s}}\right)\right) * \sqrt[3]{\frac{H - hs}{H}}
$$
  
Qexcedente =  $\left(0.402 + 0.054 * \frac{H}{C_{s}}\right) * \left(1.05 * \left(1 + 0.2 * \left(\frac{h_{s}}{C_{s}}\right)\right) * \sqrt[3]{\frac{H - hs}{H}}\right) * B * \sqrt{2 * g} * H^{\frac{3}{2}}$ 

Al resolver esta última ecuación, el valor de la carga H es 0,749 m

$$
2,012 = \left(0,402 + 0,054 * \frac{H}{0,1}\right) * \left(1,05 * \left(1 + 0,2 * \left(\frac{0,745}{0,1}\right)\right) * \frac{H - 0,745}{H}\right) * 2
$$
  
 
$$
* \sqrt{2 * 9,81} * H^{\frac{3}{2}}
$$

 $H = 0,749$  m

• Determinación del espesor del vertedero

$$
0.1\;H < d < 0.5\;H
$$

De este rango se tomó un valor intermedio de 0,3

$$
d = 0.3 * H
$$
  

$$
d = 0.3 * 0.749
$$
  

$$
d = 0.225 m
$$
  

$$
d = 0.25 m
$$
 Valor adoptado

- Determinación de los parámetros para saber si se necesita una obra de disipación al pie del vertedero
	- Energía específica de posición

$$
E = H + Cs
$$

$$
E = 0,749 + 0,1
$$

$$
E = 0,849
$$
m

- Energía específica de sección

$$
E_o = E + \frac{v^2}{2 * g}
$$
  
\n
$$
E_o = 0.849 + \frac{2.591^2}{2 * 9.81}
$$
  
\n
$$
E_o = 1.191 \text{ m}
$$

- Profundidad contraída

$$
E_o=h_c+\frac{q^2}{{\phi}^2*{h_c}^2*2*g}
$$

El coeficiente de velocidad  $\varphi$  tiene un rango de 0,9 – 0,98 y se asume un valor de 0,95

$$
\phi=0.95\,
$$

Al resolver esta última ecuación, el valor de la profundidad contraída es 0,246 m

$$
1,191 = h_c + \frac{1,006^2}{0,95^2 * h_c^2 * 2 * 9,81}
$$

$$
h_c = 0.246 \text{ m}
$$

- Primera conjugada

$$
h^\prime = h_c
$$

 $h' = 0.246$  m

- Segunda conjugada

$$
h'' = \frac{h'}{2} * \left( \sqrt{1 + 8 * \left(\frac{h_{cr}}{h'}\right)^3} - 1 \right)
$$
  

$$
h'' = \frac{0.246}{2} * \left( \sqrt{1 + 8 * \left(\frac{0.469}{0.246}\right)^3} - 1 \right)
$$
  

$$
h'' = 0.801 \text{ m}
$$
  

$$
h'' < y
$$
  
0.801 m < 0.844 m

Debido a que la segunda conjugada, que tiene como primera conjugada a la profundidad contraída, es menor al calado de la tubería de ingreso al separador, se tiene un resalto sumergido, por lo que no es necesario diseñar una obra de disipación al pie del vertedero.

> • Parámetros de la tubería (con sección parcialmente llena) que sale del separador hacia la descarga

Datos

 $Q_{\text{excedente}} = 2,012 \text{ m}^3/\text{s}$  $D = 1,09$  m

 $n = 0,011$ 

**Cálculo** 

- Profundidad de flujo al 80 %

$$
\frac{h_f}{D} = 0.8
$$
  
 
$$
h_f = 0.8 * D
$$
  
 
$$
h_f = 0.8 * 1.09
$$
  
 
$$
h_f = 0.872 \text{ m}
$$

- Ángulo

$$
Para \frac{h_f}{D} \ge 0.5
$$

$$
\frac{0,872}{1,09} > 0,5
$$
  
0,8 > 0,5  

$$
\theta = \arcsin\left(\frac{h_f - \frac{D}{2}}{\frac{D}{2}}\right) \quad \text{(En grados)}
$$

$$
\theta = \arcsin\left(\frac{0,872 - \frac{1,09}{2}}{\frac{1,09}{2}}\right)
$$

$$
\theta = 36,87^{\circ}
$$

- Sección de flujo

$$
\omega = \frac{\pi \times D^2}{8} + \frac{\pi \times D^2}{4} \times \frac{\theta}{360} \times 2 + \frac{1}{2} \times D \times \cos(\theta) \times (h_f - \frac{D}{2})
$$
  

$$
\omega = \frac{\pi \times 1,09^2}{8} + \frac{\pi \times 1,09^2}{4} \times \frac{36,87}{360} \times 2 + \frac{1}{2} \times 1,09 \times \cos(36,87) \times (0,872 - \frac{1,09}{2})
$$
  

$$
\omega = 0,8 \text{ m}^2
$$

- Perímetro mojado

$$
X = \frac{\pi * D}{2} + \pi * D * \frac{\theta}{360} * 2
$$
  

$$
X = \frac{\pi * 1,09}{2} + \pi * 1,09 * \frac{36,87}{360} * 2
$$
  

$$
X = 2,414 \text{ m}
$$

Radio hidráulico

$$
R = \frac{\omega}{X}
$$
  

$$
R = \frac{0.8}{2.414}
$$
  

$$
R = 0.332 \text{ m}
$$

• Determinación de la velocidad media a la salida de la tubería que ingresa al separador

$$
v = \frac{Q_{\text{excedente}}}{\omega}
$$

$$
v = \frac{2,012}{0,8}
$$

$$
v = 2,514 \text{ m/s}
$$

Pendiente

$$
Q_{\text{excedente}} = v * w
$$

$$
Q_{\text{excedente}} = \frac{1}{n} * R^{\frac{2}{3}} * s^{\frac{1}{2}} * w
$$

Al resolver esta última ecuación, el valor de la pendiente es 0,333 %

$$
2,012 = \frac{1}{0,011} * 0,332^{\frac{2}{3}} * s^{\frac{1}{2}} * 0,8
$$
  
s = 0,00333  
s = 0,332 %

• Dimensionamiento del canal de acercamiento hacia la tubería de descarga

**Datos** 

- $B = 2 m$
- $D = 1,09$  m

 $n = 0,014$ 

 $v = 2,514$  m/s

 $y = 0,845$  m

Cálculo

- Ancho promedio del canal de acercamiento hacia la descarga

$$
B_{\text{canal}} = \frac{B + D}{2}
$$

$$
B_{\text{canal}} = \frac{2 + 1.09}{2}
$$

$$
B_{\text{canal}} = 1.545 \text{ m}
$$

• Determinación de la pendiente del canal

$$
v = \frac{1}{n} * R^{\frac{2}{3}} * s^{\frac{1}{2}}
$$

- Radio hidráulico

$$
R = \frac{A}{P}
$$
  
\n
$$
R = \frac{y * B_{\text{canal}}}{y + B_{\text{canal}} + y}
$$
  
\n
$$
R = \frac{0.845 * 1.545}{0.845 + 1.545 + 0.845}
$$
  
\n
$$
R = 0.404 \text{ m}
$$

- Pendiente

$$
s = \left(\frac{v * n}{R^{\frac{2}{3}}}\right)^2
$$
  

$$
s = \left(\frac{2,512 * 0,014}{0,404^{\frac{2}{3}}}\right)^2
$$
  

$$
s = 0,00414
$$
  

$$
s = 0,415\%
$$

• Determinación de la longitud total interna del separador

$$
L_T = D + d
$$
  
\n
$$
L_T = 1,09 + 0,25
$$
  
\n
$$
L_T = 1,34 \text{ m}
$$
  
\n
$$
L_T = 1,35 \text{ m}
$$
 Valor adoptado

• Parámetros de la tubería (con sección parcialmente llena) que sale del separador hacia la planta de tratamiento.

**Datos** 

 $Qs = 0.155$  m<sup>3</sup>/s  $y_{\text{sanitario}} = 0,174 \text{ m}$  $D = 0,4$  m  $n = 0,011$ **Cálculo** 

- Relación de llenado

$$
\frac{y_{\text{sanitario}}}{D} = \frac{0,174}{0,4} = 0,436
$$

- Ángulo

Para 
$$
\frac{y_{\text{sanitario}}}{D} < 0.5
$$

\nθ = arcsen  $\left( \frac{\frac{D}{2} - y_{\text{sanitario}}}{\frac{D}{2}} \right)$  (En grados)

\nθ = arcsen  $\left( \frac{\frac{0.4}{2} - 0.174}{\frac{0.4}{2}} \right)$ 

θ = 7,354°

- Sección de flujo

$$
\omega = \frac{\pi * D^2}{8} - \frac{\pi * D^2}{4} * \frac{\theta}{360} * 2 - \frac{1}{2} * D * \cos(\theta) * (\frac{D}{2} - y_{\text{sanitario}})
$$

$$
\omega = \frac{\pi * 0.4^2}{8} - \frac{\pi * 0.4^2}{4} * \frac{7.354}{360} * 2 - \frac{1}{2} * 0.4 * \cos(7.354) * (\frac{0.4}{2} - 0.174)
$$

$$
\omega = 0.0526 \text{ m}^2
$$

- Perímetro mojado

$$
X = \frac{\pi * D}{2} - \pi * D * \frac{\theta}{360} * 2
$$
  

$$
X = \frac{\pi * 0.4}{2} - \pi * 0.4 * \frac{7.354}{360} * 2
$$
  

$$
X = 0.577 \text{ m}
$$

Radio hidráulico

$$
R = \frac{\omega}{X}
$$
  

$$
R = \frac{0.0526}{0.577}
$$
  

$$
R = 0.091 \text{ m}
$$

Pendiente

$$
Q_s = v * w
$$

$$
Q_s = \frac{1}{n} * R^{\frac{2}{3}} * s^{\frac{1}{2}} * w
$$

Al resolver esta última ecuación, el valor de la pendiente es 2,57 %

$$
0,155 = \frac{1}{0,011} * 0,091^{\frac{2}{3}} * s^{\frac{1}{2}} * 0,0526
$$

$$
s = 0,0257
$$

$$
s = 2,57\%
$$

Velocidad de flujo

$$
v = \frac{Q_s}{w}
$$

$$
v = \frac{0.155}{0.0526}
$$

$$
v = 6.007 \text{ m/s}
$$

• Dimensionamiento del canal de acercamiento hacia la tubería que conduce el caudal de sanitario a la planta de tratamiento

**Datos** 

 $D = 1,09$  m  $n = 0,014$  $v = 2,95$  m/s  $y_{\text{sanitario}} = 0.175 \text{ m} = 17.5 \text{ cm}$ **Cálculo** 

• Determinación de la pendiente del canal de acercamiento

$$
v = \frac{1}{n} * \text{Rcanal}^{\frac{2}{3}} * s^{\frac{1}{2}}
$$

Radio hidráulico

$$
R = \frac{A}{P}
$$
  
Recanal = 
$$
\frac{D * y_{\text{sanitario}}}{2 * y_{\text{sanitario}} + D}
$$
  
Recanal = 
$$
\frac{1,09 * 0,175}{2 * 0,175 + 1,09}
$$
  
Recanal = 0,133 m

Pendiente

$$
s = \left(\frac{v * n}{R^{\frac{2}{3}}}\right)^2
$$

$$
s = \left(\frac{2,95 * 0,014}{0,133^{\frac{2}{3}}}\right)^2
$$

$$
s = 0,0253
$$

$$
s = 2,53\%
$$

## **Anexo 3.** Diseño hidráulico del canal de

acercamiento y rejilla

#### **Anexo 3.1 Canal de acercamiento**

#### Datos

Caudal sanitario:  $Qs = 155,206$  l/s = 0,155 m<sup>3</sup>/s

Diámetro de la tubería que sale del separador hacia la planta de tratamiento: D

 $= 400$  mm  $= 0.4$  m

Tirante sanitario a la salida de la tubería de ingreso:  $y_{\text{sanitario}} = 0.174 \text{ m}$ 

Velocidad de ingreso al separador (del caudal sanitario):  $V = 1,611$  m/s

Coeficiente de rugosidad del hormigón:  $n = 0.014$ 

Valores asumidos

Tiempo de retención en el canal:  $t_{retención} = 5$  s

Altura de caída entre la solera de la tubería de entrada y el fondo del canal:

 $H_{caída} = 0,10$  m

Altura de seguridad del canal:  $H_{\text{sequridad}} = 0.15 \text{ m}$ 

Ancho de las barras de la rejilla:  $a<sub>barras</sub> = 6$  mm

Espaciamiento entre barras:  $e<sub>barras</sub> = 25$  mm

Cálculo

• Determinación del volumen del canal

$$
Qs = \frac{Vol_{\text{canal}}}{t_{\text{retención}}}
$$
  
Vol<sub>canal</sub> = Qs \* t<sub>retención</sub>  
Vol<sub>canal</sub> = 0,155 \* 5  
Vol<sub>canal</sub> = 0,776 m<sup>3</sup>

• Determinación de la profundidad del agua en el canal

$$
P_{ac} = D + H_{caída}
$$

$$
P_{ac} = 0.4 + 0.1
$$

$$
P_{ac} = 0.5 \text{ m}
$$

• Determinación de la profundidad del canal

$$
P_{\text{canal}} = P_{\text{ac}} + H_{\text{seguridad}}
$$

$$
P_{\text{canal}} = 0.5 + 0.15
$$

$$
P_{\text{canal}} = 0.65 \text{ m}
$$

• Determinación del ancho del canal

$$
a_{\text{canal}} = \frac{Qs}{0.6 * P_{ac}} * \frac{a_{\text{barras}} + e_{\text{barras}}}{e_{\text{barras}}}
$$

$$
a_{\text{canal}} = \frac{0.155}{0.6 \times 0.5} \times \frac{6 + 25}{25}
$$

$$
a_{\text{canal}} = 0.642 \text{ m}
$$

 $a_{\text{canal}} = 0.65 \text{ m}$  Valor adoptado

• Determinación de la longitud del canal

$$
Vol_{\text{canal}} = a_{\text{canal}} * P_{ac} * L_{\text{canal}}
$$

Despejando la ecuación anterior se tiene:

$$
L_{\text{canal}} = \frac{\text{Vol}_{\text{canal}}}{a_{\text{canal}} * P_{\text{ac}}}
$$

$$
L_{\text{canal}} = \frac{0,776}{0,65 * 0,5}
$$

$$
L_{\text{canal}} = 2,388 \text{ m}
$$

$$
L_{\text{canal}} = 2,4 \text{ m}
$$
Valor adoptado

• Determinación de la velocidad de acercamiento en el canal aguas arriba

$$
V_{\text{canal}} = \frac{0.6}{\frac{a_{\text{barras}} + e_{\text{barras}}}{e_{\text{barras}}}}
$$

$$
V_{\text{canal}} = \frac{0.6}{\frac{6 + 25}{25}}
$$

$$
V_{\text{canal}} = 0.484 \text{ m/s}
$$

• Determinación de la pendiente del canal

$$
V_{\text{canal}} = \frac{1}{n} * R_{\text{canal}}^{\frac{2}{3}} * s_{\text{canal}}^{\frac{1}{2}}
$$

Despejando la ecuación anterior se tiene:

$$
s_{\text{canal}} = \left(\frac{V_{\text{canal}} * n}{R_{\text{canal}}^{\frac{2}{3}}}\right)^2
$$

- Radio hidráulico del canal

$$
R_{\text{canal}} = \frac{w_{\text{canal}}}{X_{\text{canal}}} \nR_{\text{canal}} = \frac{a_{\text{canal}} * P_{\text{ac}}}{P_{\text{ac}} + a_{\text{canal}} + P_{\text{ac}}} \nR_{\text{canal}} = \frac{0.65 * 0.5}{0.5 + 0.65 + 0.5} \nR_{\text{canal}} = 0.197 \text{ m}
$$
$$
s_{\text{canal}} = \left(\frac{0.484 * 0.014}{0.197^{\frac{2}{3}}}\right)^2
$$

$$
s_{\text{canal}} = 0.0004
$$

$$
s_{\text{canal}} = 0.04 \%
$$

• Determinación de los parámetros para saber si se necesita una obra de disipación a la salida de la tubería de ingreso al canal de acercamiento **Datos** 

 $Qs = 0,155 \text{ m}^3/\text{s}$ 

 $y_{\text{sanitario}} = 0,174 \text{ m}$ 

Velocidad de ingreso al separador (del caudal sanitario):  $V = 1,611$  m/s

$$
H_{caída} = 0.10 \text{ m}
$$

 $a<sub>canal</sub> = 0.65 m$ 

## **Cálculo**

- Energía específica de posición

$$
E = y_{\text{sanitario}} + H_{\text{caída}}
$$

$$
E = 0,174 + 0,1
$$

$$
E = 0,274 \text{ m}
$$

- Energía específica de sección

$$
E_o = E + \frac{V^2}{2 * g}
$$
  
\n
$$
E_o = 0.274 + \frac{1.611^2}{2 * 9.81}
$$
  
\n
$$
E_o = 0.407 \text{ m}
$$

- Profundidad contraída

$$
E_o=h_c+\frac{q^2}{{\phi}^2*{h_c}^2*2*g}
$$

- Caudal unitario

$$
q = \frac{Qs}{a_{\text{canal}}}
$$

$$
q = \frac{0,155}{0,65}
$$

$$
q = 0,239 \text{ m}^3/\text{s/m}
$$

El coeficiente de velocidad  $\varphi$  tiene un rango de  $0.9 - 0.98$  y se asume un valor de 0,95

$$
\phi=0.95\,
$$

Al resolver esta última ecuación, el valor de la profundidad contraída es 0,103 m

$$
0.407 = h_c + \frac{0.239^2}{0.95^2 * h_c^2 * 2 * 9.81}
$$

$$
h_c = 0.103 \text{ m}
$$

- Primera conjugada

 $h' = h_c$ 

 $h' = 0,103$  m

- Segunda conjugada

$$
h'' = {h' \over 2} * \left( \sqrt{1 + 8 * \left( {h_{cr} \over h'} \right)^3} - 1 \right)
$$

Profundidad crítica

$$
h_{cr} = \sqrt[3]{\frac{q^2}{g}}
$$
  
\n
$$
h_{cr} = \sqrt[3]{\frac{0,239^2}{9,81}}
$$
  
\n
$$
h_{cr} = 0,180 \text{ m}
$$
  
\n
$$
h'' = \frac{0,103}{2} * \left(\sqrt{1 + 8 * (\frac{0,180}{0,103})^3} - 1\right)
$$
  
\n
$$
h'' = 0,289 \text{ m}
$$
  
\n
$$
h'' < P_{ac}
$$
  
\n
$$
0,289 \text{ m} < 0,5 \text{ m}
$$

Debido a que la segunda conjugada, que tiene como primera conjugada a la profundidad contraída, es menor a la profundidad de agua en el canal, se tiene un resalto sumergido, por lo que no es necesario diseñar una obra de disipación a la salida de la tubería de ingreso al canal de acercamiento.

#### **Anexo 3.2 Rejilla**

## Datos

Velocidad de acercamiento en el canal aguas arriba:  $V_{\text{canal}} = 0.484 \text{ m/s}$ Pérdida de carga permisible:  $h_{L \text{permisible}} = 152.4 \text{ mm} = 0.1524 \text{ m}$ 

 $a<sub>canal</sub> = 0.65$  m  $e_{\text{barras}} = 25 \text{ mm} = 0.025 \text{ m}$  $P_{\text{canal}} = 0.65 \text{ m}$  $L_{\text{canal}} = 2.4 \text{ m}$ 

Valores asumidos

Velocidad de flujo a través de la apertura de las rejas:  $V_{aR} = 0.6$  m/s Ángulo de inclinación de la rejilla respecto a la horizontal:  $\alpha = 60^{\circ}$ Lbandeja  $= 0.5$  m

L salida canal  $= 0.5$  m

• Determinación de la pérdida de carga a través de la rejilla

$$
h_{L} = \frac{1}{0.7} * \frac{V_{aR}^{2} - V_{canal}^{2}}{2 * g}
$$

$$
h_{L} = \frac{1}{0.7} * \frac{0.6^{2} - 0.484^{2}}{2 * 9.81}
$$

$$
h_{L} = 0.00916 m
$$

$$
h_{L} < h_{L \text{permisible}}
$$

$$
0,00916 \text{ m} < 0,1524 \text{ m}
$$
 Cumple

• Determinación del número de barras

$$
N_{\text{barras}} = \frac{a_{\text{canal}}}{e_{\text{barras}}} - 1
$$

$$
N_{\text{barras}} = \frac{0.65}{0.025} - 1
$$

$$
N_{\text{barras}} = 25 \text{ u}
$$

• Determinación de la longitud de las barras

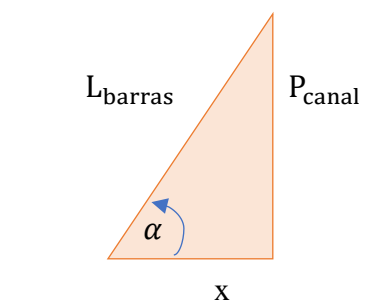

$$
L_{\text{barras}} = \frac{P_{\text{canal}}}{\text{sen}\alpha}
$$
  
\n
$$
L_{\text{barras}} = \frac{0.65}{\text{sen}60^\circ}
$$
  
\n
$$
L_{\text{barras}} = 0.751 \text{ m}
$$
  
\n
$$
L_{\text{barras}} = 0.75 \text{ m}
$$
  
\n
$$
x = \frac{P_{\text{canal}}}{\text{tan}\alpha}
$$
  
\n
$$
x = \frac{0.65}{\text{tan}60^\circ}
$$
  
\n
$$
x = 0.375 \text{ m}
$$
  
\n
$$
x = 0.4 \text{ m}
$$
  
\n
$$
x = 0.4 \text{ m}
$$
  
\n
$$
x = \text{value}
$$

• Determinación de la longitud total del canal de acercamiento

$$
L_{\text{Tcanal}} = L_{\text{canal}} + x + L_{\text{bandeja}} + L_{\text{salida canal}}
$$
\n
$$
L_{\text{Tcanal}} = 2.4 + 0.4 + 0.5 + 0.5
$$
\n
$$
L_{\text{Tcanal}} = 3.8 \text{ m}
$$

# **Datos de la tubería que sale del canal hacia la planta de tratamiento**

Caudal sanitario:  $Qs = 155,206$  l/s = 0,155 m<sup>3</sup>/s

 $y_{\text{sanitario}} = 0,174 \text{ m}$ 

i = 0,61% Proveniente del diseño del alcantarillado, de la hoja de cálculo del separador 2

**Anexo 4.** Diseño hidráulico de la planta de tratamiento de aguas residuales PTAR

## ➢ **Tanque Imhoff**

## ✓ **Cámara de sedimentación**

Datos

Caudal sanitario:  $Qs = 155,206$  l/s = 0,155 m<sup>3</sup>/s = 558,741 m<sup>3</sup>/h Valores asumidos de acuerdo a la norma EX IEOS, 1992, pág. 342 Volumen mínimo:  $V_{\text{min}} = 1500 \text{ l} = 1.5 \text{ m}^3$ Carga superficial:  $C_{\text{superficial}} = 1 \text{ m}^3/\text{m}^2 * \text{h}$ Periodo de retención nominal:  $T_{RN} = 1.5$  h Borde libre:  $h_{\text{libre}} = 0.6$  m

Cálculo

• Determinación del área del sedimentador

$$
A_{\text{sedimentador}} = \frac{Qs}{C_{\text{superficial}}}
$$

$$
A_{\text{sedimentador}} = \frac{558,741}{1}
$$

 $A_{\text{sedimentador}} = 558,741 \text{ m}^2$ 

• Determinación de la profundidad de la cámara de sedimentación

 $h_{\text{mincS}} = C_{\text{superficial}} * T_{\text{RN}}$  $h_{\text{minCS}} = 1 * 1.5$  $h_{\text{minCS}} = 1.5$  m

• Determinación del volumen del sedimentador

$$
V_{\text{sedimentador}} = Qs * T_{\text{RN}}
$$

$$
V_{\text{sedimentador}} = 558,741 * 1,5
$$

$$
V_{\text{sedimentador}} = 838,112 \text{ m}^3
$$

A continuación, se compara el volumen del sedimentador con el volumen mínimo establecido por la norma.

$$
V_{\text{sedimentador}} > V_{\text{min}}
$$
  
838,112 m<sup>3</sup> > 1,5 m<sup>3</sup> *Cumple*

• Dimensionamiento del sedimentador Valores asumidos de acuerdo a la OPS, 2005, pág. 9 y 15 Relación largo/ancho, mínimo 2:1  $\frac{L_{sedimentador}}{b_{sedimentador}} = 2$ Ángulo del fondo del tanque con respecto a la horizontal β = 50°

## **Cálculo**

- Ancho del sedimentador

$$
V_{\text{sedimentador}} = \frac{b_{\text{sedimentador}} * h_{\text{sedimentador}}}{2} * L_{\text{sedimentador}}
$$
 (1)  
\n
$$
L_{\text{sedimentador}} = 2 * b_{\text{sedimentador}}
$$
 (2)  
\n
$$
\tan \beta = \frac{h_{\text{sedimentador}}}{b_{\text{sedimentador}}}
$$
 (3)

Despejando la ecuación 3

$$
h_{\text{sedimentador}} = \frac{\tan \beta * b_{\text{sedimentador}}}{2} \quad (4)
$$

Se remplaza la ecuación 2 en la ecuación 1

$$
V_{\text{sedimentador}} = \frac{b_{\text{sedimentador}} * h_{\text{sedimentador}}}{2} * 2 * b_{\text{sedimentador}}
$$

$$
V_{\text{sedimentador}} = b_{\text{sedimentador}}^2 * h_{\text{sedimentador}} \quad (5)
$$

Se remplaza la ecuación 4 en la ecuación 5

$$
V_{\text{sedimentador}} = b_{\text{sedimentador}}^2 * \frac{\tan \beta * b_{\text{sedimentador}}}{2}
$$

$$
V_{\text{sedimentador}} = 0.5 * b_{\text{sedimentador}}^3 * \tan \beta \quad (6)
$$

Se despeja b<sub>sedimentador</sub> de la ecuación 6

$$
b_{\text{sedimentador}} = \left(\frac{V_{\text{sedimentador}}}{0.5 \times \tan \beta}\right)^{\frac{1}{3}}
$$

$$
b_{\text{sedimentador}} = \left(\frac{838,112}{0.5 \times \tan 50^{\circ}}\right)^{\frac{1}{3}}
$$

$$
b_{\text{sedimentador}} = 11,204 \text{ m}
$$

 $b_{\text{sedimentador}} = 11,2 \text{ m}$  Valor adoptado

- Largo del sedimentador

 $L_{\text{sedimentador}} = 2 * b_{\text{sedimentador}}$  $L_{\text{sedimentador}} = 2 * 11,2$  $L_{\text{sedimentador}} = 22.4 \text{ m}$ 

- Profundidad del sedimentador

$$
h_{\text{sedimentador}} = \frac{\tan \beta * b_{\text{sedimentador}}}{2}
$$
  

$$
h_{\text{sedimentador}} = \frac{\tan 50^{\circ} * 11.2}{2}
$$
  

$$
h_{\text{sedimentador}} = 6.674 \text{ m}
$$
  

$$
h_{\text{sedimentador}} = 6.7 \text{ m}
$$
  
Valor adoptado

#### ✓ **Cámara de decantación**

Datos

Población: Pf = 12571 habitantes

Valores asumidos de acuerdo a la norma EX IEOS, 1992, pág. 342

 $Tasa = 30$  l/hab

• Determinación del volumen de la cámara de decantación

$$
V_{CD} = P_f * \text{Tasa}
$$
  
\n
$$
V_{CD} = 12571 * 30
$$
  
\n
$$
V_{CD} = 377130 \text{ l}
$$
  
\n
$$
V_{CD} = 377,13 \text{ m}^3
$$

• Determinación del ancho de la cámara del tanque

Datos

 $b_{\text{sedimentador}} = 11,2 \text{ m}$ 

 $L_{\text{sedimentador}} = 22.4 \text{ m}$ 

 $V_{CD} = 377,13 \text{ m}^3$ 

Valores asumidos

Espaciamiento libre mínimo:  $s_{\text{libre}} = 0.6$  m (de acuerdo a la norma EX IEOS, 1992, pág. 342)

Altura máxima de los lodos por debajo del fondo del sedimentador:  $h_{\text{lodos}} =$ 0,5 m (de acuerdo a la <u>OPS, 2005, pág. 16)</u>

Espesor de las paredes del sedimentador:  $e_{ps} = 0.3$  m (de acuerdo a la norma EX IEOS, 1992, pág. 342)

Cálculo

• Determinación del ancho de la cámara de decantación

 $B_{CD} = b_{\text{sedimentador}} + 2 * s_{\text{libre}} + 2 * e_{\text{ps}}$  $s<sub>libre</sub> = 1 m$  Valor adoptado  $B_{CD} = 11,2 + (2 * 1) + (2 * 0,3)$  $B_{CD} = 13.8 \text{ m}$ 

• Determinación de la altura de la cámara de decantación

$$
V_{CD} = B_{CD} * h_{CD} * L_{sedimentador}
$$

$$
h_{CD} = \frac{V_{CD}}{B_{CD} * L_{sedimentador}}
$$

$$
h_{CD} = \frac{377,13}{13,8 * 22,4}
$$

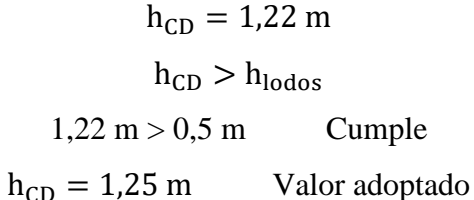

✓ *Cámara de almacenamiento y digestor de lodos*

• Determinación del volumen del digestor

Datos

Población: Pf = 12571 habitantes

**Cálculo** 

La siguiente fórmula se tomó de la OPS, 2015, pág. 16, al igual que la tabla para determinar el factor de capacidad relativa  $f_{cr}$ 

 $70 * P_f * f_{cr}$ 

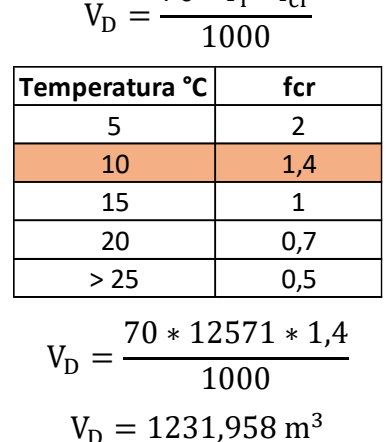

• Determinación de la altura de la cámara de almacenamiento y digestor de lodos

Datos

$$
B_{CD} = 13.8 \text{ m}
$$

 $L_{\text{sedimentador}} = 22.4 \text{ m}$ 

Valores asumidos de acuerdo a la OPS, 2015, pág.16

Ángulo de inclinación de las paredes del digestor respecto a la horizontal:

 $\varnothing = 30^{\circ}$ 

Ancho del fondo de la cámara del digestor:  $b_{\text{fondo CD}} = 1 \text{ m}$ 

Cálculo

$$
\tan\phi = \frac{h_{\text{almacenamiento}}}{\frac{B_{CD} - b_{\text{fondo CD}}}{2}}
$$

$$
h_{\text{almacenamiento}} = \tan\phi * \frac{B_{\text{CD}} - b_{\text{fondo CD}}}{2}
$$

$$
h_{\text{almacenamiento}} = \tan 30^{\circ} * \frac{13.8 - 1}{2}
$$

$$
h_{\text{almacenamiento}} = 3.695 \text{ m}
$$

$$
h_{\text{almacenamiento}} = 3.7 \text{ m}
$$
 Valor adoptado

• Determinación del volumen de la cámara de almacenamiento y digestor de lodos

$$
V_{CA} = V_1 + V_2
$$
  
\n
$$
V_1 = \left(\frac{B_{CD} + b_{\text{fondo CD}}}{2}\right) * h_{\text{almacenamiento}} * L_{\text{sedimentador}}
$$
  
\n
$$
V_1 = \left(\frac{13.8 + 1}{2}\right) * 3.7 * 22.4
$$
  
\n
$$
V_1 = 613.312 \text{ m}^3
$$
  
\n
$$
V_2 = B_{CD} * h * L_{\text{sedimentador}}
$$

Se asume un valor de  $h = 0.3$  m

$$
V_2 = 13.8 * 0.3 * 22.4
$$
  
\n
$$
V_2 = 92.736 \text{ m}^3
$$
  
\n
$$
V_{CA} = 613.312 + 92.736
$$
  
\n
$$
V_{CA} = 706.048 \text{ m}^3
$$

- Profundidad de la cámara

$$
h_{CL} = h_{almacenamiento} + h
$$

$$
h_{CL} = 3.7 + 0.3
$$

$$
h_{CL} = 4 m
$$

• Determinación del tiempo requerido para la digestión de lodos Este tiempo se lo determina a través de la tabla que se encuentra en la OPS, pág. 17

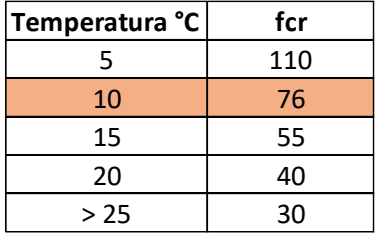

• Determinación del área total del compartimiento de digestión

 $A_{CD} = B_{CD} * L_{sedimentador}$ 

 $A_{CD} = 13.8 * 22.4$ 

## $A_{CD} = 309,12 \text{ m}^2$

# ✓ **Área de ventilación y cámara de espumas**

• Determinación del área de ventilación

La norma del EX-IEOS dice: la superficie libre total será por lo menos 20% y preferiblemente 30% del área total del compartimiento de digestión.

$$
A_v = 30\% A_{CD}
$$
  
\n
$$
A_v = 0.3 * 309.12
$$
  
\n
$$
A_v = 92.736 \text{ m}^2
$$
  
\n
$$
A_v = 2 * c * L_{\text{sedimentador}}
$$
  
\n
$$
c = \frac{A_v}{2 * L_{\text{sedimentador}}}
$$
  
\n
$$
c = \frac{92.736}{2 * 22.4}
$$
  
\n
$$
c = 2.07 \text{ m}
$$

• Dimensionamiento de la cámara de espumas

- Volumen de la cámara de espumas

El volumen de la cámara de espumas se lo determina usando una tasa de 30 litros por habitante. (EX-IEOS, pág. 343)

$$
V_{CE} = P_f * \text{Tasa}
$$

$$
V_{CE} = 12571 * 30
$$

$$
V_{CE} = 377130 l
$$

$$
V_{CE} = 377,13 m3
$$

- Volumen real de la cámara de espumas

Datos

 $b_{\text{sedimentador}} = 11,2 \text{ m}$  $L_{\text{sedimentador}} = 22.4 \text{ m}$  $h_{\text{sedimentador}} = 6.7 \text{ m}$  $c = 2,07$  m

$$
V_{CE\text{ real}} = 2 * \left( \left( \frac{1}{2} * \frac{b_{\text{sedimentador}}}{2} * h_{\text{sedimentador}} \right) * (c + h_{\text{sedimentador}}) \right) * L_{\text{sedimentador}}
$$
  

$$
V_{CE\text{ real}} = 2 * \left( \left( \frac{b_{\text{sedimentador}}}{4} * h_{\text{sedimentador}} \right) * (c + h_{\text{sedimentador}}) \right) * L_{\text{sedimentador}}
$$
  

$$
V_{CE\text{ real}} = 2 * \left( (0.25 * h_{\text{odimentable}} * h_{\text{adimentable}}) * (c + h_{\text{adimentable}}) \right) * L_{\text{sedimentador}}
$$

 $V_{\text{CE real}} = 2 * ((0.25 * b_{\text{sedimentador}} * h_{\text{sedimentador}}) * (c + h_{\text{sedimentador}})) * L_{\text{sedimentador}})$  $V_{CE \text{ real}} = 2 * ((0.25 * 11.2 * 6.7) * (2.07 + 6.7)) * 22.4$ 

$$
V_{CE\ real} = 7370{,}729\ m^3
$$

El volumen mínimo de la zona de espumas es  $15001$  o  $1,5 \text{ m}^3$  (EX-IEOS, pág. 343)

$$
V_{\text{CE min}} = 1.5 \text{ m}^3
$$

$$
V_{\text{CE real}} > V_{\text{CE min}}
$$

$$
7370,729 \text{ m}^3 > 1.5 \text{ m}^3
$$
 Cumple

• Determinación de la altura total interna del tanque IMHOFF **Datos**  $h_{libre} = 0.6$  m  $h_{\text{sedimentador}} = 6.7 \text{ m}$  $h_{CS} = 1,25 \text{ m}$ 

 $h_{CL} = 4$  m **Cálculo** 

$$
H_{TI} = h_{libre} + h_{sedimentador} + h_{CD} + h_{CL}
$$

$$
H_{TI} = 0.6 + 6.7 + 1.25 + 4
$$

$$
H_{TI} = 12.55 m
$$

*Tubería que sale del tanque Imhoff*

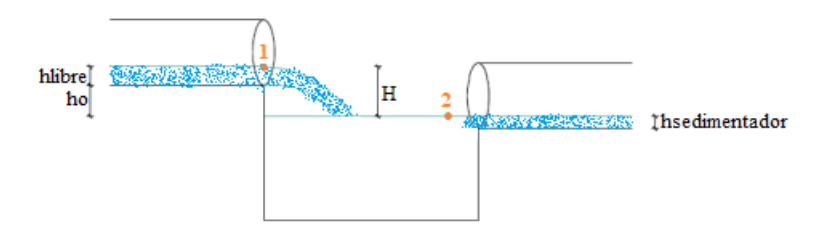

**Datos** 

 $V = 1,611$  m/s

 $y_{\text{sanitario}} = 0.174 \text{ m}$ 

• Determinación de la velocidad a través de la ecuación de Bernoulli

$$
\frac{v_1^2}{2g} + \frac{p_1}{\gamma_0} + z_1 = \frac{v_2^2}{2g} + \frac{p_2}{\gamma_0} + z_2
$$
  

$$
V = v_1
$$
  

$$
v_1 = 1,611 \text{ m/s}
$$
  

$$
p_1 = p_2 = \text{patmosférica} = 0
$$
  

$$
z_1 = H
$$
  

$$
z_2 = 0
$$
  

$$
H = y_{\text{sanitario}} + h_0
$$
  

$$
h_0 = 0,005 \text{ m}
$$
 Valor asumido

$$
H = 0,174 + 0,005
$$

$$
H = 0,179 \text{ m}
$$

Reemplazo de valores en la ecuación de Bernoulli

$$
\frac{1,611^2}{2*9,81} + \frac{0}{\gamma_0} + 0,179 = \frac{{v_2}^2}{2*9,81} + \frac{0}{\gamma_0} + 0
$$

$$
\frac{1,611^2}{2*9,81} + 0,179 = \frac{{v_2}^2}{2*9,81}
$$

$$
v_2 = \sqrt{\left(\frac{1,611^2}{2*9,81} + 0,179\right)*2*9,81}
$$

$$
v_2 = 2,473 \text{ m/s}
$$

• Determinación de los parámetros hidráulicos para tuberías con sección parcialmente llena

**Datos** 

 $D = 0,4$  m

 $n = 0,011$ 

Valores asumidos

Profundidad de salida del tanque Imhoff:  $h_{\text{salida TI}} = 0.2 \text{ m}$ 

- Relación de llenado

$$
\frac{h_{\text{salida TI}}}{D} = \frac{0.2}{0.4} = 0.5
$$

- Ángulo

$$
Para \frac{hsalida TI}{D} ≥ 0,5
$$
  
0,5 = 0,5  

$$
θ = arcsen\left(\frac{hsalida TI - \frac{D}{2}}{\frac{D}{2}}\right) \quad \text{(En grados)}
$$

$$
θ = arcsen\left(\frac{0,2 - \frac{0,4}{2}}{\frac{0,4}{2}}\right)
$$

$$
θ = 0°
$$

- Sección de flujo

$$
\omega=\frac{\pi\ast D^2}{8}+\frac{\pi\ast D^2}{4}\ast \frac{\theta}{360}\ast 2+\frac{1}{2}\ast D\ast cos(\theta)\ast \left(h_{\text{salida TI}}-\frac{D}{2}\right)
$$

$$
\omega = \frac{\pi * 0.4^2}{8} + \frac{\pi * 0.4^2}{4} * \frac{0}{360} * 2 + \frac{1}{2} * 0.4 * \cos(0) * (0.2 - \frac{0.4}{2})
$$
  

$$
\omega = 0.0628 \text{ m}^2
$$

- Perímetro mojado

$$
X = \frac{\pi * D}{2} + \pi * D * \frac{\theta}{360} * 2
$$
  

$$
X = \frac{\pi * 0.4}{2} + \pi * 0.4 * \frac{0}{360} * 2
$$
  

$$
X = 0.628 \text{ m}
$$

Radio hidráulico

$$
R = \frac{\omega}{X}
$$
  
\n
$$
R = \frac{0.0628}{0.628}
$$
  
\n
$$
R = 0.1 \text{ m}
$$
  
\n
$$
Q_s = v_2 * w
$$
  
\n
$$
Q_s = 2.473 * 0.0628
$$

 $Q_s = 0.155 \text{ m}^3/\text{s}$ Cumple, por lo tanto, la profundidad de flujo

de la tubería que sale del tanque Imhoff es $h_{\rm salida\,TI}=0.2$ m

Pendiente

$$
Q_s = \frac{1}{n} * R^{\frac{2}{3}} * s^{\frac{1}{2}} * w
$$

Al resolver esta última ecuación, el valor de la pendiente es 2,01 %

$$
0.155 = \frac{1}{0.011} * 0.1^{\frac{2}{3}} * s^{\frac{1}{2}} * 0.0628
$$
  
s = 0.0159  
s = 1.59 %

## ➢ **Lecho de secado de lodos**

**Datos** 

 $P_f = 12571$  habitantes

Valores asumidos de acuerdo a la OPS, pág. 18

Contribución per cápita promedio: SS = 90 g/hab\*día

• Determinación de la carga de sólidos que ingresa al sedimentador

$$
C = \frac{P_f * SS}{1000}
$$

$$
C = \frac{12571 * 90}{1000}
$$
  
C = 1131,39 kg\*SS/hab\*dia

- Masa de sólidos que conforman los lodos

$$
Msd = (0.5 * 0.7 * 0.5 * C) + (0.5 * 0.3 * C)
$$
  

$$
Msd = (0.5 * 0.7 * 0.5 * 1131.39) + (0.5 * 0.3 * 1131.39)
$$
  

$$
Msd = 367,702 kg * SS/hab * dfa
$$

- Volumen diario de lodos digeridos

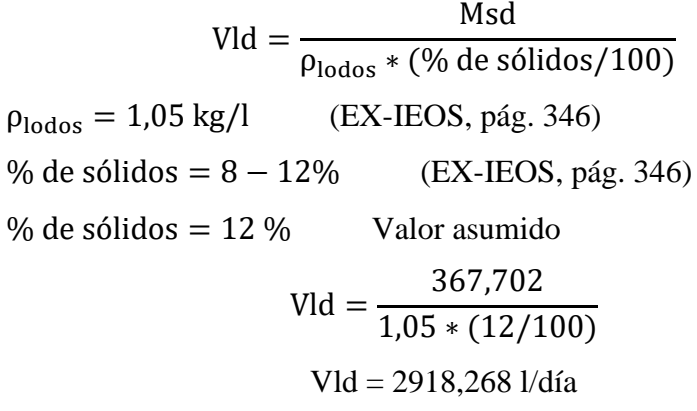

- Volumen de lodos a extraerse del tanque

$$
Vel = \frac{Vld * Td}{1000}
$$
  
Td = 60 días (EX-IEOS, pág. 343)  

$$
Vel = \frac{2918,268 * 60}{1000}
$$
  
Vel = 175,096 m<sup>3</sup>  
Vel < V<sub>CA</sub>  
175,096 m<sup>3</sup> < 706,048 m<sup>3</sup> Cumple

- Área del lecho de secado

$$
Also = \frac{Vel}{Ha}
$$

Profundidad de aplicación Ha entre 0,2 – 0,4 m (OPS, pág. 19)

 $Ha = 0.4$  Valor adoptado

$$
Als = \frac{175,096}{0,4}
$$
  
Als = 437,74 m<sup>2</sup>

- Dimensiones del lecho de secado

De acuerdo a la EX-IEOS, 1992, pág. 393, el ancho de los lechos de secado es generalmente de 3 a 6 m, pero para instalaciones grandes puede sobrepasar los 10 m.

 $Bls = 10 m$ 

$$
Also = Bls * Lls
$$

$$
\text{Lls} = \frac{\text{Als}}{\text{Bls}}
$$
\n
$$
\text{Lls} = \frac{437,74}{10}
$$
\n
$$
\text{Lls} = 43,774 \text{ m}
$$

 $Lls = 44 m$  Valor adoptado

➢ **Tanque de desinfección**

• Determinación del volumen del tanque

$$
V_T = Qs * Tc
$$

Tiempo de contacto:  $Tc = 15$  min = 900 s

$$
V_T = 0.155 * 900
$$

$$
V_T = 139.685 \text{ m}^3
$$

- Dimensiones del tanque

Se adoptan los siguientes valores:

Ancho del tanque:  $b_T = 6.3$  m

Longitud del tanque:  $L_T = 7.4$  m

Profundidad del tanque:  $H_T = 3$  m

- Borde libre:  $h_{\text{libre T}} = 0.15 \text{ m}$
- Comprobación:  $V_{T1} \geq V_T$

$$
V_{T1} = b_T * L_T * H_T
$$
  
\n
$$
V_{T1} = 6.3 * 7.4 * 3
$$
  
\n
$$
V_{T1} = 139.86 \text{ m}^3
$$
  
\n
$$
V_{T1} \ge V_T
$$
  
\n139.86 m<sup>3</sup> >139.685 m<sup>3</sup> Cumple

• Determinación de la altura total interna del tanque

$$
H_{\text{total T}} = H_{\text{T}} + 2 * h_{\text{libre T}}
$$

$$
H_{\text{total T}} = 3 + 2 * 0.15
$$

$$
H_{\text{total T}} = 3.3 \text{ m}
$$

## *Tubería que sale del tanque de desinfección*

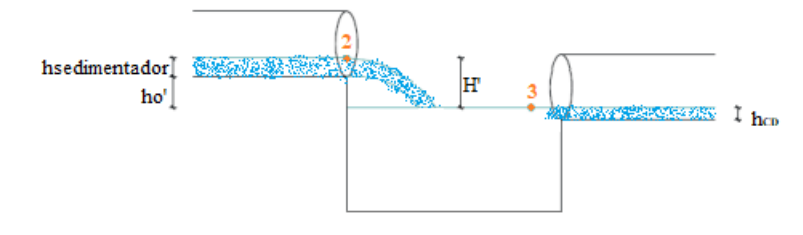

**Datos** 

 $v2 = 2,473$  m/s

 $h_{\text{salida TI}} = 0.2 \text{ m}$ 

• Determinación de la velocidad a través de la ecuación de Bernoulli

$$
\frac{v_2^2}{2g} + \frac{p_2}{\gamma_0} + z_2 = \frac{v_3^2}{2g} + \frac{p_3}{\gamma_0} + z_3
$$
  
\n
$$
p_2 = p_3 = p_{atmosférica} = 0
$$
  
\n
$$
z_2 = H'
$$
  
\n
$$
z_3 = 0
$$
  
\n
$$
H' = h_{salida TI} + h_0'
$$
  
\n
$$
h'_0 = 0.03 \text{ m}
$$
 Valor asumido  
\n
$$
H' = 0.2 + 0.03 = 0.23 \text{ m}
$$

Reemplazo de valores en la ecuación de Bernoulli

$$
\frac{2,473^2}{2*9,81} + \frac{0}{\gamma_0} + 0,23 = \frac{{v_3}^2}{2*9,81} + \frac{0}{\gamma_0} + 0
$$

$$
\frac{1,473^2}{2*9,81} + 0,23 = \frac{{v_3}^2}{2*9,81}
$$

$$
v_3 = \sqrt{\left(\frac{1,473^2}{2*9,81} + 0,23\right)*2*9,81}
$$

$$
v_3 = 3,26 \text{ m/s}
$$

• Determinación de los parámetros hidráulicos para tuberías con sección parcialmente llena

#### **Datos**

 $D = 0.4$  m

$$
n=0,\!011
$$

Valores asumidos

Profundidad de salida del tanque Imhoff:  $h_{\text{salida TD}} = 0.162 \text{ m}$ 

- Relación de llenado

$$
\frac{h_{\text{salida TD}}}{D} = \frac{0,162}{0,5} = 0,404
$$

- Ángulo

$$
Para \frac{hsalida TI}{D} < 0.5
$$
  
\n
$$
0.404 < 0.5
$$
  
\n
$$
\theta = \arcsen\left(\frac{\frac{D}{2} - hsalida TD}{\frac{D}{2}}\right) \quad \text{(En grados)}
$$
  
\n
$$
\theta = \arcsen\left(\frac{\frac{0.4}{2} - 0.162}{\frac{0.4}{2}}\right)
$$
  
\n
$$
\theta = 11.04^{\circ}
$$

- Sección de flujo

$$
\omega = \frac{\pi * D^2}{8} - \frac{\pi * D^2}{4} * \frac{\theta}{360} * 2 - \frac{1}{2} * D * \cos(\theta) * (\frac{D}{2} - h_{\text{salida TD}})
$$

$$
\omega = \frac{\pi * 0.4^2}{8} - \frac{\pi * 0.4^2}{4} * \frac{11.04}{360} * 2 - \frac{1}{2} * 0.4 * \cos(11.04) * (\frac{0.4}{2} - 0.162)
$$

$$
\omega = 0.0476 \text{ m}^2
$$

Perímetro mojado

$$
X = \frac{\pi * D}{2} - \pi * D * \frac{\theta}{360} * 2
$$
  

$$
X = \frac{\pi * 0.4}{2} - \pi * 0.4 * \frac{11.04}{360} * 2
$$
  

$$
X = 0.551 \text{ m}
$$

Radio hidráulico

$$
R = \frac{\omega}{X}
$$
  
\n
$$
R = \frac{0.0476}{0.551}
$$
  
\n
$$
R = 0.086 \text{ m}
$$
  
\n
$$
Q_s = v_3 * w
$$
  
\n
$$
Q_s = 2.473 * 0.0476
$$

 $Q_s = 0.155 \text{ m}^3/\text{s}$  Cumple, por lo tanto, la profundidad de flujo de la tubería que sale del tanque de desinfección es  $h_{\text{salida TD}} =$ 0,162 m

Pendiente

$$
Q_s = \frac{1}{n} * R^{\frac{2}{3}} * s^{\frac{1}{2}} * w
$$

Al resolver esta última ecuación, el valor de la pendiente es 3,58 %

$$
0.155 = \frac{1}{0.011} * 0.086^{\frac{2}{3}} * s^{\frac{1}{2}} * 0.0476
$$
  
s = 0.0337  
s = 3.37 %

## ✓ **Cantidad de hipoclorito de calcio**

Dosificación de cloro: Dcl = 5 mg/l

- Cantidad de cloro

$$
Cl = Qs * Del
$$
  
Cl = 155,206 \* 5  
Cl = 1552,058 mg/s  
Cl = 67,049 kg/día

- Cantidad de hipoclorito

$$
Ca(CIO)_2 = \frac{Cl}{70\%}
$$

$$
Ca(CIO)_2 = \frac{67,049}{0,7}
$$

$$
Ca(C10)_2 = 95{,}784 \text{ kg/día}
$$

- Concentración de hipoclorito de calcio

Concentración = Msoluto Msolvente <sup>∗</sup> <sup>100</sup> Msoluto =  $Ca(C10)_2$ Msoluto = 95,784 kg/día Msolvente =  $v_H * \delta_{agua}$  $v_{\rm H} = 0.45$  m<sup>3</sup>

$$
\delta_{\text{agua}} = 1000 \text{ kg/m}^3
$$

Msolvente = 
$$
0.45 * 1000
$$

\nMsolvente =  $450 \, \text{kg}$ 

\nConcentración =  $\frac{95,784}{450} * 100$ 

\nConcentración =  $21,285 \, \frac{\%}{\text{da}}$ 

**Anexo 5.** Planos